# **UNIVERSIDADE DO VALE DO RIO DOS SINOS – UNISINOS UNIDADE ACADÊMICA DE PESQUISA E PÓS-GRADUAÇÃO PROGRAMA DE PÓS-GRADUAÇÃO EM ENGENHARIA DE PRODUÇÃO E SISTEMAS NÍVEL MESTRADO**

## **ANDREY SCHMIDT DOS SANTOS**

**SUPORTE ÀS MICRO E PEQUENAS EMPRESAS A PARTIR DA GESTÃO BASEADA EM EVIDÊNCIAS: CONSTRUÇÃO DE FERRAMENTA COMPUTACIONAL BASEADA EM INTELIGÊNCIA ARTIFICIAL** 

> **São Leopoldo 2018**

ANDREY SCHMIDT DOS SANTOS

SUPORTE ÀS MICRO E PEQUENAS EMPRESAS A PARTIR DA GESTÃO BASEADA EM EVIDÊNCIAS: CONSTRUÇÃO DE FERRAMENTA COMPUTACIONAL BASEADA EM INTELIGÊNCIA ARTIFICIAL

> Dissertação apresentada como requisito parcial para obtenção do título de Mestre em Engenharia de Produção e Sistemas pelo Programa de Pós-Graduação em Engenharia de Produção e Sistemas da Universidade do Vale do Rio dos Sinos – UNISINOS

Orientador: Prof. Dr. Daniel P. Lacerda Coorientador: Prof. Dr. Luis F. R. Camargo

S237s Santos, Andrey Schmidt dos.

Suporte às micro e pequenas empresas a partir da gestão baseada em evidências: construção de ferramenta computacional baseada em inteligência artificial / Andrey Schmidt dos Santos. – 2018.

197 f. : il. color. ; 30 cm.

Dissertação (mestrado) – Universidade do Vale do Rio dos Sinos, Programa de Pós-Graduação em Engenharia de Produção e Sistemas, São Leopoldo, 2018.

"Orientador: Prof. Dr. Daniel P. Lacerda ; Coorientador: Prof. Dr. Luis F. R. Camargo."

1. Mineração de dados (Computação). 2. Inteligência artificial. 3. Pequenas e médias empresas. 4. Gestão baseada em evidências. I. Título.

CDU 658.5

Dados Internacionais de Catalogação na Publicação (CIP) (Bibliotecária: Bruna Sant'Anna – CRB 10/2360)

## ANDREY SCHMIDT DOS SANTOS

# SUPORTE ÀS MICRO E PEQUENAS EMPRESAS A PARTIR DA GESTÃO BASEADA EM EVIDÊNCIAS: CONSTRUÇÃO DE FERRAMENTA COMPUTACIONAL BASEADA EM INTELIGÊNCIA ARTIFICIAL

Dissertação apresentada como requisito parcial para a obtenção do título de Mestre em Engenharia de Produção e Sistemas pelo Programa de Pós-Graduação em Engenharia de Produção e Sistemas da Universidade do Vale do Rio dos Sinos – UNISINOS

Aprovado em 26 de Fevereiro de 2018

### BANCA EXAMINADORA

Prof. Dr. Daniel Pacheco Lacerda – Orientador Programa de Pós-Graduação em Engenharia de Produção e Sistemas da UNISINOS

Dr. Luis Felipe Riehs Camargo – Coorientador UNISINOS

Prof. Dr. Carlos Alberto Diehl Programa de Pós-Graduação em Engenharia de Produção e Sistemas da UNISINOS

Prof. Dr. Norberto Hoppen Programa de Pós-Graduação em Administração da UNISINOS

Prof. PhD. Ricardo Augusto Cassel Programa de Pós-Graduação em Engenharia de Produção e Transportes da UFRGS

Prof. Dr. Rafael Garcia Barbastefano Programa de Pós-Graduação em Engenharia de Produção do CEFEET/RJ

### **AGRADECIMENTOS**

É difícil escrever um texto para agradecer a todas as pessoas que ajudaram na condução da presente dissertação. São muitas pessoas e muitas contribuições. Relembrar as principais contribuições de cada pessoa não é uma tarefa trivial. Espero que os leitores compreendam essa dificuldade.

Primeiramente, gostaria de agradecer à minha família. Durante o período de escrita da dissertação, fiz do meu quarto uma solitária. Agradeço por terem entendido a situação e interferido o mínimo possível. Haverá muitos outros natais.

Como agradecer ao professor Daniel Pacheco Lacerda? Em minha opinião, a principal contribuição do professor Daniel nem é a vasta experiência em Engenharia de Produção, mas sim a capacidade de ensinar a fazer pesquisa. Suas críticas, que mais são contribuições, quebram a inércia que toma conta do cérebro e não permite encontrar mais nada a se mudar. Enfim, obrigado professor Daniel.

Se o professor Daniel me ensinou a pesquisa, o professor Luis Felipe Camargo me ensinou a técnica. Esta dissertação é fruto do TCC orientado por ele. Na ocasião, trabalhamos com algoritmos de classificação para identificar comentários falsos na *internet*. Se não fossem as provocações realizadas por ele, principalmente sobre o Akinator, esta pesquisa não ocorreria. Obrigado professor Luis.

O SEBRAE foi parceiro na realização desta dissertação. Por isso, faço um agradecimento especial ao Lucas Soveral, especialista de atendimentos do SEBRAE. Todas as vezes que fui à central de atendimentos do SEBRAE, ele me recepcionou de forma muito familiar. Além do Lucas, agradeço à Marina Machado e Viviane Ferran por todo o apoio na condução da pesquisa.

Diante da necessidade, o professor Daniel me colocou em contato com os professores Carlo Bellini e Wagner Ladeira. Eles contribuíram no planejamento do experimento. O professor Carlo preocupou-se especialmente com o rigor da pesquisa. Obrigado, professores, por sugerirem referências e responderem as minhas dúvidas.

Durante a qualificação da pesquisa, os professores Carlos Diehl e Norberto Hoppen colaboraram com muitos *insights*. Esses *feedbacks* foram de extrema importância para a realização da versão final da dissertação. Obrigado, professores.

Talvez Felipe Kirsch Hoerbe seja a única pessoa a me chamar de mestre antes de eu terminar o mestrado. Agradeço ao meu estagiário pela ajuda na etapa de coleta dos dados e pela primeira revisão da dissertação. Ainda que ambas tenham sido pagas com um churrasco no Gordurinha.

Agradeço ao meu chefe, Eduardo Maia Boa Nova, pela compreensão e pelo apoio na condução da dissertação. Agradeço também aos demais colegas de trabalho por me aguentarem em meus momentos de loucura. Apesar de serem loucos durante o trabalho, foram muito produtivos para a dissertação.

Por fim, gostaria de agradecer aos colegas de mestrado e de GMAP. Ao Douglas Calderaro e à Kymberli de Souza, obrigado pela ajuda na condução do experimento. Ao Pedro Lima, obrigado por me ajudar na solução de um *bug* durante a programação. Ao Douglas Veit, agradeço pelo envio de documentos importantes para a coleta de informação do SEBRAE. À Aline Dresch, pelo envio de referências importantes para a condução da dissertação.

A dissertação é também o fechamento de um ciclo de mestrado. Sendo assim, há outras pessoas às quais eu gostaria de agradecer: Junico Antunes, Luis Henrique Rodrigues, Patrícia Mailard, Dieter Goldmeyer, Maria Isabel Morandi, Fabio Piran, Liane Kipper, Rejane Frozza, João Sampaio, Cleiton Voltz, Guilherme Wunsch e à turma de graduação da disciplina de estratégia e organizações de 2017/2. Desculpem-me se esqueci de citar alguém. Obrigado a todos.

#### **RESUMO**

As micro e pequenas empresas (MPEs) constituem 99% das empresas no Brasil, sendo responsáveis por 70% dos empregos formais e 27% do produto interno bruto. Apesar dessa representatividade, o grau de instrução nas MPEs ainda é baixo. Esse baixo nível de instrução dificulta a tomada de decisão. Uma alternativa para melhorar a tomada de decisão é utilizar a gestão baseada em evidências (EBM). A EBM é uma abordagem que ajuda a encontrar evidências e a avaliá-las criticamente. Uma organização que ajuda as MPEs na busca de evidências e na tomada de decisão é o Serviço Brasileiro de Apoio às Micro e Pequenas Empresas (SEBRAE). O SEBRAE possui uma central de atendimentos com capacidade limitada de suporte a MPEs. Essa capacidade pode ser aumentada utilizando tecnologias da inteligência artificial (IA). Uma revisão de literatura demonstrou a ausência de referências na utilização da IA para aplicação da EBM em MPEs. Diante desse contexto, a pesquisa responde como seria uma ferramenta computacional para suportar as demandas técnicas no contexto de MPEs. Para responder ao problema de pesquisa, construiu-se uma ferramenta computacional que suporta as demandas técnicas de MPEs a partir da EBM. Para tanto, desenvolveu-se um método de trabalho baseado na *Design Science Research* (DSR). Com base na DSR, construiu-se um artefato com um módulo de pergunta e resposta e um módulo de aprendizado. Após quatro rodadas de aprendizado, o artefato apresentou uma acurácia de 90,70%. Realizou-se, ainda, um experimento para comparar o desempenho do artefato com a performance da central de atendimento do SEBRAE. Na dimensão qualidade, o artefato apresentou um desempenho, correspondente a 53,59% do atendimento da central do SEBRAE. Na dimensão tempo, o artefato apresentou resultados superiores aos da central de atendimentos. O trabalho contribui para a literatura ao desenvolver um artefato que aplique a EBM. O SEBRAE beneficia-se com uma alternativa que possibilita aumentar a capacidade de atendimento. O artefato pode ser utilizado para complementar e agilizar o atendimento a MPEs.

**Palavras-chave:** Gestão baseada em Evidências. Micro e Pequenas Empresas. MEI. Mineração de Dados. Mineração de Texto. Classificação.

### **ABSTRACT**

Small and Medium Enterprises (SMEs) compose 99% of companies in Brazil, 70% of formal jobs and 27% of gross domestic product. Despite this representativeness, the level of education in SMEs is low. This education level difficult decision-making. One alternative to improve SMEs decision making is evidence-based management (EBM). EBM is an approach that helps to acquire and appraise evidence. One organization that helps SMEs find evidence and make decisions is the Brazilian Small and Medium Enterprises Support Service (SEBRAE). SEBRAE has a SMEs call center with limited service capacity. This capacity can be increased with artificial intelligence technologies (AI). A literature review has demonstrated the lack of literature in the use of IA for the application of EBM in SMEs. In this context, what would be a computational tool to support the technical demands in the context of SMEs? To answer this problem, the research goal was create a computational tool that supports the SMEs technical demands from EBM. To create this tool, a working method based on design science research (DSR) was developed. Using the DSR, an artifact with ask-answer module and learning module was created. After four learning rounds, the artifact presented an accuracy of 90,70%. An experiment was carried out to compare the artifact with the SEBRAE call center. In the quality dimension, the artifact presented a performance similar to 53,59% of the call center. In the time dimension, the artifact presented better results than call center. The work contributes to the literature by developing an artifact that applies EBM. SEBRAE benefited from an alternative to increase its service capacity. The artifact can be used to complement and expedite the SMEs call center service.

**Key-words:** Evidence-based Management. Small and Medium Enterprises. MEI. Data Mining. Text Mining. Classification.

## **LISTA DE FIGURAS**

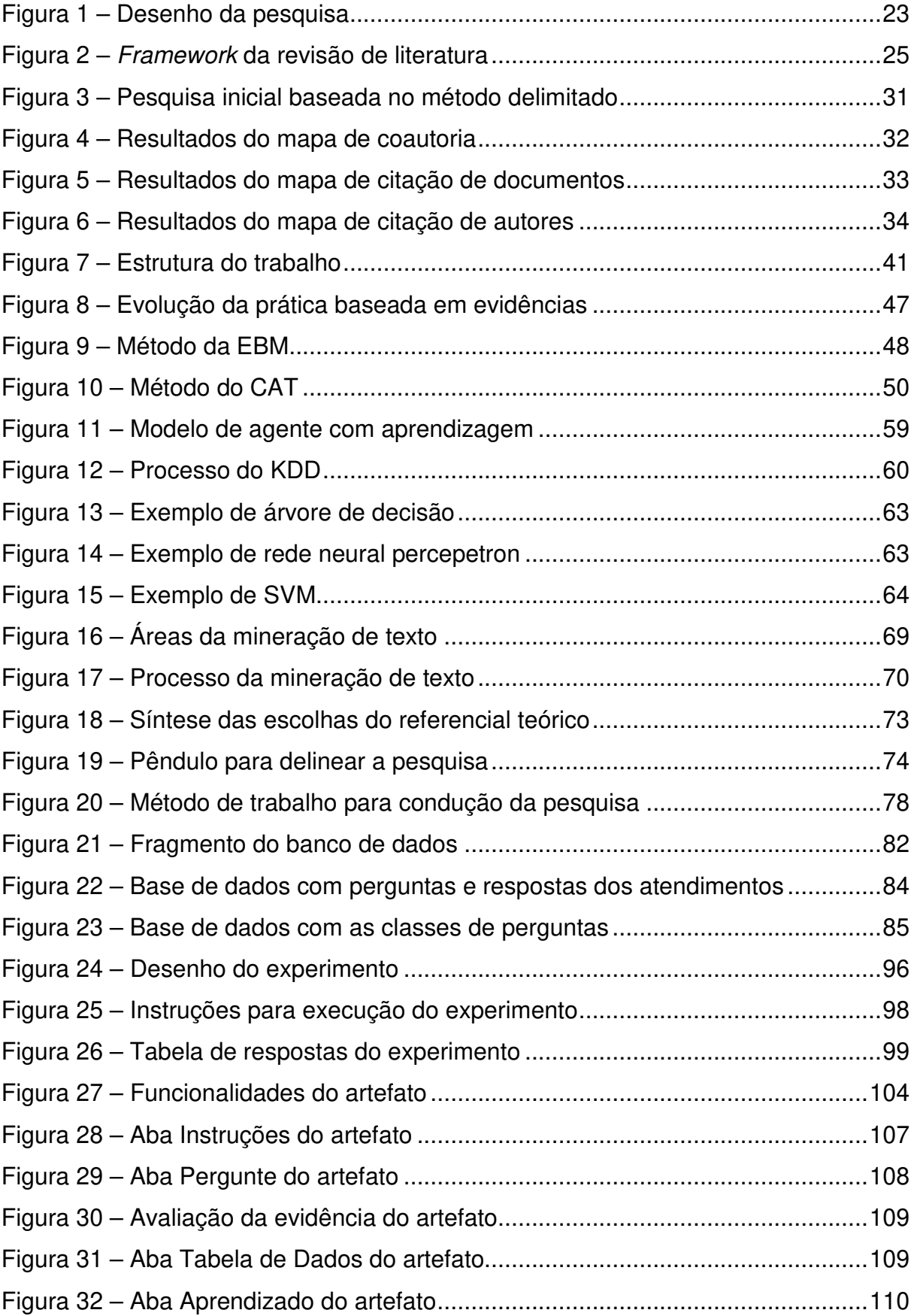

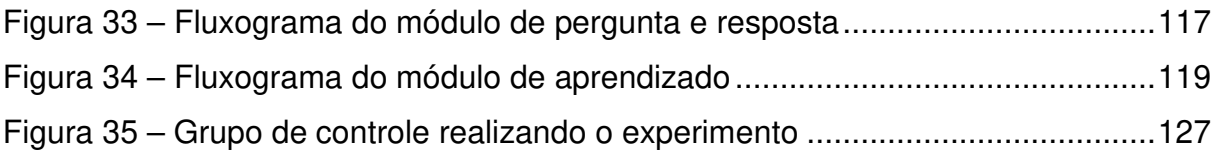

## **LISTA DE GRÁFICOS**

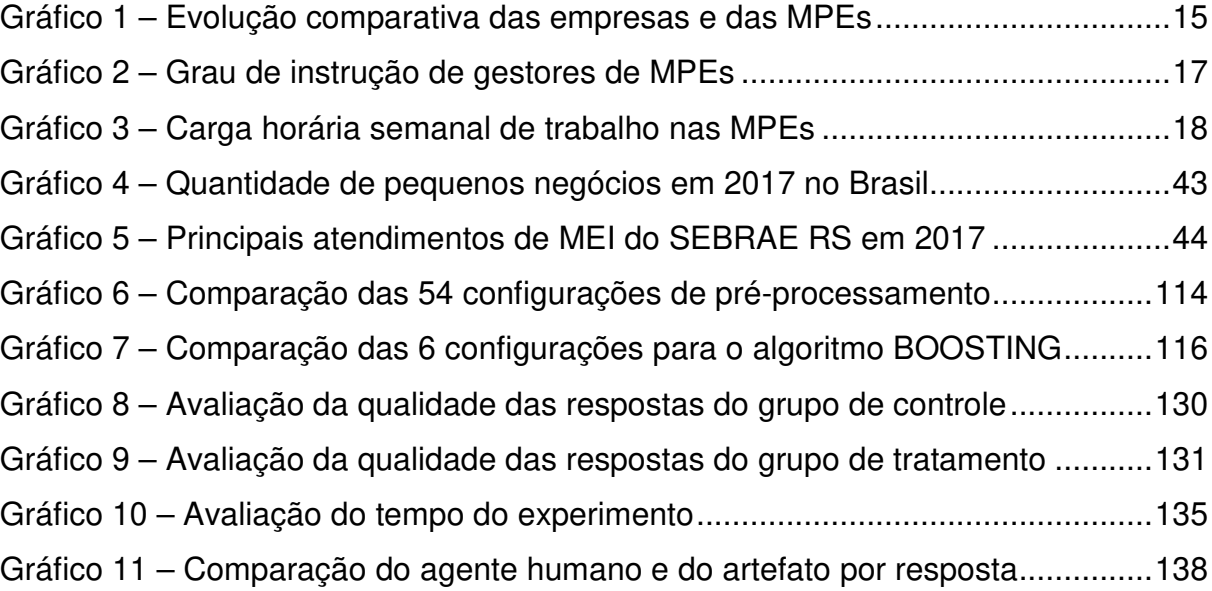

## **LISTA DE QUADROS**

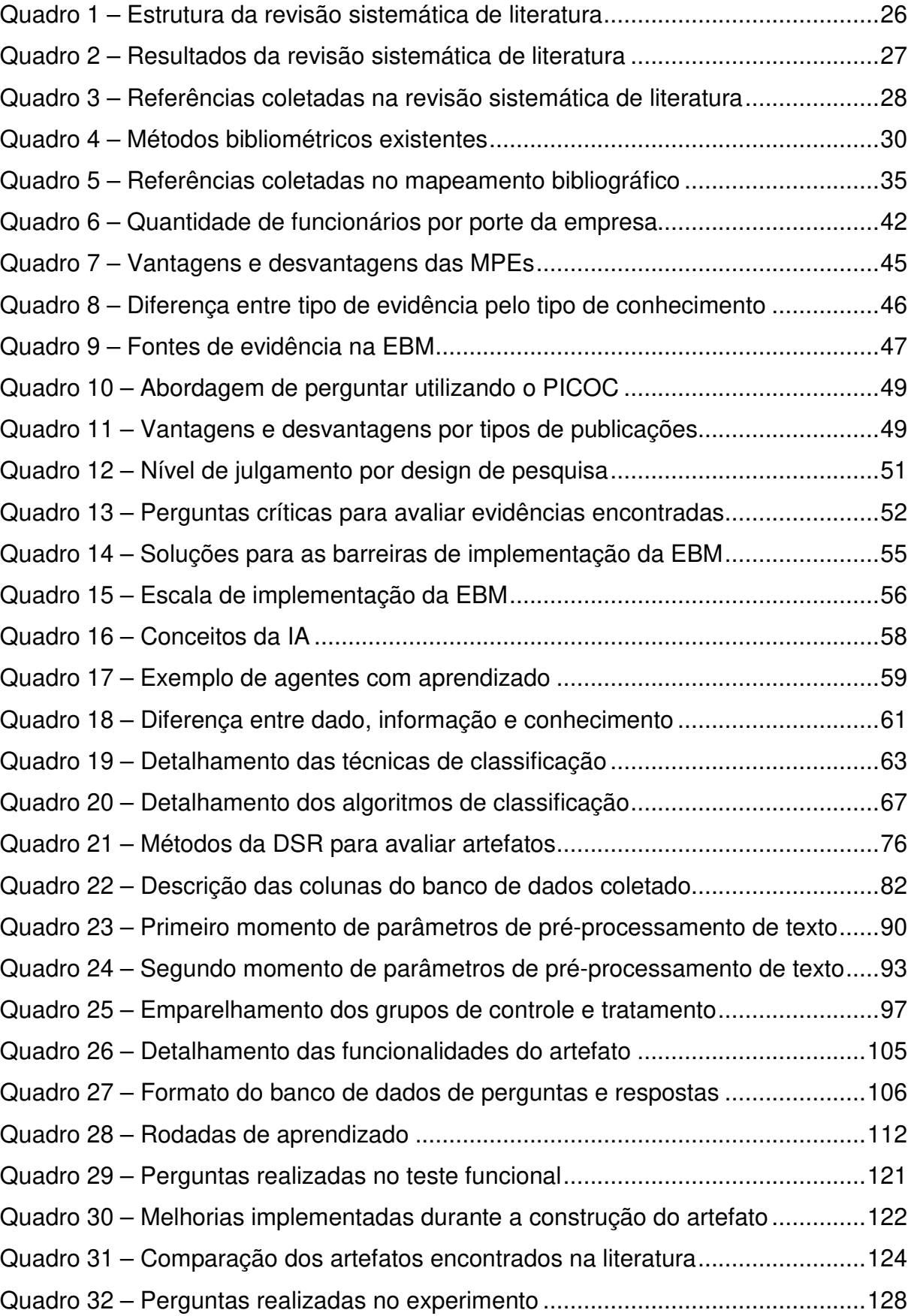

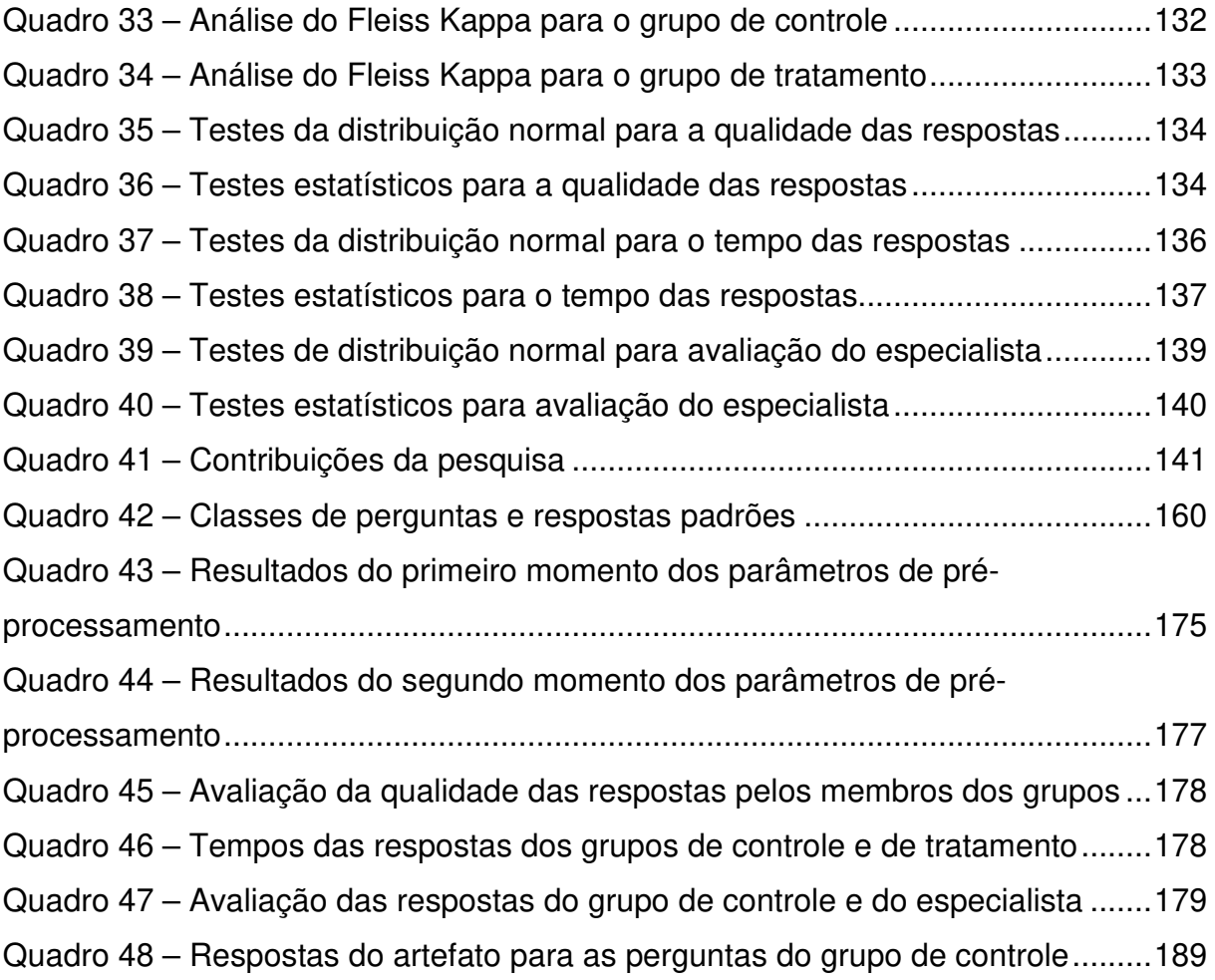

## **LISTA DE SIGLAS**

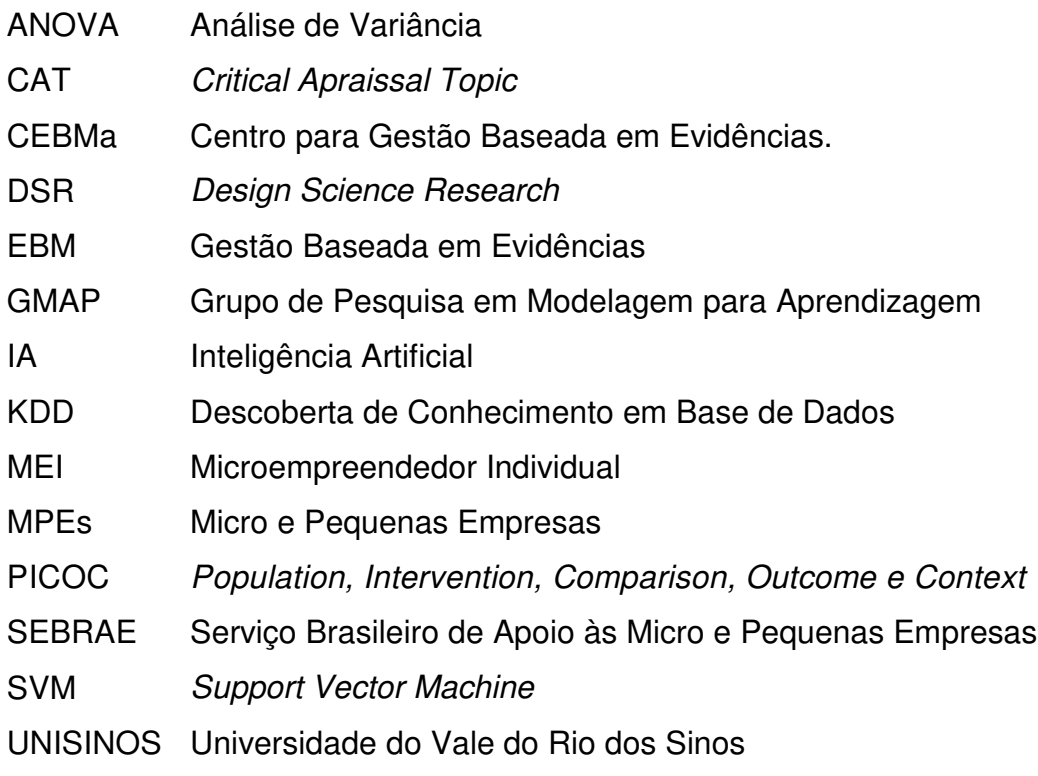

# **SUMÁRIO**

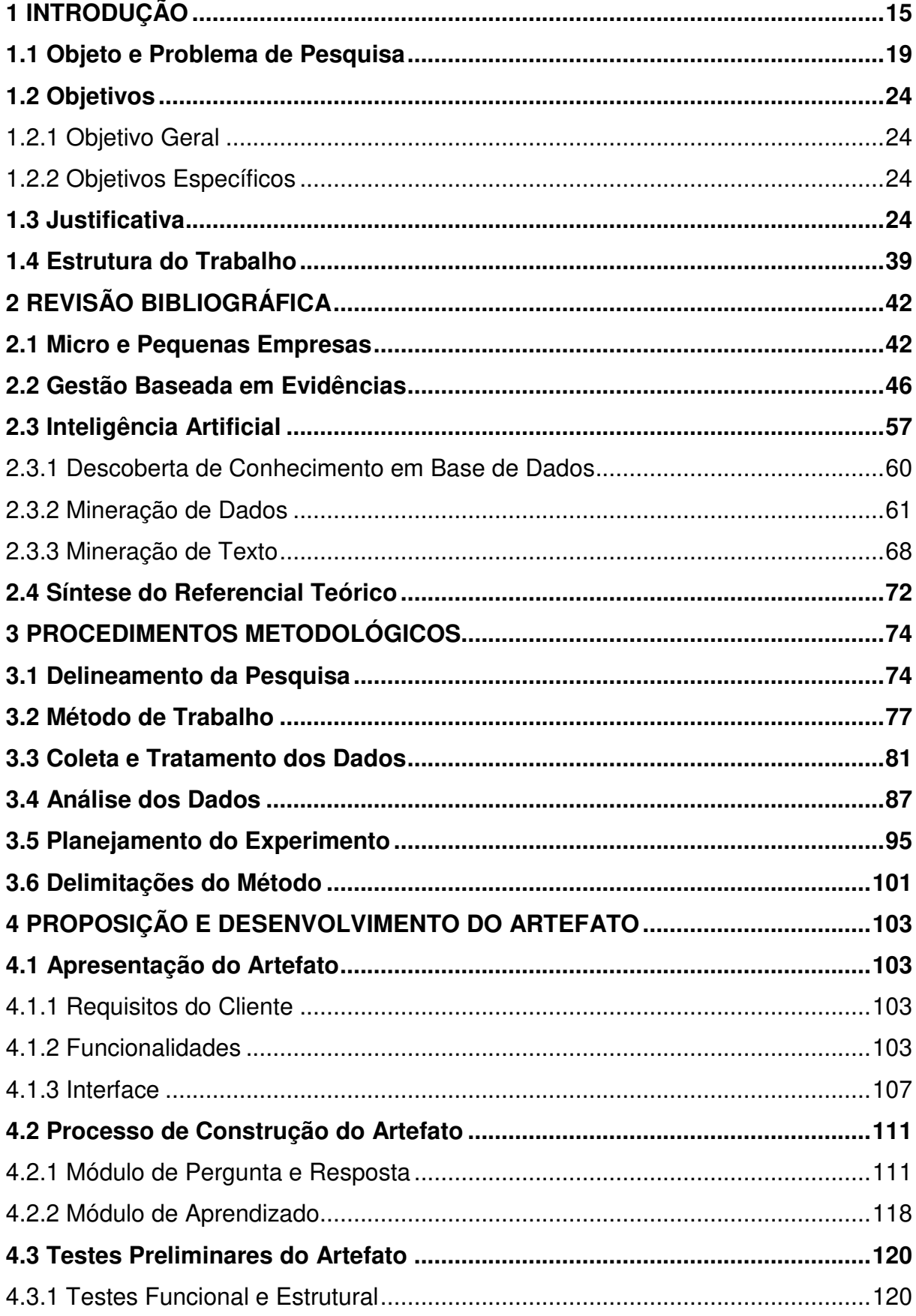

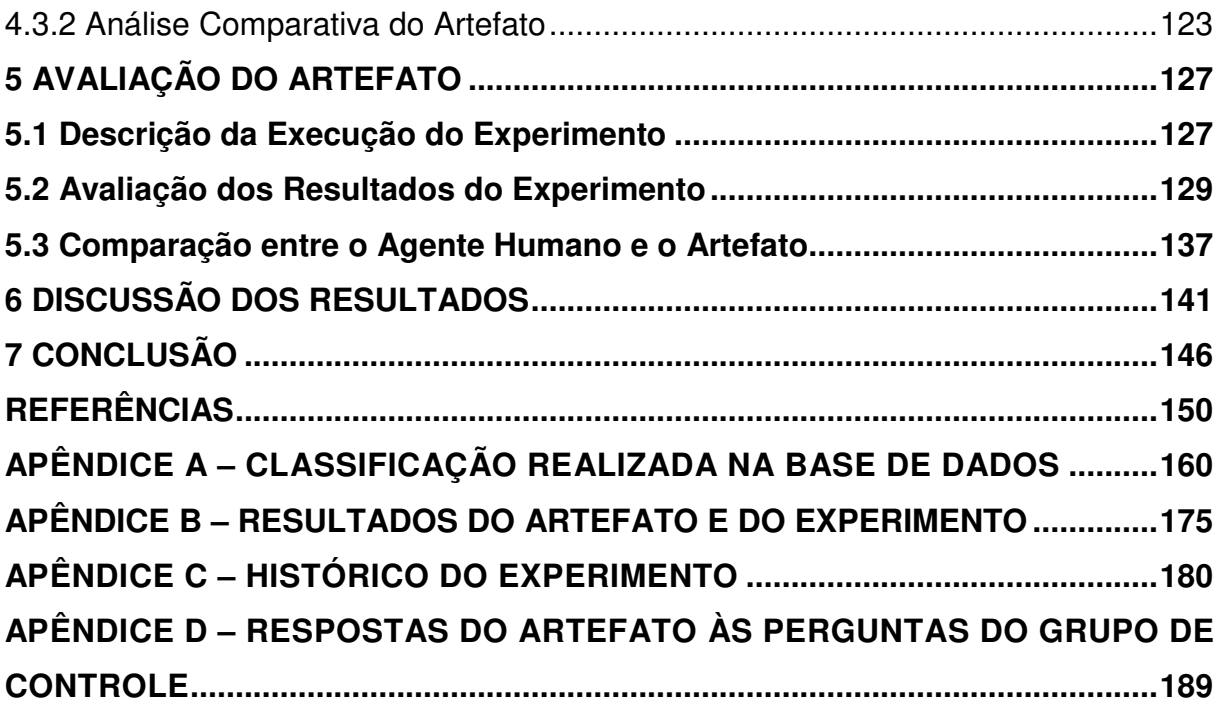

### **1 INTRODUÇÃO**

Segundo o DATASEBRAE (2017), as micro e pequenas empresas (MPEs) constituem 99% das empresas no Brasil, sendo responsáveis por 70% dos empregos formais, 27% do produto interno bruto e 40% da massa salarial. De acordo com Santos, Krein e Calixtre (2012), o forte dinamismo do mercado de trabalho possibilita a alta participação das MPEs na geração de postos de trabalho no Brasil. Estima-se que, em 2017, o Brasil alcançou 12.952.848 pequenos negócios (composto pelos artesões, pelo microempreendedor individual, pela microempresa, pela empresa de pequeno porte e pelo pequeno produtor rural). (SEBRAE, 2017). O Gráfico 1 ilustra a evolução comparativa do total de empresas e do total de MPEs (em milhões) no Brasil de 2009 a 2014.

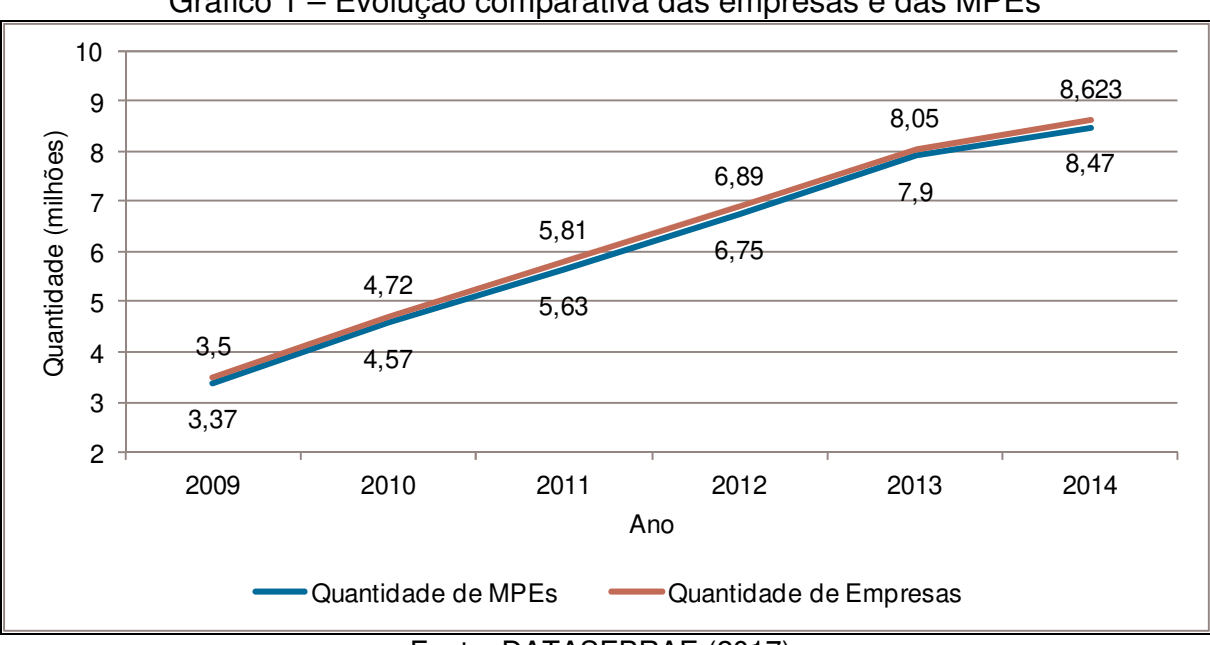

Gráfico 1 – Evolução comparativa das empresas e das MPEs

Fonte: DATASEBRAE (2017).

No Gráfico 1, percebe-se que em todos os anos houve aumento na quantidade de MPEs no Brasil. Segundo Santos, Krein e Calixtre (2012), incentivos governamentais (federais e estaduais) como o supersimples e a lei do microempreendedor individual contribuíram para o aumento de MPEs. De acordo com Gil e Cormican (2006), as MPEs, além de gerarem empregos e inovarem em produtos e serviços, posicionam-se em áreas em que grandes empresas não operam. Apesar da representatividade das MPEs, as políticas públicas não se

reportam especificamente à realidade dessas organizações, o que torna necessário que essas empresas busquem competitividade de outras formas. (SANTOS; KREIN; CALIXTRE, 2012).

No cenário brasileiro, Madi e Gonçalves (2012) destacam que a competitividade das MPEs está relacionada ao desempenho e à eficiência empresarial, que podem ser mensurados pela taxa de produtividade e de financiamento. Apesar da melhora de alguns indicadores, tais como remuneração dos trabalhadores e ampliação de benefícios em alimentação, saúde e transporte, a diferença na taxa de produtividade entre as MPEs e médias e grandes empresas continua alta. (KREIN; BIABASCHI, 2012). A produtividade das MPEs é afetada pelos baixos rendimentos financeiros de proprietários e funcionários, pelas precárias condições de trabalho e pela falta de proteção social, trabalhista e previdenciária. (SANTOS, 2012). Madi e Gonçalves (2012) afirmam que fatores como composição de custos, estratégias de gestão e condições de mercado podem contribuir para o resultado da produtividade das MPEs.

De acordo com Delen et al. (2013), a prática de gestão do conhecimento é utilizada em grandes organizações para alcançar vantagens competitivas sustentáveis e escassas em MPEs. Segundo Gil e Cormican (2006), as MPEs são, por natureza, dinâmicas, flexíveis e especializadas, mas possuem dificuldades em reter o conhecimento. Gestores tomam decisões com base em experiências, sem avaliar o aprendizado dos resultados passados. (PFEFFER; SUTTON, 2006b). Segundo o Serviço Brasileiro de Apoio às Micro e Pequenas Empresas (SEBRAE) (SEBRAE, 2016b), uma possível explicação é o grau de instrução dos gestores dessas organizações, conforme ilustrado no Gráfico 2.

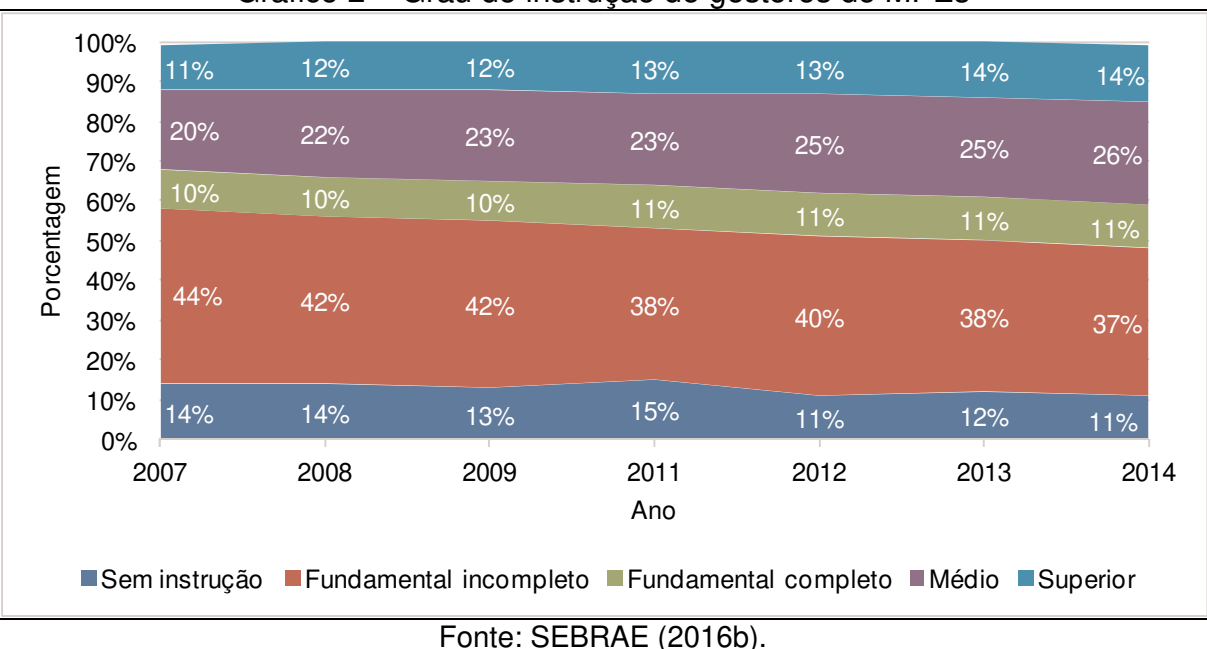

Gráfico 2 – Grau de instrução de gestores de MPEs

Verifica-se um leve aumento no grau de instrução de ensino médio e superior dos gestores entre 2007 e 2014 (de 31% para 40%). No entanto, 59% dos gestores das MPEs não possuem ensino médio completo. Moraes Junior (1999) salienta que as MPEs possuem funcionários com baixa idade e escolaridade. Baba e HakemZadeh (2012) reforçam que a falta de instrução dificulta a tomada de decisão. Sem a boa prática de avaliar a tomada de decisão, é difícil definir quais ações tiveram resultados positivos ou negativos. (NUTT, 1999).

Rousseau e McCarthy (2007) afirmam que o conhecimento em gestão melhora a tomada de decisão e os resultados organizacionais ao longo do tempo. De acordo com Glaub et al. (2014), ensinar gestão passa por quatro perspectivas: i) desenvolvimento de conhecimentos e habilidades com base em boas teorias; ii) redução do conhecimento abstrato; iii) mudança de comportamento com base em princípios de ensino; e iv) geração de melhores resultados organizacionais a partir da mudança de comportamento de gestores. Aprender gestão melhora os resultados da empresa, no entanto exige tempo. De acordo com o SEBRAE (2016b), os gestores possuem uma carga horária de trabalho alta, conforme ilustrado no Gráfico 3.

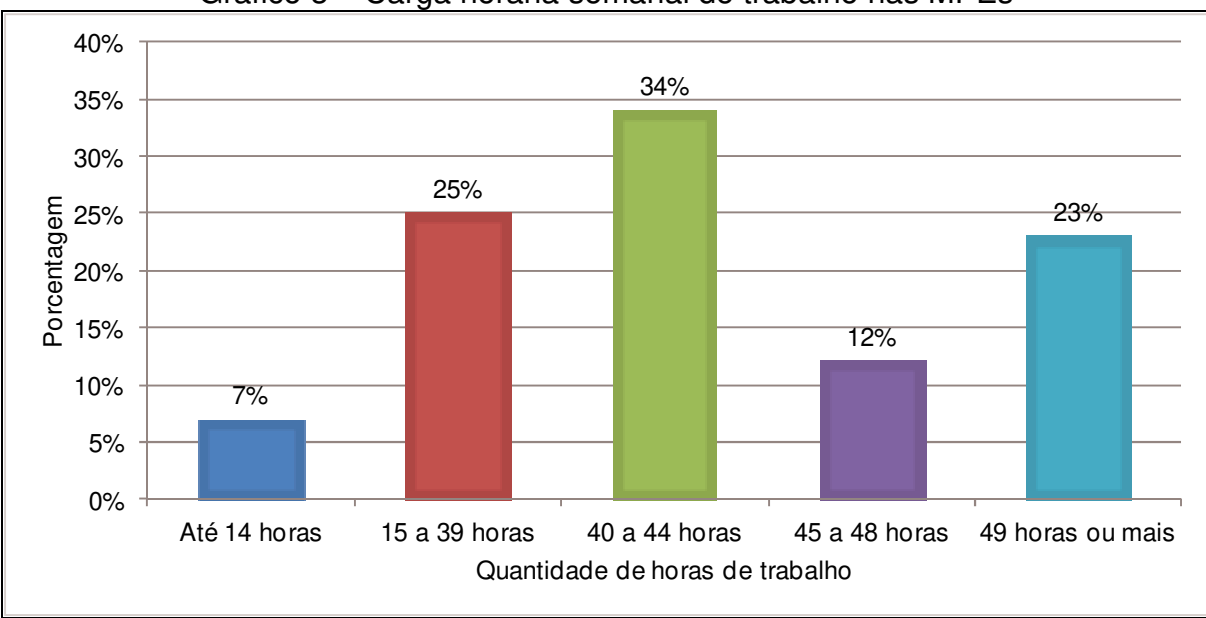

Gráfico 3 – Carga horária semanal de trabalho nas MPEs

O Gráfico 3 mostra que 68% dos gestores de MPEs trabalham mais do que 40 horas semanais em suas organizações. Com essa carga de trabalho, o tempo é restrito para aprender teorias, conceitos e ferramentas de gestão. Para lidar com essas restrições de tempo e conhecimento, Glaub et al. (2014) pesquisam como ensinar teorias que ajudem as empresas a tomar decisões. Uma solução reside na Gestão Baseada em Evidências (*Evidence Based Management,* EBM), abordagem que estrutura os problemas organizacionais utilizando a melhor evidência disponível para a tomada de decisão. (ROUSSEAU, 2006).

Barends, Rousseau e Briner (2014) afirmam que a EBM é uma abordagem de tomada de decisão praticada na rotina do trabalho que ajuda a avaliar criticamente as decisões tomadas com base em evidências. Pfeffer e Sutton (2006b) salientam que para aplicar a EBM os gestores não precisam conhecer teorias de gestão, mas devem reunir fatos, procurar padrões e experimentar decisões, repetindo esse processo a fim de estudar continuamente a evidência. De acordo com Briner e Barends (2016), ao usar a EBM as organizações melhoram as chances de obter resultados positivos provenientes de tomada de decisões a partir do uso consciente e explícito de evidências. A EBM contribui para que os empresários aprendam como as empresas funcionam e como devem agir para que elas melhorem. (TORT-MARTORELL; GRIMA; MARCO, 2011). Segundo Barends, Rousseau e Briner (2014), essa abordagem permite adicionar o *feeling* empresarial adquirido ao longo

Fonte: SEBRAE (2016b).

dos anos de gestão como uma fonte de evidência, e utilizá-lo no processo de tomada de decisão.

Diante do contexto apresentado, o tema desta pesquisa se localiza na EBM no contexto das MPEs. Na sequência deste capítulo, o objeto e o problema de pesquisa são apresentados.

### **1.1 Objeto e Problema de Pesquisa**

De acordo com Nutt (1999), metade das decisões tomadas nas MPEs não as leva a melhorar o desempenho. Isso ocorre, pois, segundo Kitson, Harvey e McCormack (1998), os seguintes requisitos não são observados durante a tomada de decisão: i) conhecimento prévio do problema e das soluções propostas; ii) contexto ou ambiente no qual as ações são realizadas; e iii) método ou caminho a ser percorrido para executar as soluções.

O conhecimento prévio sobre o problema pode ser explorado pela EBM. Rousseau (2006) afirma que usando a EBM é possível diminuir a distância entre a pesquisa e a prática. No entanto, Reay, Berta e Kohn (2009) realizam uma revisão de literatura sobre EBM e concluem que a maioria dos trabalhos não avança na utilização de evidências na prática organizacional. A pesquisa científica em EBM explora a busca de evidências em fontes de informação. (BRINER; WALSHE, 2014). Com a quantidade de evidência disponível, é inviável para gestores de MPEs filtrarem todo o conteúdo. De acordo com Briner e Barends (2016), as melhores evidências são encontradas em revisões de literatura, que buscam as principais referências para solucionar um problema. As MPEs não possuem tempo e recursos para adquirir essas evidências. As buscas de referências na literatura geralmente exigem acesso a fontes da informação. Na maioria dos casos, esse cadastro é pago. Além disso, o rendimento mensal de empreendedores nem sempre é suficiente para investir no acesso a esse tipo de base de dados.

No Brasil, uma organização que dá apoio às MPEs, disponibilizando cartilhas informativas, livros de negócios, estudos técnicos e cursos, é o SEBRAE. De acordo com SEBRAE (2017), essa organização atua nas 27 unidades da federação, além do Distrito Federal, que abriga a sede da entidade. O SEBRAE nacional direciona a estratégia e define diretrizes e prioridades de atuação para que as unidades estaduais desenvolvam ações. (SEBRAE, 2017). No SEBRAE do estado do Rio Grande do Sul há uma central de atendimento, composta por um corpo técnico que presta suporte às MPEs. A central de atendimento suporta as demandas técnicas das MPEs por quatro meios de comunicação: *chat*, telefone, *sms* de celular e *e-mail*. De acordo com SEBRAERS (2017), as soluções oferecidas aos clientes vão desde informações sobre como abrir um negócio até como pequenas empresas já consolidadas devem se posicionar no mercado. O conhecimento das soluções está centrado no corpo técnico da central de atendimento, que recebe treinamento do próprio SEBRAE. Com esse conhecimento, a central de atendimento resolve as demandas técnicas das MPEs.

Delen et al. (2013) ressaltam que avanços na tecnologia trouxeram métodos e caminhos para compartilhar e transferir conhecimento e *expertise* às MPEs. Iqbal et al. (2014) ponderam que o rápido desenvolvimento no campo da tecnologia da informação para a gestão oportuniza que MPEs melhorem seu desempenho. Segundo Mesaric, Pekic e Zekic-Susac (2004), o rápido desenvolvimento de novas tecnologias de informação e comunicação faz as MPEs se beneficiarem com métodos inteligentes, como armazenamento e inteligência de dados.

No entanto, as MPEs têm dificuldades em aplicar sistemas inteligentes, pois a natureza da sua estrutura faz com que sistemas projetados para grandes empresas falhem em atender suas necessidades. (GIL; CORMICAN, 2006). De acordo com Iqbal et al. (2014), os fatores que inibem a utilização da gestão da tecnologia e informação por MPEs incluem: i) falta de compreensão dos processos de negócios; ii) limitações em termos de conhecimento de gestão e de habilidade para usar a gestão da informação e a tecnologia; iii) custo de desenvolvimento e manutenção de sistemas eletrônicos; e iv) problema de infraestrutura de redes de computadores e comunicações.

Para superar essas limitações, Mesaric, Pekic e Zekic-Susac (2004) ressaltam que sistemas para MPEs precisam incorporar custo acessível de implementação e manutenção, escalabilidade e adaptabilidade, simplicidade de uso, tempo curto de implementação, risco controlado e efetividade. As MPEs precisam de soluções que automatizem a extração de informação relevante nos dados disponíveis. (ROMERO-CORDOBA et al., 2016). Para obter essas informações, são necessárias técnicas e ferramentas capazes de encontrar informações nas bases de dados. (LAROSE, 2005; MITHCELL, 1999). Essas técnicas e ferramentas precisam encontrar evidências para as demandas técnicas das MPEs.

A inteligência artificial (IA) possui algoritmos que encontram informações e geram conhecimento. (RUSSELL; NOVIRG, 2004). Benefícios da mineração de dados são observados no entendimento de padrões, na identificação de causas de problemas, na geração das melhores práticas e no estabelecimento de *benchmarkings*. (WAN, 2006). Sistemas especialistas baseados em classificação, como árvores de decisão e redes neurais, são treinados para adotar um conhecimento humano e resolver problemas como especialistas. (IQBAL et al., 2014; GIARRATANO; RILEY, 1998). De acordo com Olson e Delen (2008), soluções que utilizam a IA são robustas, no entanto exigem dois pressupostos: i) que um problema possa ser identificado; e ii) que dados do problema possam ser coletados. Sem esses pressupostos, os sistemas de IA não apresentam resultados satisfatórios. (OLSON; DELEN, 2008). Larose (2005) contribui afirmando que dados coletados de forma errada podem levar a conclusões incorretas, gerando impactos negativos.

Sistemas de IA existem há décadas; um exemplo é o *General Solver Problem*. (RUSSELL; NOVIRG, 2004). De acordo com Ernst e Newell (1967), esse sistema foi projetado para resolver problemas estruturados, dividindo o problema em subproblemas com o uso de heurísticas baseadas em árvores de decisões. Após o trabalho de Ernst e Newell (1967), houve avanços nos sistemas de suporte a decisão baseados em conhecimento. May et al. (1991) desenvolveram uma ferramenta que viabilize diagnosticar, tomar decisões e resolver problemas operacionais de uma pequena fábrica. Outro sistema é o MIDA, desenvolvido por Barra, Simeoni e Vailati (1996) para prover assistência à Telecom Itália. A grande dificuldade de Barra, Simeoni e Vailati (1996) foi desenvolver um sistema para melhorar a qualidade prestada aos clientes, reduzindo custos de atendimento e distribuindo conhecimento às pessoas corretas.

A pesquisa de Mesaric, Pekic e Zekic-Susac (2004) discute uma arquitetura de sistema inteligente para MPEs, sem aplicar esses sistemas às MPEs. Delisle, St-Pierre e Copeck (2006) desenvolvem um sistema especialista de diagnóstico e suporte para MPEs. O sistema realiza uma análise de atividades de fabricação, avaliando a produtividade, rentabilidade, vulnerabilidade e eficiência (DELISLE; ST-PIERRE; COPECK, 2006), mas não sugere uma solução para as organizações melhorarem a própria produtividade.

Wan (2006) afirma que sistemas de suporte à decisão necessitam de grandes bases de dados. A pesquisa de Yu et al. (2010) apresenta o conceito de resolução de problemas proativo, utilizando o conhecimento aprendido para resolver problemas. Yu et al. (2010) apresentam limitações para classificar as melhores práticas do conhecimento aprendido. O trabalho de Lin et al. (2012) possui a delimitação de discutir um design de sistema de suporte à decisão para MPEs que participam de um mercado colaborativo. Iqbal et al. (2014) desenvolvem um protótipo de sistema especialista baseado em conhecimento para gerar resultados para a tomada de decisão em MPEs da Indonésia. Kim e Ha (2016) afirmam a necessidade de construir bases de conhecimento confiáveis para prover informações úteis às MPEs.

Um sistema moderno, o Watson, é utilizado pela IBM (2017). O Watson pode entender todos os formatos de dados, interagir naturalmente com seres humanos e aprender e raciocinar em escala. (IBM, 2017). O Watson está atuando em áreas como comércio, educação, serviços financeiros, saúde, internet das coisas, *marketing*, cadeia de suprimentos, recursos humanos e gestão do trabalho. (IBM, 2017). O Watson possui como limitação para o SEBRAE e para as MPEs um alto custo de implementação e manutenção.

Em relação aos sistemas encontrados na literatura, o Watson e o MIDA exigem um conhecimento especializado em IA. Esse conhecimento não está disponível nas MPEs. (MESARIC; PEKIC; ZEKIC-SUSAC, 2004). O custo desses sistemas também é um problema, pois as MPEs não possuem recursos para utilizar essas soluções. (GIL; CORMICAN, 2006). Os sistemas de Mesaric, Pekic e Zekic-Susac (2004), Lin et al. (2012) e Iqbal et al. (2014) são arquiteturas e protótipos e, portanto, não são disponibilizados comercialmente. Os sistemas de Delisle, St-Pierre e Copeck (2006) e May et al. (1991) focam em problemas operacionais e não sugerem soluções para aumentar a produtividade e a eficiência das MPEs.

A partir das limitações encontradas nesses trabalhos da literatura, elaborouse um desenho de pesquisa, conforme a Figura 1. O desenho explora a solução utilizada pelo SEBRAE para suportar as demandas técnicas das MPEs.

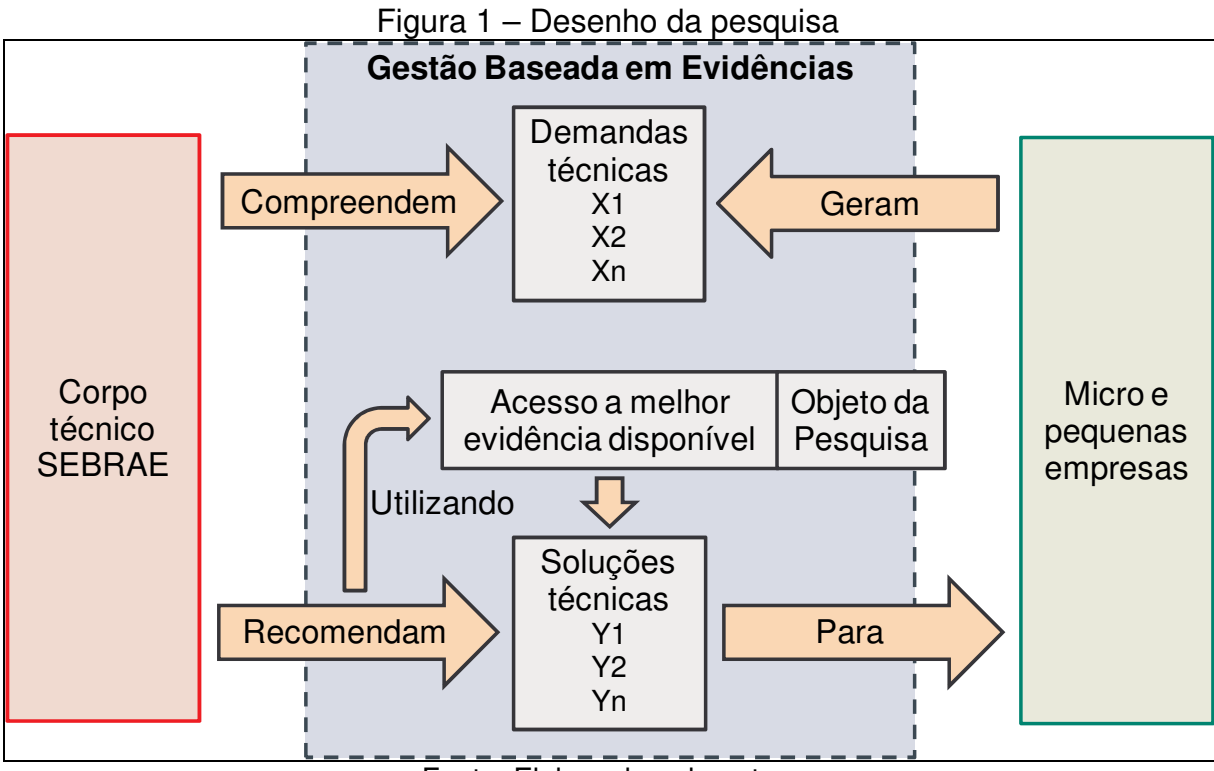

Fonte: Elaborado pelo autor.

As MPEs entram em contato com o corpo técnico do SEBRAE e geram demandas técnicas. O corpo técnico do SEBRAE compreende as demandas geradas pelas MPEs e recomenda soluções técnicas acessando a melhor evidência disponível. As evidências são acessadas manualmente pelo corpo técnico do SEBRAE, visto que não são utilizadas soluções que automatizem esta busca. Durante o atendimento, as MPEs aguardam o corpo técnico acessar a melhor evidência para a demanda técnica. O tempo de atendimento é proporcional à demanda, visto que o SEBRAE possui uma capacidade fixa de atendimento. A satisfação das MPEs é afetada pelo tempo de atendimento. Ocorrências de atendimentos incompletos ou incorretos impactam negativamente na satisfação das MPEs, que reclamam ou desistem de procurar o SEBRAE para solucionar demandas técnicas. O descontentamento também pode ocorrer em dias de maior demanda, quando o tempo de atendimento é estendido.

O acesso à melhor evidência disponível não é monitorado. As evidências fornecidas às MPEs não são avaliadas em escala. Sem a avaliação dos atendimentos e das evidências, o corpo técnico continua recomendando as mesmas soluções para as demandas técnicas geradas. Essa prática não gera aprendizagem, pois não utiliza novas evidências para as MPEs. A aprendizagem não ocorre porque a quantidade de informação gerada dificulta a avaliação da qualidade dos atendimentos.

A partir da problemática de pesquisa, surge a questão central que originou este trabalho: como seria uma ferramenta computacional para suportar as demandas técnicas no contexto das MPEs? No próximo capítulo, são apresentados o objetivo geral e os objetivos específicos desta dissertação.

### **1.2 Objetivos**

### 1.2.1 Objetivo Geral

O objetivo geral desta dissertação é propor uma ferramenta computacional que suporte as demandas técnicas das MPEs a partir da EBM.

1.2.2 Objetivos Específicos

Os objetivos específicos deste trabalho são:

- a) Estruturar uma base de dados de demandas técnicas e evidências disponíveis;
- b) Construir um sistema de aprendizado para EBM;
- c) Avaliar e comparar a ferramenta computacional.

### **1.3 Justificativa**

Para justificar esta pesquisa sob o ponto de vista acadêmico, realizou-se uma revisão de literatura pertinente ao tema. O *framework* de revisão de literatura utilizado foi criado com base nos trabalhos de Lacerda (2009), CEBMa (2017), Adler (1954) e Waltman, Van Eck e Noyons (2010) e está ilustrado na Figura 2.

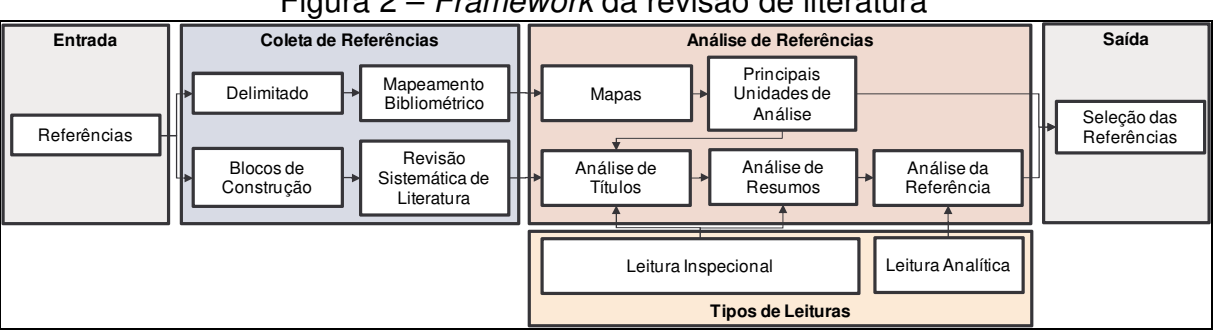

Figura 2 – *Framework* da revisão de literatura

Foram utilizadas duas metodologias para a criação do *framework* da Figura 2, a revisão sistemática de literatura e o mapeamento bibliométrico. Bennet e Jessani (2010) salientam que a revisão sistemática de literatura cria uma síntese rigorosa e detalhada de todo conhecimento relevante sobre um assunto. Waltman, Van Eck e Noyons (2010) afirmam que o mapeamento bibliométrico objetiva ilustrar os principais temas em uma linha de pesquisa específica, bem como o seu relacionamento e a sua dinâmica temporal.

Para realizar a revisão sistemática de literatura, foram coletadas referências utilizando o método dos blocos de construção. Foram usadas 10 palavras-chave para construir esses blocos. Para pesquisar essas palavras-chave, 4 fontes de pesquisa foram selecionadas: SCOPUS, EBSCOhost, Google Scholar e Portal Capes. Essas fontes de pesquisa foram utilizadas por estarem disponíveis aos alunos da Universidade do Vale do Rio dos Sinos (UNISINOS) e por terem qualidade reconhecida. No SCOPUS, o critério de pesquisa selecionado foi de busca por título, resumo e palavras-chave. O critério do EBSCOhost foi a busca por resumos das referências. O título foi à forma de busca utilizada para coletar referências no Google Scholar. No Portal da Capes, a busca de referências foi realizada por assunto. A utilização de critérios de pesquisa distintos deve-se ao fato de que cada fonte de pesquisa possui critérios de pesquisa diferentes. A estrutura utilizada para realizar a revisão sistemática de literatura está ilustrada no Quadro 1.

Fonte: Elaborado pelo autor.

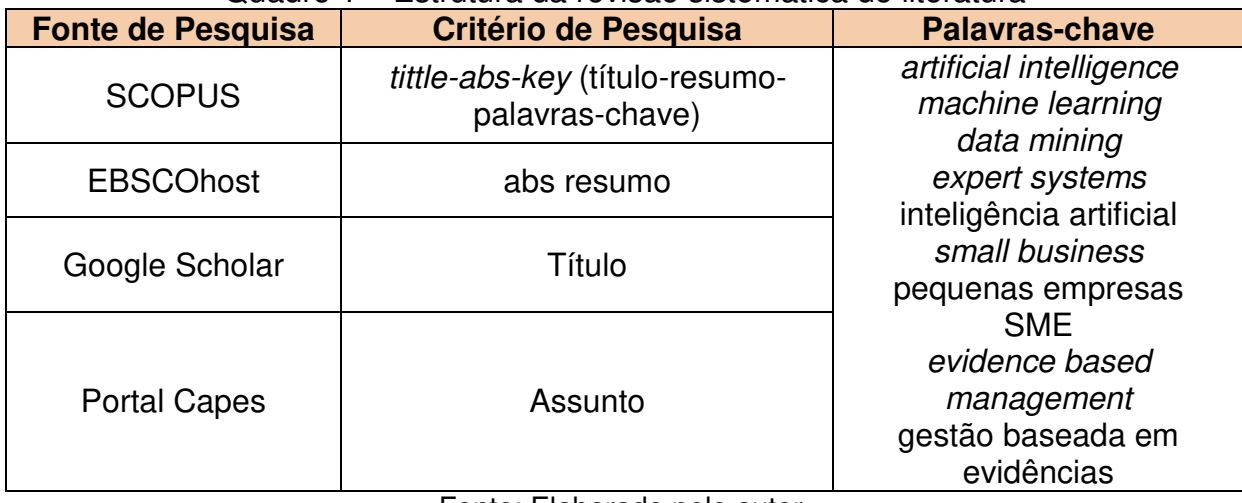

Quadro 1 – Estrutura da revisão sistemática de literatura

Fonte: Elaborado pelo autor.

Com a revisão sistemática de literatura, 502 resultados foram encontrados nas 4 fontes de pesquisa utilizadas. Usando os blocos de construção, foram escolhidos 16 critérios de busca, conforme ilustrado no Quadro 2.

| <b>Fontes de Pesquisa</b>                                 |                          | <b>Scopus</b>  |                | <b>Ebscohost</b> |                          | <b>Google Scholar</b>    |                |                          | <b>Capes</b>         |                          |                          |                |
|-----------------------------------------------------------|--------------------------|----------------|----------------|------------------|--------------------------|--------------------------|----------------|--------------------------|----------------------|--------------------------|--------------------------|----------------|
| <b>Critérios de Busca</b>                                 | Resultados               | Títulos        | Resumos        | Resultados       | Títulos                  | Resumos                  | Resultados     | Títulos                  | Resumos              | Resultados               | Títulos                  | Resumos        |
| "artificial intelligence" AND "evidence based management" | 4                        | $\overline{2}$ | $\overline{2}$ |                  |                          |                          |                |                          |                      |                          |                          |                |
| "machine learning" AND "evidence based management"        | 3                        | $\overline{2}$ | $\overline{2}$ |                  |                          |                          |                | $\overline{\phantom{0}}$ |                      |                          |                          |                |
| "data mining" AND "evidence based management"             | 3                        | 3              | 3              |                  |                          |                          |                |                          | $\blacksquare$       |                          |                          |                |
| "expert systems" AND "evidence based management"          |                          |                |                |                  |                          | $\blacksquare$           |                |                          | $\blacksquare$       |                          |                          |                |
| "small business" AND "evidence based management"          | $\overline{2}$           |                |                |                  |                          |                          | 3              |                          | $\overline{a}$       | 1                        |                          |                |
| "SME" AND "evidence based management"                     |                          |                |                |                  |                          |                          |                |                          |                      |                          |                          |                |
| "gestão baseada em evidências"                            | $\overline{\phantom{0}}$ | $\blacksquare$ |                | $\overline{a}$   | $\overline{\phantom{0}}$ | $\blacksquare$           | $\overline{7}$ | $\overline{4}$           | $\overline{2}$       | $\overline{\phantom{a}}$ | $\overline{\phantom{0}}$ | $\sim$         |
| "artificial intelligence" AND "small business"            | 37                       | 25             | 8              |                  | $\sim$                   | $\overline{\phantom{a}}$ | 3              |                          | $\blacktriangleleft$ | 21                       | $\overline{7}$           | $\overline{4}$ |
| "machine learning" AND "small business"                   | $\overline{2}$           | $\overline{2}$ |                |                  |                          |                          |                |                          | $\blacksquare$       | 3                        | ۴                        | $\blacksquare$ |
| "data mining" AND "small business"                        | 25                       | 11             | $\overline{4}$ |                  |                          |                          | $\overline{7}$ | $\overline{7}$           | $\overline{4}$       | 25                       | 8                        | 4              |
| "expert systems" AND "small business"                     | 27                       | 13             | 3              |                  |                          |                          | $\overline{7}$ | 3                        | 3                    | 31                       | 5                        | 3              |
| "inteligência artificial" AND "pequenas empresas"         | $\blacksquare$           | $\blacksquare$ |                |                  |                          |                          |                | $\blacksquare$           | $\blacksquare$       |                          |                          | $\blacksquare$ |
| "SME" AND "artificial intelligence"                       | 132                      | 77             |                | 3                | $\overline{2}$           |                          |                | $\blacksquare$           | $\blacksquare$       | 8                        | $\overline{4}$           | $\overline{2}$ |
| "SME" AND "machine learning"                              | 16                       | 5              |                | $\overline{4}$   | $\overline{2}$           |                          | $\overline{2}$ |                          |                      |                          | $\overline{\mathbf{1}}$  |                |
| "SME" AND "data mining"                                   | 49                       | 21             | 3              |                  |                          |                          | $\overline{2}$ | $\overline{2}$           |                      | $\overline{7}$           | $\overline{2}$           |                |
| "SME" AND "expert systems"                                | 48                       | 15             |                |                  |                          | $\overline{\phantom{a}}$ |                |                          | $\blacksquare$       | 9                        | $\overline{2}$           | $\blacksquare$ |
| <b>TOTAL</b>                                              | 349                      | 178            | 29             | 13               | 10                       | 6                        | 34             | 20                       | 11                   | 106                      | 31                       | 14             |

Quadro 2 – Resultados da revisão sistemática de literatura

Fonte: Elaborado pelo autor.

Após a análise dos títulos, 239 resultados foram selecionados dentre todas as fontes de pesquisa. Na análise dos títulos, foram selecionadas as referências que possuíam pelo menos uma das 10 palavras-chave utilizadas para a definição dos critérios de busca. Na etapa de análise dos resumos, houve uma redução para 70 documentos. Foram selecionadas apenas referências que apresentavam, nos resumos, objetivos relacionados aos critérios de busca utilizados nesta dissertação. Após a leitura dos 70 documentos, foram selecionadas 16 referências. Esses trabalhos foram utilizados para a definição das contribuições da pesquisa para a EBM, a IA, o SEBRAE e as MPEs. Essas referências estão ilustradas no Quadro 3 em ordem crescente por ano de publicação.

| <b>Autor</b>                                                      | <b>Título</b>                                                                                                    | <b>Periódico</b>                                                                   | Ano  |
|-------------------------------------------------------------------|----------------------------------------------------------------------------------------------------|------------------------------------------------------------------------------------|------|
| ERNST, G. W.;<br>NEWELL, A.                                       | Some issues of representation in a<br>general problem solver                                                                   | <b>ACM</b>                                                                         | 1967 |
| MAY, J. H.;<br>SPANGLER, W. E.;<br>WENDELL, R. R.;<br>ZAUN, H. U. | A knowledge-based approach for<br>improving information and decision<br>making in a small business                             | Information &<br>Management                                                        | 1992 |
| BARRA, S.; SIMEONI,<br>R.; VAILATI, P.                            | MIDA: a knowledge-based system<br>supporting diagnostic operators in<br>ISDN customer trouble management                       | <b>Network</b><br><b>Operations and</b><br>Management<br>Symposium                 | 1996 |
| MESARIC, J.; PEKIC,<br>N.; ZEKIC-SUSAC, M.                        | Intelligent decision support for small<br>business using expert systems and<br>neural networks                                 | International<br>Conference on<br>Information<br>and Intelligent<br><b>Systems</b> | 2004 |
| $GIL, S. K.$ ;<br>CORMICAN, K.                                    | Support ambient intelligence<br>solutions for small to medium size<br>enterprises: Typologies and<br>taxonomies for developers | Technology<br>Management<br>Conference                                             | 2006 |
| DELISLE, S.; ST-<br>PIERRE, J.; COPECK,<br>т                      | A hybrid diagnostic-advisory system<br>for small and medium-sized<br>enterprises: A successful AI<br>application               | <b>Applied</b><br>Intelligence                                                     | 2006 |
| <b>WAN, T. T. H.</b>                                              | <b>Healthcare Informatics Research:</b><br>From Data to Evidence-Based<br>Management                                           | Journal of<br><b>Medical</b><br><b>Systems</b>                                     | 2006 |
| YU, W.; YANG, J.;<br>TSENG, J. C. R.; LIU,<br>S.; WU, J.          | Proactive problem-solver for<br>construction                                                                                   | Automation in<br>Constrution                                                       | 2010 |
| BENNET, G.;<br>JESSANI, N.                                        | The Knowledge Translation Toolkit                                                                                              | <b>SAGE</b>                                                                        | 2011 |

Quadro 3 – Referências coletadas na revisão sistemática de literatura

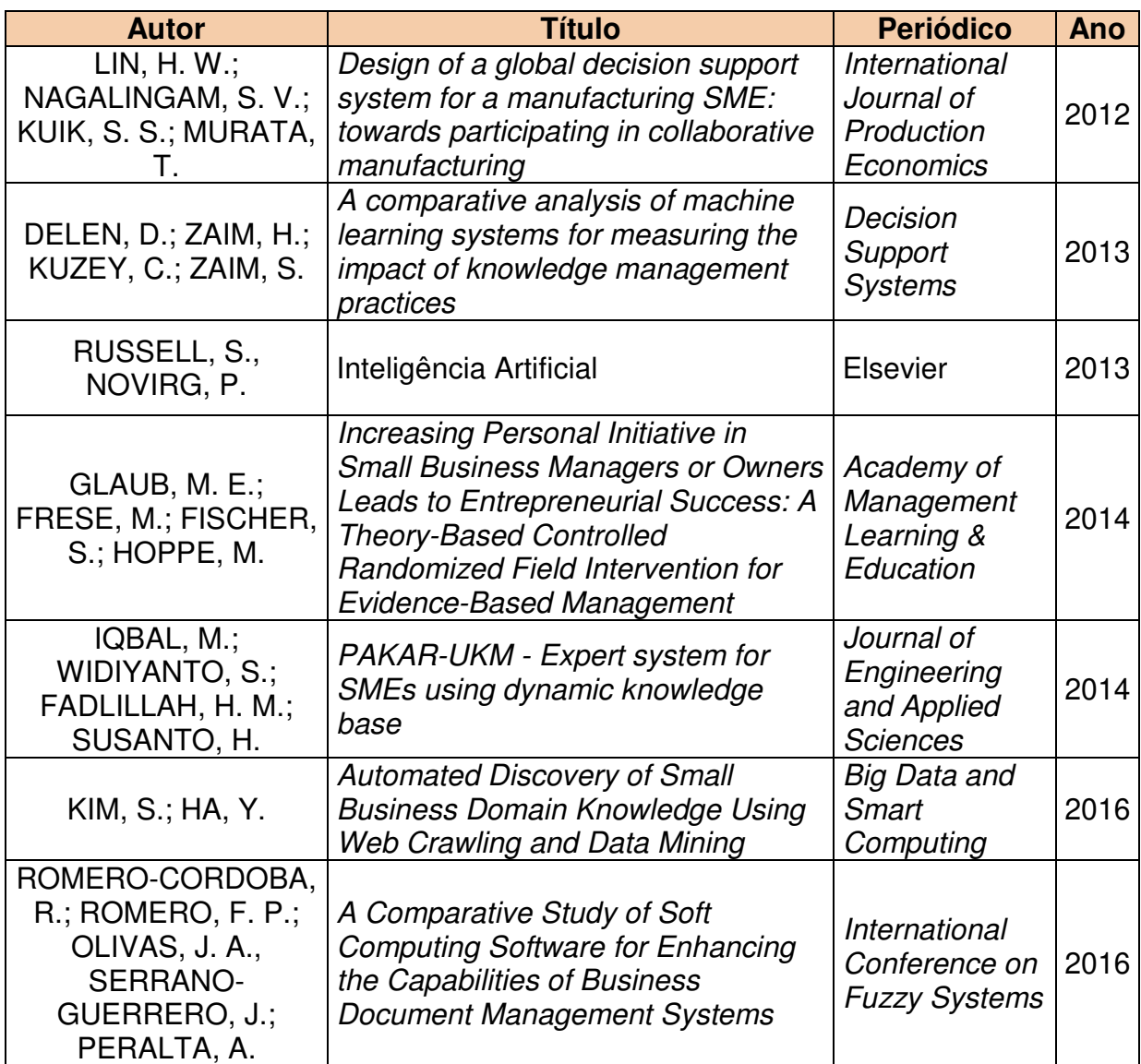

Fonte: Elaborado pelo autor.

Para a aplicação do mapeamento biliométrico, Van Eck e Waltman (2010) propõem a análise baseada em mapas. Existem mapas em que a distância entre os pontos é proporcional à sua força de relação, e em que a força de relação entre os pontos é avaliada com a utilização de linhas de separação. (VAN ECK; WALTMAN, 2010). De acordo com Zupic e Cater (2015), com esses mapas podem ser realizadas até cinco análises de mapeamentos bibliométricos, conforme ilustra o Quadro 4.

| <b>Análise</b>                      | <b>Descrição</b>                                                                          | <b>Unidades</b><br>de Análise       | <b>Vantagens</b>             | <b>Desvantagens</b>                |
|-------------------------------------|-------------------------------------------------------------------------------------------|-------------------------------------|------------------------------|------------------------------------|
| Citação                             | Estima a<br>influência de<br>unidades de<br>análise pelos<br>índices de citação.          | Documento,<br>autor e<br>periódico. | Agilidade.                   | <b>Novas</b><br>publicações.       |
| Cocitação                           | Conecta unidades<br>de análise com<br>base nas<br>aparições das<br>referências.           | Documento,<br>autor e<br>periódico. | Confiável.                   | <b>Novas</b><br>publicações.       |
| Acoplamento<br><b>Bibliográfico</b> | Conecta unidades<br>de análise com<br>base no número<br>de referências<br>compartilhadas. | Documento,<br>autor e<br>periódico. | <b>Novas</b><br>publicações. | Período de tempo<br>limitado.      |
| Coautor                             | Conecta autores<br>quando há<br>coautoria.                                                | Autor.                              | Colaboração.                 | Reconhecimento.                    |
| Copalavra                           | Conecta palavras<br>quando aparecem<br>no mesmo índice<br>de busca.                       | Palavra.                            | Conteúdo<br>real.            | <b>Diferentes</b><br>significados. |

Quadro 4 – Métodos bibliométricos existentes

Fonte: Zupic e Cater (2015).

Aplicando o método de revisão de literatura desenvolvido neste trabalho, uma pesquisa inicial baseada no método delimitado foi realizada na base de dados *Scopus,* com o termo "*evidence based management*". Nessa pesquisa, foram encontrados 79.046 resultados. As principais características da pesquisa estão detalhadas na Figura 3.

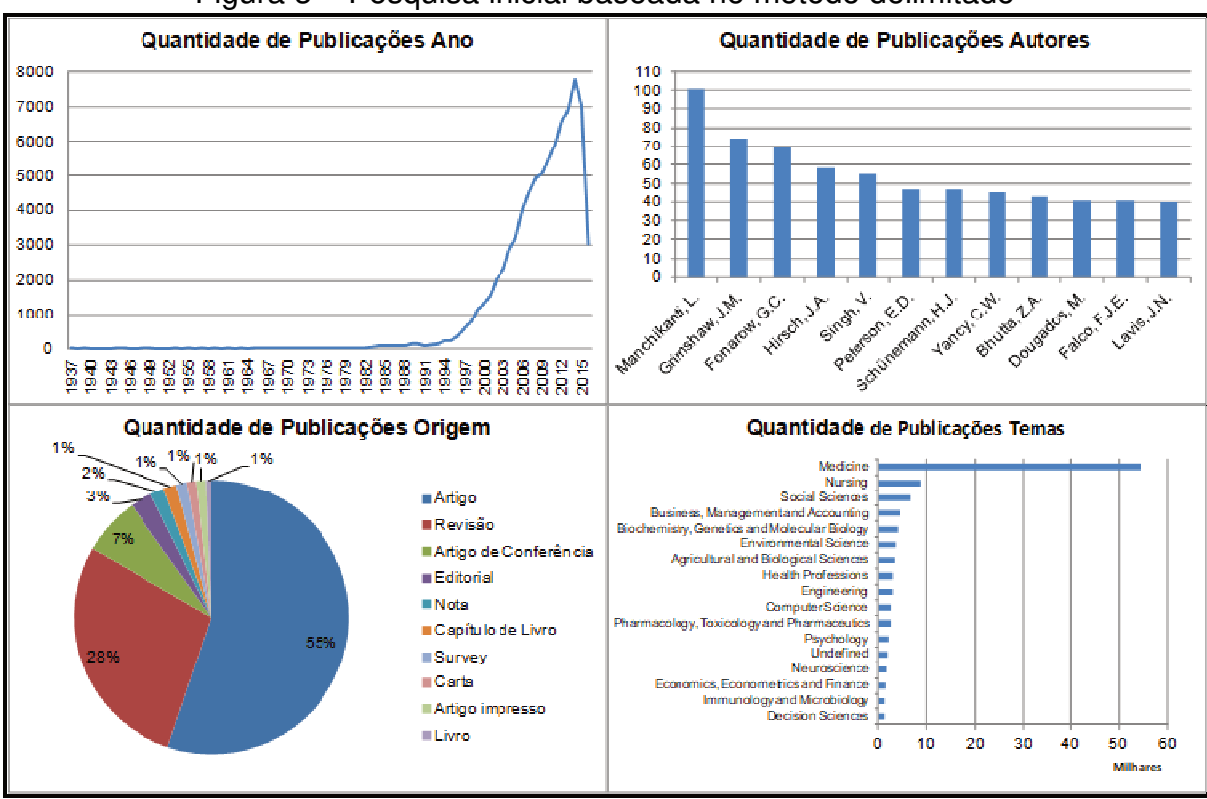

Figura 3 – Pesquisa inicial baseada no método delimitado

Fonte: Elaborado pelo autor.

Houve um aumento na quantidade de publicações da EBM entre 1997 e 2013. A partir de 2013, houve uma redução no número de publicações. O autor com mais publicações possui cerca de 100 referências, enquanto os autores da sequência possuem entre 70 e 40 referências. Em relação à origem das publicações, 55% dos documentos encontrados são artigos científicos, 28% são revisões publicadas em revistas e 7% são publicações referentes a conferências da área. O principal tema de pesquisa, com mais de 50.000 resultados, é a medicina, seguida por enfermagem e ciências sociais. A área de negócios, gestão e contabilidade é o quarto tema mais publicado.

O primeiro mapeamento realizado foi o de coautoria. Esse mapeamento verifica os autores que trabalham em conjunto na área da EBM, e está ilustrado na Figura 4.

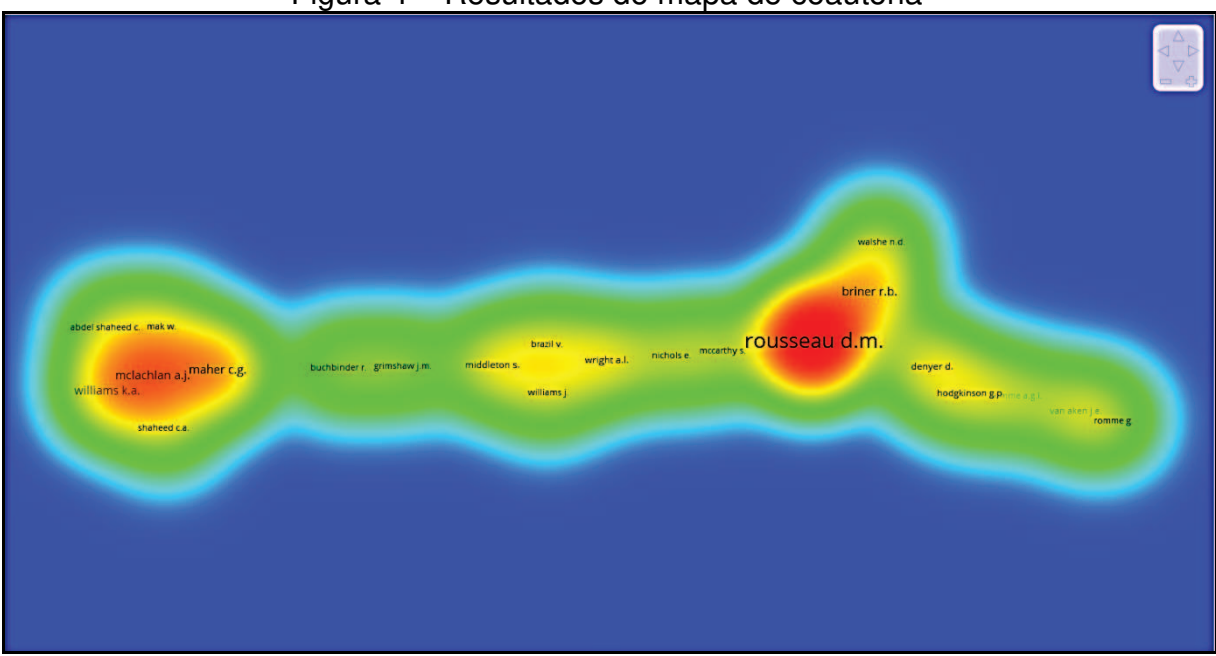

Figura 4 – Resultados do mapa de coautoria

Fonte: Elaborado pelo autor.

Verificam-se dois agrupamentos principais na Figura 36. O primeiro *cluster* é entre Denise Rousseau e Rob Briner. Segundo Scholar (2017), a primeira pesquisadora é professora de comportamento organizacional na Universidade de Carnegie Mellon, enquanto o segundo pesquisador é professor de psicologia organizacional na Universidade Queen Mary de Londres. O segundo *cluster* é entre Andrew Mclachlan e Christopher Maher. Segundo Scholar (2017), o primeiro pesquisador atua na faculdade de farmácia da Universidade de Sydney, e o segundo atua no Instituto George de Saúde Global da Universidade de Sydney.

O segundo mapeamento realizado foi o de citação de documentos. Esse mapeamento verifica os documentos mais citados sobre EBM, e está ilustrado na Figura 5.

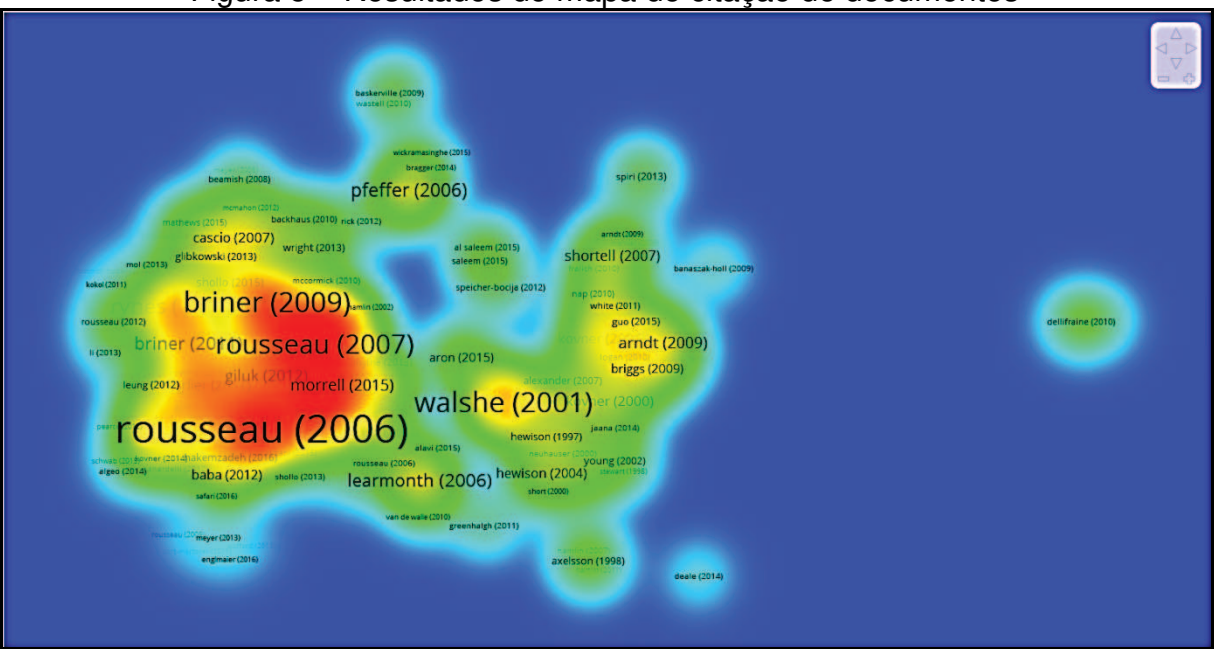

Figura 5 – Resultados do mapa de citação de documentos

Fonte: Elaborado pelo autor.

Cinco trabalhos apareceram como mais importantes nesse mapeamento. Rousseau (2006) refere-se ao artigo "*Is there such a thing as 'Evidence-based Management*"?". Esse artigo replica a prática baseada em evidências para a gestão, explicando porque as empresas devem aderir à EBM. O segundo documento também pertence à mesma autora. Rousseau (2007) refere-se ao artigo "*Educating Managers from an Evidence-based Perspective*", de Rousseau e McCarthy (2007). Esse artigo discute a prática baseada em evidências para a área de educação, ressaltando a necessidade de educar futuros gestores na EBM. A terceira referência é de Briner, Denyer e Rousseau (2009), referente ao artigo "*Evidence-based Management: Construct cleanup time*?". Esse trabalho discute como realizar uma revisão sistemática de literatura, uma das etapas da EBM. O quarto documento é Walshe (2001), e refere-se ao trabalho "*Evidence-Based Management: From Theory to Practice in Health Care*", de Walshe e Rundall (2001), que discute as implicações da prática baseada em evidências na área da saúde. A quinta referência se relaciona a Pfeffer e Sutton (2006a) e ao artigo "*Management half-truths and nonsense: How to practice evidence-based management*". Esse trabalho discute como aplicar a EBM nas organizações, apresentando verdades e mentiras sobre a EBM.

O terceiro mapeamento é de citação de autores. Esse mapeamento verifica os autores mais citados na EBM, e está ilustrado na Figura 6.

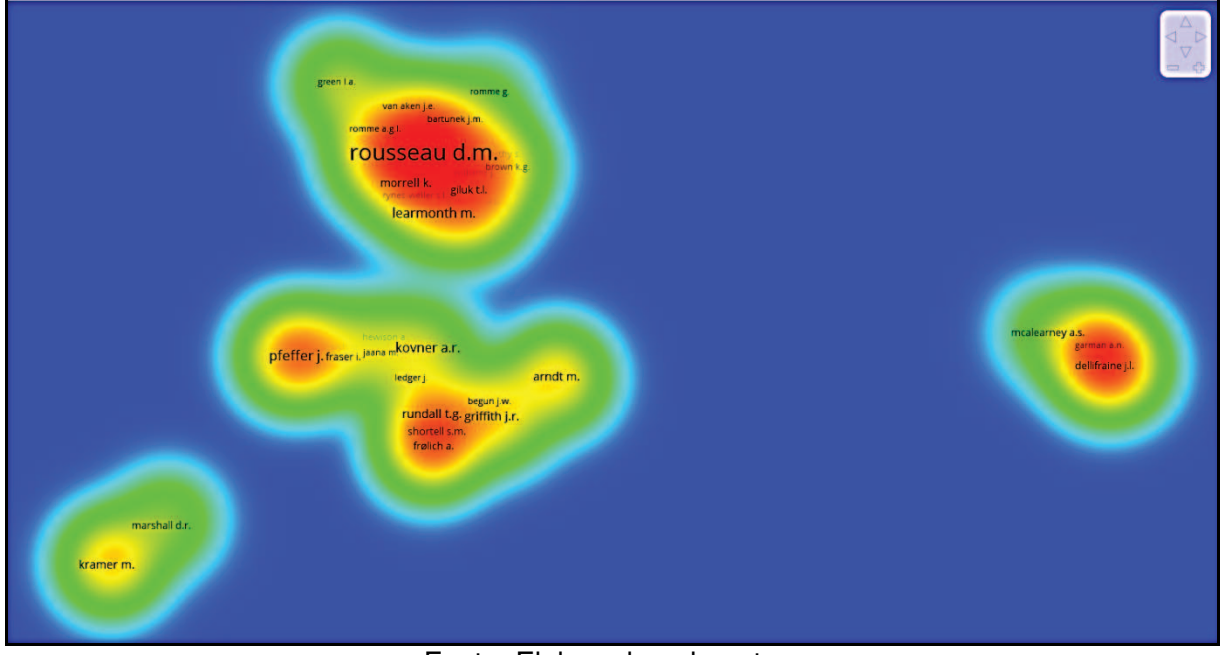

Figura 6 – Resultados do mapa de citação de autores

Fonte: Elaborado pelo autor.

Nessa análise, verifica-se que a pesquisadora Denise Rousseau é a autora mais citada em EBM. Há autores secundários, como Jeffrey Pfeffer, Alex Kovner, Mark Learmonth e Kevin Morell. Verifica-se que três dos quatro autores secundários possuem artigos em conjunto com Denise Rousseau, e que esses autores pertencem ao centro de gestão baseada em evidências (CEBMa). Esse centro foi fundado em 2011, como uma organização sem fins lucrativos. (CEBMa, 2017). A missão da CEBMa é promover a prática baseada em evidências no campo da gestão. (BRINER; BARENDS, 2016). Esse centro concentra os maiores pesquisadores de EBM, como Denise Rousseau, Eric Barends, Rob Briner, entre outros. (CEBMa, 2017). No CEBMa também há uma lista de referências de trabalhos EBM. (CEBMa, 2017).

Com o mapeamento bibliométrico, foram coletadas 26 referências. Essas referências foram os trabalhos com maior representatividade nos mapas de coautoria, citação de documentos e citação de autores. Essas referências estão descritas no Quadro 5, em ordem crescente por ano de publicação.
| <b>Autor</b>                                       | <b>Título</b>                                                                                        | <b>Periódico</b>                                      | <b>Ano</b> |
|----------------------------------------------------|----------------------------------------------------------------------------------------------------|-------------------------------------------------------|------------|
| SACKET, D. L.                                      | Evidence based medicine: what it is<br>and what it isn't                                             | <b>British Medical</b><br>Journal                     | 1996       |
| KITSON, A.;<br>HARVEY, G.;<br>McCORMACK, B.        | Enabling the implementation of<br>evidence-based practice: A conceptual<br>framework                 | Quality in<br><b>Health Care</b>                      | 1998       |
| NUTT, P.C.                                         | Surprising but True: Half the decisions<br>in organizations fail                                     | The Academy<br>оf<br>Management<br>Executive          | 1999       |
| WALSHE, K.;<br>RUNDALL, T. G.                      | Evidence-Based Management: From<br>Theory to Practice in Health Care                                 | The Millbank<br>Quarterly                             | 2001       |
| CUTSPEC, P.A.                                      | Bridging the Research-to-Practice Gap:<br><b>Evidence-Based Education</b>                            | Centerscope                                           | 2004       |
| PFEFFER, J;<br>SUTTON, R. I.                       | <b>Evidence-Based Management</b>                                                                     | Harvard<br><b>Business</b><br>Review                  | 2006       |
| PFEFFER, J.;<br>SUTTON, R. I.                      | Treat Your Organization as a<br>Prototype: The Essence of Evidence-<br><b>Based Management</b>       | Design<br>Management<br>Review                        | 2006       |
| ROUSSEAU, D. M.                                    | Is there such thing as Evidence-Based<br>Management?                                                 | Academy of<br>Management<br>Review                    | 2006       |
| PFEFFER, J.;<br>SUTTON, R. I.                      | <b>Management Half-Truths and</b><br>Nonsense: How to Practice Evidence-<br><b>Based Management</b>  | California<br>Management<br>Review                    | 2006       |
| ROUSSEAU, D. M.;<br>MCCARTHY, S.                   | <b>Educating Managers From an</b><br><b>Evidence-Based Perspective</b>                               | Academy of<br>Management<br>Learning and<br>Education | 2007       |
| BRINER, R. B.;<br>DEYNER, D.;<br>ROUSSEAU, D. M.   | Evidence-Based Management:<br>Concept Cleanup Time?                                                  | The Academy<br>оf<br>Management<br>Perspectives       | 2009       |
| DRAKE, E. K.; AOS,<br>S.; MILLER, M. G.            | <b>Evidence-Based Public Policy Options</b><br>to Reduce Crime and Criminal Justice<br>Costs         | Victims and<br><b>Offenders</b>                       | 2009       |
| REAY, T.; BERTA,<br>W.; KOHN, M. K.                | <b>What's the Evidence on Evidence-</b><br><b>Based Management?</b>                                  | Academy of<br>Management                              | 2009       |
| GRANT, M. J.;<br>BOOTH, A.                         | A typology of reviews: an analysis of 14<br>review types and associated<br>methodologies             | Health<br>Information<br>and Libraries                | 2009       |
| ALLEN, D. G.;<br>BRYANT, P. C.;<br>VARDAMAN, J. M. | <b>Retaining Talent: Replacing</b><br><b>Misconceptions With Evidence-Based</b><br><b>Strategies</b> | Academy of<br>Management<br>Perspectives              | 2010       |
| BRINER, R. B.;<br>ROUSSEAU, D. M.                  | Evidence-Based I-O Psychology: Not<br><b>There Yet</b>                                               | Industrial and<br>Organizational<br>Psychology        | 2011       |

Quadro 5 – Referências coletadas no mapeamento bibliográfico

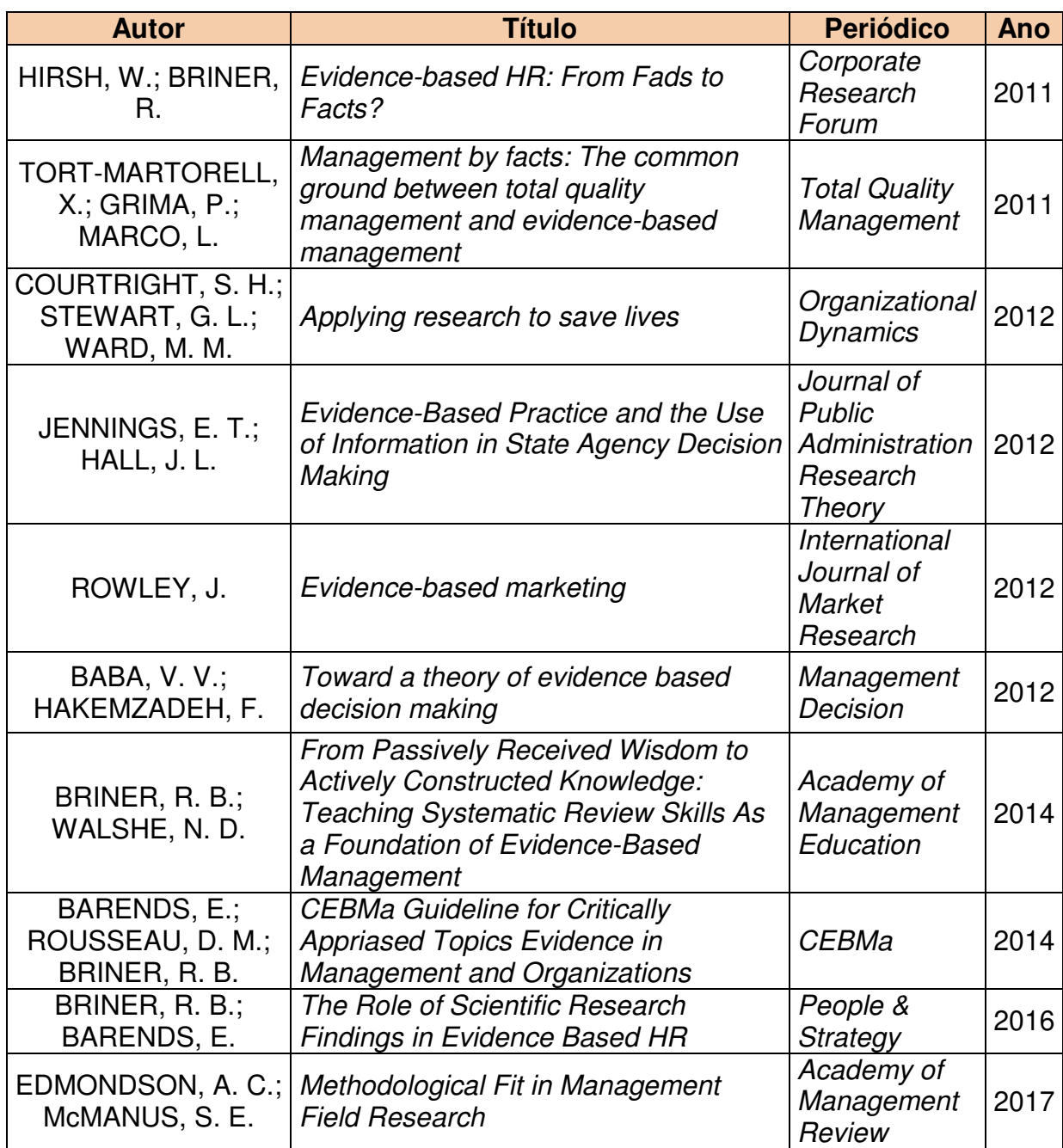

Fonte: Elaborado pelo autor.

Após a revisão sistemática de literatura, verifica-se que a pesquisa avança em direção ao trabalho de May et al. (1991), por não apenas prototipar um sistema baseado em conhecimento, mas criar uma ferramenta computacional que utilize conhecimento armazenado para resolver problemas.

A pesquisa também segue a perspectiva de Alvim (1998), ao disponibilizar informações às MPEs por meio de uma ferramenta computacional. As informações acessadas são evidências para as demandas técnicas das MPEs.

Mesaric, Pekic e Zekic-Susac (2004) discutem uma arquitetura teórica de sistema inteligente para MPEs, mas não desenvolvem uma ferramenta com essa arquitetura. A contribuição desta pesquisa é o desenvolvimento de uma ferramenta computacional que apresenta os seguintes requisitos da arquitetura teórica de Mesaric, Pekic e Zezic-Susac (2004): i) custo acessível de implementação e manutenção, pois é construída pelo pesquisador e utiliza softwares de programação e banco de dados gratuitos; ii) escalabilidade e adaptabilidade para suportar as demandas técnicas das MPEs; iii) simplicidade, para que MPEs com baixo nível de conhecimento possam utilizá-la; iv) modularidade, para facilitar ajustes posteriores; e v) facilidade de implementação na central de atendimentos do SEBRAE.

O presente trabalho avança em relação à pesquisa de Delisle, St-Pierre e Copeck (2006) ao utilizar algoritmos de mineração de dados em conjunto com processamento de linguagem natural para aumentar a eficiência das MPEs. A ferramenta aplica o processamento de linguagem natural para compreender as demandas técnicas das MPEs. A mineração de dados é usada para encontrar as melhores evidências às demandas das MPEs.

Gil e Cormican (2006) afirmam que a literatura é ambígua em relação ao conceito de ambiente inteligente, e apresentam um projeto para explorar e desenvolver inovação sistêmica em MPEs utilizando ambientes inteligentes. Segundo Gil e Cormican (2006), ambientes inteligentes são adaptativos e responsivos às necessidades e desejos de diferentes indivíduos. Este trabalho contribui ao criar um sistema flexível às exigências das MPEs e adaptável a novas necessidades.

Wan (2006) afirma que a pesquisa em informática da saúde aplica tecnologia para desenvolver sistemas de suporte à decisão a fim de melhorar organizações de saúde. Para criar esses sistemas, é necessário ter bases de dados substanciais, administradas por agências federais. (WAN, 2006). Esta pesquisa contribui ao utilizar bases de dados de atendimentos de demandas técnicas das MPEs administradas pelo SEBRAE.

De acordo com Reay, Berta e Kohn (2009), a maior parte dos trabalhos de EBM são discussões teóricas insuficientes à aplicação e posterior resolução de problemas. Nesse sentido, outro avanço do presente trabalho é a aplicação da EBM como suporte às demandas técnicas das MPEs. A aplicação da EBM, no contexto desta dissertação, busca reduzir o *gap* de pesquisas teóricas sobre o tema.

Yu et al. (2010) apresentam o conceito de resolução de problemas proativo, pelo qual os problemas são resolvidos com base em lições aprendidas em projetos anteriores. Yu et al. (2010) discutem limitações em relação à classificação das melhores práticas para os problemas passados. A dissertação cria uma base de dados de demandas técnicas e evidências disponíveis, permitindo a utilização do conhecimento aprendido anteriormente.

Lin et al. (2012) aplicam sistemas de suporte para MPEs participantes de um mercado colaborativo. O presente trabalho cria uma ferramenta computacional que será disponibilizada ao SEBRAE, que a utilizará no atendimento às MPEs.

O avanço desta dissertação em relação à pesquisa de Kim e Ha (2016) é construir uma base de dados confiável, evitando que comentários falsos (*fake reviews)* atrapalhem a implementação da ferramenta computacional. A base de dados é construída a partir de atendimentos suportados por especialistas do SEBRAE.

A partir do apresentado, verifica-se que a pesquisa contribui para a EBM ao aplicar seu método para acessar as melhores evidências disponíveis às MPEs. A contribuição para a IA é construir uma ferramenta computacional que encontre as melhores evidências às demandas técnicas das MPEs. O processo da EBM é automatizado com a IA. Além das contribuições para a EBM e IA, o trabalho é relevante para o SEBRAE e para as MPEs.

No que tange ao SEBRAE, pesquisas que buscam fortalecer MPEs contribuem com a efetivação da missão da entidade. Nesse sentido, a contribuição desta dissertação para o SEBRAE é a promoção da competitividade e do desenvolvimento sustentável das MPEs e o estímulo ao empreendedorismo. Uma ferramenta computacional aumenta a capacidade de atendimento, refletindo na quantidade de atendimentos e na consequente redução do custo de atendimento.

Os benefícios para as MPEs estão centrados na tomada de decisão. O aumento na quantidade de atendimentos do SEBRAE amplia o suporte às demandas técnicas das MPEs. Com esse aumento, a quantidade de evidências geradas é disponibilizada para diversas MPEs, auxiliando-as a tomar decisões conscientes.

Após a descrição das contribuições da pesquisa para o SEBRAE e as MPEs, detalha-se a estrutura de apresentação do trabalho. A próxima seção apresenta essa estrutura.

#### **1.4 Estrutura do Trabalho**

l

O trabalho está dividido em sete capítulos, além das referências e dos apêndices. Os apêndices apresentam procedimentos realizados pelo pesquisador que foram importantes para a construção da ferramenta. No entanto, esses materiais não são de leitura obrigatória para a compreensão da pesquisa.

O objetivo da Introdução é definir o tema de pesquisa, o objeto de pesquisa, o problema de pesquisa, os objetivos do trabalho e as justificativas para a realização da pesquisa. Após a Introdução, os assuntos necessários para atingir os objetivos da pesquisa são explorados na Revisão Bibliográfica. Esse capítulo tem por objetivo apresentar a literatura sobre MPEs, EBM e IA. Na seção dedicada à IA, apresentase a literatura sobre a descoberta de conhecimento em base de dados (*Knowledge Discovery in Databases* – KDD), sobre a mineração de dados e a mineração de texto.

A literatura apresentada na Revisão Bibliográfica é utilizada para a construção dos Procedimentos Metodológicos. O objetivo desse capítulo é mostrar como a pesquisa foi realizada e, para isso, detalha-se a construção da ferramenta computacional. Os Procedimentos Metodológicos apresentam o delineamento da pesquisa, o método de trabalho, a coleta e o tratamento dos dados, a análise dos dados, o planejamento do experimento e as delimitações do método.

Após a explanação sobre o método da pesquisa, o capítulo Proposição e Desenvolvimento do Artefato detalha a construção da ferramenta computacional. Esse capítulo apresenta o artefato<sup>1</sup>, suas funcionalidades e sua interface. O processo de construção do artefato é detalhado, com os módulos de pergunta e resposta e de aprendizado. A última seção descreve os testes preliminares do artefato, abordando os testes funcional e estrutural e a análise dinâmica do artefato.

Após o desenvolvimento do artefato, realiza-se um experimento para avaliar a ferramenta computacional. Esse é o objetivo do capítulo Avaliação do Artefato. Ele apresenta a descrição da execução do experimento, a avaliação dos resultados do experimento e a comparação entre o agente humano e o artefato.

O capítulo Discussão dos Resultados avalia os resultados encontrados no experimento e as implicações para o meio acadêmico e empresarial. A Conclusão

<sup>1</sup> O artefato é a ferramenta computacional. O conceito de artefato será explorado no capítulo referente aos Procedimentos Metodológicos.

apresenta os principais resultados, contribuições e limitações do trabalho, bem como sugestões de trabalhos futuros.

Após a conclusão, são apresentados quatro apêndices. A classificação realizada na base de dados é resultado de uma das etapas de coleta dos dados. Os resultados do artefato e do experimento apresentam dados coletados em diferentes procedimentos. O histórico do experimento é o registro da execução do experimento. As respostas do artefato às perguntas do grupo de controle dizem respeito à base de dados coletada durante a comparação entre o agente humano e o artefato. A estrutura do trabalho está ilustrada na Figura 7.

| ı ıyuıa <i>ı</i><br>oliuluia uu liavalliu<br>Introdução                                                                                                    |                                            |                                            |                                    |                                     |                                                               |
|----------------------------------------------------------------------------------------------------|--------------------------------------------|--------------------------------------------|------------------------------------|-------------------------------------|---------------------------------------------------------------|
| Tema de<br>Pesquisa                                                                                                    | Objeto de<br>Pesquisa                      | Problema de<br>Pesquisa                    |                                    | Objetivos                           | Justificativas                                                |
|                                                                                                    |                                            |                                            |                                    |                                     |                                                               |
|                                                                                                    |                                            | Revisão Bibliográfica                      |                                    |                                     |                                                               |
| <b>MPEs</b>                                                                                                    | <b>EBM</b>                                 | IA                                         | <b>KDD</b>                         | Mineração de<br>Dados               | Mineração de<br>Texto                                         |
|                                                                                                    |                                            |                                            |                                    |                                     |                                                               |
|                                                                                                    |                                            | Procedimentos Metodológicos                |                                    |                                     |                                                               |
| Delineamento<br>da Pesquisa                                                                                                    | Método de<br>Trabalho                      | Coleta e<br>Tratamento dos<br>Dados        | Análise dos<br>Dados               | Planejamento<br>do Experimento      | Delimitações<br>do Método                                     |
|                                                                                                    |                                            |                                            |                                    |                                     |                                                               |
|                                                                                                    | Proposição e Desenvolvimento do Artefato   |                                            |                                    |                                     |                                                               |
| Processo de<br>Módulo de<br>Testes<br>Teste<br>Análise<br>Módulo de<br>Apresentação<br>Preliminares<br>Construção do<br>Perquntale<br>Funcional e<br>Comparativa<br>do Artefato<br>Aprendizado<br>Artefato<br>do Artefato<br>do Artefato<br>Resposta<br>Estrutural |                                            |                                            |                                    |                                     |                                                               |
|                                                                                                    |                                            |                                            |                                    |                                     |                                                               |
| Avaliação do Artefato                                                                                                    |                                            |                                            |                                    |                                     |                                                               |
| Descrição da Execução do<br><b>Experimento</b>                                                                                                    |                                            | Avaliação dos Resultados do<br>Experimento |                                    |                                     | Comparação entre o Agente<br>Humano e o Artefato              |
|                                                                                                    |                                            |                                            |                                    |                                     |                                                               |
|                                                                                                    |                                            | Discussão dos Resultados                   |                                    |                                     |                                                               |
|                                                                                                    | Implicações para meio Acadêmico            |                                            |                                    | Implicações para o meio Empresarial |                                                               |
|                                                                                                    |                                            |                                            |                                    |                                     |                                                               |
| Conclusão                                                                                                    |                                            |                                            |                                    |                                     |                                                               |
| Principais Resultados                                                                                                    | Principais<br>Contribuições                |                                            | Limitações                         |                                     | <b>Trabalhos Futuros</b>                                      |
|                                                                                                    |                                            |                                            |                                    |                                     |                                                               |
| <b>Apêndices</b>                                                                                                    |                                            |                                            |                                    |                                     |                                                               |
| Classificação realizada<br>na Base de Dados                                                                                                    | Resultados do Artefato e<br>do Experimento |                                            | Histórico do<br><b>Experimento</b> |                                     | Respostas do Artefato às<br>Perguntas do Grupo de<br>Controle |

Figura 7 – Estrutura do trabalho

Fonte: Elaborado pelo autor.

## **2 REVISÃO BIBLIOGRÁFICA**

Este capítulo está dividido em três assuntos: MPEs, EBM e IA. A seção referente à IA está segmentada em KDD, mineração de dados e mineração de texto.

### **2.1 Micro e Pequenas Empresas**

Segundo o DATASEBRAE (2017), as MPEs são organizações com faturamento bruto anual de até R\$ 3,6 milhões, portadoras do cadastro nacional de pessoas jurídicas (CNPJ). A diferença entre MPEs e empresas de outros portes geralmente está relacionada ao número de empregados e ao faturamento anual. (LIN et al. 2012). De acordo com o SEBRAE (2017), a microempresa possui receita bruta anual igual ou inferior a R\$ 360 mil, a empresa de pequeno porte possui receita bruta anual superior a R\$ 360 mil e igual ou inferior a R\$ 3,6 milhões e o MEI possui receita bruta anual igual ou inferior a R\$ 60 mil. Outra classificação do SEBRAE (2016a) está relacionada ao número de funcionários por porte de empresa. Essa classificação está ilustrada no Quadro 6.

| <b>Porte</b>                      | Atividade econômica       |                           |  |  |
|-----------------------------------|---------------------------|---------------------------|--|--|
|                                   | Serviços e comércio       | <b>Indústria</b>          |  |  |
| MEI                               | 1 funcionário             | 1 funcionário             |  |  |
| Microempresa                      | Até 9 funcionários        | Até 19 funcionários       |  |  |
| Pequena empresa                   | De 10 a 49 funcionários   | De 20 a 99 funcionários   |  |  |
| Média empresa                     | De 50 a 99 funcionários   | De 100 a 499 funcionários |  |  |
| Grande empresa                    | Acima de 100 funcionários | Acima de 500 funcionários |  |  |
| $F_{\text{out}}$ , OFDDAF (0040-) |                           |                           |  |  |

Quadro 6 – Quantidade de funcionários por porte da empresa

Fonte: SEBRAE (2016a).

De acordo com a confederação nacional das MPEs e dos empreendedores individuais (CONAMPE, 2012), as MPEs se estruturaram como um conjunto de organizações em comum a partir dos anos 70, ganhando força com a criação do SEBRAE, em 1972. No entanto, apenas em 2006, com a criação da lei geral das microempresas e empresas de pequeno porte, foi disposto, na constituição federal, um regulamento prevendo tratamento diferenciado a microempresas e empresas de pequeno porte. (SEBRAE, 2017). De acordo com o PORTAL DO EMPREENDEDOR (2008), a lei complementar 128/2008 alterou a lei geral das MPEs criando o MEI, que se caracteriza por uma pessoa que trabalha por conta própria e se legaliza como pequeno empresário. Desde a criação do MEI, em 2006, vem aumentando a opção por esse tipo de organização entre os empresários, conforme ilustra o Gráfico 4.

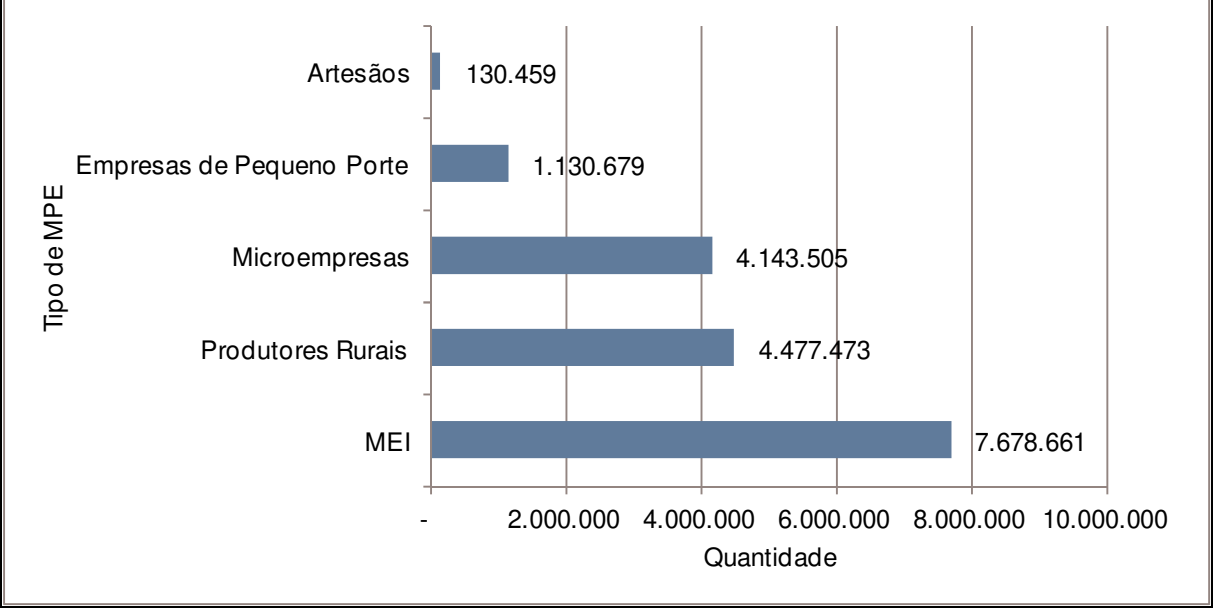

Gráfico 4 – Quantidade de pequenos negócios em 2017 no Brasil

De acordo com o DATASEBRAE (2017), o MEI corresponde a 43,73% do total de pequenos negócios, seguido por 25,5% de produtores rurais e 23,60% de microempresas. O DATASEBRAE (2017) ainda afirma que 78% dos MEIs recomendam o registro de MEI para conhecidos. A escolha pelo regime de MEI se deve à possibilidade de formalização simplificada de uma empresa, com direito aos benefícios do INSS e à emissão de nota fiscal. (DATASEBRAE, 2017). O Gráfico 5 ilustra as quantidades e os principais tipos de atendimentos a MEI realizados pelo SEBRAE RS no ano de 2017. (SEBRAERS, 2017).

Fonte: DATASEBRAE (2017).

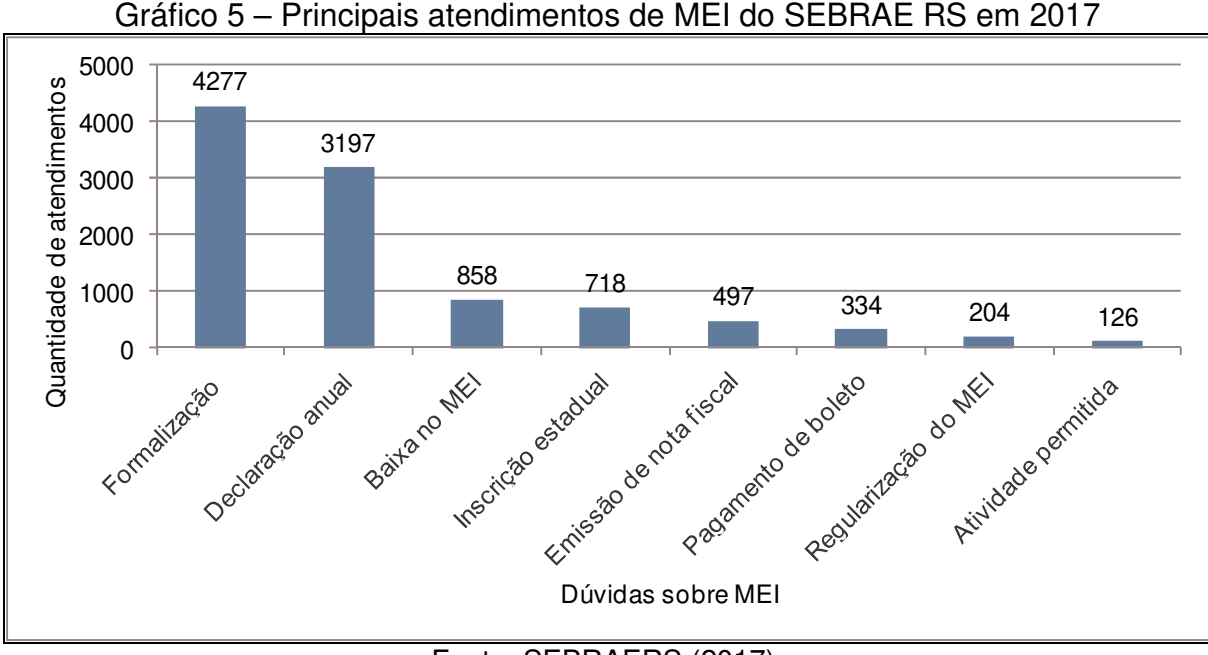

Fonte: SEBRAERS (2017).

O Gráfico 5 ilustra as principais demandas técnicas das MPEs referentes a MEI no ano de 2017. A formalização como MEI foi a principal demanda das MPEs, totalizando 41,89% dos atendimentos. A declaração anual de faturamento como MEI foi a segunda demanda, correspondendo a 31,31% dos atendimentos do SEBRAE RS. Os resultados respaldam a conclusão de DATASEBRAE (2017) sobre o fato de haver procura por MEI em razão da facilidade e simplicidade na formalização de uma empresa.

Apesar da facilidade de registro como MEI, as MPEs não apresentam resultados de competitividade como grandes empresas. Madi e Gonçalves (2012) afirmam que a competitividade das MPEs é afetada pela baixa remuneração média dos funcionários. Para Fracalanza e Ferreira (2012), a alta rotatividade nas MPEs, explicada por baixas potencialidades de êxito e crescimento, afeta a competitividade dessas organizações. Krein e Biavaschi (2012) defendem que a competividade é menor nas MPEs devido a um maior índice de informalidade nas relações de trabalho e a uma jornada de trabalho mais longa. De acordo com Alvim (1998), as principais fontes de competitividade das MPEs são: i) capacidade de desenvolver produtos e serviços; ii) agilidade e flexibilidade na gestão; e iii) qualidade prestada aos clientes. Alvim (1998) apresenta o Quadro 7, comparando as vantagens e desvantagens das MPEs em relação a características de uma organização.

|                                      | wuauiv <i>i</i><br>$\sim$ varitagens e desvantagens das ivit. Ls                                                                     |                                                                                                    |
|--------------------------------------|----------------------------------------------------------------------------------------------------|----------------------------------------------------------------------------------------------------|
| <b>Características</b>               | <b>Vantagens</b>                                                                                                    | <b>Desvantagens</b>                                                                                                    |
| Reação ao<br>mercado                 | Capacidade de reagir<br>rapidamente às<br>necessidades de mercado.                                                                   |                                                                                                    |
| Gestão                               | Ausência de burocracia.<br>Decisões rápidas.<br>Propensão ao risco.                                                                  | Desconhecimento das técnicas<br>de gestão.                                                                                                    |
| Ambiente interno                     | Sistema de comunicação<br>informal e eficiente. Solução<br>rápida de problemas<br>internos. Adaptação rápida a<br>mudanças externas. |                                                                                                    |
| Recursos<br>humanos                  |                                                                                                    | Falta de recursos humanos<br>especializados para atender às<br>necessidades internas.                                                           |
| Sistema de<br>comunicação<br>externa |                                                                                                    | Falta de tempo, informações e<br>recursos. Dificuldade de<br>contratar serviços especializados<br>externamente.                                 |
| Recursos<br>financeiros              |                                                                                                    | Dificuldade em conseguir capital.<br>Ausência de capital de risco.<br>Impossibilidade de reduzir/ratear<br>o risco em um elenco de<br>projetos. |
| Capacidade de<br>produção            |                                                                                                    | Economia de escala pode se<br>tornar uma barreira.                                                                                              |
| Crescimento                          |                                                                                                    | Dificuldade de capital para<br>expansão. Lideranças sem<br>experiência para lidar com<br>situações complexas.                                   |
| Patentes                             |                                                                                                    | Dificuldade em lidar com<br>sistemas de patentes. Falta de<br>disponibilidade de tempo e<br>recursos para processos<br>litigiosos.              |
| Legislação                           |                                                                                                    | Dificuldade em lidar com<br>legislações complexas.                                                                                              |

Quadro 7 – Vantagens e desvantagens das MPEs

Fonte: Alvim (1998).

De acordo com Alvim (1998), as MPEs apresentam mais desvantagens do que vantagens. Elas têm dificuldades em gerar e utilizar conhecimento. (GIL; CORMICAN, 2006). De acordo com Delen et al. (2013), a prática da utilização de conhecimento possui grande impacto na performance das organizações. Nessa perspectiva, a próxima seção apresenta a EBM, uma abordagem que ajuda as empresas a tomarem decisões utilizando o conhecimento. (BRINER; BARENDS, 2016).

#### **2.2 Gestão Baseada em Evidências**

Rousseau (2006) define a EBM como a utilização de princípios baseados em evidências em práticas organizacionais. Barends, Rousseau e Briner (2014) afirmam que a ideia central da EBM é a de que a qualidade das decisões tomadas por gestores deve ser baseada na combinação do pensamento crítico e da melhor evidência – fato, dado, premissa ou hipótese – disponível. A EBM é uma extensão da administração científica de Taylor quando ambas objetivam o aumento da eficiência organizacional. No entanto, a EBM não assume que um modelo único apresente o melhor resultado para problemas similares de diferentes organizações.

De acordo com Tort-Martorell, Grima e Marco (2011), há dois tipos de evidências: a interna e a externa. A evidência externa é gerada por pesquisadores ligados a universidades e escolas de negócios, enquanto a evidência interna é realizada e coletada nas próprias organizações. (TORT-MARTORELL; GRIMA; MARCO, 2011). Rowley (2012) contribui separando os dois tipos de evidência em relação ao conhecimento tácito (aprendido ao longo da vivência das pessoas, difícil de ser explicitado) e explícito (aprendizado formal, apreendido com o estudo de artigos e livros), conforme o Quadro 8.

| Tipo de evidência | <b>Conhecimento tácito</b>   | <b>Conhecimento explícito</b> |
|-------------------|------------------------------|-------------------------------|
| Interna           | Conhecimento e habilidade de | Relatórios técnicos, base de  |
|                   | funcionários.                | dados.                        |
| Externa           | Conhecimento e habilidade de | Artigos científicos, livros.  |
|                   | acadêmicos e consultores.    |                               |
|                   | Fonta: Rowlaw (2012)         |                               |

Quadro 8 – Diferença entre tipo de evidência pelo tipo de conhecimento

Fonte: Rowley (2012).

Segundo Baba e HakemZadeh (2012), a evidência é produto do julgamento, da educação e da experiência do tomador de decisões. Essa evidência é influenciada por *expertise* profissional, por valores e preocupações de *stakeholders*, pelo contexto da organização e por restrições éticas. (BARENDS; ROUSSEAU; BRINER, 2014). De acordo com Barends, Rousseau e Briner (2014) e Briner e Barends (2016), existem quatro fontes de evidências, conforme o Quadro 9.

| Fontes de evidências   | <b>Descrição</b>                                                  |
|------------------------|-------------------------------------------------------------------|
| Literatura científica  | Resultados de estudos empíricos publicados em                     |
|                        | revistas acadêmicas.                                              |
| Dados da organização   | Dados e fatos coletados nas organizações.                         |
| Expertise profissional | Experiência profissional e julgamento de tomadores de<br>decisão. |
| Preocupações de        | Valores e preocupações de pessoas que são afetadas                |
| stakeholders           | pelas decisões.                                                   |

Quadro 9 – Fontes de evidência na EBM

Fonte: Barends, Rousseau e Briner (2014).

A primeira área a utilizar o conceito de evidências para a resolução de problemas foi à medicina. Sackett (1996) criou a medicina baseada em evidências definindo-a como a integração de *expertise* clínica individual e da melhor evidência externa. Após ser aplicada na medicina, a ideia se expandiu para outras áreas a partir do termo prática baseada em evidências, que significa a tomada de decisão com o uso consciencioso, explícito e judicioso da melhor evidência disponível. (BARENDS; ROUSSEAU; BRINER, 2014). A Figura 8 ilustra a evolução da prática baseada em evidências.

Figura 8 – Evolução da prática baseada em evidências

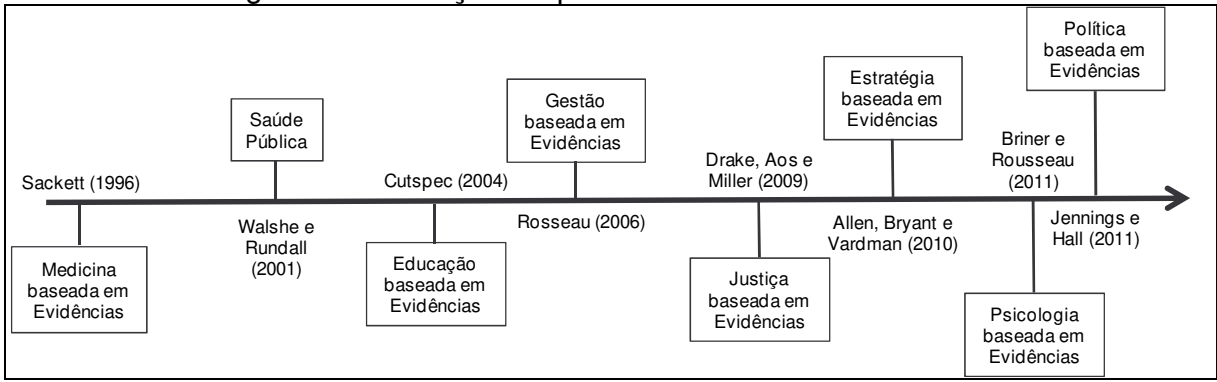

Fonte: Elaborado pelo autor.

Após a área da medicina, a prática de evidências se replicou para as áreas da saúde pública, educação, gestão, justiça, estratégia, psicologia e política. Em relação à área da gestão, Briner, Denyer e Rousseau (2009) reforçam que a EBM não pretende resolver todos os problemas das empresas, mas ajudar as organizações a tomar decisões baseadas nas melhores evidências disponíveis. O princípio defendido por Pfeffer e Sutton (2006a) é o de que as melhores decisões para as organizações são as tomadas em conjunto, considerando diversas

informações que, avaliadas criticamente, tornam-se evidências. Para que a EBM se diferencie da prática comum, é necessário um método particular para aplicá-la nas organizações. (ROUSSEAU, 2006). Segundo Briner e Barends (2016), o método utilizado pela EBM é composto por seis etapas, conforme ilustrado na Figura 9.

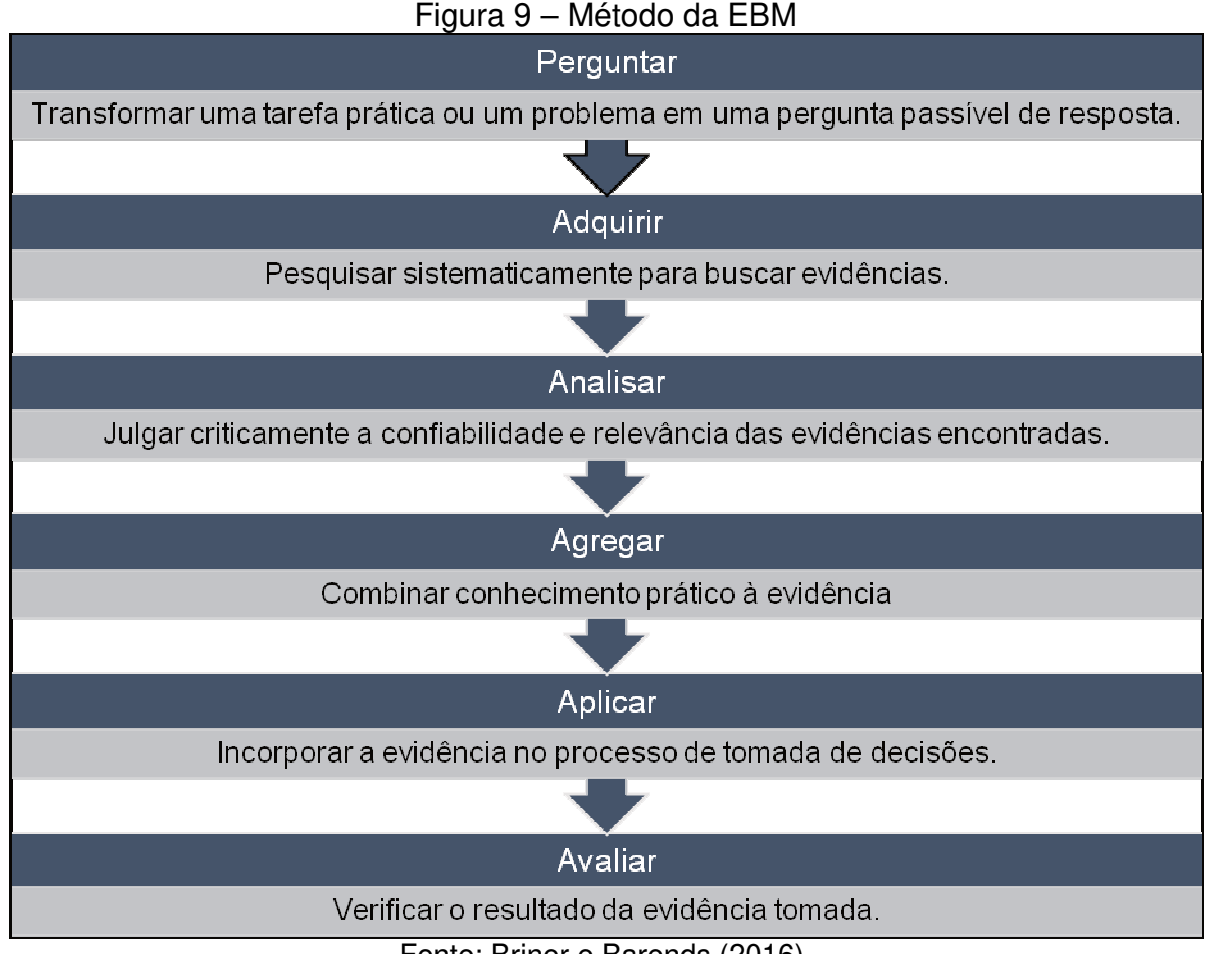

Fonte: Briner e Barends (2016).

O método é composto pelas etapas de perguntar, adquirir, analisar, agregar, aplicar e avaliar. (BRINER; BARENDS, 2016). Segundo Briner e Walshe (2014), uma parte central do processo da EBM é identificar a questão ou o problema que precisa ser resolvido. Para auxiliar na etapa de perguntar, Barends, Rousseau e Briner (2014) desenvolveram o método PICOC (*Population, Intervention, Comparison, Outcome e Context*), uma abordagem que define como realizar perguntas. Perguntas eficientes utilizam a abordagem completa do PICOC, inserindo a população, a intervenção, a comparação, o resultado e o conteúdo na pergunta a ser realizada. (BARENDS; ROUSSEAU; BRINER, 2014). O Quadro 10 ilustra o PICOC.

| <b>PICOC</b>                                      | Pergunta                   | <b>Exemplo</b>                                             |  |
|---------------------------------------------------|----------------------------|------------------------------------------------------------|--|
| População                                         | Quem?                      | Tipo de empregado, grupo, pessoa<br>que vai ser afetado.   |  |
| Intervenção                                       | O que ou como?             | Método/técnica de gestão, fator,<br>variável independente. |  |
| Comparação                                        | Comparado com o que?       | Intervenção alternativa, objetivo,<br>variável dependente. |  |
| <b>Outcome</b>                                    | O que está tentando        | Propósito, objetivo, variável                              |  |
| (Resultado)                                       | melhorar/mudar?            | dependente.                                                |  |
| Conteúdo                                          | Em qual tipo de            | Tipo de organização, setor, fatores                        |  |
|                                                   | organização/circunstância? | contextuais relevantes.                                    |  |
| $\Gamma$ onto: Parando, Dougogou, o Prince (2014) |                            |                                                            |  |

Quadro 10 – Abordagem de perguntar utilizando o PICOC

Fonte: Barends, Rousseau e Briner (2014).

Após a etapa de perguntar, é necessário buscar respostas em fontes de informação científica. (BRINER; BARENDS, 2016). Briner e Barends (2016) estudam os principais tipos de publicações relacionados às evidências de literatura científica, ilustrando suas vantagens e desvantagens, conforme o Quadro 11.

| wuuu u T                                                          | vanlageno o acovanlageno por lipos de pablicações                             |                                                                                                    |
|-------------------------------------------------------------------|-------------------------------------------------------------------------------|----------------------------------------------------------------------------------------------------|
| <b>Publicação</b>                                                 | <b>Vantagens</b>                                                              | <b>Desvantagens</b>                                                                                                    |
| Revisões sistemáticas e<br>meta-análises                          | Relevante, objetivo e com<br>evidências importantes.                          | Difícil de acessar e ler.                                                                                                    |
| Revisão de literatura                                             | Relevante, legível, com<br>detalhes e críticas de<br>estudos fornecidos.      | Difícil de acessar, não focado<br>em uma questão de<br>pesquisa.                                                                                  |
| Um único estudo<br>científico                                     | Relevante, utiliza método<br>científico e apresenta<br>resultado em detalhes. | Difícil de acessar, difícil de<br>ler, e focado no corpo da<br>pesquisa.                                                                          |
| Livros de estudo de<br>estudantes                                 | Acessível, fácil de ler e<br>sumariza alguns<br>resultados científicos.       | Apresenta poucos resultados<br>científicos em detalhe,<br>discussão superficial e difícil<br>avaliação do julgamento da<br>qualidade da pesquisa. |
| Livros de negócios<br>best-sellers                                | Acessível e fácil de ler. As<br>vezes apresenta<br>resultados científicos.    | Contém limitados resultados<br>científicos, não é crítico,<br>autores frequentemente<br>promovem sua própria visão.                               |
| Pesquisa comercial de<br>empresários e agências<br>de consultoria | Acessível, fácil de ler,<br>parece relevante e<br>contemporâneo.              | Difícil de criticar e verificar e<br>interessado em um resultado<br>particular.                                                                   |

Quadro 11 – Vantagens e desvantagens por tipos de publicações

Fonte: Briner e Barends (2016).

Briner e Barends (2016) afirmam que é difícil para as empresas acessarem a literatura científica. Em função dessa dificuldade, sugere algumas dicas, como: i) utilizar o Google *Scholar* para buscar versões completas gratuitas de artigos científicos; ii) utilizar o Google para buscar versões incompletas ou pagas; iii) enviar *e-mail* diretamente ao autor da referência solicitando uma cópia; e iv) utilizar universidades locais públicas ou organizações de apoio a empresas que tenham acesso a base de dados.

Após a coleta, é preciso realizar o julgamento crítico das evidências encontradas. (BRINER; BARENDS, 2016). Barends, Rousseau e Briner (2014) desenvolveram o *Critical Apraissal Topic* (CAT), um método para julgar criticamente as evidências. Esse método está detalhado na Figura 10.

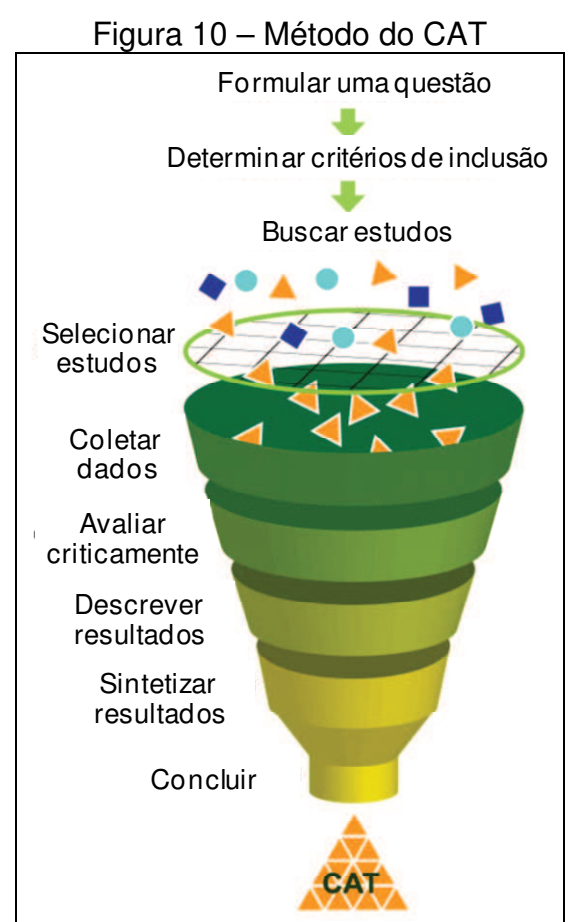

Fonte: Barends, Rousseau e Briner (2014).

Segundo Barends, Rousseau e Briner (2014), o CAT é composto por 9 etapas que determinam a confiabilidade de um estudo. Para definir a confiabilidade, cada método de pesquisa possui um nível de julgamento, conforme ilustra o Quadro 12.

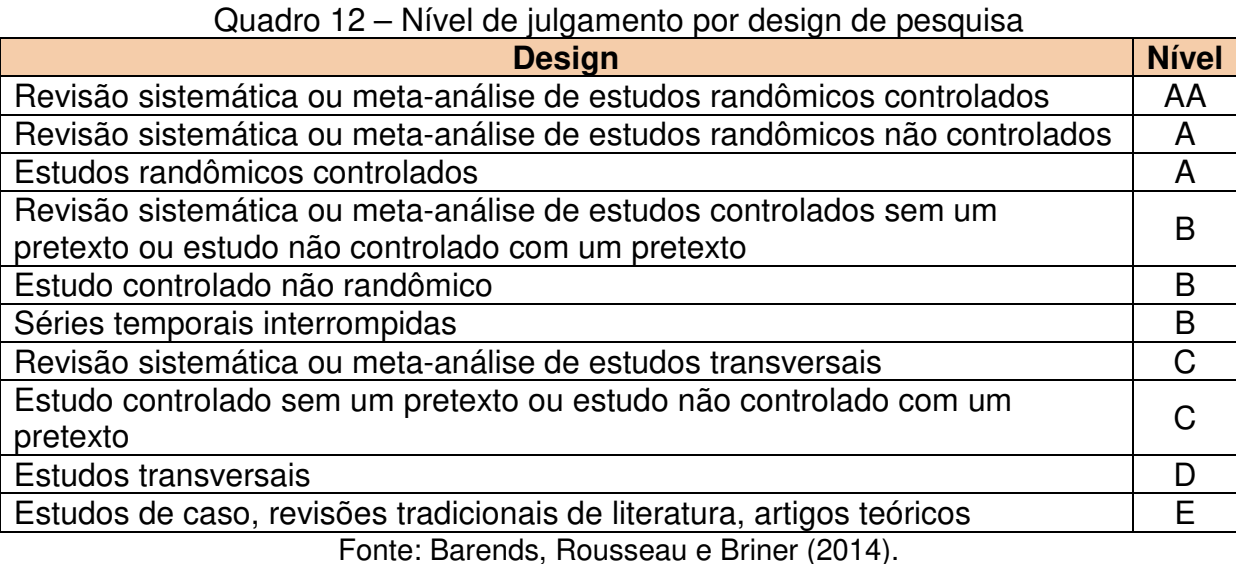

O Quadro 12 permite avaliar as evidências coletadas, ajudando a selecionar as evidências mais relevantes com base no nível de cada estudo. (BARENDS; ROUSSEAU; BRINER, 2014). O nível dos estudos segue a seguinte ordem de importância: AA>A>B>C>D>E. (BARENDS; ROUSSEAU; BRINER, 2014).

Outra forma de avaliar criticamente as evidências é por meio do banco de perguntas do centro de EBM (*Center for Evidence Based Management* – CEBMa). (CEBMa, 2014). Esse banco de perguntas foi desenvolvido para seis tipos de estudo, e está ilustrado no Quadro 13.

| <b>Estudo de Caso</b><br><b>Controlado</b>                                                          | <b>Estudo de Caso</b>                                                                                               | <b>Estudo Controlado</b>                                                                        | <b>Survey</b>                                                                                                    | <b>Estudo Qualitativo</b>                                                                     | Meta-análise ou<br><b>Revisão Sistemática</b>                                   |  |
|----------------------------------------------------------------------------------------------------|----------------------------------------------------------------------------------------------------|-------------------------------------------------------------------------------------------------|----------------------------------------------------------------------------------------------------|-----------------------------------------------------------------------------------------------|---------------------------------------------------------------------------------|--|
|                                                                                                    | O estudo aborda uma questão de pesquisa focada?                                                                     |                                                                                                 |                                                                                                    |                                                                                               |                                                                                 |  |
| O método de pesquisa é apropriado para responder à questão de pesquisa?                             |                                                                                                    |                                                                                                 |                                                                                                    |                                                                                               | É realizada uma<br>pesquisa bibliográfica<br>abrangente?                        |  |
| Há evidências<br>suficientes para<br>estabelecer que<br>os resultados não<br>ocorrem por<br>acaso?  | O ambiente e a<br>amostra são<br>representativos em<br>relação à<br>população a que<br>se referem os<br>resultados? | Há evidências<br>suficientes para<br>estabelecer que os<br>resultados não<br>ocorrem por acaso? | O método de<br>seleção de<br>evidências é<br>descrito?                                                              | O contexto de<br>pesquisa é descrito?                                                         | A pesquisa é<br>sistemática e<br>reproduzível?                                  |  |
| A seleção de<br>casos e controles<br>é baseada em<br>critérios válidos,<br>objetivos e<br>externos? | A perspectiva do<br>pesquisador é<br>descrita e levada<br>em conta?                                                 | As amostras são<br>alocadas<br>aleatoriamente ao<br>grupo de controle<br>experimental?          | A forma como a<br>amostra é obtida<br>pode introduzir<br>viés?                                                      | Como é realizado o<br>trabalho de campo? É<br>descrito em detalhes?                           | O viés de publicação<br>é evitado?                                              |  |
| Os grupos de<br>análise são<br>comparados no<br>início do estudo?                                   | Os métodos de<br>coleta de dados<br>estão descritos?                                                                | Critérios objetivos de<br>inclusão/exclusão<br>são utilizados?                                  | O ambiente e a<br>amostra são<br>representativos em<br>relação à<br>população a que se<br>referem os<br>resultados? | As evidências podem<br>ser inspecionadas<br>independentemente<br>por outros<br>pesquisadores? | Critérios objetivos de<br>inclusão/exclusão são<br>utilizados?                  |  |
| São utilizados<br>critérios objetivos<br>e imparciais para<br>os resultados?                        | Os métodos de<br>análise dos dados<br>podem ser<br>validados e                                                      | Os grupos de<br>análise são<br>comparados no<br>início do estudo?                               | O tamanho da<br>amostra é baseado<br>em considerações<br>estatísticas?                                              | Os procedimentos de<br>análise de dados são<br>confiáveis e<br>justificados                   | A qualidade<br>metodológica de cada<br>estudo é avaliada<br>usando critérios de |  |

Quadro 13 – Perguntas críticas para avaliar evidências encontradas

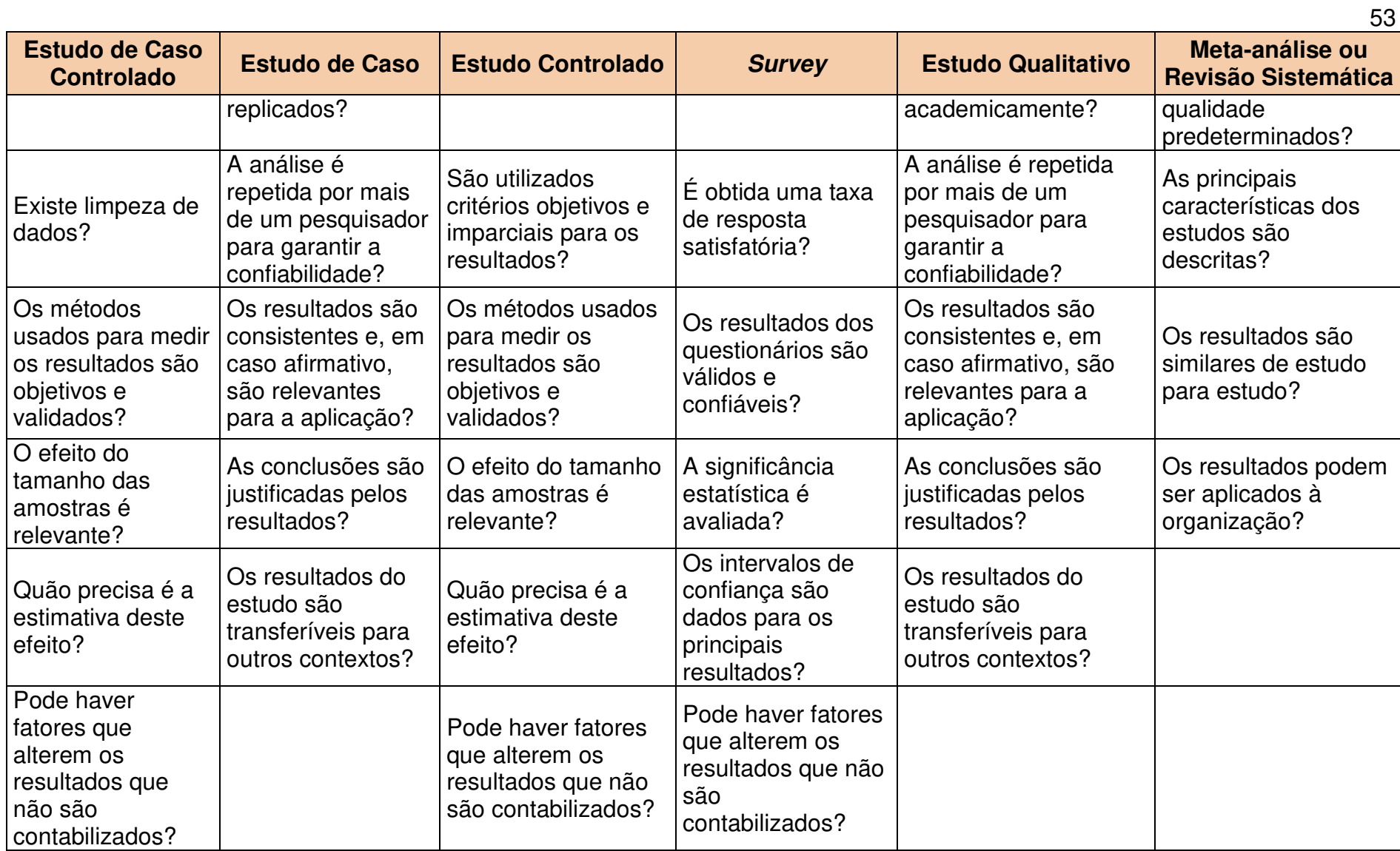

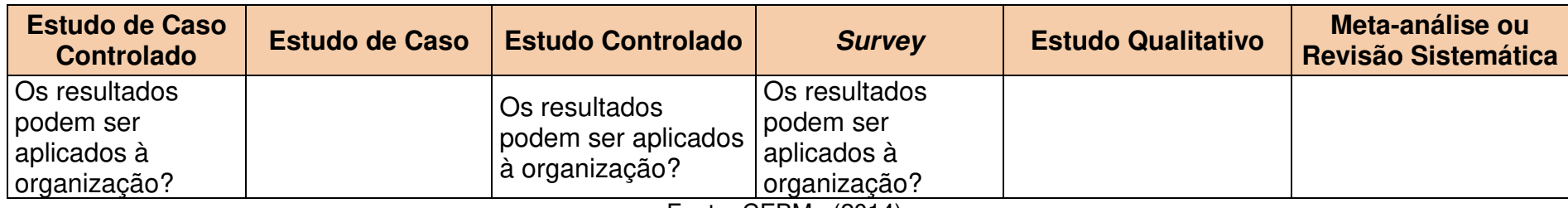

Fonte: CEBMa (2014).

54

As evidências encontradas são categorizadas por tipo de estudo e testadas em relação às perguntas referentes ao tipo correspondente de estudo. (CEBMa, 2014). As perguntas ajudam a criar um senso crítico no tomador de decisão, fazendo com que ele defina quais são as melhores evidências a serem utilizadas pela organização que está gerindo. (BRINER; WALSHE, 2014).

A quarta etapa do método da EBM é agregar conhecimento prático ao teórico. (BRINER; BARENDS, 2016). Tort-Martorell, Grima e Marco (2011) destacam nove ferramentas da qualidade que ajudam as organizações a agregar conhecimento às evidências: *brainstorming,* diagramas de efeito-causa-efeito, diagramas de fluxo, diagramas de pareto, histogramas, gráficos de dispersão, estratificação, cartas de controle e planilhas de dados.

Apesar de o método da EBM sugerir que o conhecimento prático seja agregado às evidências encontradas, a realidade nas organizações é diferente. Pouca evidência é encontrada, e há um *gap* entre o que é pesquisado e o que é praticado nas empresas. (HIRSH; BRINER, 2011). Pfeffer e Sutton (2006c) contribuem para a discussão afirmando que a dificuldade em conduzir trabalhos baseados em evidências reside nos seguintes fatos: quantidade de evidência disponível, falta de qualidade nas evidências encontradas e falta de aplicabilidade das evidências. Courtright, Stewart e Ward (2012) buscam superar as barreiras de implementação da EBM ilustrando as soluções propostas no Quadro 14.

| Barreiras de implementação                 | Soluções de implementação                    |  |  |
|--------------------------------------------|----------------------------------------------|--|--|
| Pessoas são ocupadas com tarefas           | Usar dados e casos relevantes para           |  |  |
| que não utilizam o método da EBM.          | estabelecer a necessidade da EBM.            |  |  |
| É difícil os <i>stakeholders</i> comprarem | Colocar as práticas baseadas em evidências   |  |  |
| a ideia da EBM.                            | na estratégia organizacional.                |  |  |
| Pessoas tem dificuldade para               | Identificar stakeholders-chave que podem     |  |  |
| processar lotes de novas                   | ajudar em iniciativas de mudanças baseadas   |  |  |
| informações.                               | em evidências.                               |  |  |
| Pessoas não acreditam que                  | Oportunizar que empregados demonstrem        |  |  |
| intervenções de EBM funcionam.             | entendimento das aplicações da EBM.          |  |  |
| Na realidade, novas iniciativas de         | Planejar treinamentos recorrentes com ênfase |  |  |
| gestão raramente terminam.                 | contínua em práticas baseadas em evidência.  |  |  |
| Eanta: Courtright, Stowart o Ward (2012)   |                                              |  |  |

Quadro 14 – Soluções para as barreiras de implementação da EBM

Fonte: Courtright, Stewart e Ward (2012).

Para ajudar a agregar evidências ao conhecimento prático dos gestores e a verificar se as barreiras de implementação foram superadas, o CEBMa (2013) criou uma escala, respondida por responsáveis de MPEs, que mede o quanto a organização está tomando decisões baseadas nas melhores evidências. Essa escala está ilustrada no Quadro 15.

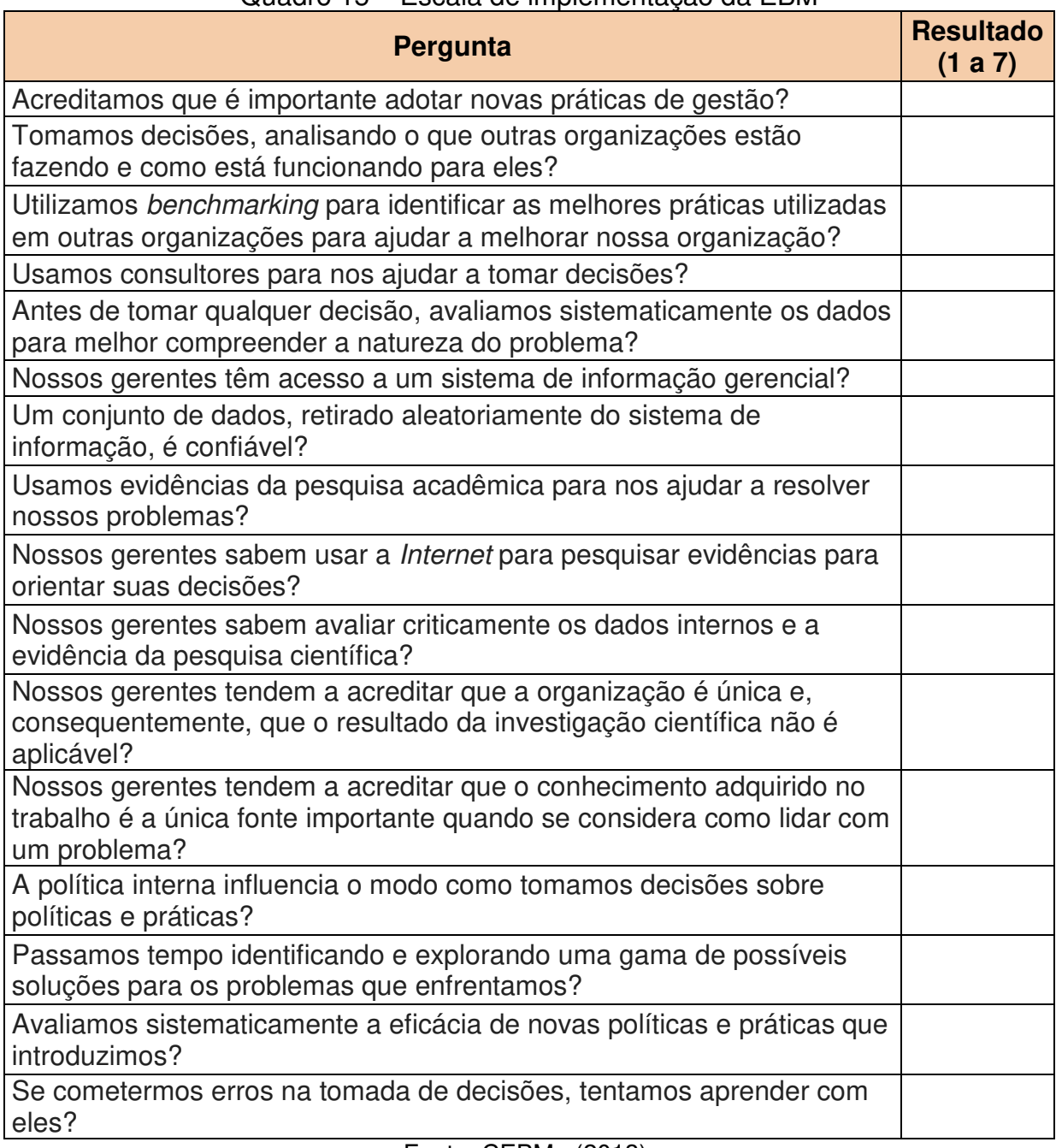

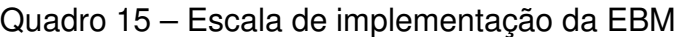

Fonte: CEBMa (2013).

De acordo com o CEBMa (2013), a escala de implementação possui 7 pontos, em que 1 equivale à opção "nunca" e 7 equivale à opção "sempre". O resultado da escala para as perguntas é separado em três classes:

- a) 0 55 pontos: a organização não pratica EBM;
- b) 56 83 pontos: a organização pratica EBM (em fase inicial);
- c) 84 112 pontos: a organização pratica EBM.

Após incorporar a evidência e o conhecimento prático na tomada de decisão, a organização passa a aplicar a evidência em problemas reais. (BRINER; BARENDS, 2016). Para aplicar as evidências encontradas, Baba e HakemZadeh (2012) criam um modelo de tomada de decisões utilizando a EBM. Após a geração da evidência, a preferência de gestores e *stakeholders*, os valores organizacionais, as restrições éticas e o contexto cultural da organização devem ser levados em consideração no processo de tomada de decisão. (BABA; HAKEMZADEH, 2012).

Após aplicar evidências na tomada de decisão organizacional, é importante avaliar se elas são suficientes para resolver as questões levantadas na etapa de perguntar. (BRINER; BARENDS, 2016). Conforme Reay, Berta e Kohn (2009), na última etapa da EBM as ações tomadas devem ser avaliadas para verificar a eficácia da tomada de decisão. Caso a avaliação seja negativa, deve-se retornar novamente à etapa de perguntar, verificando se realmente a pergunta certa está sendo feita. (BRINER; BARENDS, 2016). Dessa forma, o método da EBM não possui uma estrutura fixa. (BRINER; DENYER; ROUSSEAU, 2009).

As seis etapas da EBM compreendem a resolução de um problema a partir da busca de evidências e da tomada de decisões. Uma forma de automatizar esse processo é utilizar a IA, tema da próxima seção.

#### **2.3 Inteligência Artificial**

A primeira aplicação da IA foi realizada em 1943, porém o termo foi concebido em 1956. (RUSSEL; NORVIG, 2004). Segundo Russel e Norvig (2004), existem diversas definições para a IA (*Artificial Intelligence*). As principais estão ilustradas no Quadro 16.

| <b>Autores</b>                   | <b>Definições</b>                                                                                                    |
|----------------------------------|----------------------------------------------------------------------------------------------------|
| <b>Bellman (1978)</b>            | "Atividades que associamos ao pensamento humano,<br>atividades como a tomada de decisões, a resolução de<br>problemas, o aprendizado". |
| Charniak e<br>McDermott (1985)   | "O estudo das faculdades mentais pelo uso de modelos<br>computacionais".                                                               |
| Haugeland (1985)                 | "O novo e interessante esforço para fazer os computadores<br>pensarem".                                                                |
| Kurzweil (1990)                  | "A arte de criar máquinas que executam funções que exigem<br>inteligência quando executadas por pessoas".                              |
| <b>Rich and Knight</b><br>(1991) | "O estudo de como os computadores podem fazer tarefas<br>que hoje são melhor desempenhadas pelas pessoas".                             |
| <b>Winston (1992)</b>            | "O estudo das computações que torna possível perceber,<br>raciocinar e agir".                                                          |
| Poole et al. (1998)              | "Inteligência Computacional é o estudo do projeto de agentes<br>inteligentes".                                                         |
| Nilsson (1998)                   | "Inteligência Artificial está relacionada a um desempenho<br>inteligente de artefatos".                                                |

Quadro 16 – Conceitos da IA

Fonte: Russel e Norvig (2004).

Em 1950, Alan Turing criou o teste de *turing*, que testa a capacidade que uma máquina tem de se superar ou de se igualar a um ser humano, sendo difícil distinguir quem é a máquina e quem é o ser humano. (TURING, 1950). Sistemas especialistas desenvolvidos ao longo da história da IA tentaram passar no teste, mas não obtiveram sucesso. Esses sistemas são chamados de agentes com aprendizagem. (GIARRATANO; RILEY, 1998). Além dos agentes com aprendizagem, existem os agentes simples, orientados a modelos, orientados a objetivos e orientados à utilidade. (RUSSEL; NORVIG, 2004). Russel e Norvig (2004) afirmam que um agente com aprendizagem é um sistema que utiliza sensores e atuadores para perceber o ambiente, agindo e aprendendo sobre ele. A Figura 11 ilustra a representação de um agente com aprendizado composto por sensores e atuadores.

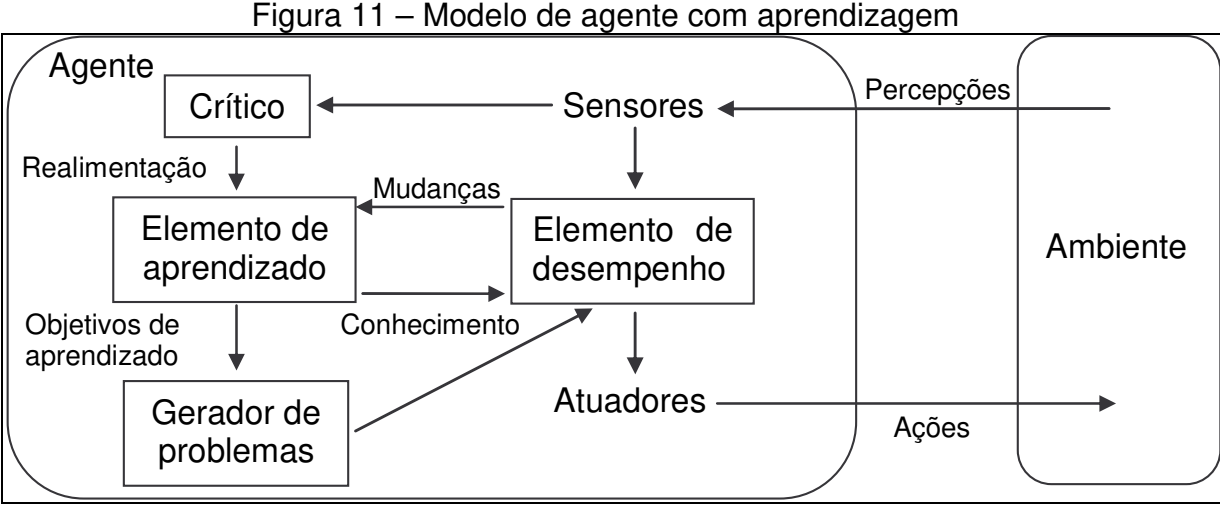

Fonte: Russel e Norvig (2004).

O agente com aprendizagem capta as percepções do ambiente com seus sensores e utiliza as observações do componente "crítico" de desempenho do agente para determinar como o elemento de desempenho deve ser modificado e transformado em ações para o ambiente com seus atuadores. (RUSSEL; NORVIG, 2004). O elemento de aprendizado leva as observações do componente "crítico" para que o componente de gerador de problemas sugira ações que levem a experiências novas. (RUSSEL; NORVIG, 2004).

Segundo Russel e Norvig (2004), para um agente com aprendizado funcionar, é preciso medir o seu desempenho perante o ambiente no qual está inserido. O Quadro 17 ilustra exemplos de agentes, com medidas de desempenho, ambientes, atuadores e sensores.

| <b>Tipo de</b><br><b>Agente</b>     | Medida de<br><b>Desempenho</b>                                        | <b>Ambiente</b>                      | <b>Atuadores</b>                                                                | <b>Sensores</b>                                                                     |
|-------------------------------------|-----------------------------------------------------------------------|--------------------------------------|---------------------------------------------------------------------------------|-------------------------------------------------------------------------------------|
| Motorista<br>de táxi                | Viagem segura,<br>rápida,<br>confortável,<br>maximizar lucros.        | Estradas,<br>pedestres,<br>clientes. | Direção,<br>acelerador,<br>freio, sinal,<br>buzina, visor.                      | Câmeras, sonar,<br>velocímetro, GPS,<br>sensores do motor.                          |
| Sistema de<br>diagnóstico<br>médico | Paciente<br>saudável,<br>minimizar custos,<br>processos<br>judiciais. | Paciente,<br>hospital,<br>equipe.    | Exibir<br>perguntas,<br>testes,<br>diagnósticos,<br>tratamentos,<br>indicações. | Entrada pelo teclado<br>para sintomas,<br>descobertas,<br>respostas do<br>paciente. |

Quadro 17 – Exemplo de agentes com aprendizado

Fonte: Russel e Norvig (2004).

De acordo com Larose (2005), na IA existe uma área que concentra a resolução de problemas com grande quantidade de dados disponíveis. Essa área é o KDD, próximo assunto abordado neste capítulo.

2.3.1 Descoberta de Conhecimento em Base de Dados

Fayyad, Shapiro e Smyth (1996) definem o KDD como o processo de descobrir informações a partir de grande quantidade de dados. Segundo Mitchell (1999), o KDD é aplicado em diversas tarefas, como análise de resultados médicos, detecção de fraude de cartão de crédito e previsão do comportamento de compra de clientes. De acordo com Fayyad, Shapiro e Smyth (1996), Han e Kamber (2006) e Tan, Steinbach e Kumar (2009), o processo de KDD apresenta três etapas:

- a) pré-processamento: etapa em que ocorre a remoção de ruídos e de dados inconsistentes, a combinação de múltiplas fontes de dados, a escolha dos dados relevantes e a transformação dos dados em formas apropriadas;
- b) mineração de dados: etapa em que ocorre a extração de padrões de dados, com o auxílio de métodos estatísticos e de aprendizado de máquina;
- c) pós-processamento: etapa em que ocorre a interpretação dos padrões descobertos nos dados e a extração de informação em forma de conhecimento.

O processo do KDD, proposto por Fayyad, Shapiro e Smyth (1996), é ilustrado na Figura 12, na qual aparecem as etapas de seleção, pré-processamento, transformação, mineração de dados e intepretação de resultados.

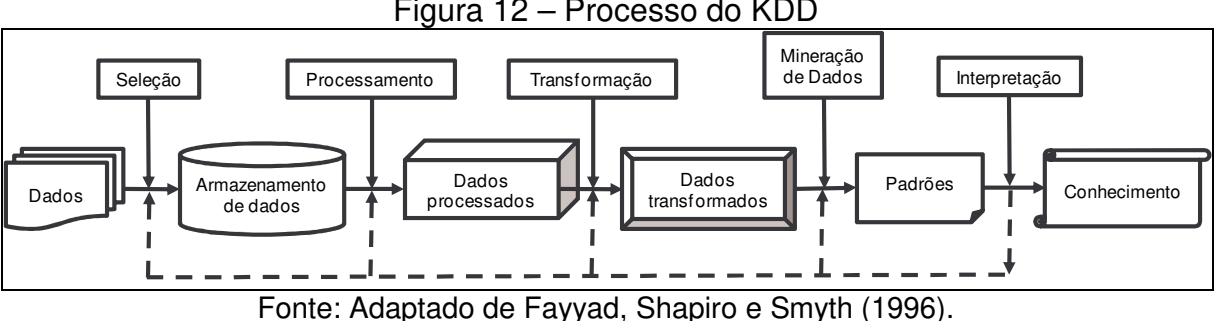

Figura 12 – Processo do KDD

Hammad (2013) salienta a existência das "disciplinas do KDD", que são formas de aplicação que nem sempre possuem bases de dados estruturadas, como: mineração de texto, mineração de gráficos, mineração de imagens, mineração da *web* e mineração de música. De acordo com Mitchell (1999), a principal etapa do KDD é a mineração de dados, assunto apresentado na sequência.

## 2.3.2 Mineração de Dados

A mineração de dados (*Data Mining*) é a etapa responsável pela extração dos padrões nos dados. (LIU, 2007). No Quadro 18 está disposta a diferença entre dados, informações e conhecimento, com base em Schreiber et al. (2000).

| <b>Conceito</b> | <b>Definição</b>                       | <b>Característica</b>                                                                | <b>Exemplo</b>                                             |
|-----------------|----------------------------------------|--------------------------------------------------------------------------------------|------------------------------------------------------------|
| Dado            | Informação<br>não tratada.             | Não interpretado.                                                                    |                                                            |
| Informação      | Conjunto de<br>dados<br>processado.    | Significado anexado aos<br>dados.                                                    | SOS                                                        |
| Conhecimento    | Entendimento<br>sobre alguma<br>coisa. | Atribui finalidade e<br>competência às<br>informações. Potencial para<br>gerar ação. | Alerta de<br>emergência, início da<br>operação de resgate. |

Quadro 18 – Diferença entre dado, informação e conhecimento

Fonte: Schreiber et al. (2000).

De acordo com Tan, Steinbach e Kumar (2009), a mineração de dados é uma área ampla, pois utiliza conceitos e técnicas de muitas disciplinas, como estatística, aprendizagem de máquina e reconhecimento de padrões, computação paralela e computação distribuída e tecnologia de banco de dados. Mitchell (1999) destaca a aprendizagem de máquina (*Machine Learning*) como a principal contribuição para a mineração de dados, pois fornece os algoritmos necessários para extrair os padrões nos dados.

Para Larose (2005) e Fayyad, Shapiro e Smyth (1996), as funções da mineração de dados incluem:

- a) descrição de padrões e tendências nos dados;
- b) estimação dos dados em classes numéricas predefinidas;
- c) predição das classes correspondentes aos dados dinamicamente;
- d) classificação dos dados em classes categóricas predefinidas;
- e) agrupamento de dados de acordo com a similaridade, também chamada de *clustering*;
- f) descoberta de regras de quantificação e relação entre dois ou mais atributos, também chamada de associação.

A função de classificação é uma das mais utilizadas no campo da mineração de dados. (WU et al., 2008). Larose (2005) exemplifica algumas aplicações: fraude em transações bancárias; diagnóstico de doenças; identificação de autores de testamentos; e identificação de padrões terroristas em comportamentos financeiros. As principais técnicas de classificação são as árvores de decisão (*Decision Trees*), as redes neurais artificiais (*Artificial Neural Networks*), o SVM (*Support Vector Machine*) e a classificação naive bayes (Naive Bayes *Classification*), também chamada classificação bayesiana. (TAN; STEINBACH; KUMAR, 2009; LAROSE, 2005; GROTH, 2000). O Quadro 19 detalha essas quatro técnicas.

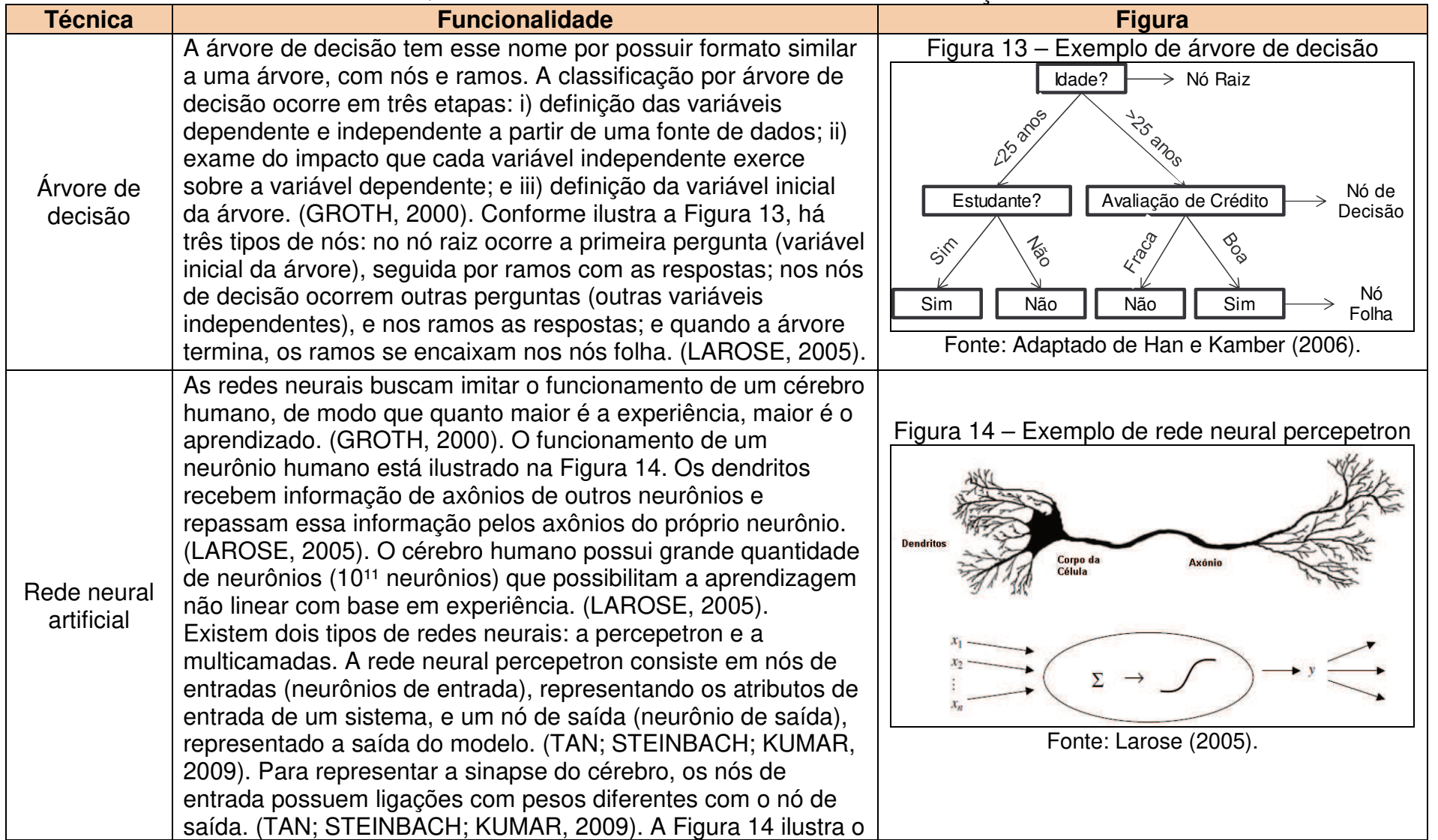

# Quadro 19 – Detalhamento das técnicas de classificação

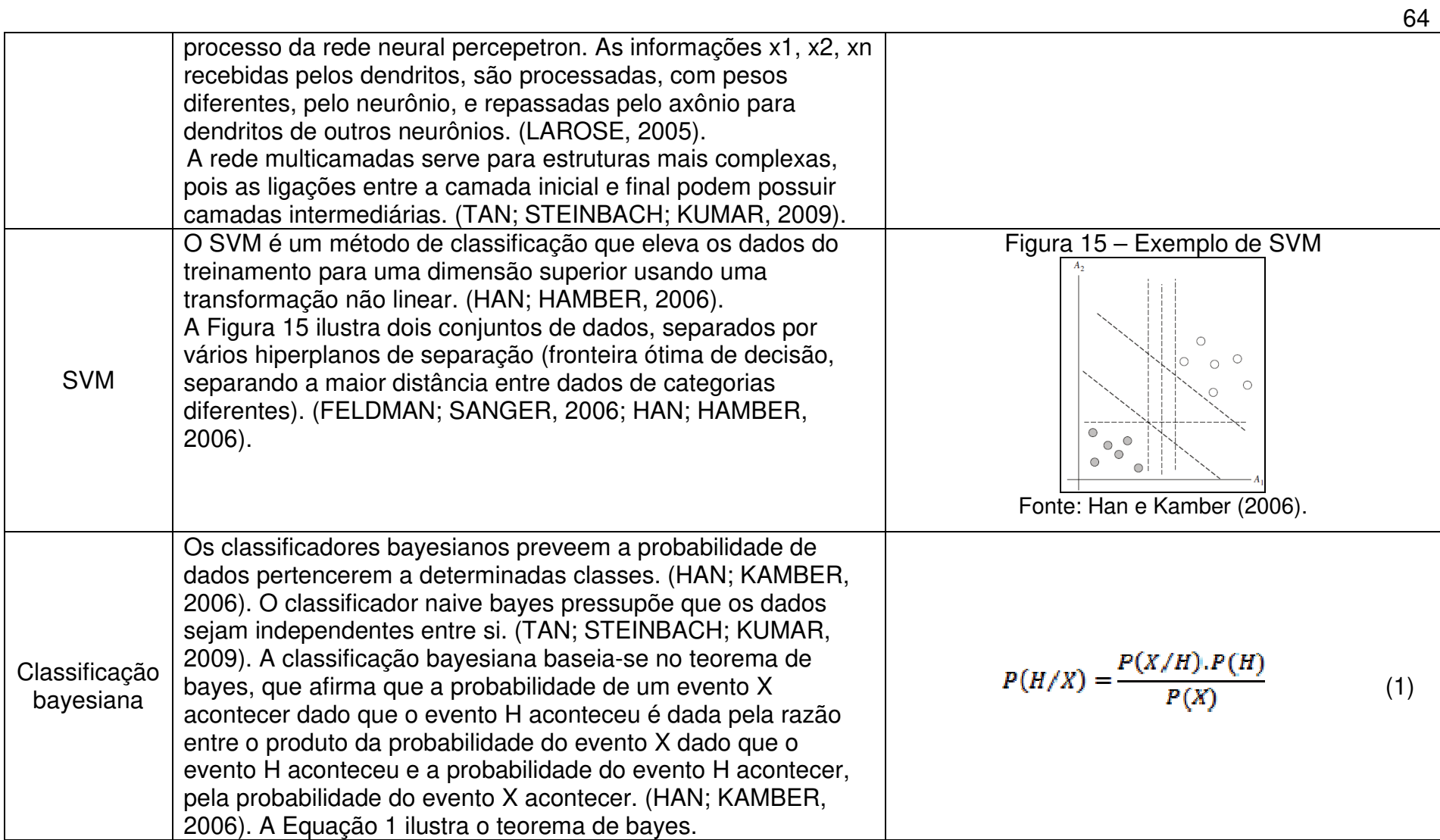

Fonte: Elaborado pelo autor.

Ghosh, Roy e Bandyopadhayay (2012) salientam que as técnicas de classificação buscam um modelo que represente o relacionamento entre os dados e suas classes. Esse relacionamento é identificado durante a fase de treinamento dos dados, quando dados e suas respectivas classes são fornecidos. (TAN; STEINBACH; KUMAR, 2009). Com base nesses dados e classes, um modelo de classificação é construído. (LAROSE, 2005). Após a fase de treinamento, os dados de teste (dados sem suas classes) são aplicados ao modelo. (GHOSH; ROY; BANDYOPADHAYAY, 2012).

Para comparar a eficácia dos algoritmos com os dados de teste, Tan, Steinbach e Kumar (2009) recomendam a utilização dos seguintes indicadores: i) precisão; ii) *recall*; e iii) medida f. Os indicadores de precisão, *recall* e medida f são muito utilizados para avaliar algoritmos de mineração de dados em problemas com classes binárias. (TAN; STEINBACH; KUMAR, 2009; OLSON; DELEN, 2008). Para problemas com diversas classes, Liu (2007) salienta a existência da acurácia, calculada pela razão entre a quantidade de classificações corretas e o total de classificações realizadas, conforme a Equação 2.

$$
Acurácia_i = \frac{\sum_{i=1}^{n} Classificações correctas_i}{\sum_{i=1}^{n} Classificações realizadas_i}
$$
 (2)

Onde:

i é o algoritmo utilizado;

n é a quantidade total de dados classificados.

Após a avaliação da acurácia, é realizada a validação cruzada dos dados. Olson e Delen (2008) destacam duas abordagens: *simple split* (*holdout*) e validação cruzada *k-fold*. Segundo Kohavi (1995), o *holdout* separa um percentual dos dados para treinamento e um percentual para teste. De acordo com Kohavi (1995), as duas escolhas mais comuns nessa abordagem são: i) 80% dos dados para a etapa de treinamento e 20% para teste dos modelos; e ii) 90% dos dados para a etapa de treinamento e 10% para teste dos modelos. Segundo Kohavi (1995), a utilização de 80-90% dos dados para treinamento reduz a instabilidade do modelo de treinamento.

Olson e Delen (2008) afirmam que a abordagem da validação cruzada *k-fold* reduz o viés a partir da separação aleatória dos dados de treinamento e teste, com divisão de dados em subconjuntos mutuamente exclusivos de tamanho similar. Segundo Olson e Delen (2008), a validação cruzada é calculada pela média simples da acurácia de cada subconjunto de dados, conforme a Equação 3.

$$
CVA_{i} = \frac{1}{k} \sum_{i,j=1}^{k} A_{i,j}
$$
 (3)

Onde:

 $CVA<sub>i</sub>$  é a acurácia da valiação cruzada do algoritmo i;

k é o número de subconjuntos utilizado;

 $A_{i,j}$  é a acurácia do algoritmo i no subconjunto j.

Além da validação cruzada, medidas de tendência central e dispersão são utilizadas para comparar a avaliação dos algoritmos de classificação. Tan, Steinbach e Kumar (2009) destacam a média, o desvio padrão e a amplitude. A média representa, por meio de um número, o resumo de um conjunto de dados. O desvio padrão representa, por meio de um número, a variação de um conjunto de dados. A amplitude ilustra a diferença entre o maior e o menor valor de um conjunto de dados.

As técnicas de classificação possuem diversos algoritmos. (TAN; STEINBACH; KUMAR, 2009; HAN; KAMBER, 2006; WU et al., 2008). Jurka et al. (2013) apresentam seis algoritmos: BAGGING, RF, SLDA, NNET, SVM e BOOSTING. Esses algoritmos estão detalhados no Quadro 20.

| <b>Algoritmo</b>                         | <b>Técnica</b>                    | Referência                                                                         | <b>Título</b>                                                                                                    | <b>Funcionalidade</b>                                                                                                    |
|------------------------------------------|-----------------------------------|------------------------------------------------------------------------------------|----------------------------------------------------------------------------------------------------|----------------------------------------------------------------------------------------------------|
| <b>BAGGING</b>                           | Árvore de<br>decisão<br><b>RF</b> | <b>Breiman</b><br>(1994)                                                           | Bootstrap<br>Aggregating                                                                                                    | Esse algoritmo gera múltiplas versões de um classificador de<br>árvore de decisão e usa essas versões para gerar um<br>classificador de árvore de decisão agregado. As múltiplas<br>versões são formadas replicando a base de treinamento e<br>utilizando essa base como novas bases de treinamento.                                         |
|                                          |                                   | <b>Breiman</b><br>(2001)                                                           | Florestas Aleatórias<br>(Random Forests)                                                                                                    | Esse algoritmo é a combinação de diversos classificadores de<br>árvore de decisão de modo que cada árvore é formada a<br>partir de dados de uma amostra aleatória e independente e<br>com a mesma distribuição de todas as árvores.                                                                                                    |
| <b>SLDA</b>                              |                                   | Blei e<br><b>McAuliffe</b><br>(2008)                                               | Supervised latent<br>Dirichlet allocation                                                                                                    | Esse algoritmo deriva um procedimento de máxima<br>verossimilhança para estimar os parâmetros da rede neural,<br>que depende de aproximações em vários sentidos dos dados.                                                                                                    |
| Rede neural<br>artificial<br><b>NNET</b> | Ripley<br>(1996)                  | Redes Neurais com<br>uma camada (Neural<br>Networks with a<br>single hidden layer) | Esse algoritmo usa redes neurais simples, em que as<br>conexões entre as unidades não formam um ciclo<br>direcionado. A informação se move em apenas uma direção,<br>a partir dos nós de entrada, passando por nós ocultos e<br>parando nos nós de saída. |                                                                                                    |
| <b>SVM</b>                               | <b>SVM</b>                        | Fan, Chen e<br>Lin (2005)                                                          | <b>Support Vector</b><br><b>Machines</b>                                                                                                    | Esse algoritmo desenvolve uma nova técnica para<br>decomposição na seleção de dados de treinamento. Ele usa<br>informações de segunda ordem para alcançar uma<br>convergência rápida nos dados.                                                                                                    |
| <b>BOOSTING</b>                          | Classificação<br>bayesiana        | Freund e<br>Schapire<br>(1996)                                                     | <b>Boosting</b>                                                                                                    | Esse algoritmo trabalha com um classificador forte e um<br>classificador fraco. O classificador fraco aprende por meio de<br>um processo iterativo e é adicionado ao classificador forte.<br>Quando os classificadores são adicionados, são ponderados<br>de tal forma que geralmente são relacionados à precisão do<br>classificador fraco. |

Quadro 20 – Detalhamento dos algoritmos de classificação

Fonte: Elaborado pelo autor.

Este capítulo abordou a mineração de dados, enfatizando as técnicas de classificação e seus algoritmos. O próximo capítulo aborda a mineração de texto.

#### 2.3.3 Mineração de Texto

Feldman e Sanger (2006) afirmam que a mineração de texto (*Text Mining*) envolve a análise de um conjunto de documentos de texto com a finalidade de gerar conhecimento. Feinerer, Hornik e Meyer (2008) ressaltam que a mineração de texto incorpora um vasto campo de aplicações e métodos com um elemento em comum: texto como informação de entrada. A diferença em relação à mineração de dados reside no fato de que os documentos de texto normalmente são encontrados em formato não estruturado. (WEISS; INDURKHYA; ZHANG, 2010).

A mineração de texto, assim como a mineração de dados, é uma união de diversas disciplinas. (HAN; KAMBER, 2006). A recuperação de informação (*Information Retrieval*) é necessária para encontrar documentos relevantes em relação às informações de um usuário. (RUSSEL; NORVIG, 2004). O processamento de linguagem natural (*Natural Language Processing*) é a análise da linguagem humana com o objetivo de que os computadores entendam as línguas naturais dos humanos. (JURAFSKY; MARTIN, 2000). A extração de informação (*Information Extraction*) é o processo de obter automaticamente dados estruturados a partir de documentos de linguagem natural não estruturados. (GHOSH; ROY; BANDYOPADHAYAY, 2012). O conjunto de áreas da mineração de texto está ilustrado na Figura 16.

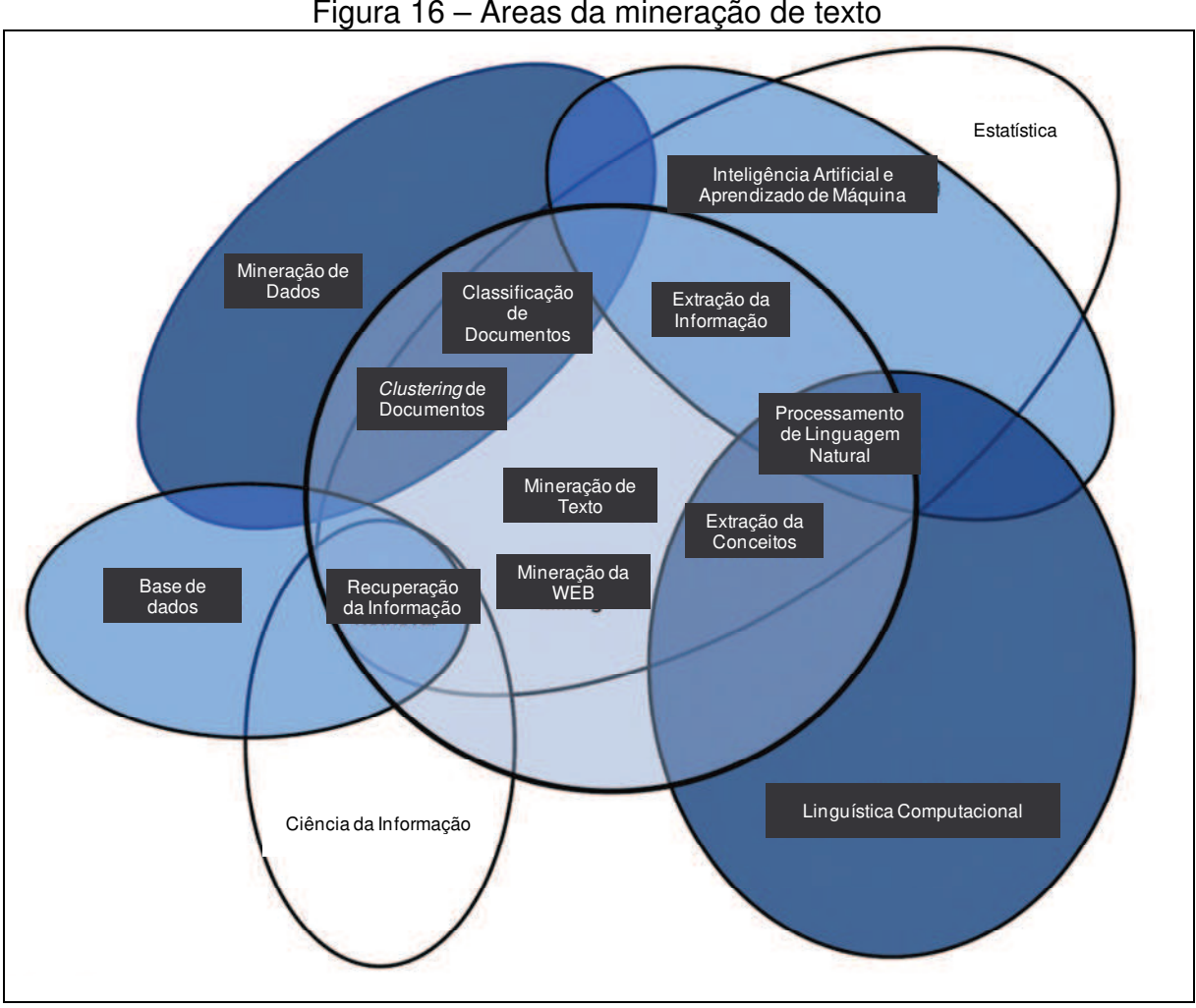

Fonte: Miner et al. (2012).

A mineração de texto está situada entre as grandes áreas da mineração de dados, ciência da informação, linguística computacional e estatística. (MINER et al., 2012). O processo de mineração de texto é semelhante ao processo de KDD. (HAN; KAMBER, 2006). Weiss, Indurkhya e Zhang (2010) apresentam as etapas da mineração de texto na Figura 17.

Figura 16 – Áreas da mineração de texto

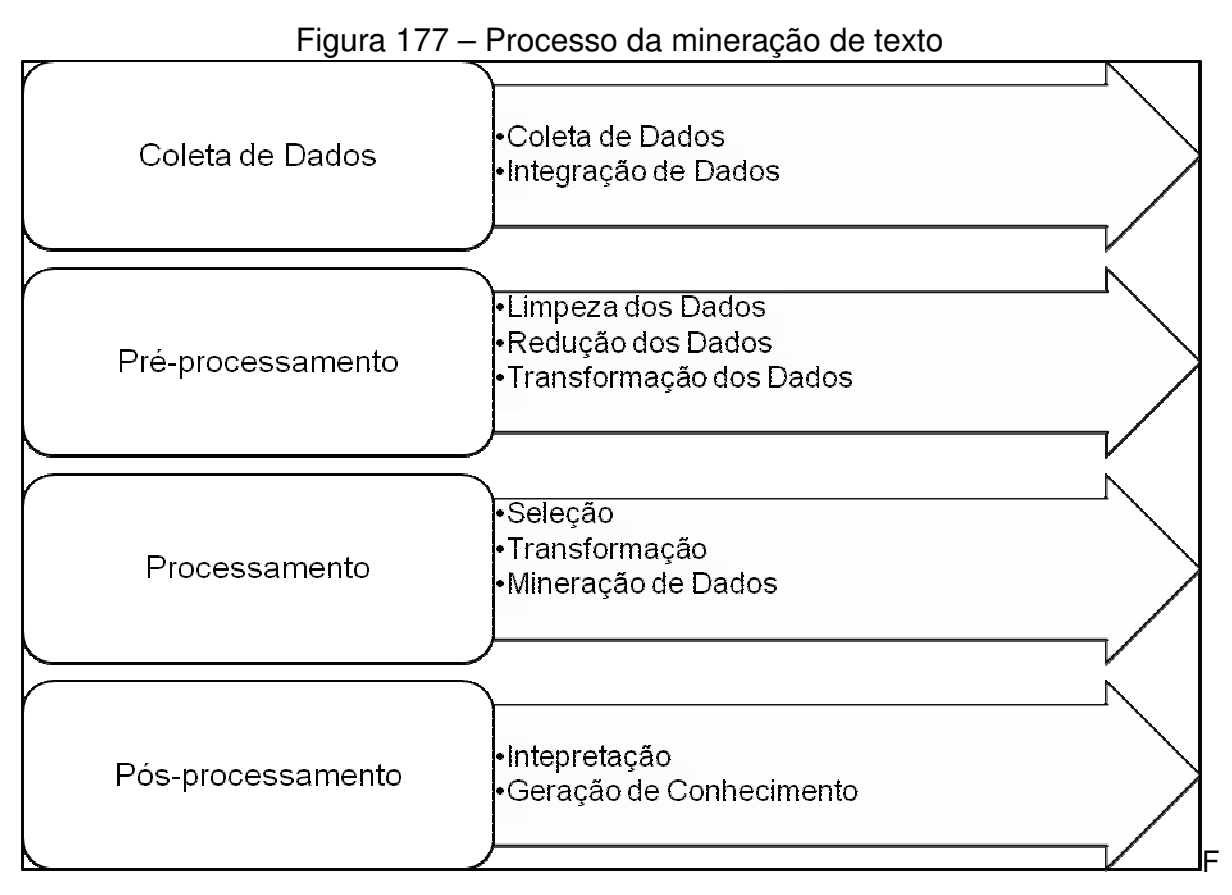

onte: Weiss, Indurkhya e Zhang (2010) e Feinerer, Hornik e Meyer (2008).

A primeira etapa é a coleta de dados, na qual uma base de dados, chamada de *corpus,* é construída. (WEISS; INDURKHYA; ZHANG, 2010). O *corpus* representa a coleção de documentos textuais e pode ser interpretado como uma base de dados para textos. (FEINERER; HORNIK; MEYER, 2008).

A segunda etapa é o pré-processamento do *corpus*. A etapa é segmentada em limpeza dos dados, redução dos dados, transformação dos dados e análise léxica. A limpeza dos dados compreende os processos de remoção de *stopwords*, *stemming,* tokenização e lematização. (HAN; KAMBER, 2006; HOTHO; NÜRNBERGER; PAAB, 2005; LIU, 2007).

A remoção de *stopwords* visa eliminar palavras irrelevantes para os algoritmos de mineração de dados. (HAN; KAMBER, 2006). *Stopwords* são palavras que ajudam a construir sentenças, mas que não representam nenhum conteúdo de documentos. (LIU, 2007). Segundo Han e Kamber (2006), são exemplos de *stopwords* as seguintes palavras: um, o, de, para, com. Liu (2007) explana que em muitas línguas uma palavra tem diferentes formas sintáticas dependendo do
contexto de uso, o que dificulta o processamento para os algoritmos de mineração de dados.

O *stemming* ajuda a resolver esse problema ao reduzir as palavras à raiz, retirando sufixos e prefixos. (HOTHO; NÜRNBERGER; PAAB, 2005). A tokenização é a decomposição dos textos em todos os seus termos, chamados de *tokens*. (WEISS; INDURKHYA; ZHANG, 2010). Larose (2005) afirma que nessa etapa os dados obsoletos e redundantes, os dados em branco e os *outliers* devem ser removidos a fim de facilitar as etapas posteriores.

De acordo com Weiss, Indurkhya e Zhang (2010), a lematização converte os verbos para a forma infinitiva e os substantivos para a forma singular, para reduzir a quantidade de *tokens* a serem processados. Segundo Feinerer, Hornik e Meyer (2008), espaços em branco também são eliminados. Além disso, letras são convertidas para a forma minúscula e números e pontuações são reduzidos. (FEINERER; HORNIK; MEYER, 2008).

Após a limpeza, os dados não removidos são chamados de dicionário de coleção de documentos. (WEISS; INDURKHYA; ZHANG, 2010). A partir desse dicionário, os dados podem ser reduzidos. Han e Kamber (2006) salientam a existência de três tipos de estratégia para reduzir dados:

- a) Seleção de atributos: redução do tamanho dos dados ao remover atributos irrelevantes às análises posteriores;
- b) Redução de dimensão: redução de uma dimensão nos dados, transformando-os em dados secundários;
- c) Redução de numerosidade: transformação de atributos em alternativas inteligentes que reduzem a quantidade de atributos a serem utilizados.

Após a redução, os dados não estruturados são transformados em dados estruturados. (WEISS; INDURKHYA; ZHANG, 2010). Para esse procedimento, existem três métodos difundidos na literatura: booleano, da frequência e do TD-IDF (método da frequência invertida). (LIU, 2007; CIOS; PEDRYCZ; SWINIARSI, 1998). No modelo booleano, cada termo é considerado presente ou ausente em um documento. Normalmente, utiliza-se a simbologia 0 para identificar a ausência e 1 para indicar a presença de um termo em um documento. (LIU, 2007). No método da frequência de termos (TF), o peso de um componente em um documento é o número de vezes que ele aparece no documento. (CIOS; PEDRYCZ; SWINIARSI, 1998). Segundo Liu (2007), no método da TD-IDF o peso de um componente é determinado pelo produto entre a quantidade de vezes que um termo aparece no documento e a frequência invertida de termos, conforme a Equação 4.

$$
w_{tf} = \frac{f_{ij}}{\max\{f_{1j}, f_{2j}, \dots, f_{|V|j}\}} \times \log \frac{N}{df_i}
$$
 (4)

Onde

N é o número total de documentos;

 $df_i$  é o número de documentos em que o termo  $t_i$  aparece;

 $f_{ii}$  é a frequência da contagem do termo  $t_i$  no documento  $d_i$ ;

 $w_{i,i}$  é o peso do termo  $t_i$  no documento  $d_i$ .

Realizado o pré-processamento, ocorre a terceira etapa do método da mineração de texto, o processamento. (WEISS; INDURKHYA; ZHANG, 2010). O primeiro procedimento dessa etapa é selecionar os dados para treinar os algoritmos. (HOTHO; NÜRNBERGER; PAAB, 2005). Para selecionar os dados, realizam-se procedimentos como normalização, para que todos os dados estejam na mesma base de comparação. (LAROSE, 2005). Após a transformação dos dados, os algoritmos de mineração de dados são aplicados conforme explicitado na seção Mineração de Dados.

O pós-processamento é a quarta etapa do método de mineração de texto. (WEISS; INDURKHYA; ZHANG, 2010). De acordo com Larose (2005), nessa etapa é necessário interpretar os resultados, gerando conhecimento e comparando os resultados alcançados em termos de potenciais custos e benefícios.

# **2.4 Síntese do Referencial Teórico**

Esta seção apresenta as escolhas realizadas em relação aos assuntos da EBM, da IA, da mineração de dados e da mineração de texto. A Figura 18 sintetiza as principais contribuições do referencial teórico para a realização da pesquisa.

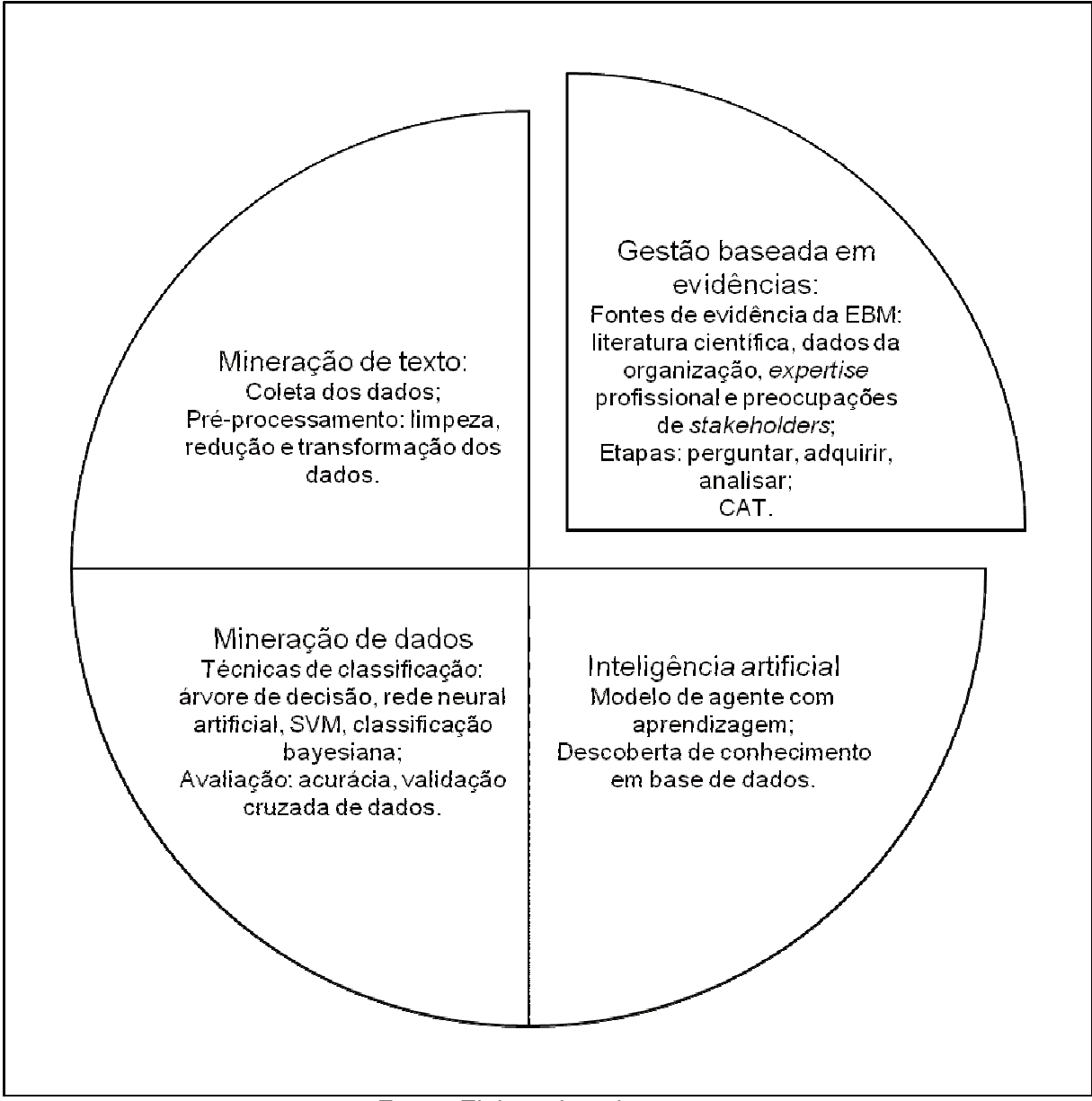

Figura 188 – Síntese das escolhas do referencial teórico

Fonte: Elaborado pelo autor.

# **3 PROCEDIMENTOS METODOLÓGICOS**

Edmondson e McManus (2007) afirmam que ao procedimentos metodológicoa estão relacionados à consistência interna entre os elementos da pesquisa. Para que os métodos sejam de uso comum, é preciso pesquisas com alto rigor teórico e metodológico e com alta relevância. (DRESCH; LACERDA; ANTUNES, 2015). O presente capítulo apresenta o delineamento da pesquisa, o método de trabalho, a coleta de dados, a análise dos dados, o planejamento do experimento e as delimitações do método.

# **3.1 Delineamento da Pesquisa**

O delineamento da pesquisa enquadra o trabalho em diversos aspectos para alinhar o método de trabalho perante os métodos de pesquisa. (LACERDA, 2009). Dresch, Lacerda e Antunes (2015) propõem um *framework* em forma de pêndulo, conforme explicitado na Figura 19, para delinear a pesquisa.

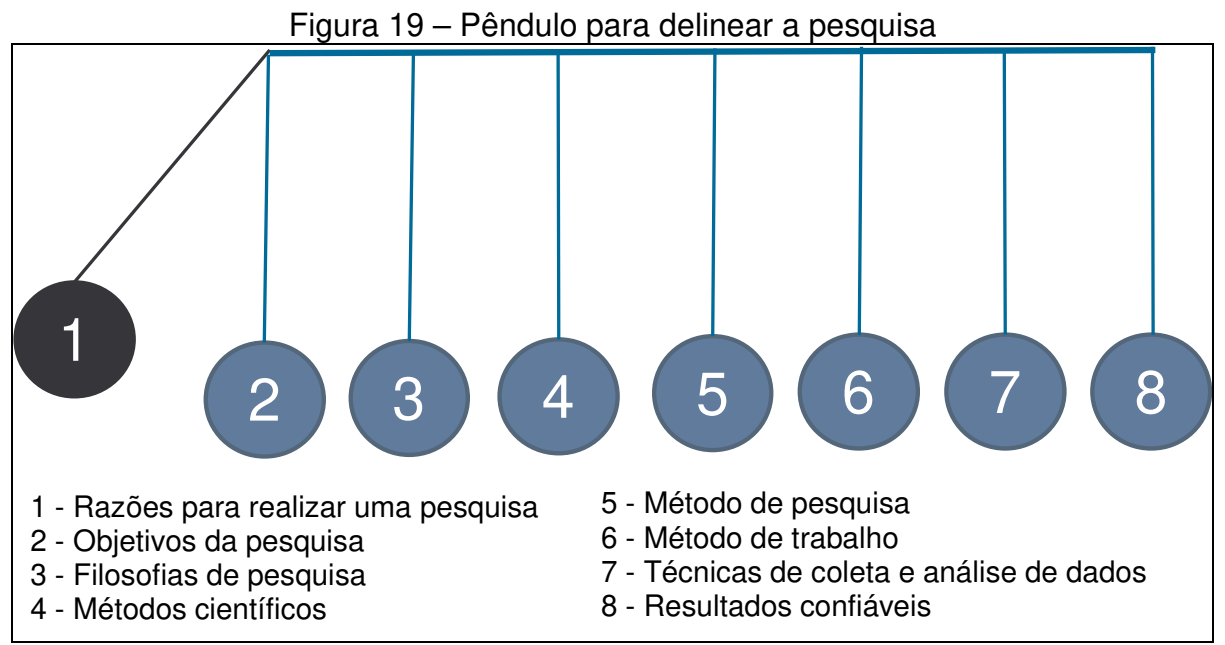

Fonte: Adaptado de Dresch, Lacerda e Antunes (2015).

Em relação aos objetivos, esta pesquisa é considerada prescritiva. Segundo Bonat (2009), a pesquisa prescritiva tem a finalidade de propor soluções para um problema específico. No caso desta pesquisa, propõe-se uma ferramenta computacional para suportar demandas técnicas das MPEs.

De acordo com Saunders, Thornhill e Lewis (2009), a filosofia de pesquisa está relacionada ao desenvolvimento de conhecimento e à natureza do conhecimento. O presente trabalho se enquadra na filosofia do realismo, pois assume que existe uma realidade independente da visão do pesquisador. (SAUNDERS; THORNHILL; LEWIS, 2009). As MPEs e o SEBRAE possuem uma realidade, que pode ser interpretada de diversas formas pelo pesquisador, dependendo de suas crenças e de seus pensamentos. O conhecimento aceitável é oriundo de fenômenos observados. (SAUNDERS; THORNHILL; LEWIS, 2009). O atendimento recebido pelas MPEs pode ser observado pela perspectiva das próprias empresas ou pela perspectiva do SEBRAE. O atendimento do SEBRAE às MPEs ocorre independente da visão do pesquisador. As experiências culturais e educacionais das MPEs são diferentes entre si, o que faz com que os atendimentos possam ser distintos em função dessas diferentes perspectivas.

Segundo Cervo, Bervian e Da Silva (2002), o método científico precisa: i) formular questões ou propor problemas e levantar hipóteses; ii) efetuar observações e medidas; iii) generalizar as conclusões obtidas; e iv) prever ou predizer certas relações. Mahootian e Eastman (2009) e Saunders, Thornhill e Lewis (2009) salientam a existência de quatro métodos científicos:

- a) Indutivo: afirma a partir do que é;
- b) Dedutivo: afirma o que deve ser;
- c) Hipotético-Dedutivo: explica o que deve ser;
- d) Abdutivo: sugere o que pode ser.

O método científico utilizado neste trabalho é o abdutivo. Para suportar as demandas técnicas das MPEs, sugere-se a utilização de uma ferramenta computacional. Essa ferramenta utiliza a gestão baseada em evidências.

A quinta classificação do pêndulo está relacionada aos métodos de pesquisa. De acordo com Köche (2011), o método de pesquisa escolhido depende do problema de pesquisa, do horizonte de tempo e do nível de conhecimento do pesquisador. Saunders, Thornhill e Lewis (2009), Pidd (1992) e Dresch, Lacerda e Antunes (2015) afirmam que existem dez métodos de pesquisa: experimento, *survey*, estudo de caso, pesquisa ação, teoria fundamentada, etnografia, pesquisa de arquivo, modelagem, simulação e *Design Science Research* (DSR).

O método de pesquisa utilizado nesta dissertação é a *Design Science Research*. Esse método utiliza conhecimento para projetar, criar e avaliar artefatos eficazes. (MANSON, 2006). A ferramenta computacional desenvolvida é um artefato que suporta as demandas técnicas das MPEs. O princípio fundamental da pesquisa de DSR é que o conhecimento e a compreensão de um problema de projeto e sua solução são adquiridos na construção e aplicação de um artefato. (HEVNER et al, 2004). Hevner et al. (2004) e Manson (2006) afirmam que os artefatos são definidos como construtos (vocabulário e símbolos), modelos (abstrações, declarações e representações que expressam relações entre construtos), métodos (algoritmos, práticas e diretrizes) e instanciações (sistemas implementados e protótipos).

De acordo com Hevner et al. (2004), os produtos da DSR são criar e avaliar artefatos destinados a identificar e resolver problemas organizacionais. Para resolver esses problemas, a DSR apresenta métodos que avaliam os artefatos criados. (HEVNER et al., 2004). Esses métodos são ilustrados no Quadro 21.

| <b>Tarefa</b> | <b>Método</b>                                                          |  |  |
|---------------|------------------------------------------------------------------------|--|--|
| Observacional | Estudo de caso: estudo em profundidade do artefato.                    |  |  |
|               | Estudo de campo: uso monitorado do artefato.                           |  |  |
|               | Análise estática: exame da estrutura do artefato para qualidades       |  |  |
|               | estáticas (não variam ao longo do tempo).                              |  |  |
| Analítico     | Análise de arquitetura: estudo da arquitetura técnica do artefato.     |  |  |
|               | Otimização: demonstração de propriedades ótimas do artefato.           |  |  |
|               | Análise dinâmica: exame da estrutura do artefato para qualidades       |  |  |
|               | dinâmicas (variam ao longo do tempo).                                  |  |  |
| Experimental  | Experimento controlado: estudo do artefato em meios controlados.       |  |  |
|               | Simulação: simulação do artefato com dados artificiais.                |  |  |
|               | Teste funcional (black box): teste do artefato para descobrir falhas e |  |  |
| Teste         | identificar defeitos.                                                  |  |  |
|               | Teste estrutural (white box): teste de desempenho de algumas           |  |  |
|               | métricas do artefato.                                                  |  |  |
|               | Argumento informativo: uso de informação para base de                  |  |  |
| Descritivo    | conhecimento para construir um argumento convincente.                  |  |  |
|               | Cenários: construção de cenários detalhados para demonstrar a          |  |  |
|               | utilidade do artefato.                                                 |  |  |

Quadro 21 – Métodos da DSR para avaliar artefatos

Fonte: Hevner et al. (2004).

Nesta pesquisa foram utilizados, por meio de uma abordagem mista sequencial, quatro métodos para avaliar o artefato desenvolvido. De acordo com

Saunders, Thornhill e Lewis (2009), a abordagem mista sequencial usa técnicas de coleta e análise de dados quantitativos e qualitativos em sequência.

O primeiro método utilizado foi à análise dinâmica, para avaliar a acurácia da ferramenta computacional construída. Dados qualitativos longitudinais foram coletados e transformados em quantitativos por meio do KDD. A análise dos dados foi quantitativa. Saunders, Thornhill e Lewis (2009) destacam a existência de dois tipos de horizontes:

- a) Transversal: estudo de um fenômeno em um tempo particular (delimitado);
- b) Longitudinal: estudo de um fenômeno ao longo de um tempo (dinâmico).

Após a análise dinâmica, o segundo método usado foi o de testes funcionais. Para utilizá-lo, foram coletados e analisados dados qualitativos transversais. O terceiro método usado diz respeito aos testes estruturais. A coleta e a análise de dados foram quantitativas transversais.O experimento controlado foi o quarto método utilizado. Em relação a esse método, foram coletados e analisados dados quantitativos transversais.

A sexta e sétima etapas do pêndulo da Figura 19, método de trabalho e técnicas de coleta e análise de dados, são descritas nas próximas seções deste capítulo. A oitava etapa do pêndulo, resultados confiáveis, é apresentada no capítulo Avaliação do Artefato. Na sequência desta seção, apresenta-se o método de trabalho.

# **3.2 Método de Trabalho**

O método de trabalho utilizado nesta dissertação consiste em trinta e três etapas divididas em sete blocos: identificação do problema, conscientização do problema, projeto do artefato, desenvolvimento do artefato, *feedback*, avaliação do artefato e conclusões. O método de trabalho utiliza a estrutura da DSR de Hevner et al. (2004) e Dresch, Lacerda e Antunes (2015). Para construir o método de trabalho, foram utilizadas técnicas do KDD de Fayyad, Shapiro e Smyth (1996) e as etapas de mineração de texto de Weiss, Indurkhya e Zhang (2010). O método de trabalho está ilustrado na Figura 20.

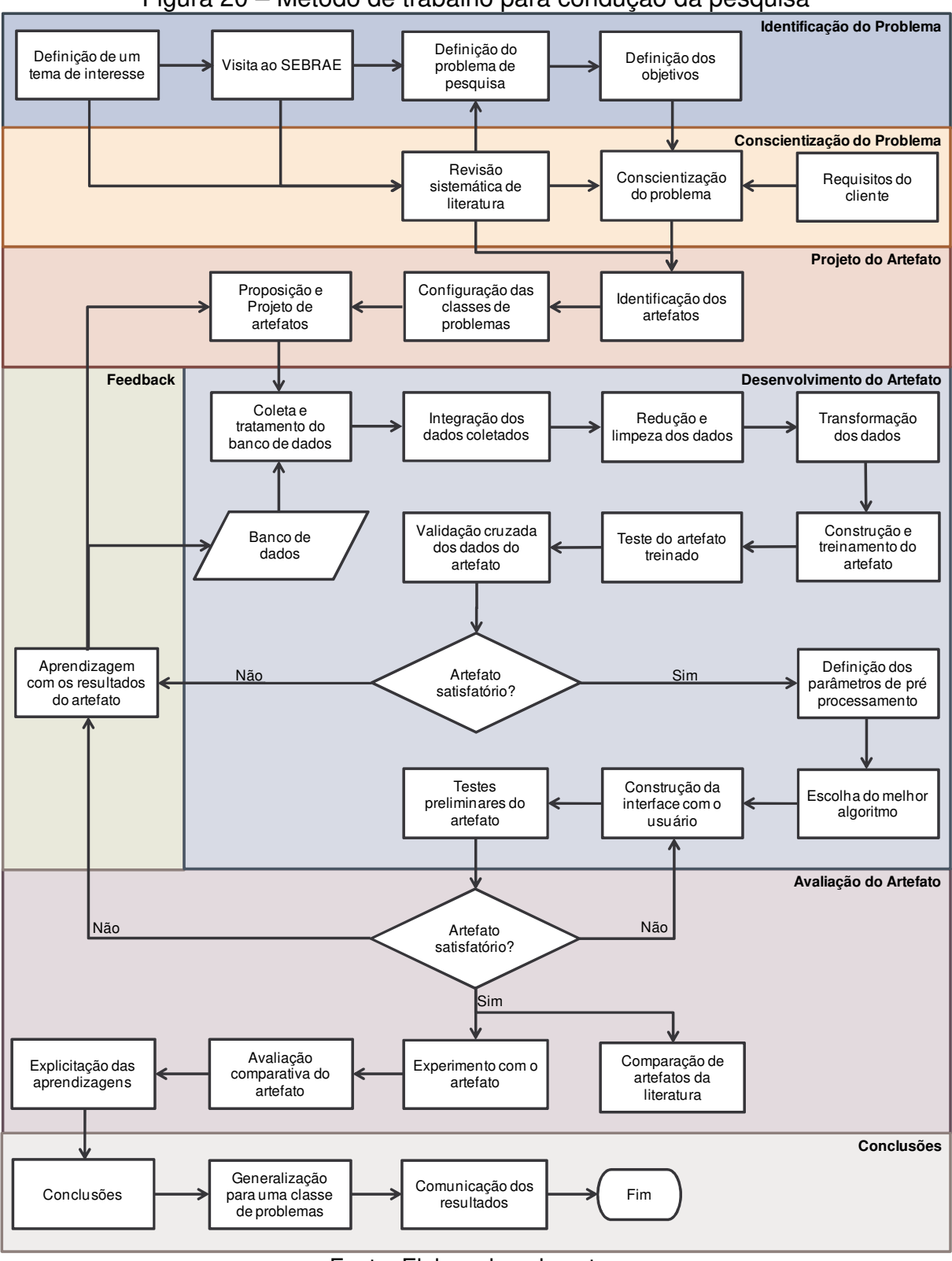

Figura 20 – Método de trabalho para condução da pesquisa

Fonte: Elaborado pelo autor.

O primeiro bloco, identificação do problema, está relacionado à procura por uma linha de trabalho para a execução da dissertação, a visitas técnicas ao

SEBRAE, à definição do problema de pesquisa e à definição dos objetivos. Ao buscar trabalhos na internet, foram encontradas referências de EBM, principalmente no CEBMa. Como as MPEs possuem dificuldades para aplicar a EBM (GIL; CORMICAN, 2006), o tema escolhido foi a EBM para as MPEs, conforme apresentado no capítulo de Introdução.

Para verificar as dificuldades das MPEs, foram realizadas visitas no SEBRAE. O SEBRAE foi escolhido para a realização da pesquisa por três motivos: i) a anuência da diretoria do SEBRAE para o estudo, com autorização para realizar entrevistas e coletar e analisar dados; ii) a extensa base de dados do SEBRAE, que é útil para realizar pesquisas que utilizem técnicas da mineração de dados; e iii) a visão da promoção de competitividade das MPEs no cenário nacional, tanto por parte do SEBRAE quanto do pesquisador. Com essas motivações, um trabalho que ajude essas organizações a melhorarem a gestão é algo desejável por ambas as partes.

Na primeira visita ao SEBRAE, o pesquisador teve contato com a central de atendimentos. Nessa ocasião, os principais problemas das MPEs foram explanados pelo corpo técnico do SEBRAE. A partir disso, foram verificadas oportunidades para encontrar evidências aos problemas das MPEs com a utilização de uma ferramenta computacional. Com base nesses problemas e oportunidades, o problema de pesquisa e os objetivos foram definidos, conforme apresentado no capítulo de Introdução.

No segundo bloco, conscientização do problema, foi realizada a busca das principais referências sobre EBM e MPEs, bem como sobre os requisitos do SEBRAE para construir um artefato. Realizou-se, ainda, a conscientização do problema com o SEBRAE. Um *framework* foi desenvolvido para realizar a revisão sistemática de literatura e encontrar as principais referências sobre EBM em MPEs, conforme ilustrado no capítulo de Introdução.

Os requisitos do cliente foram determinados em reuniões com a diretoria e especialistas do SEBRAE. Além dos requisitos do SEBRAE, as referências encontradas ajudaram a determinar requisitos que ferramentas computacionais precisam possuir para atender às necessidades das MPEs. Esses requisitos são detalhados no capítulo Proposição e Desenvolvimento do Artefato.

Na conscientização do problema, verificou-se a situação atual das MPEs e investigou-se a oportunidade de criar um artefato para ajudar a central de

atendimentos do SEBRAE. A conscientização do problema foi detalhada no capítulo de Introdução.

O terceiro bloco refere-se ao projeto do artefato. É composto pela identificação dos artefatos para resolver o problema de pesquisa, pela configuração das classes de problemas suportadas pelos artefatos e pela proposição e projeto desses artefatos. O artefato foi identificado com a classificação de construtos, modelos, métodos e instanciações de Hevner et al. (2004) e Manson (2006). O artefato criado classifica-se como um método, pois utiliza algoritmos para suportar as demandas técnicas das MPEs.

Com a identificação do artefato, a configuração da classe de problemas do artefato foi definida como o suporte às demandas técnicas de MEI das MPEs. A escolha pelo MEI se deve à representatividade de atendimentos desse tema perante as MPEs. Conforme será demonstrado na seção Coleta de Dados, cerca de 65% dos atendimentos realizados pelo SEBRAE são referentes ao MEI. Após a configuração da classe de problemas, o projeto de artefato foi definido. O artefato desenvolvido no trabalho incorpora as etapas de perguntar, adquirir e analisar do método da EBM. As MPEs apresentam demandas técnicas referentes ao MEI na ferramenta computacional. A ferramenta busca a melhor evidência disponível às demandas das MPEs. Após a ferramenta disponibilizar as evidências, as MPEs as analisam. As etapas de agregar, aplicar e avaliar não foram incorporadas ao artefato, pois são realizadas pelas MPEs após a análise das evidências encontradas na ferramenta computacional.

O desenvolvimento do artefato é o quarto bloco do método de trabalho desta dissertação. As etapas de extrair as bases de dados, de coletar e tratar os dados e de integrar os dados são detalhadas na seção Coleta de Dados. Os testes preliminares do artefato são apresentados na seção Coleta de Dados e análise de dados. As outras etapas são explicitadas na seção Análise de Dados.

O quinto bloco é o *feedback*. Ele é composto pela etapa de aprendizagem com os resultados do artefato. Essa etapa avalia o artefato quando os resultados são insatisfatórios. Após avaliar o artefato, recomenda-se a alteração do banco de dados ou do projeto do artefato. Essa etapa é explorada na seção Análise de Dados.

A avaliação do artefato é o sexto bloco. A avaliação dos resultados do artefato é detalhada na seção Análise dos Dados. A comparação de artefatos da literatura é explicada nas seções Coleta de Dados e Análise de Dados. O experimento e a avaliação comparativa são explorados na seção Planejamento do Experimento. A explicitação das aprendizagens é realizada após a análise dos resultados do experimento e da avaliação comparativa. As aprendizagens geradas são apresentadas e discutidas no capítulo Discussão dos Resultados.

O último bloco refere-se às conclusões. A apresentação das conclusões detalha os principais resultados do artefato, as principais decisões tomadas, as limitações da pesquisa e as oportunidades de trabalhos futuros. Essa etapa é apresentada no capítulo Conclusão. O artefato foi construído para suportar a classe de problemas de demandas técnicas de MEI das MPEs. No entanto, o artefato pode ser generalizado a outros problemas. Essa discussão é explorada no capítulo Conclusão. A comunicação dos resultados é realizada após o fechamento da dissertação. O trabalho será enviado ao SEBRAE, e a pesquisa publicada em um periódico internacional. No próximo capítulo, a etapa de coleta e tratamento dos dados é apresentada.

### **3.3 Coleta e Tratamento dos Dados**

Foram realizadas cinco coletas de dados durante a pesquisa. A primeira foi à coleta no banco de dados de atendimentos do SEBRAE. A segunda foi realizada durante o experimento com o artefato. Essa coleta é detalhada na seção Planejamento do Experimento, neste capítulo. A terceira e a quarta coletas foram realizadas para testar a estrutura e a funcionalidade do artefato. A quinta coleta de dados comparou o artefato construído nesta pesquisa aos artefatos existentes na literatura.

A coleta do banco de dados de atendimentos foi realizada no sistema de gerenciamento de atendimentos do SEBRAE. Nesse sistema ficam armazenados registros de atendimentos por *chat* e telefone. Um especialista do SEBRAE, responsável por ajudar o corpo técnico da central de atendimentos durante o suporte técnico das MPEs, exportou o banco de dados do sistema de gerenciamento enviando-o por e-mail ao pesquisador no formato de planilha do Microsoft Excel. Devido ao tamanho do banco de dados, a exportação durou cerca de 2 horas. Um fragmento desse banco de dados está ilustrado na Figura 21.

|                                                             | $\overline{15}$<br>Atendimentos.xlsx - Excel                                                                                                    |  |  |  |
|-------------------------------------------------------------|----------------------------------------------------------------------------------------------------|--|--|--|
|                                                             | Andrey Schmidt dos Santos<br><b>EXIBICÃO</b><br><b>FÓRMULAS</b><br>ΑΥΟυΤ ΒΑ ΡΑGINA<br><b>REVISAO</b><br><b>DESENVOLVEDOR</b><br><b>SUPLEMENTOS</b><br><b>POWERPIVOT</b>                                                        |  |  |  |
|                                                             |                                                                                                    |  |  |  |
|                                                             |                                                                                                    |  |  |  |
|                                                             | Ð                                                                                                    |  |  |  |
| Código<br><b>Assunto</b><br>Data                            | <b>Orientacao</b>                                                                                                    |  |  |  |
| 02/01/2017 DASN SIME VDAS<br>16107693                       | Cliente deseja imprimir a DAS, informei o site e expliquei o passo a passo no portal do El Informei que a DASN SIMEI pode ser entreque através do portal do empreendedor, período de janeiro à maio de 2017.                   |  |  |  |
| 02/01/2017 MEI - DASN<br>16107694                           | Cliente entrou em contato para ter informações sobre a entrega da DASN. Informei o prazo de entrega e o procedimento quando a DASN é feita antes do prazo. Cliente relatou que no momento do preenchimento não foi solic       |  |  |  |
| 02/01/2017 Planejamento<br>16107695                         | Cliente deseja abrir uma empresa de comércio de cervejas artesanais. Informei sobre as solucões de PN. Enviej e-mail com as informações, Informei que auxiliamos sobre a formalização de ME com inf. básicas sobre a formal    |  |  |  |
| 02/01/2017 E-mail - Fale com um especialista<br>16107696    | Prezada Liani, O Sebrae desenvolve serviços dirigidos a empreendedores que pretendem iniciar seu negócio e aos que buscam ampliar seus conhecimentos em gestão. Disponibilizamos publicações, materiais para pesquis           |  |  |  |
| 02/01/2017 Formalização<br>16107697                         | Cliente temteou se formalizar e alega que não conclui por problemas no portal. Ciente que deve trocar de nevegador ou tentatr mais tarde. Ciente da emissão do CCMEI.                                                          |  |  |  |
| 02/01/2017 Migração ME para MEI<br>16107699                 | Cliente busca orientação sobre migração de ME para MEI. Orientado que alteração refere-se somente ao regime tributário e que todos os demais dados da empresa não sofrem alteração. A migração somente pode ser solici         |  |  |  |
| 8<br>02/01/2017 Fale Conosco<br>16107703                    | Prezado Rafael.O Sebrae desenvolve servicos dirigidos a empreendedores que pretendem iniciar seu negócio e aos que buscam ampliar seus conhecimentos em gestão. Disponibilizamos publicações, materiais para pesqu             |  |  |  |
| 9<br>02/01/2017 Formalização como MEI<br>16107705           | Cliente busca orientação sobre enquadramento como MEI e procedimento de formalização de um salão de beleza. Drientado sobre características de enquadramento MEI: atividade permitida: faturamento limitado à R\$60m           |  |  |  |
| 02/01/2017 DAS EM ATRASO/DASN SIME<br>10<br>16107706        | Informei que a DASN SIMEI pode ser entreque através do portal do empreendedor, período de janeiro à maio de 2017. Deve declarar o faturamento da empresa. Informei sobre Relatório Mensal das Receitas Brutas Cliente soli     |  |  |  |
| 02/01/2017 Eaturamento MEI<br>16107707                      | Informei faturamento do MEI para 2017.                                                                                                    |  |  |  |
| 16107708 02/01/2017 baixa                                   | Cliente solicita orientação sobre a baixa da empresa. Informei que deve solicitar a baixa através do site do portal do empreendedor. Informei sobre declaração anual em situação especial e baixa na prefeitura. Informei que  |  |  |  |
| 13<br>02/01/2017 formalização MEI<br>16107709               | Cliente formalizou em 23/12 e não imprimiu o oertificado e agora não aparece certificado e não consegue fazer novo e orientei que é problema de sistema e tentar mais tarde e fazer um falei conosco.                          |  |  |  |
| 14<br>02/01/2017 pesquisa de localidade<br>16107710         | Crientei sobre a pesquisa de localidade informei sala do empreendedor São Leo e informei detalhes MEI.                                                                                                    |  |  |  |
| 15<br>02/01/2017 Funcionário MEI / Crédito<br>16107711      | Informel que o MEI pode ter 01 funcionário, Informel que segundo a Instrução Normativa INSS Nº 77 DE 2101.2015, o MEI não pode contratar como funcionário o côniuge ou companheiro. Para mais informações o cliente deve       |  |  |  |
| 16<br>16107712 02/01/2017 Mutirão Renegociação              | Cliente solicitou orientação sobre o Mutirão Renegociação. Ciente que á para divisda ativas com a Receita atémaio2016 com parcela mínima de R\$ 300.00. Informado sobre a receita para maiores detalhes.                       |  |  |  |
| 17<br>16107713 02/01/2017 MEI - Migracão                    | Cliente busca orientação sobre migração de MEI para ME. Drientado que alteração se refere somente ao regime tributário e que todos os demais dados da empresa não sofrem alteração. A migração pode ser solicitada por o       |  |  |  |
| 18<br>02/01/2017 Alteração de dono do CNPJ<br>16107716      | Cliente desejava transferir seu CNPJ para outra pessoa, queria saber se isso é possível, pois vai vender seu ponto. Expliquei que não tem como ser feita a transferência, que deve vender o estabelecimento e pedir que a pess |  |  |  |
| 19<br>02/01/2017 DAS em atraso/DASN SIMEI<br>16107717       | Informel que a DASN SIMEI pode ser entreque através do portal do empreendedor, período de janeiro à maio de 2017. Informel que deve informar o faturamento, Informel sobre a DAS em atraso, desde 2015. Ditentei que pode      |  |  |  |
| 20<br>16107718 02/01/2017 tributação para venda de vouchers | Cliente pretende vender vouchers de instalação de splits em lojas grandes e quer saber como funciona a tributação, seu contador não conseguiu auxiliar na dúvida, informei sobre a Consultoria em Planejamento Tributário -    |  |  |  |
| 21<br>16107720 02/01/2017 Abertura de empresa               | Cliente busca orientação sobre auxílio que o Sebrae oferece em abertura de empresa, orientado sobre soluções em plano de negócios, sobre auxílio do Sebrae em questões burocráticas da necessidade de auxílio de conti         |  |  |  |
| 22<br>16107722 02/01/2017 Declaração                        | Informei sobre prazo da declaração e forma de realizar. Encaminhei e-mail para deia vigano@gmail.com.                                                                                                    |  |  |  |
| 23<br>16107723 02/01/2017 DAS                               | Cliente solicitou orientação para emitir DAS. Ciente dos passos.                                                                                                    |  |  |  |
| 24<br>16107725 02/01/2017 Mutirão da Renegociação           | Cliente entrou em contato para ter informações sobre o Mutrão da Renegociação. Informei ao cliente que o papel do SEBRAE, foi junto com a receita federal para a elaboração de uma melhor forma de estruturar a legislação     |  |  |  |
| 25<br>16107726 02/01/2017 FORMALIZACÃO                      | Cliente orientado sobre consulta prévia de viabilidade e finalidade. Drientado formas de formalização MEL Informado sobre possibilidade 01 atividade principal e até 15 secundárias. Drientado sobre obrigações e procediment  |  |  |  |
| 26<br>02/01/2017 Fale Conosco<br>16107728                   | Prezado Clenio, O Sebrae desenvolve serviços dirigidos a empreendedores que pretendem iniciar seu negócio e aos que buscam ampliar seus conhecimentos em gestão. Disponibilizamos publicações, materiais para pesqu            |  |  |  |
| 27<br>16107730 02/01/2017 Migracão                          | Orientei sobre migração e passei email com passo a passo.                                                                                                    |  |  |  |
| 28<br>16107733 02/01/2017 DAS                               | Cliente busca orientação sobre impressão das DAS. Drientado que o procedimento é realizado através do portaldoempreendedor.gov.br, auxiliei no passo a passo para realizar o procedimento de obtenção das guias. Inform        |  |  |  |
| 29<br>02/01/2017 nota fiscal<br>16107734                    | Cliente deseja emitir nota fiscal - comércio, orientel que MEI é dispensado de emitir nota fiscal para PF, sendo obrigatório somente para pessoa jurídica. Drientel sobre nota fiscal avulsa da papelaria e sobre nota fiscal  |  |  |  |
| <b>Planilha1</b><br>$\circledast$<br>Plan1                  | $\overline{4}$<br>×                                                                                                    |  |  |  |
| 轠                                                           | <b>CONTAGEM: 84347</b><br>90%                                                                                                    |  |  |  |

Figura 21 – Fragmento do banco de dados

Fonte: Elaborado pelo autor.

No banco de dados exportado estavam registrados 42.182 atendimentos referentes ao ano de 2017. Após a coleta, obteve-se o registro de quatro colunas, conforme mostra o Quadro 22.

| <u>Guadro 22 – Descrição das colunas do barico de dados coletado</u> |                                    |  |  |
|----------------------------------------------------------------------|------------------------------------|--|--|
| Coluna                                                               | <b>Descrição</b>                   |  |  |
| Código                                                               | Código de registro do atendimento. |  |  |
| Data                                                                 | Data de realização do atendimento. |  |  |
| Assunto do atendimento realizado às MPEs.<br>Assunto                 |                                    |  |  |
| Orientação<br>Orientação dada à demanda técnica das MPEs.            |                                    |  |  |
| Fonte: Elaborado pelo autor.                                         |                                    |  |  |

Quadro 22 – Descrição das colunas do banco de dados coletado

Após a coleta, verificou-se a necessidade de tratar a base de dados para facilitar a aplicação dos algoritmos de classificação. Os algoritmos precisam de duas colunas, uma referente a perguntas das MPEs e outra destinada a respostas dos atendentes do SEBRAE. Essas duas colunas são utilizadas para treinar o artefato. Na base de dados coletada, no entanto, as perguntas e as respostas estavam misturadas na coluna Orientação. Outra dificuldade encontrada foi a de que os atendimentos de MEI, unidade de análise da dissertação, estavam misturados a outros atendimentos. Para tratar a base dados, foram adotados 4 procedimentos.

O primeiro tratamento de dados consistiu em filtrar os atendimentos de MEI. Para separar esses registros, realizou-se um filtro com o termo MEI utilizando a função LOCALIZAR do *Microsft Excel* na coluna Orientação. A coluna Assunto não foi utilizada, pois diversos assuntos do MEI estavam registrados com nomes imprecisos. Esse procedimento foi realizado pelo pesquisador e durou 1 hora. Após o primeiro filtro foram localizados 27.256 atendimentos sobre MEI, correspondendo a 64% do tamanho da base original.

O segundo tratamento foi separar as perguntas e respostas no banco de dados. Para esse procedimento, foi realizado um filtro dos atendimentos por telefone e *chat.* Nos atendimentos por telefone, o atendente não registra a pergunta realizada pelas MPEs, apenas a orientação dada ao cliente. Nos atendimentos por *chat,* o registro ocorre automaticamente, e o histórico da pergunta das MPEs e da orientação dada fica salvo. Para realizar o filtro do atendimento por *chat,* utilizou-se a função LOCALIZAR do *Microsoft Excel* com a aplicação do termo "visitor" na coluna Orientação. Esse procedimento foi necessário porque quando um cliente entra e sai do *chat* do SEBRAE para realizar perguntas, o sistema registra "visitor" entrou na conversa e "visitor" saiu da conversa. Após o segundo filtro, restaram 399 atendimentos por *chat*, representando 0,95% do tamanho da base original. Após encontrar os 399 registros, procedeu-se a leitura da coluna Orientação desses atendimentos e a separação manual das perguntas e respostas no *Microsoft Excel.*  Esse procedimento foi realizado pelo pesquisador e durou 20 horas. A base de dados com as perguntas e respostas dos atendimentos por *chat* está ilustrada na Figura 22.

### Figura 22 – Base de dados com perguntas e respostas dos atendimentos

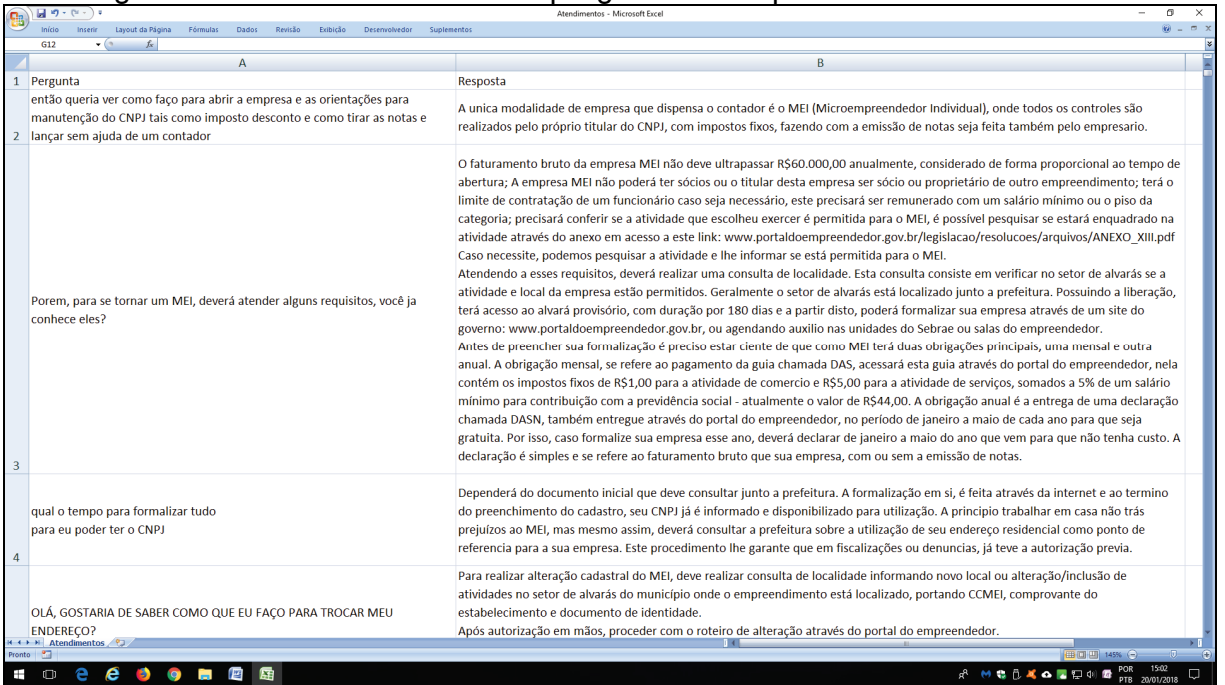

Fonte: Elaborado pelo autor.

O terceiro tratamento dos dados foi à criação de respostas-padrão para que os algoritmos de classificação encontrassem a melhor evidência disponível. Com 399 respostas diferentes, é inviável que um algoritmo apresente uma acurácia razoável em encontrar as melhores evidências. Outro problema é a quantidade de respostas similares, dificultando a classificação dos algoritmos.

Para criar classes de respostas, as perguntas da base de dados foram codificadas. Esse procedimento foi realizado em conjunto com o especialista do SEBRAE e durou cerca de 2 horas. Para a codificação, foram criadas classes de perguntas comuns no MEI. Após a criação das classes, as perguntas foram codificadas individualmente. Ao final da codificação, foram elaboradas 113 classes de perguntas. Após a criação das classes de perguntas, foram criadas 113 respostas-padrão. Para criar as respostas-padrão, utilizou-se a base de dados dos atendimentos e o auxílio do especialista do SEBRAE. A criação das respostaspadrão durou cerca de 3 horas. A lista com as 113 classes de perguntas e respostas está disponível no APÊNDICE A.

O quarto tratamento dos dados foi a substituição das respostas dos atendimentos pelas 113 respostas-padrão. Foi utilizada a função PROCV do *Microsoft Excel* para realizar a substituição. Após esse procedimento, a base de dados ficou com 3 colunas, conforme a Figura 23.

|                                                                          | Figura 25 – Base de dados com as classes de pergunitas                                                                                                    |                                                                                         |                                                                                                    |  |  |  |
|--------------------------------------------------------------------------|----------------------------------------------------------------------------------------------------|-----------------------------------------------------------------------------------------|----------------------------------------------------------------------------------------------------|--|--|--|
|                                                                          | $-12 +$<br>×≣<br>क<br>Cópia3 de Atendimentos 2017.xlsx - Excel                                                                                                    |                                                                                         |                                                                                                    |  |  |  |
|                                                                          | <b>ARQUIVO</b><br>LAYOUT DA PÁGINA<br>FÓRMULAS<br>PÁGINA INICIAL<br>DADOS<br>INSERIR                                                                                                    | EXIBICÃO<br>REVISÃO                                                                     | Andrey Schmidt dos Santos<br>DESENVOLVEDOR<br>SUPLEMENTOS<br>POWERPIVOT                                                                                                    |  |  |  |
| F <sub>1</sub>                                                           | fx                                                                                                    |                                                                                         |                                                                                                    |  |  |  |
|                                                                          |                                                                                                    |                                                                                         | C                                                                                                    |  |  |  |
|                                                                          | 1 Pergunta                                                                                                    | Classe                                                                                  | Resposta                                                                                                    |  |  |  |
|                                                                          | Preciso abrir uma empresa com 3 sócios Itda. faturamento inicial de 5 mil.                                                                                                    | Migração de empresa MEI para<br>ME com inclusão de sócios                               | Para adicionar sócios em uma empresa MEI, é necessário realizar contato com a junta comercial para<br>inclusão dos sócios, bem como contato com receita federal para solicitar a migração do<br>enquadramento tributário (exclusão do SIMEI) para ME.                                                         |  |  |  |
|                                                                          | Bom dia! pretendo abrir uma MEI em nome da minha irmã, pois já participo de<br>empresa. Pergunto: através de procuração pública poderei administrar e<br>operar através do MEI? a constituição do MEI poderá ser por procuração<br>3 pública?                                                                                                    | Abertura de MEI em nome de<br>outra pessoa                                              | Não é possível abrir empresa MEI em nome de outra pessoa. O Microempreendedor Individual (MEI)<br>é a pessoa que trabalha por conta própria e que se legaliza como empresário individual. A pessoa<br>que exerce as atividades de forma principal pela empresa deve ser o proprietário.                       |  |  |  |
| 4                                                                        | Sou mei, como faço p saber meu NIRE?                                                                                                    | <b>Acesso ao NIRE</b>                                                                   | O NIRE pode ser verificado através do CCMEI (certificado da condição de microempreendedor<br>individual). Caso não tenha o documento em mãos pode consulta-lo através do site:<br>http://www.portaldoempreendedor.gov.br/temas/ja-sou/servicos/emitir-certificado-cnpj-<br>ccmei/certificado-cnpi             |  |  |  |
|                                                                          | Bom dia.<br>Preciso colocar meu marido como dependente no IR para que ele receba bolsa<br>de graduação no meu trabalho.<br>5 Ele é MEI, então como inclui-lo?                                                                                                    | Adição de pessoas no IR                                                                 | Referente à inclusão de dependentes no seu IR, será necessário verificar as informações<br>diretamente com a Receita Federal. Pode ligar diretamente para o telefone 146, que é o serviço<br>telefônico da Receita Federal e da Procuradoria Geral da Fazenda Nacional - PGFN, disponibilizado<br>ao cidadão. |  |  |  |
|                                                                          | olá gostaria de abrir um MEI, sou arquiteta autonoma, mas queria saber se eu<br>como arquiteta posso                                                                                                    | Atividade de arquiteta<br>autonoma é permitida no MEI                                   | É possível pesquisar as atividades enquadradas no MEI através do link:<br>http://www.portaldoempreendedor.gov.br/temas/quero-ser/formalize-se/atividades-permitidas.<br>A atividade de Arquitetura/Arquiteto não é permitida no MEI, pois é considerada de cunho<br>intelectual.                              |  |  |  |
|                                                                          | Boa tarde, quero fazer minha inscriçao online como Mei, porem me surguiu<br>uma duvida, a respeito da categoria que devo cadastrar. Tenho um atelie que<br>produz lembrancinhas infantis e artigos de maternidade, produtos feitos a<br>mao e tambem costuras na maquina, alem disso nossa venda e online, traves<br>7 de uma plataforma de vendas e das redes sociais. | Atividade de atelier é permitida<br>no MEI                                              | É possível pesquisar as atividades enquadradas no MEI através do link:<br>http://www.portaldoempreendedor.gov.br/temas/quero-ser/formalize-se/atividades-permitidas.<br>A atividade de Atelier é permitida no MEI.                                                                                            |  |  |  |
| As atividades de cabeleireiro e manicure/pedicure são permitidas ao MEI. |                                                                                                    | Atividade de cabeleireiro e<br>manicure/pedicure é permitida<br>no MEI<br>$\circledast$ | É possível pesquisar as atividades enquadradas no MEI através do link:<br>http://www.portaldoempreendedor.gov.br/temas/quero-ser/formalize-se/atividades-permitidas.<br>A atividade de Manicure/Pedicure é permitida no MEI.<br>$\overline{\mathbb{F}}$                                                       |  |  |  |
|                                                                          | Dúvidas frequentes<br>Plan5<br>Plan4<br>Plan2<br>Plan3<br>Base                                                                                                    |                                                                                         | $\vert$ 4                                                                                                    |  |  |  |
|                                                                          | 闘<br><b>PRONTO</b><br>闀<br>100%                                                                                                    |                                                                                         |                                                                                                    |  |  |  |

Figura 23 – Base de dados com as classes de perguntas

Fonte: Elaborado pelo autor.

Como pode ser visualizada na Figura 23, a base de dados ficou com uma coluna contendo perguntas, uma coluna contendo as classes de perguntas e uma coluna contendo as respostas. Realizados os quatro procedimentos de tratamento dos dados, a base de dados ficou pronta para a integração dos dados.

A base de dados coletada precisa ser integrada em um formato que permita aplicar os algoritmos de classificação. Com a base de dados em *Microsoft Excel*, uma coluna com um número aleatório foi adicionada, utilizando a função ALEATORIO do *Microsoft Excel*. Esse número foi utilizado para a separação dos dados nas etapas de treinamento e teste do artefato. Outra alteração ocorreu na extensão do arquivo, que passou de .xlsx para .csv. O software utilizado para a análise dos dados importa apenas arquivos de extensão .csv.

Após a coleta e o tratamento do banco de dados de atendimentos do SEBRAE, foram coletados dados dos testes funcionais e estruturais. Segundo Hevner et al. (2004), o teste funcional visa a encontrar falhas e defeitos no artefato, e o teste estrutural visa a testar alguma métrica na implementação do artefato.

No teste funcional, o especialista do SEBRAE realizou perguntas para o artefato desenvolvido. Foram escolhidos temas de perguntas rotineiramente feitas à central de atendimentos do SEBRAE com relação às demandas técnicas de MEI das MPEs. As perguntas foram alteradas para serem distintas das perguntas da base de dados coletada. Esse teste foi realizado para verificar como o artefato se comporta em relação a perguntas que não estão na base de dados. O artefato não foi treinado nessas perguntas. As perguntas e as respostas do artefato foram coletadas e adicionadas em uma pasta do *Microsoft Excel*. Com esses dados, o artefato foi posteriormente avaliado em relação ao teste funcional.

No teste estrutural, o artefato foi apresentado ao especialista do SEBRAE. Com isso, foi avaliada a percepção do SEBRAE em relação à utilização da ferramenta. Sugestões de melhorias foram coletadas e adicionadas em uma pasta do *Microsoft Excel*. O pesquisador também realizou testes com o artefato e sugeriu melhorias. Estas melhorias foram integradas às sugestões do especialista do SEBRAE e posteriormente avaliadas.

Após a coleta de dados dos testes funcional e estrutural, foi realizada uma revisão de literatura para encontrar artefatos que suportem demandas técnicas de MEI para as MPEs. Esta etapa foi importante para comparar pontos fortes e fracos de cada solução. O primeiro artefato encontrado foi o Watson. Verificou-se que o SEBRAE nacional tentou utilizar esse sistema. Conforme a IBM (2017), o Watson é uma ferramenta computacional que interage naturalmente com seres humanos. O SEBRAE nacional vetou o Watson devido ao alto custo de implementação e manutenção. Atualmente, o Watson não presta suporte a demandas técnicas de MEI, no entanto é possível treiná-lo com uma base de dados de MEI, configurando-o para suportar as demandas de MEI.

Realizando uma revisão no CEBMa, foram encontrados o *Ask Manager* e o *CAT Manager*. Trata-se de dois aplicativos de celular que aplicam a EBM e ajudam na tomada de decisão. Os dois aplicativos podem ser utilizados para suportar as demandas técnicas de MEI das MPEs. Ao realizar o *download* desses dois aplicativos no *Google Play Store*, o aplicativo *Ask an Expert* apareceu como recomendação. Esse aplicativo consulta especialistas em diversos assuntos, incluindo gestão. Pessoas físicas ou jurídicas entram em contato com os especialistas para realizar perguntas e receber respostas. Esse aplicativo pode ser utilizado por MPEs para suportar demandas técnicas de MEI.

Os quatro artefatos aliados à ferramenta computacional desenvolvida nesta pesquisa foram avaliados em diferentes aspectos. A próxima seção detalha as análises desses artefatos, os dados coletados nos testes funcional e estrutural e os dados de atendimento do SEBRAE.

#### **3.4 Análise dos Dados**

Assim como a coleta dos dados, foram realizadas cinco análises de dados durante a pesquisa. A análise da base de dados do SEBRAE compreende 10 etapas dos blocos de desenvolvimento do artefato e *feedback* do método de trabalho. As etapas são: redução e limpeza dos dados, transformação dos dados, construção e treinamento do artefato, teste do artefato treinado, validação cruzada dos dados do artefato, avaliação da satisfação dos resultados do artefato, definição dos parâmetros de pré-processamento, escolha do melhor algoritmo, construção da interface com o usuário e aprendizagem.

Na primeira etapa da análise dos dados foi efetuada a redução e a limpeza dos dados. Essa etapa foi realizada no software estatístico R. O R é uma linguagem e um ambiente estatístico que disponibiliza ferramentas estatísticas e gráficas. (R, 2014). A escolha pelo R ocorre pela facilidade de utilização e porque o software possui os algoritmos apresentados por Wu et al. (2008), que são os dez principais algoritmos de mineração de dados.

O R possui o pacote *RTextTools*. Esse pacote foi desenvolvido por Jurka et al. (2013) com o objetivo de criar um código para aprendizado de máquina acessível a usuários desprovidos de conhecimentos específicos em programação. O pacote *RTextTools* permite realizar 7 operações de redução e limpeza dos dados: remoção de números, remoção de pontuação, remoção de termos pouco frequentes, remoção de *stopwords*, *stemming*, remoção de espaços em branco e conversão de letras maiúsculas em minúsculas. As operações de remoção de números, *stemming*, e remoção de termos foram utilizadas para reduzir e limpar os dados, pois são as sugeridas por Jurka et al. (2013). A etapa de definição dos parâmetros de préprocessamento apresenta o teste dessas configurações em diferentes combinações.

Após a redução e limpeza, os dados foram transformados do formato não estruturado para estruturado. A transformação foi realizada no R com o pacote *RTextTools*. O R possui duas opções para a transformação: TF e TD-IDF. Os dados não estruturados foram transformados em tabelas atributo-valor utilizando a opção TD-IDF, sugerida por Liu (2007). As tabelas atributo-valor apresentam nas linhas os atendimentos, nas colunas os *tokens* e na intersecção das linhas com as colunas a frequência de cada *token* nos atendimentos.

Transformados os dados, realizou-se a construção e o treinamento do artefato. O treinamento do artefato foi efetuado no software estatístico R, treinando a base de dados nos algoritmos de mineração de dados. Utilizou-se a abordagem 10- 90 (10% dos dados para teste e 90% dos dados para treinamento) para separar os dados de treinamento e teste, conforme sugerido por Jurka et al. (2013) e Kohavi (1995). Para realizar o treinamento dos dados, a base de dados coletada foi filtrada na ordem crescente da coluna de números aleatórios. Os 90% de atendimentos com números aleatórios menores foram utilizados para o treinamento. Os algoritmos usados foram SVM, SLDA, BOOSTING, BAGGING, RF, NNET, desenvolvidos no pacote *RtextTools* por Jurka et al. (2013).

Após o treinamento do artefato, foi realizado o teste do artefato treinado. Os 10% dos dados com números aleatórios maiores foram utilizados. Os algoritmos utilizados foram avaliados individualmente pelo indicador de acurácia. A validação cruzada dos dados do artefato foi realizada para garantir uma maior validade estatística. Para efetuá-la, foi necessário definir a quantidade de partições de dados de treinamento e teste. Conforme Jurka et al. (2013), a quantidade de partições precisa deixar dados suficientes para realizar o treinamento e o teste nas partições. A base de dados coletada é relativamente pequena em relação às bases de dados disponíveis na literatura. A base de dados desenvolvida por Myle Ott e disponibilizada em REVIEW (2013) possui 1.600 registros. Em função do tamanho da base de dados, foram configuradas duas partições.

A partir dos resultados da validação cruzada de dados do artefato, foi realizada a avaliação dos resultados do artefato. Foi determinado um critério de satisfação de 80%, utilizando a análise de pareto. Resultados de acurácia superiores a 80% levam à etapa de definição dos parâmetros de pré-processamento. Resultados inferiores a 80% levam à etapa de aprendizagem com os resultados do artefato. A etapa de aprendizagem é detalhada na sequência desta seção.

A etapa de definição dos parâmetros de pré-processamento testou 60 configurações de operações de redução e limpeza dos dados em dois momentos. Essa segmentação ocorreu para facilitar a análise dos dados, pois existem parâmetros binários e numéricos. Nos dois momentos, foram comparadas as acurácias dos algoritmos SVM, SLDA, BOOSTING, BAGGING, RF, NNET. Realizouse uma validação cruzada com duas partições de dados. A acurácia de cada algoritmo foi determinada pela média do resultado das duas partições da validação cruzada.

No primeiro momento, os parâmetros do pré-processamento de texto remoção de números, remoção de pontuação, remoção de *stopwords*, *stemming*, remoção de espaços em branco e conversão de letras maiúsculas para letras minúsculas foram testados em 54 configurações, conforme o Quadro 23. Os parâmetros dessas seis operações são binários. O termo Verdadeiro mostra que o parâmetro é utilizado e o termo Falso mostra que o parâmetro não é utilizado.

| <b>Configurações</b> | Remoção de<br><b>Números</b> | Remoção de<br>Pontuação | Remoção de<br><b>Stopwords</b> | <b>Stemming</b>   | Remoção de<br><b>Espaços em</b><br><b>Branco</b> | Conversão de<br><b>letras Maiúsculas</b><br>em Minúsculas |
|----------------------|------------------------------|-------------------------|--------------------------------|-------------------|--------------------------------------------------|-----------------------------------------------------------|
|                      | <b>VERDADEIRO</b>            | <b>VERDADEIRO</b>       | <b>VERDADEIRO</b>              | <b>VERDADEIRO</b> | <b>VERDADEIRO</b>                                | <b>VERDADEIRO</b>                                         |
| $\overline{2}$       | <b>FALSO</b>                 | <b>VERDADEIRO</b>       | <b>VERDADEIRO</b>              | <b>VERDADEIRO</b> | <b>VERDADEIRO</b>                                | <b>VERDADEIRO</b>                                         |
| 3                    | <b>VERDADEIRO</b>            | <b>FALSO</b>            | <b>VERDADEIRO</b>              | <b>VERDADEIRO</b> | <b>VERDADEIRO</b>                                | <b>VERDADEIRO</b>                                         |
| 4                    | <b>VERDADEIRO</b>            | <b>VERDADEIRO</b>       | <b>FALSO</b>                   | <b>VERDADEIRO</b> | <b>VERDADEIRO</b>                                | <b>VERDADEIRO</b>                                         |
| 5                    | <b>VERDADEIRO</b>            | <b>VERDADEIRO</b>       | <b>VERDADEIRO</b>              | <b>FALSO</b>      | <b>VERDADEIRO</b>                                | <b>VERDADEIRO</b>                                         |
| 6                    | <b>VERDADEIRO</b>            | <b>VERDADEIRO</b>       | <b>VERDADEIRO</b>              | <b>VERDADEIRO</b> | <b>FALSO</b>                                     | <b>VERDADEIRO</b>                                         |
| $\overline{7}$       | <b>VERDADEIRO</b>            | <b>VERDADEIRO</b>       | <b>VERDADEIRO</b>              | <b>VERDADEIRO</b> | <b>VERDADEIRO</b>                                | <b>FALSO</b>                                              |
| 8                    | <b>FALSO</b>                 | <b>FALSO</b>            | <b>VERDADEIRO</b>              | <b>VERDADEIRO</b> | <b>VERDADEIRO</b>                                | <b>VERDADEIRO</b>                                         |
| 9                    | <b>FALSO</b>                 | <b>VERDADEIRO</b>       | <b>FALSO</b>                   | <b>VERDADEIRO</b> | <b>VERDADEIRO</b>                                | <b>VERDADEIRO</b>                                         |
| 10                   | <b>FALSO</b>                 | <b>VERDADEIRO</b>       | <b>VERDADEIRO</b>              | <b>FALSO</b>      | <b>VERDADEIRO</b>                                | <b>VERDADEIRO</b>                                         |
| 11                   | <b>FALSO</b>                 | <b>VERDADEIRO</b>       | <b>VERDADEIRO</b>              | <b>VERDADEIRO</b> | <b>FALSO</b>                                     | <b>VERDADEIRO</b>                                         |
| 12                   | <b>FALSO</b>                 | <b>VERDADEIRO</b>       | <b>VERDADEIRO</b>              | <b>VERDADEIRO</b> | <b>VERDADEIRO</b>                                | <b>FALSO</b>                                              |
| 13                   | <b>VERDADEIRO</b>            | <b>FALSO</b>            | <b>FALSO</b>                   | <b>VERDADEIRO</b> | <b>VERDADEIRO</b>                                | <b>VERDADEIRO</b>                                         |
| 14                   | <b>VERDADEIRO</b>            | <b>FALSO</b>            | <b>VERDADEIRO</b>              | <b>FALSO</b>      | <b>VERDADEIRO</b>                                | <b>VERDADEIRO</b>                                         |
| 15                   | <b>VERDADEIRO</b>            | <b>FALSO</b>            | <b>VERDADEIRO</b>              | <b>VERDADEIRO</b> | <b>FALSO</b>                                     | <b>VERDADEIRO</b>                                         |
| 16                   | <b>VERDADEIRO</b>            | <b>FALSO</b>            | <b>VERDADEIRO</b>              | <b>VERDADEIRO</b> | <b>VERDADEIRO</b>                                | <b>FALSO</b>                                              |
| 17                   | <b>VERDADEIRO</b>            | <b>VERDADEIRO</b>       | <b>FALSO</b>                   | <b>FALSO</b>      | <b>VERDADEIRO</b>                                | <b>VERDADEIRO</b>                                         |
| 18                   | <b>VERDADEIRO</b>            | <b>VERDADEIRO</b>       | <b>FALSO</b>                   | <b>VERDADEIRO</b> | <b>FALSO</b>                                     | <b>VERDADEIRO</b>                                         |
| 19                   | <b>VERDADEIRO</b>            | <b>VERDADEIRO</b>       | <b>FALSO</b>                   | <b>VERDADEIRO</b> | <b>VERDADEIRO</b>                                | <b>FALSO</b>                                              |
| 20                   | <b>VERDADEIRO</b>            | <b>VERDADEIRO</b>       | <b>VERDADEIRO</b>              | <b>FALSO</b>      | <b>FALSO</b>                                     | <b>VERDADEIRO</b>                                         |
| 21                   | <b>VERDADEIRO</b>            | <b>VERDADEIRO</b>       | <b>VERDADEIRO</b>              | <b>FALSO</b>      | <b>VERDADEIRO</b>                                | <b>FALSO</b>                                              |
| 22                   | <b>VERDADEIRO</b>            | <b>VERDADEIRO</b>       | <b>VERDADEIRO</b>              | <b>VERDADEIRO</b> | <b>FALSO</b>                                     | <b>FALSO</b>                                              |
| 23                   | <b>FALSO</b>                 | <b>FALSO</b>            | <b>FALSO</b>                   | <b>VERDADEIRO</b> | <b>VERDADEIRO</b>                                | <b>VERDADEIRO</b>                                         |
| 24                   | <b>FALSO</b>                 | <b>FALSO</b>            | <b>VERDADEIRO</b>              | <b>FALSO</b>      | <b>VERDADEIRO</b>                                | <b>VERDADEIRO</b>                                         |
| 25                   | <b>FALSO</b>                 | <b>FALSO</b>            | <b>VERDADEIRO</b>              | <b>VERDADEIRO</b> | <b>FALSO</b>                                     | <b>VERDADEIRO</b>                                         |
| $\overline{26}$      | <b>FALSO</b>                 | <b>FALSO</b>            | <b>VERDADEIRO</b>              | <b>VERDADEIRO</b> | <b>VERDADEIRO</b>                                | <b>FALSO</b>                                              |
| 27                   | <b>FALSO</b>                 | <b>VERDADEIRO</b>       | <b>FALSO</b>                   | <b>FALSO</b>      | <b>VERDADEIRO</b>                                | <b>VERDADEIRO</b>                                         |
| 28                   | <b>FALSO</b>                 | <b>VERDADEIRO</b>       | <b>FALSO</b>                   | <b>VERDADEIRO</b> | <b>FALSO</b>                                     | <b>VERDADEIRO</b>                                         |

Quadro 23 – Primeiro momento de parâmetros de pré-processamento de texto

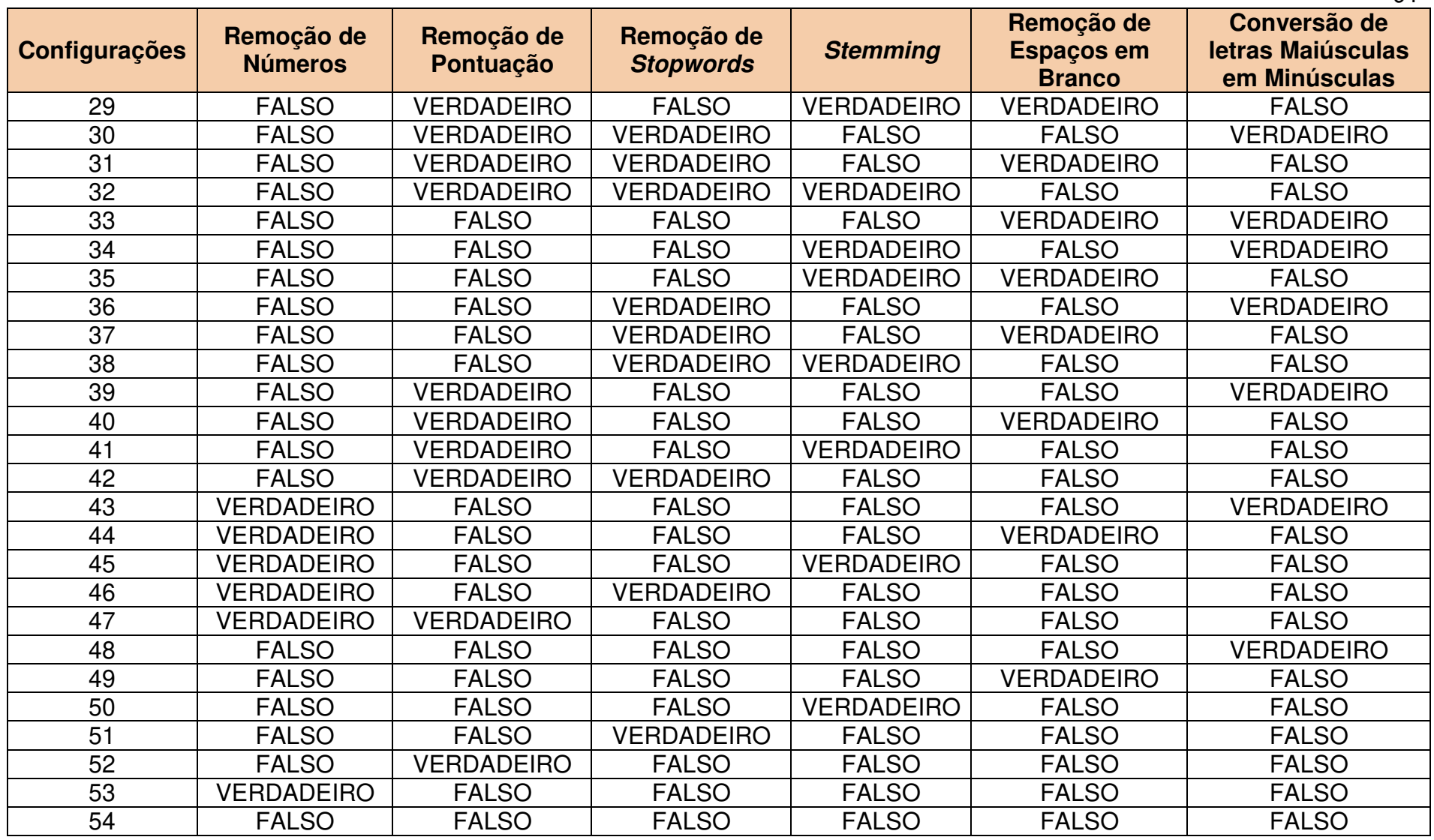

Fonte: Elaborado pelo autor.

No segundo momento, o parâmetro de remoção de termos foi testado. Esse parâmetro, por ser numérico e não binário, foi testado isoladamente. A melhor configuração do primeiro momento foi utilizada para testar 6 combinações de remoção de termos. Os 6 parâmetros utilizados nessa operação foram:

- a) 0: 0% de redução nos dados;
- b) 0,5: 50% de redução nos dados;
- c) 0,9: 90% de redução nos dados;
- d) 0,95: 95% de redução nos dados;
- e) 0,99: 99% de redução nos dados;
- f) 0,999: próximo a 100% de redução nos dados;

De acordo com Larose (2005), quanto maior é a redução dos dados, mais fácil é o processamento por parte dos algoritmos de classificação. No entanto, reduzir muito os dados pode piorar a performance da classificação. Segundo Jurka et al. (2013), é preciso encontrar a configuração que melhore o pré-processamento dos algoritmos. A configuração dos 6 cenários da segunda análise está ilustrada no Quadro 24.

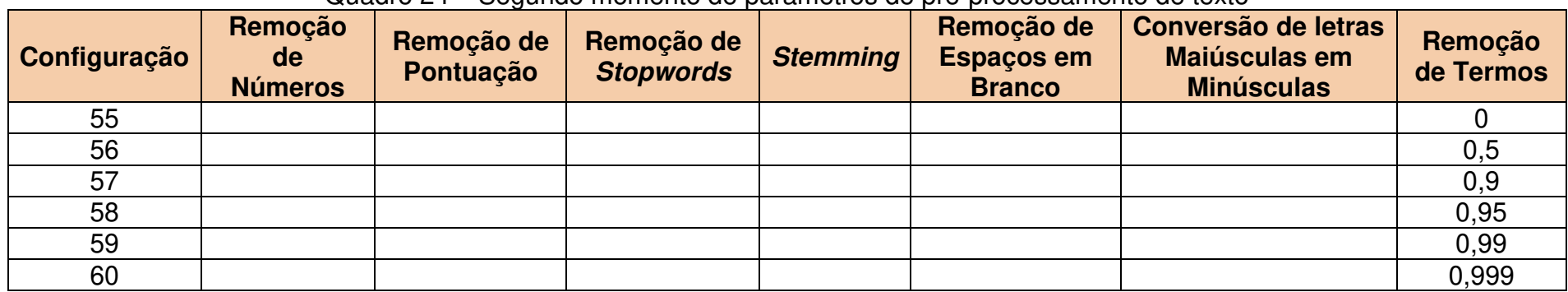

Quadro 24 – Segundo momento de parâmetros de pré-processamento de texto

Fonte: Elaborado pelo autor.

93

A escolha do melhor algoritmo foi realizada após a definição dos parâmetros de pré-processamento. Assim, foi escolhido o algoritmo com melhor acurácia na melhor configuração do segundo momento de definição dos parâmetros de préprocessamento. Após a seleção do melhor algoritmo, a interface entre o modelo e o usuário foi construída utilizando-se o pacote *Shiny* do *RStudio*.

Durante o desenvolvimento do artefato, o critério de satisfação de 80% não foi atingido. Para melhorar a acurácia do artefato, efetuou-se um processo de aprendizagem com os resultados do artefato, avaliando as causas pelas quais o resultado do artefato não chegou ao critério de satisfação de 80%. Durante a aprendizagem, houve alterações no banco de dados para facilitar e melhorar a acurácia dos algoritmos de classificação. O artefato foi desenvolvido com rodadas de avaliação. A rodada de avaliação inicia no banco de dados e termina na avaliação da satisfação dos resultados. Quando o artefato não atinge o critério de satisfação, a construção do artefato retorna ao banco de dados para nova rodada de avaliação.

A análise de dados apresentada nesta seção relacionou-se à construção do artefato a partir da base de dados de atendimentos do SEBRAE. Após a análise dessa base de dados, foram avaliados dados coletados nos testes funcional e estrutural do artefato.

Os dados coletados no teste funcional foram perguntas realizadas rotineiramente pelas MPEs, e as respectivas respostas fornecidas pelo artefato. O especialista do SEBRAE avaliou as respostas fornecidas pelo artefato classificandoas em corretas e incorretas. Para as respostas incorretas, o especialista descrevia a resposta correta. Após a correção das respostas, a base de dados do teste funcional foi ajustada e integrada à base de dados de atendimentos do SEBRAE. O artefato foi avaliado em relação a ultrapassar o critério de satisfação de 80% de acurácia. Quando o artefato não atingiu 80%, foi realizada a etapa de aprendizagem com os resultados do artefato.

No teste estrutural, foram coletadas oportunidades de melhorias do especialista do SEBRAE e do pesquisador. As melhorias foram analisadas em relação ao esforço requerido e ao impacto gerado. As funcionalidades implementadas no artefato foram avaliadas, e quando insatisfatórias, retornou-se à etapa de construção da interface com o usuário para realizar as correções.

Após os testes funcional e estrutural, foi realizada uma análise para comparar o artefato construído nesta pesquisa aos artefatos coletados da literatura. Os artefatos foram avaliados em relação à descrição de funcionalidades, pontos fortes e fracos e etapas da EBM que realizam. Após a avaliação satisfatória do artefato, foi realizado um experimento para comparar o artefato com o corpo técnico da central de atendimento do SEBRAE. O planejamento desse experimento é o assunto da próxima seção.

### **3.5 Planejamento do Experimento**

De acordo com Sampieri et al. (1997), no experimento se manipulam variáveis independentes para analisar variáveis dependentes dentro de uma situação controlada pelo pesquisador. Um experimento de laboratório difere de um experimento de campo pelo controle. Em um experimento de laboratório, o pesquisador controla melhor os grupos e as variáveis. (CAMPBELL; STANLEY, 1966). Sampiere et al. (1997) destacam a presença de três tipos de variáveis em um experimento:

- a) Variáveis dependentes: são as consequências dos fenômenos;
- b) Variáveis independentes: são as causas dos fenômenos;
- c) Variáveis estranhas: são variáveis que não explicam a relação de causa e consequência, mas podem influenciar nessas relações.

Existem pelo menos dois grupos participantes em um experimento. O grupo de controle, em que a variável independente permanece a mesma, e o grupo de tratamento, em que a variável independente a ser testada é alterada. (SAMPIERE et al., 1997). Nesta pesquisa, o experimento foi realizado com 12 atendentes do SEBRAE separados em dois grupos. Dessa forma, trabalhou-se com um grupo de controle com 6 atendentes e com um grupo de tratamento com 6 atendentes. Esses 12 atendentes simularam o comportamento das MPEs. Além dos 12 atendentes, 1 atendente humano participou do experimento com a função de responder às perguntas do grupo de controle. Para realizar o experimento, 2 pesquisadores do Grupo de Pesquisa em Modelagem para Aprendizagem (GMAP) auxiliaram o pesquisador. Um dos pesquisadores controlou o artefato, e o outro realizou a comunicação entre os grupos de controle e de tratamento e o atendente humano e o artefato. A Figura 24 ilustra o desenho do experimento.

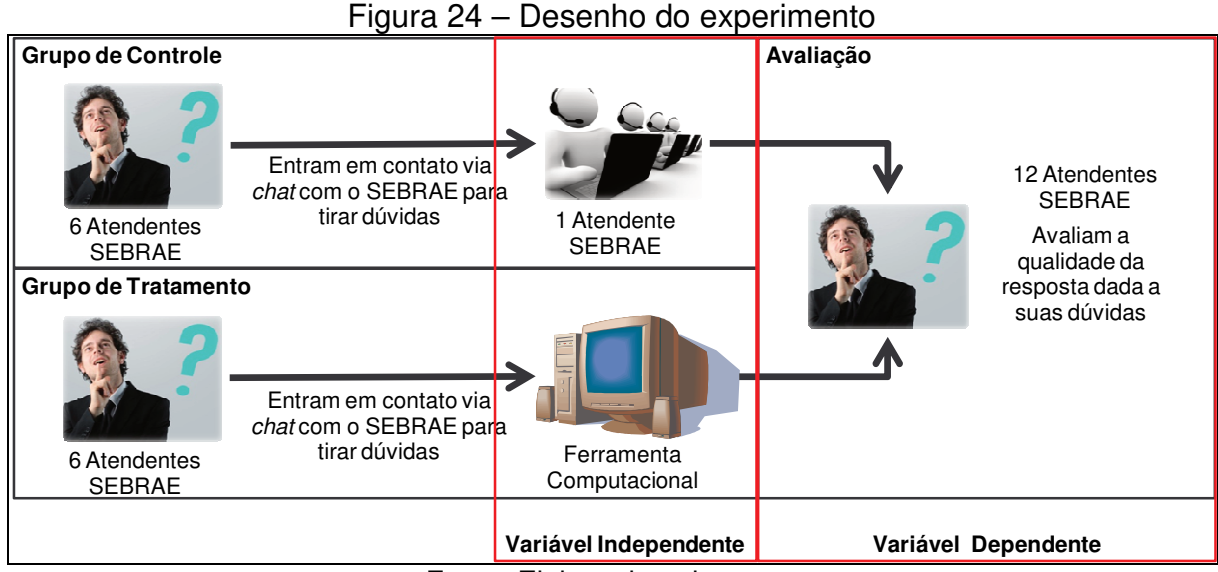

Fonte: Elaborado pelo autor.

No experimento, a variável dependente a ser testada foi à satisfação das MPEs. A taxonomia utilizada para medir a satisfação das MPEs foi desenvolvida por Miltenburg (2008), sendo que as dimensões avaliadas foram qualidade do atendimento e entrega. A qualidade do atendimento é importante para as MPEs. Se uma especificação é incorretamente comunicada, o cliente ficará insatisfeito, pois sua necessidade não será atendida. Caso as MPEs não saibam que a especificação dada está errada, podem até ficar satisfeitas em um primeiro momento, mas a insatisfação virá tão logo percebam os impactos negativos do atendimento incorreto. Portanto, qualidade é uma das dimensões relevantes para medir a satisfação das MPEs.

A entrega, entendida como tempo pela taxonomia de Miltenburg (2008), é outro fator importante para as MPEs. Quando as MPEs entram em contato com o SEBRAE, utilizam o seu tempo para receber o atendimento. Atendimentos rápidos aumentam a satisfação das MPEs. A entrega é a segunda dimensão utilizada para medir a satisfação das MPEs.

A variável independente se relaciona ao tipo de sistema utilizado para responder às MPEs: ferramenta computacional ou atendimento humano. O tratamento sobre a variável independente foi à troca do sistema humano por um sistema computadorizado. A unidade de teste do experimento foi os atendimentos realizados às MPEs. A configuração de projeto experimental foi de experimental verdadeiro (com aleatorização, medição apenas depois). A vantagem dessa configuração é a significativa validade interna e o controle sobre as variáveis estranhas. A desvantagem reside no emparelhamento antes do treinamento. Para atenuar o efeito da garantia de emparelhamento, os grupos de controle e experimento foram formados com uma amostra aleatoriamente distribuída, considerando o mesmo número de pessoas do mesmo sexo e tempo de empresa equivalente entre os membros do grupo. O Quadro 25 apresenta o emparelhamento entre os grupos de controle e de tratamento.

|                         | <b>Grupo de Controle</b> |                     | $\sim$<br><b>Grupo de Tratamento</b> |           |                     |
|-------------------------|--------------------------|---------------------|--------------------------------------|-----------|---------------------|
| Nome                    | Sexo                     | Tempo de<br>Empresa | Nome                                 | Sexo      | Tempo de<br>Empresa |
| A                       | Feminino                 | 6 meses             | G                                    | Feminino  | 10 meses            |
| B                       | Masculino                | 5 anos              | H                                    | Masculino | 3 anos              |
| C                       | Masculino<br>10 meses    |                     |                                      | Masculino | 2 anos              |
| D                       | Feminino                 | 4 meses             |                                      | Feminino  | 3 anos              |
| Feminino<br>E<br>7 anos |                          |                     | Feminino                             | 5 anos    |                     |
| Feminino<br>F           |                          | 10 meses            |                                      | Feminino  | 7 anos              |

Quadro 25 – Emparelhamento dos grupos de controle e tratamento

Fonte: Elaborado pelo autor.

Os nomes dos participantes dos grupos foram transformados em letras para manter o sigilo da informação. O grupo de controle realizou 20 perguntas aleatórias sobre MEI ao atendente humano. O grupo de tratamento realizou 20 perguntas aleatórias sobre MEI para a ferramenta computacional. As perguntas dos dois grupos foram aleatórias para simular a situação real da central de atendimentos do SEBRAE. Durante a rotina de trabalho dos atendentes, não há filtro de demandas técnicas. O corpo técnico atende demandas das MPEs independentemente do assunto.

A avaliação da qualidade das respostas das perguntas ocorreu por meio de uma escala likert de cinco pontos. Likert (1932) afirma que a escala likert é um questionário com questões de múltipla escolha em que apenas uma das respostas é selecionada. O tempo de resposta do atendente humano e do artefato foi cronometrado para avaliar a entrega das respostas. Para coletar os dados, foi desenvolvido um instrumento de coleta de dados. A Figura 25 apresenta as instruções disponibilizadas aos participantes do experimento, enquanto que a Figura 26 apresenta a tabela de respostas na qual os participantes do experimento registraram suas respostas.

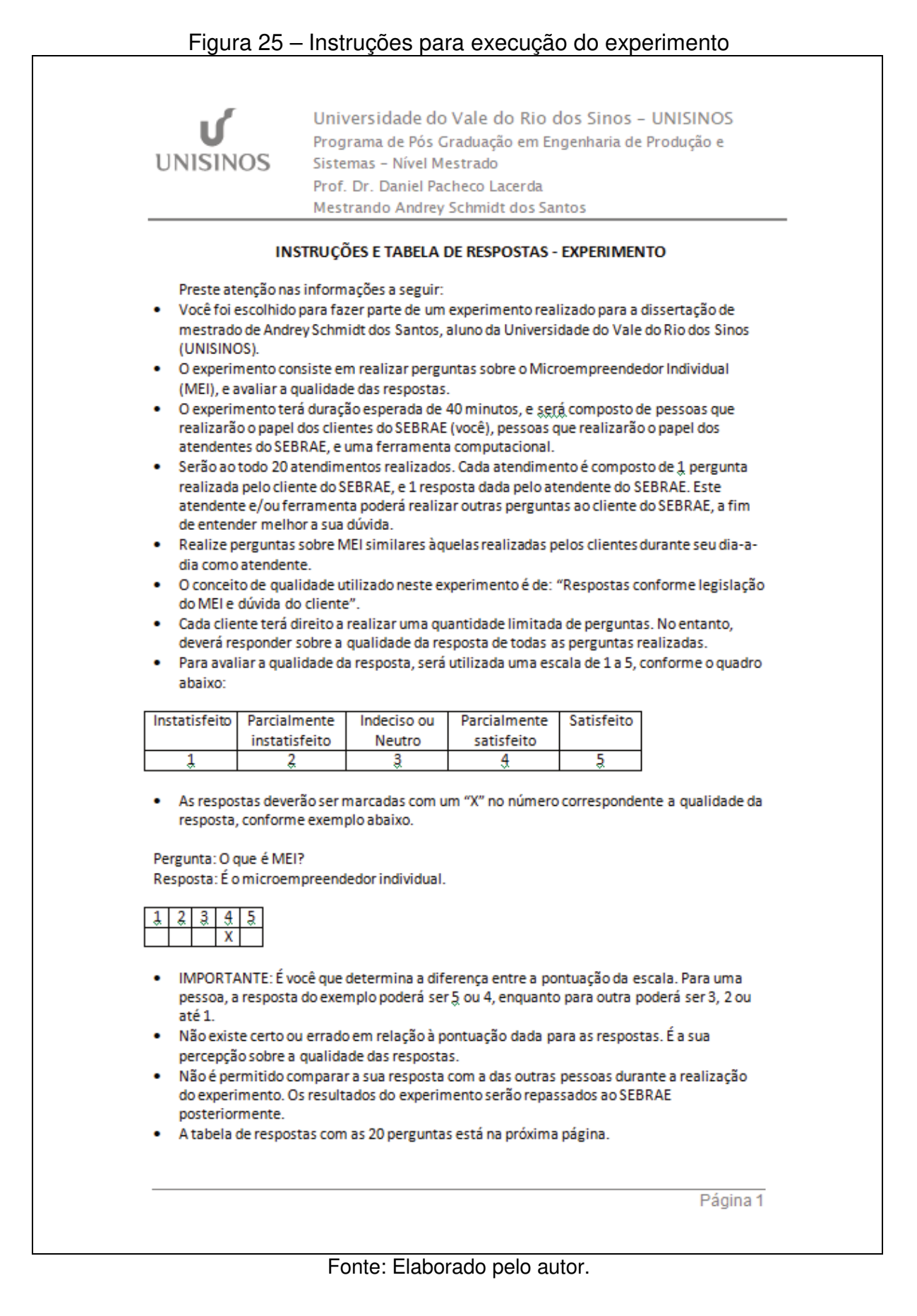

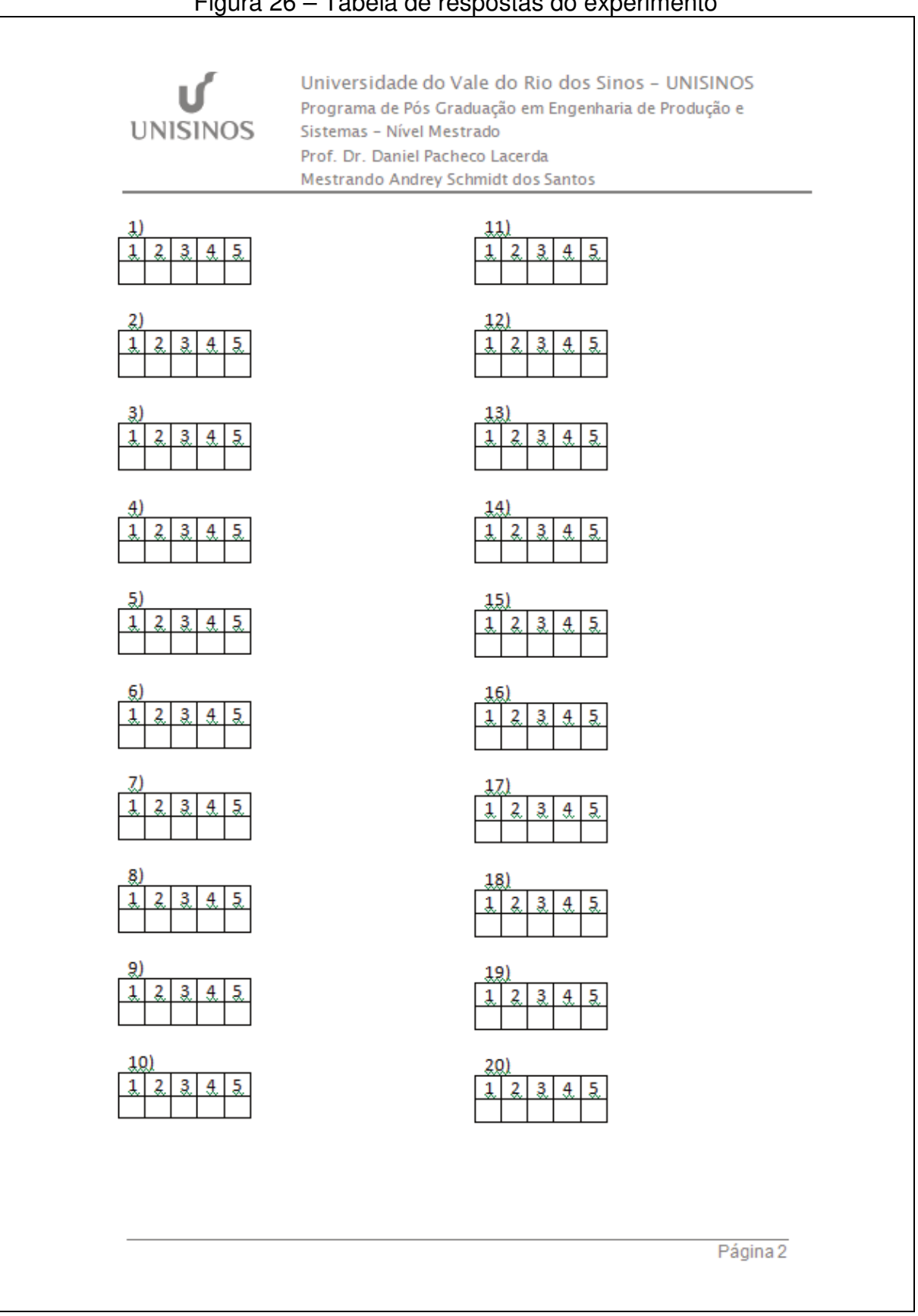

Figura 26 – Tabela de respostas do experimento

Fonte: Elaborado pelo autor.

A análise dos resultados foi testada por meio de três hipóteses:

H1a: O grupo de tratamento apresenta resultado melhor ou próximo ao grupo de controle em relação à qualidade do atendimento;

H1b: O grupo de tratamento apresenta resultado pior ao grupo de controle em relação à qualidade do atendimento;

H2a: O grupo de tratamento apresenta resultado melhor ou próximo ao grupo de controle em relação ao tempo do atendimento;

H2b: O grupo de tratamento apresenta resultado pior ao grupo de controle em relação ao tempo do atendimento;

H3a: O artefato submetido às perguntas do grupo de controle apresenta resultado melhor ou próximo ao grupo de controle em relação à qualidade do atendimento;

H3b: O artefato submetido às perguntas do grupo de controle apresenta resultado pior ao grupo de controle em relação à qualidade do atendimento.

Para responder a essas hipóteses, testes estatísticos paramétricos e não paramétricos foram realizados. Os testes não paramétricos foram necessários porque nem todos os dados coletados se comportaram como uma distribuição normal. Para verificar o comportamento dos dados como distribuição normal, os testes estatísticos Anderson-Darling, Shapiro-Wilk e Kolgomorov-Smirnov foram realizados. Esses testes estatísticos foram testados com nível de significância de 5%.

Sheskim (2003) conclui que mesmo em situações em que os dados não se comportem na distribuição normal, os testes paramétricos apresentam resultados robustos em relação aos testes não paramétricos. Por esse motivo, os testes paramétricos, t não pareado para 2 amostras, Análise de Variância (ANOVA), e os testes não paramétricos, Fleiss Kappa*,* teste de ajustamento do Qui quadrado, Kruskal-Wallis e Wilcoxon-Mann-Whitney de amostras independentes foram realizados, com um nível de significância de 5%.

 Após a realização dos testes estatísticos, comparou-se o atendimento humano e o artefato. As 20 perguntas realizadas ao grupo de controle durante o experimento foram realizadas para o artefato. As 20 respostas do artefato foram avaliadas pelo especialista do SEBRAE. Utilizou-se um especialista que não participou dos grupos de controle e tratamento, para não influenciar no resultado. A avaliação utilizou a mesma escala de 5 pontos do experimento. Após a avaliação do

especialista, os resultados coletados foram analisados pelos testes estatísticos do Quadro 23. Essa análise verificou como o artefato se comportaria se as mesmas perguntas fossem realizadas pelo grupo de controle e de tratamento durante o experimento. Existe a possibilidade de o artefato apresentar resultados inferiores em relação ao atendimento humano devido à diferença das perguntas entre o grupo de tratamento e de controle.

Durante a construção do artefato, algumas delimitações foram adotadas. Essas delimitações são apresentadas na próxima seção.

### **3.6 Delimitações do Método**

Como o artefato é construído com um banco de dados de problemas e soluções, a primeira delimitação foi em relação às demandas técnicas de MEI das MPEs. Essa escolha é apenas uma opção de pesquisa que leva em conta restrições do pesquisador. O mesmo artefato pode ser aplicado a outras demandas técnicas suportadas pelo SEBRAE (2017), como:

- a) Finanças: formação de preço, fluxo de caixa, controle de contas a pagar e a receber, controle bancário e de estoque, ponto de equilíbrio, margem de contribuição, definição de pró-labore e DRE e balanço perguntado;
- b) Marketing: definição do público alvo, posicionamento do negócio, promoção de vendas, estratégias e plano de vendas, plano de comunicação e marketing, calendário promocional, projeção de vendas e metas, relacionamento com clientes e análise do ambiente;
- c) Gestão de pessoas: políticas de gestão de pessoas, cargos e salários, recrutamento e seleção, admissão de colaboradores, comunicação, treinamento e desenvolvimento, liderança e sucessão familiar.

A segunda delimitação da pesquisa está relacionada à forma de atendimento do artefato. A ferramenta computacional foi construída para dar suporte via texto. Essa escolha de pesquisa se relaciona com o uso da mineração de texto e com o perfil do cliente. Utilizando outras técnicas de KDD, o mesmo artefato pode ser aplicado a outras formas de atendimentos, como por telefone.

A escolha pelos algoritmos de mineração de dados é a terceira delimitação. Os algoritmos de Jurka et al. (2013) foram utilizados. Como o software R foi escolhido para a construção do artefato, o único pacote encontrado para operações de classificação de texto foi o *RtextTools*. Esse pacote apresenta 9 algoritmos, dentre os quais 6 foram utilizados. Os algoritmos MAXENT, GLMNET, TREE não foram utilizados. Os algoritmos MAXENT e GLMNET são técnicas oriundas da regressão logística, que trabalha com dados binários. O artefato desenvolvido utiliza dados com diversas classes. O algoritmo TREE trabalha com árvores de decisão, no entanto assume uma quantidade máxima de 32 classes. O artefato desenvolvido apresentou cerca de 100 classes. Outros algoritmos de outros softwares ou mesmo do R podem ser incorporados ao artefato.

A quarta delimitação relaciona-se ao formato do experimento. Por questões de tempo do pesquisador e do SEBRAE, foram utilizadas apenas 20 perguntas em dois grupos. Apenas as respostas da ferramenta computacional e do atendente do SEBRAE foram avaliadas. As perguntas dos grupos de controle e de tratamento não foram avaliadas. As dimensões de custo, desempenho, flexibilidade e inovatividade apresentadas por Miltenburg (2008) não foram testadas no experimento, assim como o módulo de aprendizado do artefato também não foi testado. O pesquisador optou por não realizar essas análises por questões de tempo e complexidade, de modo que essas dimensões poderão ser avaliadas futuramente. Outra delimitação do experimento foi à utilização dos atendentes do SEBRAE como MPEs, devido à dificuldade em trazer gestores de empresas para o experimento.

# **4 PROPOSIÇÃO E DESENVOLVIMENTO DO ARTEFATO**

Este capítulo tem por objetivo tratar do desenvolvimento do artefato. O capítulo é separado em apresentação do artefato, processo de construção do artefato e testes preliminares do artefato.

### **4.1 Apresentação do Artefato**

Esse capítulo está subdividido em 3 seções. Os requisitos do cliente, as funcionalidades do artefato e a interface com o usuário.

4.1.1 Requisitos do Cliente

Para a construção do artefato, foram determinados requisitos para a utilização da ferramenta computacional. Esses requisitos, listados a seguir, foram determinados em reuniões com a diretoria do SEBRAE:

- a) simplicidade de utilização para o SEBRAE e para as MPEs;
- b) facilidade de acesso e incorporação ao site do SEBRAE;
- c) divulgação dos resultados da dissertação para o SEBRAE.

Além dos requisitos do SEBRAE, foram adicionados os requisitos da arquitetura teórica de Mesaric, Pekic e Zekic-Susac (2004). Para a construção do artefato, o pesquisador solicitou os seguintes requisitos ao SEBRAE:

- a) coleta de dados referentes aos atendimentos;
- b) tempo de especialistas do SEBRAE para atendimento ao pesquisador;
- c) tempo de atendentes e de recursos do SEBRAE para realizar um experimento comparando o desempenho do artefato e do atendimento humano.

Esses requisitos foram utilizados para a construção do artefato. Na próxima seção, as funcionalidades do artefato são descritas.

### 4.1.2 Funcionalidades

O artefato desenvolvido possui 10 funcionalidades segmentadas em dois módulos: pergunta e resposta e aprendizado. Essas funcionalidades foram desenvolvidas a fim de atingir os requisitos solicitados pelo SEBRAE. A Figura 27 apresenta uma visão geral do funcionamento do artefato.

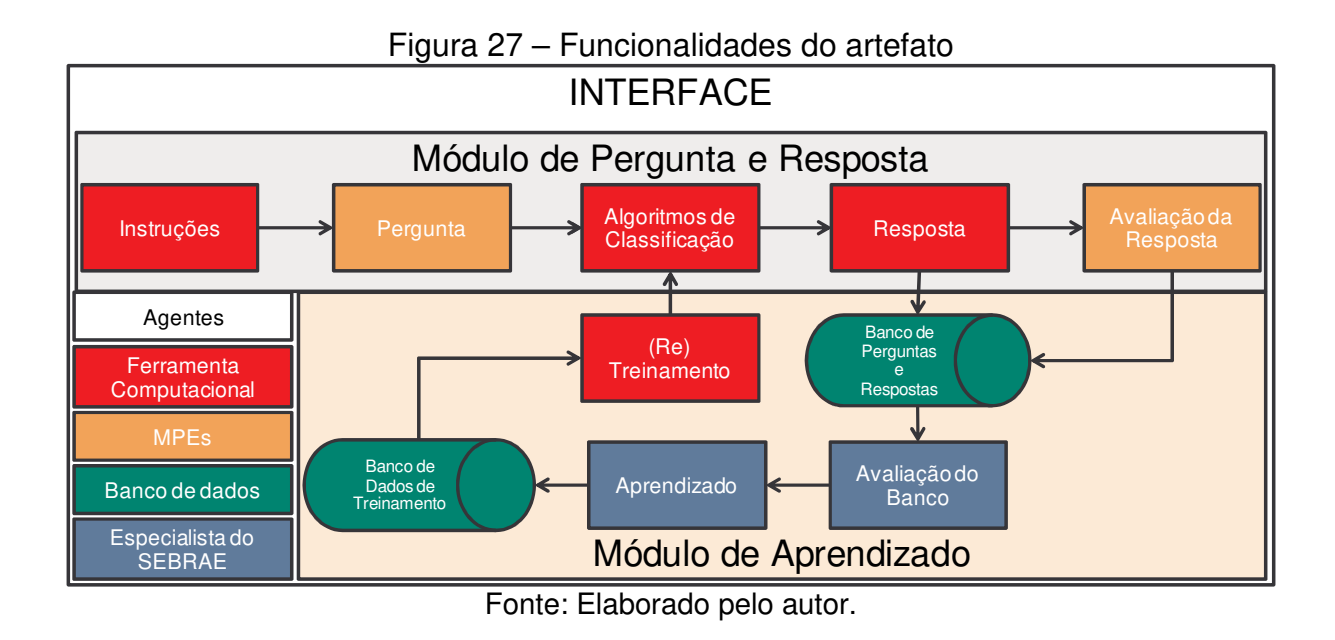

Quatro agentes são necessários para o funcionamento do artefato: a ferramenta computacional, as MPEs, os bancos de dados e o especialista do SEBRAE. O agente ferramenta computacional se relaciona às funções executadas automaticamente no artefato, sem a necessidade de interação do usuário humano. O agente MPEs se relaciona às funções realizadas pelas MPEs ao utilizar o artefato. O agente banco de dados é responsável pelos bancos de dados necessários para o funcionamento do artefato. Os bancos de dados são abastecidos pelas MPEs e pelo especialista do SEBRAE por intermédio da ferramenta computacional. O agente especialista do SEBRAE constitui-se pelos funcionários do SEBRAE que realizam funções relacionadas ao módulo de aprendizado, devido ao seu conhecimento especializado. As funcionalidades do artefato, incluindo os módulos, os agentes e as descrições, estão detalhadas no Quadro 26.

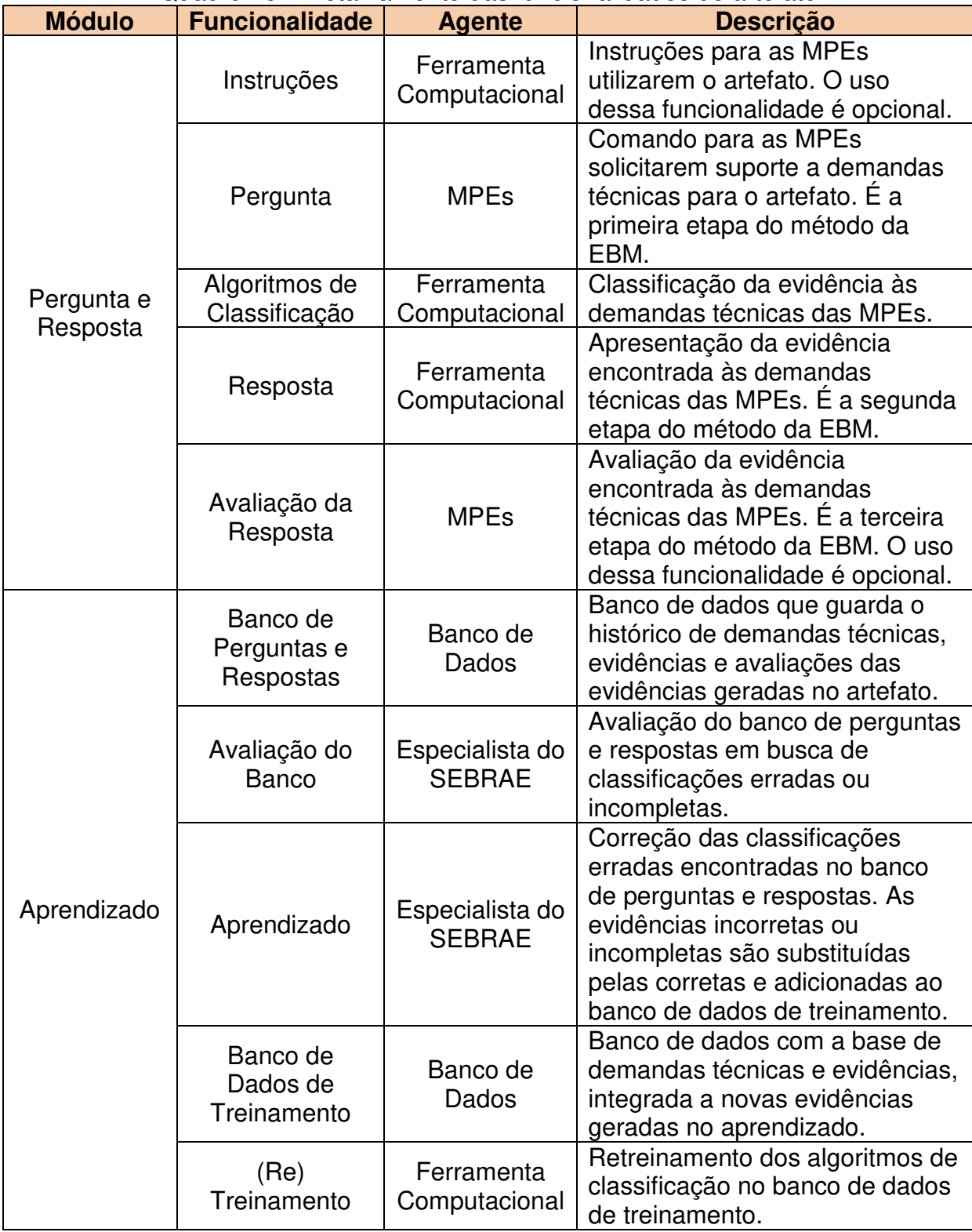

Quadro 26 – Detalhamento das funcionalidades do artefato

Fonte: Elaborado pelo autor.

Para a construção da ferramenta computacional, foram utilizados dois bancos de dados: o de treinamento e o de perguntas e respostas. No banco de treinamento, as colunas das classes de perguntas e do número aleatório foram retiradas. A classe do problema foi usada para criar respostas-padrão, e o número aleatório foi utilizado para treinar o artefato. Para o treinamento da ferramenta computacional, esses dois campos não são necessários. Quando o especialista do SEBRAE corrige evidências incorretas ou incompletas, novas demandas técnicas e evidências migram para a base de dados. A nova base de dados é, então, utilizada para retreinar os algoritmos de classificação. Para ser importada, a base de dados precisa estar salva no mesmo diretório da ferramenta computacional, com a extensão .csv.

O segundo banco de dados é de perguntas e respostas. Esse banco não foi coletado, visto que é construído à medida que as MPEs utilizam o artefato. Ele é composto por 3 colunas, conforme o Quadro 27.

| Quadro 27 – Formato do banco de dados de perquitas e respostas |                                                                                                    |                                                                |  |
|----------------------------------------------------------------|----------------------------------------------------------------------------------------------------|----------------------------------------------------------------|--|
| <b>Demandas técnicas</b>                                       | <b>Evidências</b>                                                                                     | Avaliação das evidências                                       |  |
| Demandas técnicas<br>das MPEs.                                 | Evidências encontradas pelos<br>algoritmos de classificação<br>para as demandas técnicas<br>das MPEs. | Avaliação das MPEs em<br>relação às evidências<br>encontradas. |  |

Quadro 27 – Formato do banco de dados de perguntas e respostas

Fonte: Elaborado pelo autor.

O banco de dados de perguntas e respostas é utilizado pelo especialista do SEBRAE para realizar o aprendizado, seguindo 5 etapas:

- a) definição da periodicidade de análise do banco de dados;
- b) busca e leitura das avaliações negativas das MPEs em relação às evidências encontradas na coluna avaliação das evidências;
- c) leitura das demandas técnicas e das evidências dos atendimentos com avaliações negativas;
- d) correção da evidência encontrada pela ferramenta computacional, caso o especialista do SEBRAE concorde com a avaliação negativa das MPEs. Para corrigir essa evidência, devem ser realizadas perguntas similares à demanda técnica das MPEs para o artefato. Caso o artefato encontre evidências corretas para as perguntas, deve-se utilizar a evidência encontrada para corrigir a avaliação negativa das MPEs. Caso o artefato não encontre evidências corretas, criam-se novas evidências utilizando conhecimento próprio e fontes de informação especializadas (SEBRAE, Portal do Empreendedor);
- e) Retreinamento do artefato, que será explicado na próxima seção.
Os dois bancos de dados são utilizados para o funcionamento do artefato. No entanto, a sua interface não é visível às MPEs. Na sequência do capítulo, a interface para as MPEs e para o especialista do SEBRAE é apresentada.

### 4.1.3 Interface

No artefato, as MPEs possuem acesso às seguintes funcionalidades: instruções, pergunta, resposta e avaliação da resposta. O especialista do SEBRAE possui acesso às seguintes funcionalidades: instruções, pergunta, resposta, avaliação da resposta, banco de perguntas e respostas, avaliação do banco e aprendizado. As funcionalidades algoritmos de classificação, banco de treinamento e retreinamento ocorrem na ferramenta, sem apresentar uma interface com as MPEs e com o especialista do SEBRAE. A interface do artefato com as MPEs e com o especialista do SEBRAE foi desenvolvida em 4 abas: Instruções, Pergunte, Tabela de Dados e Aprendizado.

A aba Instruções apresenta as informações necessárias para que as MPEs interajam com o artefato. A aba Instruções está ilustrada na Figura 28.

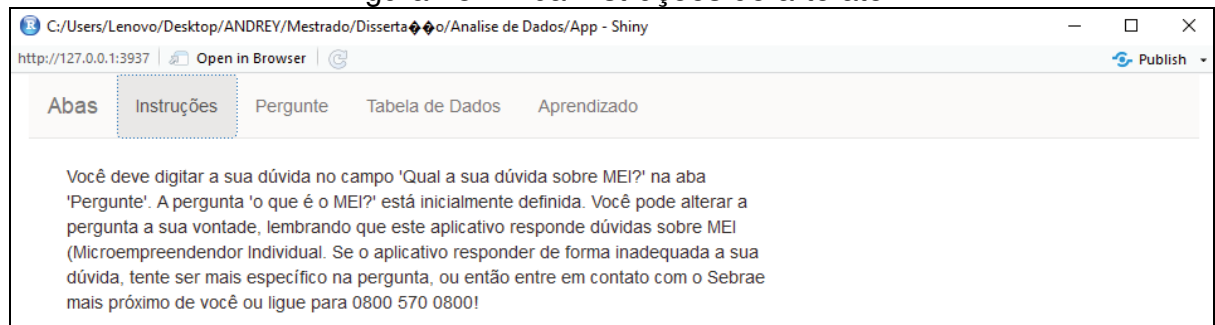

Figura 28 – Aba Instruções do artefato

Na aba Pergunte, as MPEs digitam suas demandas técnicas. A aba Pergunte está ilustrada na Figura 29.

Fonte: Elaborado pelo autor.

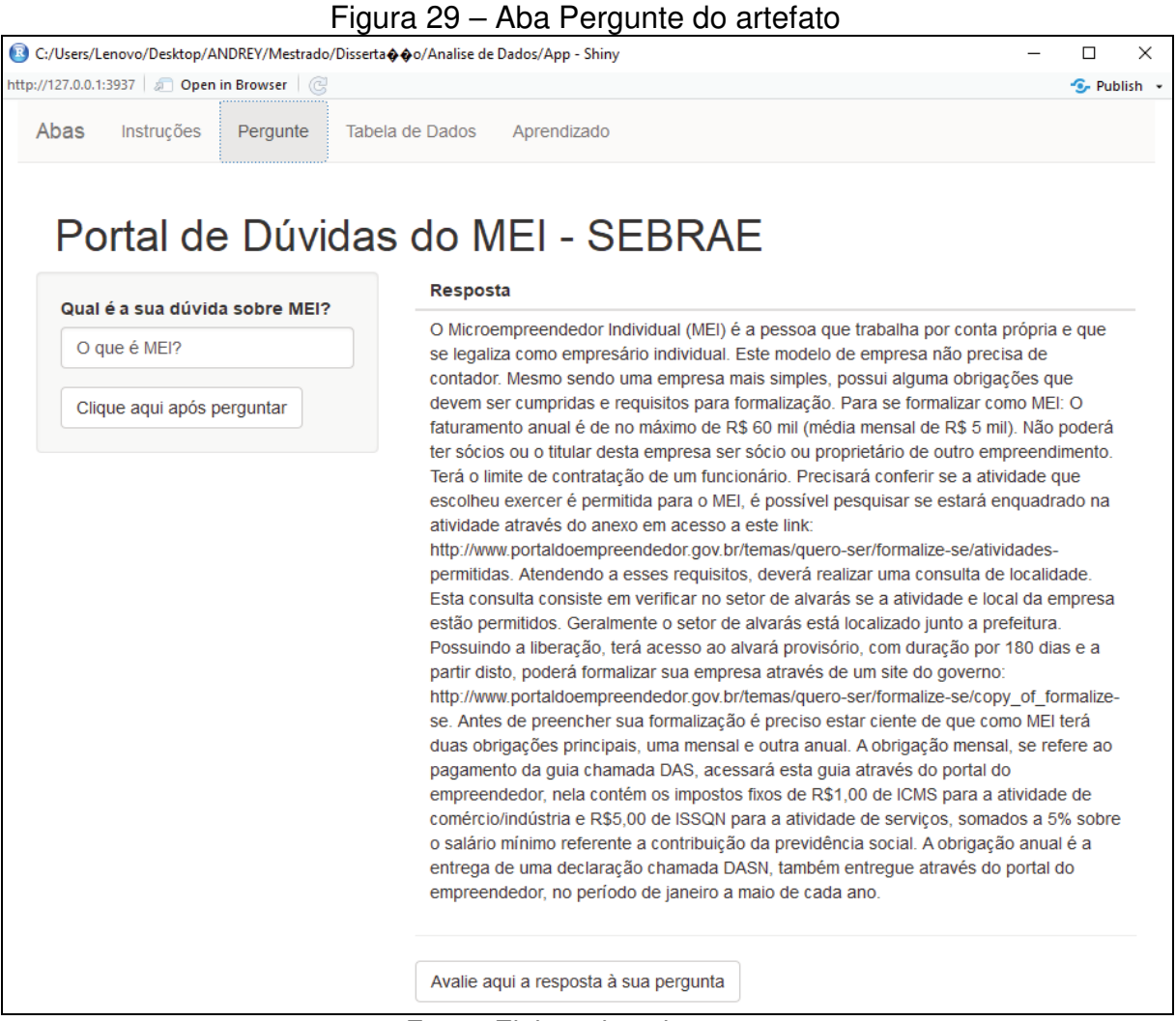

108

Fonte: Elaborado pelo autor.

No canto esquerdo superior dessa aba é apresentado o título do artefato, Portal de Dúvidas do MEI – SEBRAE. Abaixo do título, as MPEs digitam suas demandas técnicas no campo "Qual é a sua dúvida sobre MEI?". Após digitar a demanda técnica, o usuário clica no botão "Clique aqui após perguntar". No canto direito superior, o artefato apresenta a evidência para a demanda digitada. Após a apresentação da evidência, o usuário tem a opção de avaliá-la no campo "Avalie aqui a resposta à sua pergunta", no canto direito inferior. A interface da avaliação das evidências está ilustrada na Figura 30.

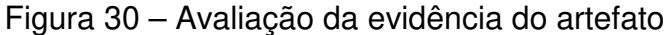

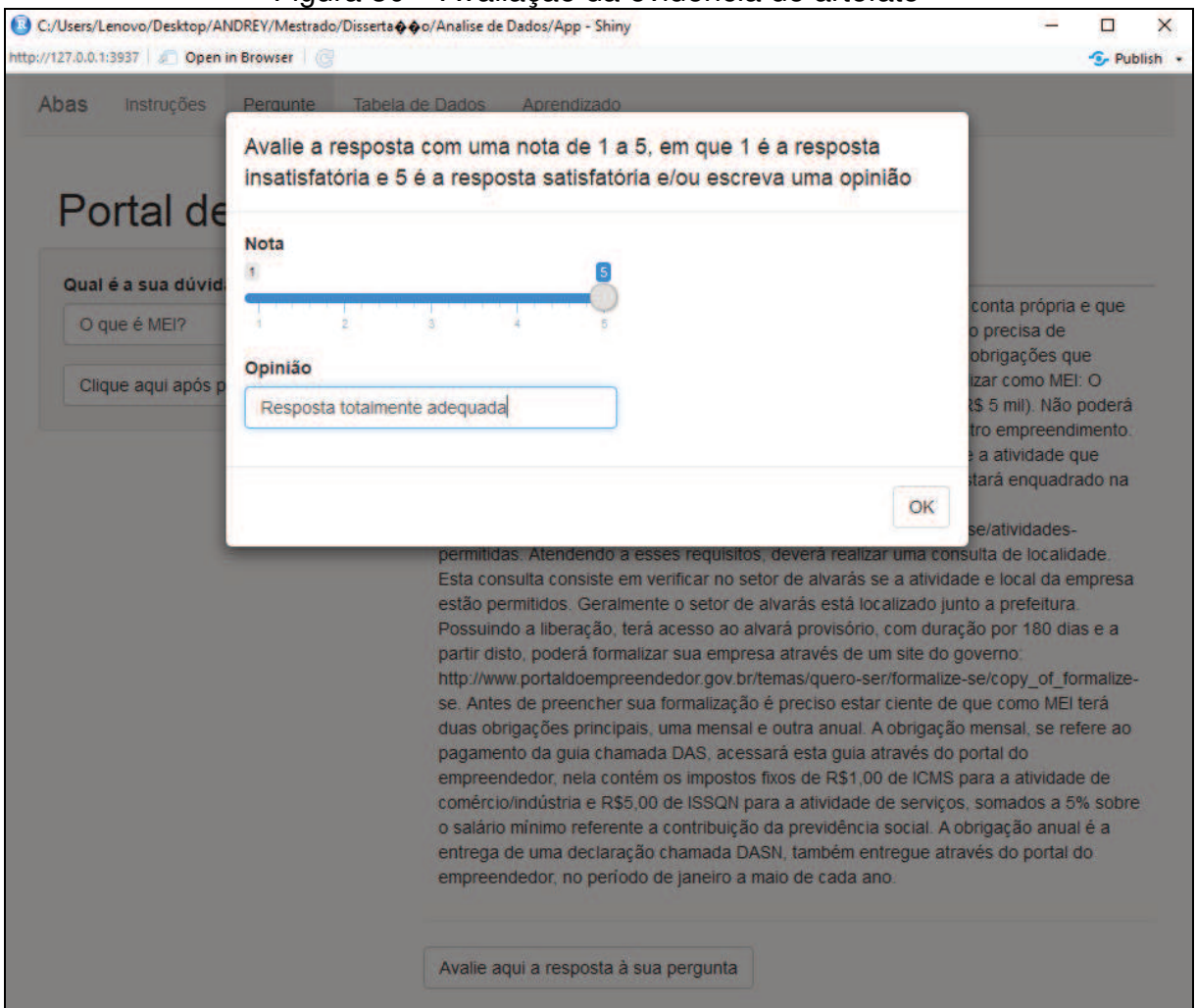

Fonte: Elaborado pelo autor.

Uma nova janela abre com o texto "Avalie a resposta com uma nota de 1 a 5, em que 1 é a resposta insatisfatória e 5 é a resposta satisfatória e/ou escreva uma opinião". Abaixo do texto, as MPEs podem escolher uma nota entre 1 a 5 e, ainda, escrever uma opinião após indicar a nota.

A terceira aba do artefato é a Tabela de Dados, de acesso exclusivo ao especialista do SEBRAE. Essa aba é a interface com o banco de dados de demandas técnicas, evidências e avaliações das evidências. A aba é ilustrada na Figura 31.

| $\sim$ - Shiny                          |                     |                              |                                                                                                    |            |                                    |
|-----------------------------------------|---------------------|------------------------------|----------------------------------------------------------------------------------------------------|------------|------------------------------------|
| http://127.0.0.1:7926 3 Open in Browser |                     |                              |                                                                                                    |            |                                    |
| Abas<br>Instruções                      | Pergunte            | Tabela de Dados              | Aprendizado                                                                                                    |            |                                    |
| input.pergunta                          | <b>RESPOSTA</b>     |                              |                                                                                                    | input.Nota | input.Opinião                      |
| O que é MEI?                            | um site do governo: | anexo em acesso a este link: | O Microempreendedor Individual (MEI) é a pessoa que trabalha por<br>conta própria e que se legaliza como empresário individual. Este modelo<br>de empresa não precisa de contador. Mesmo sendo uma empresa mais<br>simples, possui alguma obrigações que devem ser cumpridas e<br>requisitos para formalização. Para se formalizar como MEI: O faturamento<br>anual é de no máximo de R\$ 60 mil (média mensal de R\$ 5 mil). Não<br>poderá ter sócios ou o titular desta empresa ser sócio ou proprietário de<br>outro empreendimento. Terá o limite de contratação de um funcionário.<br>Precisará conferir se a atividade que escolheu exercer é permitida para o<br>MEI, é possível pesquisar se estará enquadrado na atividade através do<br>http://www.portaldoempreendedor.gov.br/temas/quero-ser/formalize-<br>se/atividades-permitidas. Atendendo a esses requisitos, deverá realizar<br>uma consulta de localidade. Esta consulta consiste em verificar no setor<br>de alvarás se a atividade e local da empresa estão permitidos.<br>Geralmente o setor de alvarás está localizado junto a prefeitura.<br>Possuindo a liberação, terá acesso ao alvará provisório, com duração<br>por 180 dias e a partir disto, poderá formalizar sua empresa através de<br>http://www.portaldoempreendedor.gov.br/temas/quero-ser/formalize-<br>se/copy_of_formalize-se. Antes de preencher sua formalização é preciso<br>estar ciente de que como MEI terá duas obrigações principais, uma<br>mensal e outra anual. A obrigação mensal, se refere ao pagamento da<br>guia chamada DAS, acessará esta guia através do portal do<br>empreendedor, nela contém os impostos fixos de R\$1,00 de ICMS para a<br>atividade de comercio e R\$5,00 de ISSQN para a atividade de serviços,<br>somados a 5% sobre o salário mínimo referente a contribuição da<br>previdência social. A obrigação anual é a entrega de uma declaração<br>chamada DASN, também entregue através do portal do empreendedor,<br>Fanta: Flahavada nala autan | 5          | Resposta<br>totalmente<br>adequada |

Fonte: Elaborado pelo autor.

As informações da demanda técnica perguntada pelas MPEs, da evidência encontrada pelo artefato e da avaliação da evidência em nota e em comentário migram automaticamente para a aba Tabela de Dados. Ela não é visualizada pelas MPEs, pois serve para o especialista do SEBRAE avaliar as classificações erradas da ferramenta.

A última aba do artefato é a de Aprendizado. Essa aba é utilizada pelo especialista do SEBRAE para retreinar a ferramenta computacional em caso de haver avaliações negativas das MPEs e classificações erradas ou incompletas na aba Tabela de Dados. A aba Aprendizado está ilustrada na Figura 32.

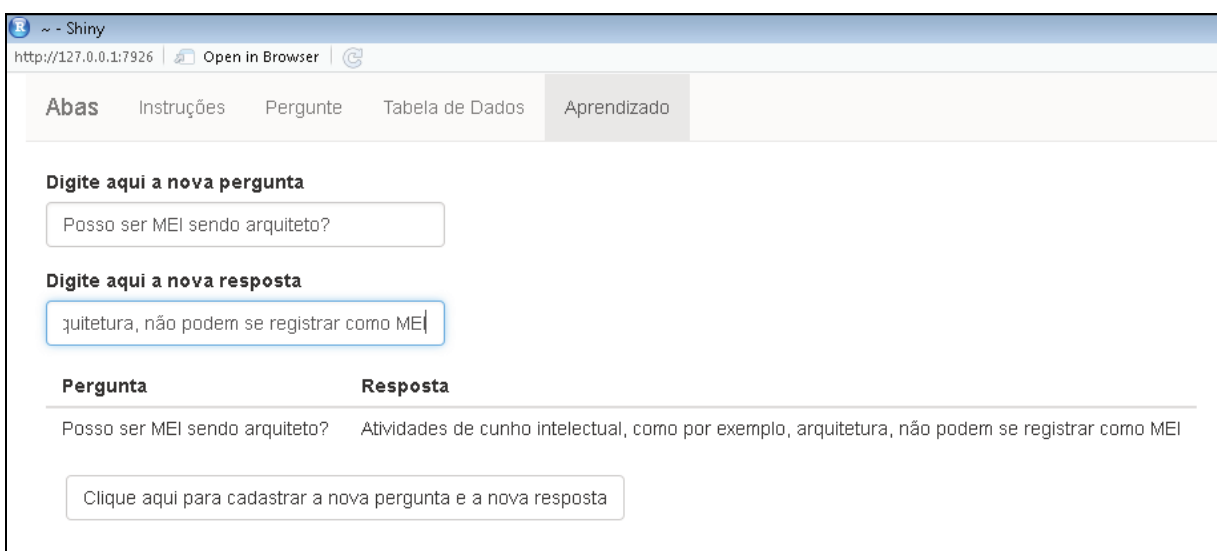

Fonte: Elaborado pelo autor.

No canto superior esquerdo, o especialista do SEBRAE digita a nova demanda técnica (no campo "Digite aqui a nova pergunta") e a nova evidência (no campo "Digite aqui a nova resposta") a serem treinadas no artefato. Abaixo desse campo, a demanda técnica e a evidência digitada aparecem. Para retreinar o modelo, clica-se no campo "Clique aqui para cadastrar a nova pergunta e a nova resposta".

Após retreinar o modelo, as informações cadastradas na aba "Aprendizado" são adicionadas ao banco de dados de treinamento. Ao contrário do banco de dados de perguntas e respostas, que possui interface na Tabela de Dados, o banco de dados de treinamento não possui interface com as MPEs e com o especialista do SEBRAE. A próxima seção apresenta o processo de construção do artefato.

### **4.2 Processo de Construção do Artefato**

Este capítulo apresenta o processo de construção do artefato. O artefato é construído nos módulos de pergunta e resposta e de aprendizado. Cada um desses módulos é apresentado a seguir.

## 4.2.1 Módulo de Pergunta e Resposta

O primeiro módulo construído foi o de pergunta e resposta. Para construí-lo, foram realizadas as etapas de redução e limpeza dos dados, de transformação dos dados, de treinamento do artefato, de teste dos dados do artefato, de validação cruzada e de avaliação da satisfação dos resultados. Essas etapas foram apresentadas na seção Método de Trabalho. Foram necessárias 4 rodadas de aprendizagem para atingir o critério de satisfação mínima de 80%. As 4 rodadas de aprendizado, bem como a acurácia alcançada em cada rodada e as alterações efetuadas na base de dados de treinamento estão ilustradas no Quadro 28.

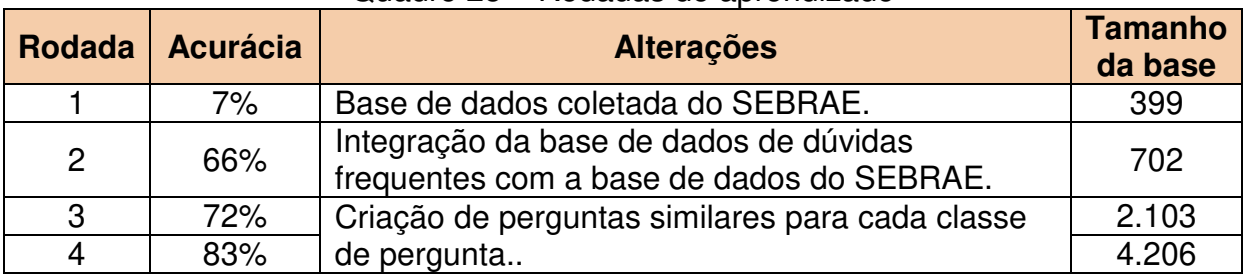

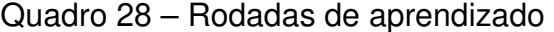

Fonte: Elaborado pelo autor.

A rodada inicial foi testada com a base de dados original do SEBRAE, que apresentava 399 registros. Aplicando a validação cruzada de dados, obteve-se uma média de 7% no melhor algoritmo (BOOSTING). Como o critério de satisfação era de 80%, retornou-se à etapa de aprendizagem. Avaliou-se que a base de dados era insuficiente para realizar a operação de validação cruzada. Após a aprendizagem, retornou-se à base de dados.

Na segunda rodada, foram coletadas as bases de perguntas frequentes do Portal do Empreendedor (2018) e do SEBRAE (2017). Nesse processo, foram incorporadas à base de dados original do SEBRAE 223 perguntas e respostas do Portal do Empreendedor (2018) e 80 perguntas e respostas do SEBRAE (2017). As 303 perguntas e respostas foram adicionadas à base de dados inicial, que continha 399 registros. Para integrar esses 303 registros com os 399 atendimentos da base de dados do SEBRAE, foram utilizadas as mesmas classes de perguntas criadas na seção Coleta e Tratamento dos Dados. Após esse procedimento, a base de dados ficou com 702 registros.

Aplicando a validação cruzada de dados a essa nova base de dados, obteve-se uma média de 66% no melhor algoritmo (BOOSTING). Como o critério de satisfação era de 80%, retornou-se novamente à etapa de aprendizagem. Nessa etapa, avaliouse que o incremento da base de dados influenciava positivamente a acurácia dos

algoritmos. De acordo com Larose (2005) e Tan, Steinbach e Kumar (2009) a quantidade de dados aumenta o desempenho dos algoritmos de mineração de dados. Após a aprendizagem, retornou-se para a base de dados.

Na terceira rodada, o pesquisador criou variações de perguntas. Para cada classe de pergunta com apenas 1 registro na base de dados, foram criadas mais 3 variações de perguntas. Variação de pergunta é uma questão escrita de forma similar, mas não idêntica à pergunta original. Para os algoritmos de classificação, quanto mais variações de uma mesma pergunta houver, melhor será o desempenho na classificação. Após esse processo, a base de dados aumentou para 2.103 registros.

Aplicando a validação cruzada de dados à base de 2.103 registros, a acurácia encontrada foi de 72% no algoritmo BOOSTING, resultado ainda inferior ao critério de satisfação de 80%. Pela terceira vez, retornou-se à etapa de aprendizagem. Apesar do trabalho para aumentar a base de dados, verificou-se que houve um aumento de 6 pontos percentuais na acurácia. Assim, encontrou-se uma relação diretamente proporcional entre a quantidade de atendimentos e a acurácia, ainda que a proporcionalidade varie com o aumento da base de dados. Após a etapa de aprendizagem, retornou-se à base de dados.

Na quarta rodada, a base de dados foi duplicada. Para cada atendimento da base de dados, 1 variação de pergunta foi criada para aumentar a quantidade de dados. A base de dados passou, então, de 2.103 atendimentos para 4.206 atendimentos. Aplicando a validação cruzada de dados, encontrou-se uma acurácia de 83% no melhor algoritmo (BOOSTING), resultado que superou o critério de satisfação de 80%.

Após 4 rodadas, o artefato passou para a etapa de configuração dos parâmetros de pré-processamento. Nessa etapa, as 60 configurações foram testadas em dois momentos. No primeiro momento, 54 configurações foram testadas alterando-se os seguintes parâmetros: remoção de números, remoção de pontuação, remoção de *stopwords*, *stemming*, remoção de espaços em branco e conversão de letras maiúsculas em minúsculas. Os parâmetros dessas 6 operações são binários, atribuindo-se VERDADEIRO para a presença do parâmetro e FALSO para a ausência do parâmetro. As 54 configurações foram testadas para os algoritmos SVM, SLDA, BOOSTING, BAGGING, RF e NNET. Os 6 algoritmos foram testados utilizando 2 partições de validação cruzada. A média das duas partições de validação cruzada foi utilizada para comparar os algoritmos. Os resultados das 54 configurações estão ilustrados no APÊNDICE B. Com esses resultados, foi elaborado o Gráfico 6.

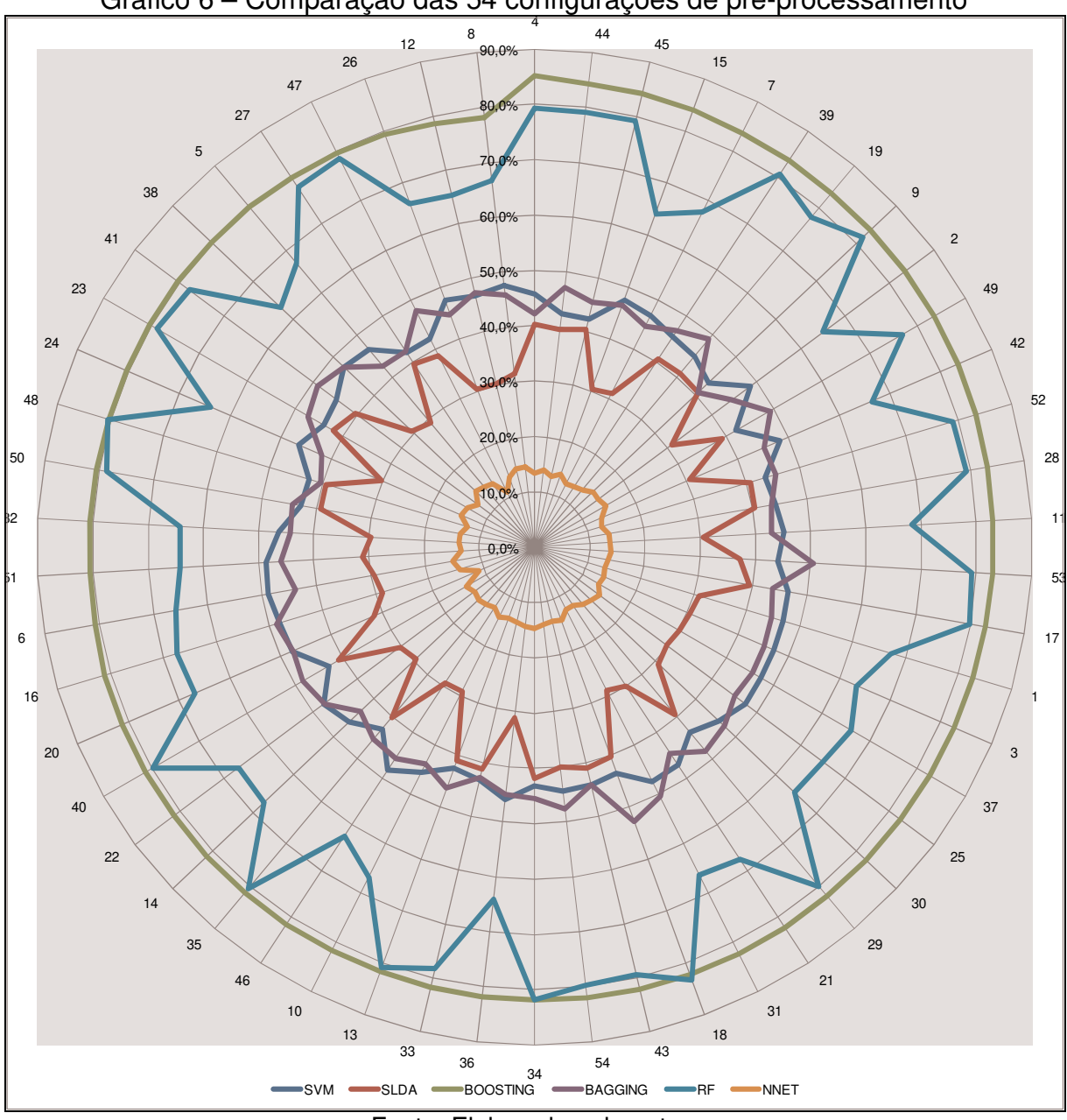

Gráfico 6 – Comparação das 54 configurações de pré-processamento

Fonte: Elaborado pelo autor.

Podem ser verificados 3 agrupamentos de resultados: em primeiro lugar, os algoritmos BOOSTING e RF; em segundo lugar, os algoritmos SVM, BAGGING e SLDA; em terceiro lugar, o algoritmo NNET. O algoritmo com melhor resultado foi o BOOSTING, com 85,3% na configuração 4, seguido pelo algoritmo BOOSTING com 84,3% na configuração 44. O algoritmo com menor variação entre a pior configuração e a melhor configuração foi o NNET, com 4,1 pontos percentuais. No entanto, esse algoritmo apresentou um resultado muito inferior aos demais, com 13,7% de média. O algoritmo com maior variação entre a pior e a melhor configuração foi o RF, com 20,6 pontos percentuais. O melhor algoritmo, BOOSTING, apresentou uma variação de 7 pontos percentuais. Com exceção das configurações 18 e 48, em que o algoritmo RF foi melhor, as outras 52 configurações apresentaram o algoritmo BOOSTING como melhor.

Após a definição dos parâmetros das 54 configurações, no primeiro momento de testes, definiu-se que a melhor configuração foi a 4, com o algoritmo BOOSTING. A combinação utilizada na configuração 4 foi: remoção de números, remoção de pontuação, *stemming*, remoção de espaços em branco e conversão de letras maiúsculas em minúsculas.

Na sequência, realizou-se o segundo momento de configurações. Foram testadas 6 configurações no parâmetro redução de termos. Esse parâmetro é numérico e, portanto, foi testado isoladamente. Os valores testados nesse parâmetro foram 0, 0,5, 0,9, 0,95, 0,99 e 0,999. As 6 configurações foram testadas para os algoritmos BOOSTING, RF, SVM, BAGGING, SLDA e NNET. Esses algoritmos foram testados utilizando 2 partições de validação cruzada. A média das duas partições da validação cruzada foi usada para comparar as configurações. Os resultados das 6 configurações estão ilustrados no APÊNDICE B. O algoritmo com melhor resultado nas 6 configurações foi o BOOSTING. Os resultados estão dispostos no Gráfico 7.

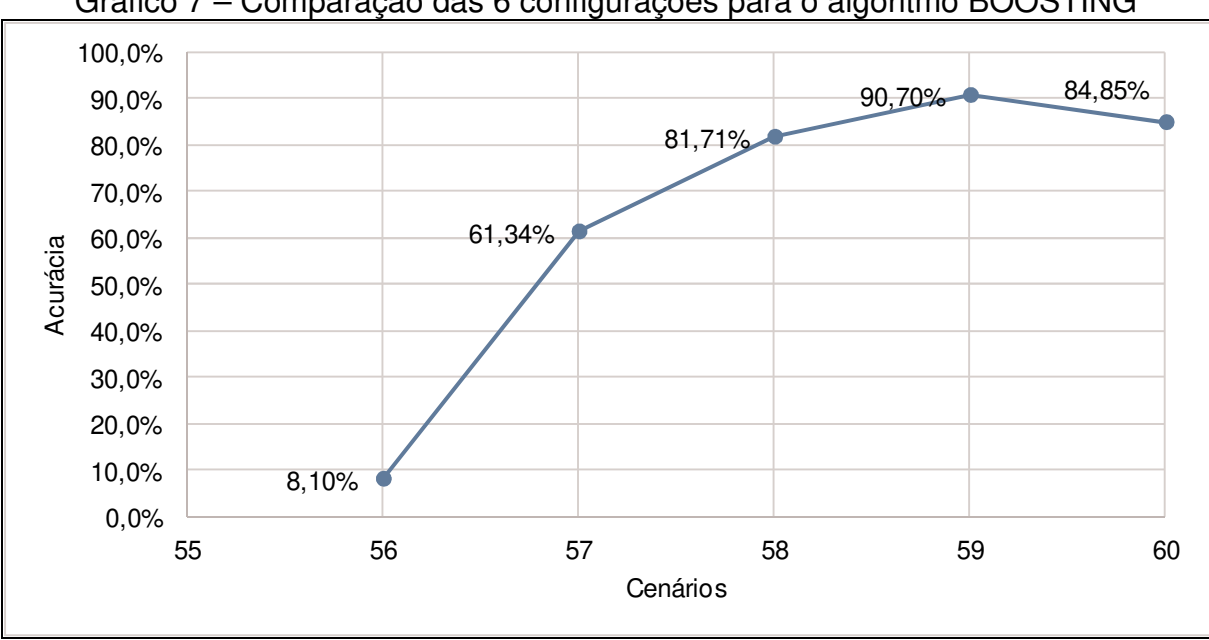

Gráfico 7 – Comparação das 6 configurações para o algoritmo BOOSTING

Fonte: Elaborado pelo autor.

A configuração 55 não obteve resultado na classificação, pois a etapa de préprocessamento foi ineficiente. Sem reduzir os termos na etapa de préprocessamento, os algoritmos de classificação apresentam dificuldades em calcular a acurácia do algoritmo. A partir da configuração 56 até a configuração 59, a acurácia da classificação aumenta proporcionalmente à redução de termos. No entanto, na configuração 60, a acurácia da classificação reduz.

Após a realização das 60 configurações, definiu-se que a melhor configuração foi a 59 com o algoritmo BOOSTING. A combinação utilizada foi: remoção de números, remoção de pontuação, *stemming*, remoção de espaços em branco, conversão de letras maiúsculas em minúsculas e redução de termos em 0,99. Esse parâmetro reduz 99% dos termos na base de dados. A partir desses parâmetros, o artefato foi treinado. O treinamento do artefato é a primeira etapa do módulo de pergunta e resposta. O fluxograma da Figura 33 ilustra o funcionamento do módulo de pergunta e resposta do artefato.

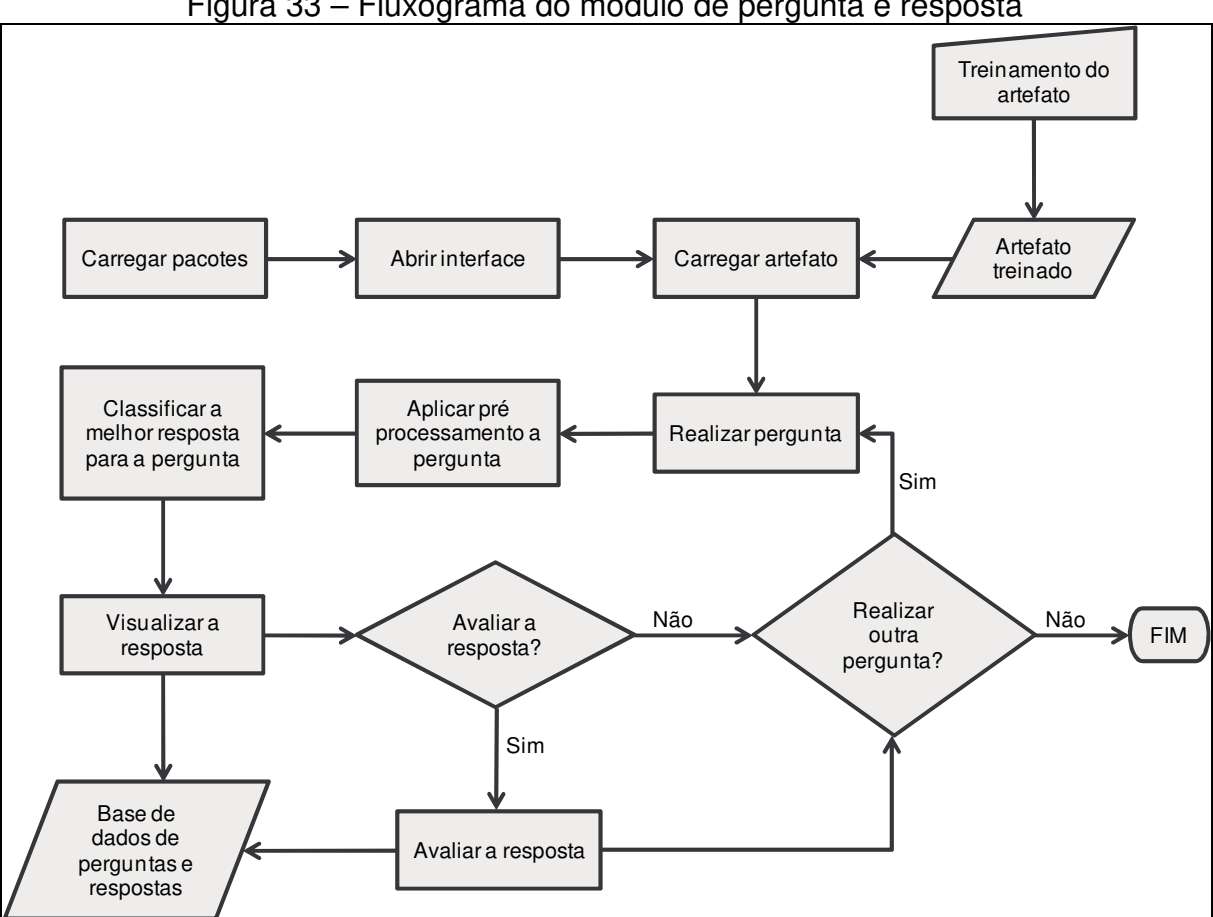

Figura 33 – Fluxograma do módulo de pergunta e resposta

Fonte: Elaborado pelo autor.

A primeira etapa do módulo de pergunta e resposta é o treinamento manual do artefato. Essa etapa foi realizada configurando-se os parâmetros de préprocessamento definidos. Aplicando os parâmetros e o algoritmo à base de dados configurada na rodada 4, o artefato foi treinado. Depois de treinado, o artefato foi salvo em um objeto para que possa ser chamado para ser carregado.

Após o treinamento do artefato, a ferramenta computacional carrega os pacotes *shiny*, *tm* e *RTextTools*. O pacote *shiny* é o responsável pela criação da interface. Os pacotes *tm* e *RTextTools* são responsáveis pelo processo de KDD. Com a utilização do pacote *shiny*, a ferramenta abre a interface entre as MPEs e os algoritmos de classificação. A quarta etapa é carregar o artefato treinado. O artefato é chamado pela linha de comando como um objeto, e após isto está pronto para encontrar evidências.

A próxima operação é realizada pelas MPEs: realizar pergunta. As MPEs digitam suas demandas técnicas e a ferramenta computacional as carrega como uma pergunta em um objeto. Depois de carregar a pergunta, a ferramenta aplica os parâmetros de pré-processamento para transformá-la. A pergunta está em formato não estruturado, e os algoritmos de classificação precisam de formatos estruturados. Os parâmetros de pré-processamento da pergunta são similares aos parâmetros de pré-processamento do artefato. Apenas o parâmetro de redução de termos é diferente. Como a pergunta é apenas uma frase ou, no máximo, um parágrafo, não há texto suficiente para aplicar uma redução de termos.

Para classificar a melhor evidência para as demandas técnicas, o artefato treinado e carregado é aplicado à pergunta para classificar a melhor resposta. O algoritmo BOOSTING é utilizado para encontrar a melhor evidência. Depois de classificada, a evidência é visualizada como uma resposta. Visualizada a resposta, o usuário pode avaliá-la. Após a avaliação ou não da resposta, o usuário tem a opção de realizar outra pergunta. Caso não seja feita uma nova pergunta, o fluxo termina.

O módulo de pergunta e resposta foi desenvolvido para acessar a melhor evidência disponível às demandas técnicas das MPEs. No entanto, o conhecimento não é estático, pois muda ao longo do tempo. Para contemplar essa característica no artefato, desenvolveu-se o módulo de aprendizado, assunto da próxima seção.

### 4.2.2 Módulo de Aprendizado

O fluxograma completo, incluindo o módulo de pergunta e resposta e o módulo de aprendizado, é composto por 21 etapas. O módulo de aprendizado não interage com as MPEs, apenas com o especialista do SEBRAE. A função desse módulo é atualizar o conhecimento do artefato. Este módulo ocorre em um tempo determinado pelo especialista do SEBRAE. Sugere-se uma vez ao dia. O fluxograma completo, incluindo o módulo de aprendizado, está ilustrado na Figura 34.

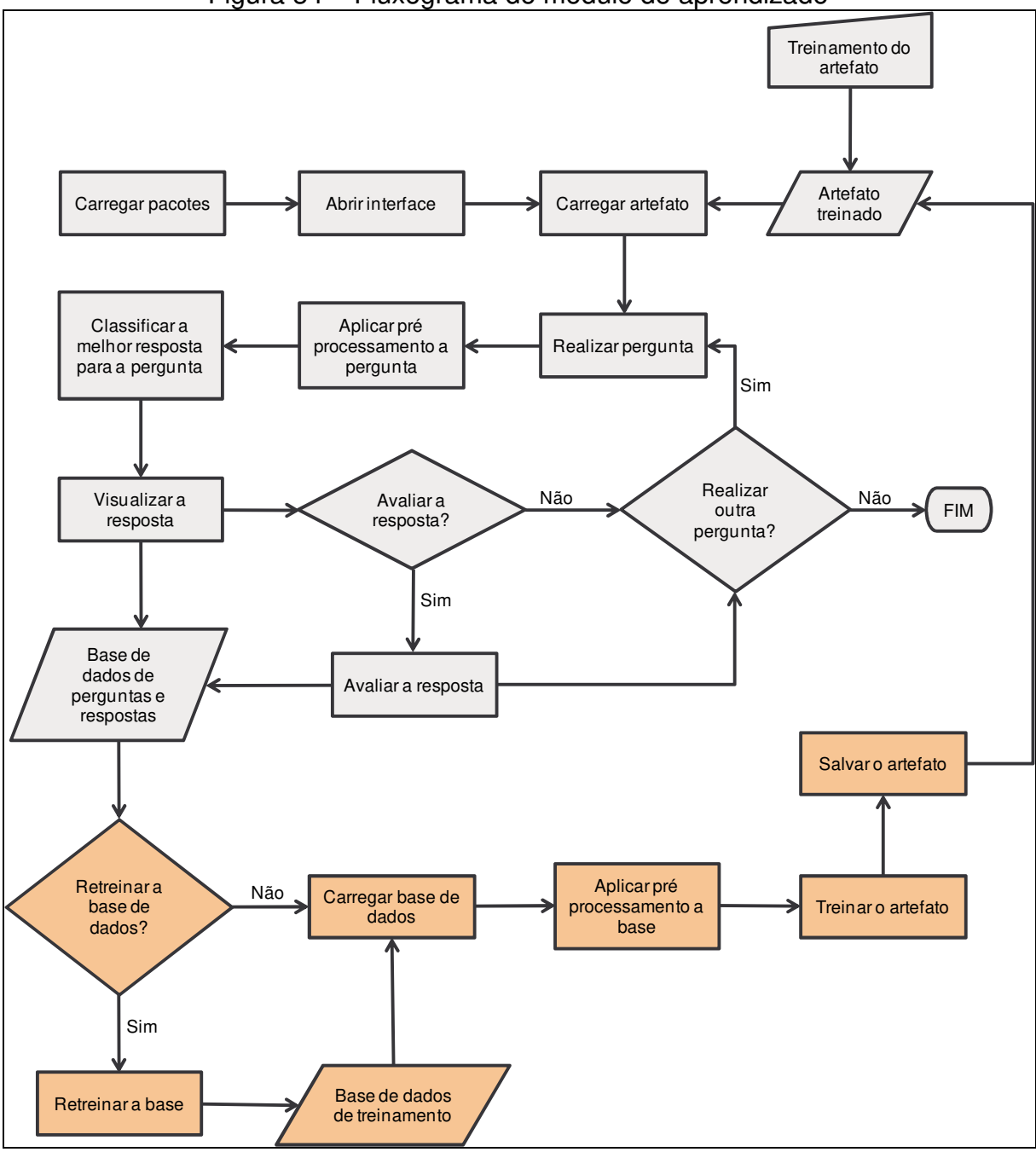

Figura 34 – Fluxograma do módulo de aprendizado

Fonte: Elaborado pelo autor

O fluxo em cinza se refere ao módulo de pergunta e resposta. O fluxo em laranja se refere ao módulo de aprendizado. Como os dois módulos estão interligados, é importante mostrar o fluxograma completo para o entendimento da ferramenta.

O módulo de aprendizado inicia com o retreinamento da base de dados. Após avaliar a base de dados de perguntas e respostas, o especialista do SEBRAE a atualiza com novas demandas técnicas e evidências. O texto preenchido nessas

duas variáveis é visualizado na interface da ferramenta. Após a visualização do texto, o especialista clica no comando para retreinar a base de dados. Com o comando, o texto das duas variáveis migra para a base de dados de treinamento. Após a migração, o texto das duas variáveis é zerado.

Para que o artefato seja treinado na base de dados atualizada, a ferramenta computacional carrega a nova base de dados e aplica o pré-processamento estipulado na etapa de definição dos parâmetros de pré-processamento. O artefato é treinado com a nova base de dados e salvo em um objeto. Encerra-se, então, o módulo de aprendizado, entregando o artefato treinado com uma nova base de dados.

O módulo foi desenvolvido de modo a necessitar o mínimo de variáveis e base de dados. O processo de configurar demandas técnicas e evidências uma por uma, apesar de ser lento, garante a simplicidade da ferramenta. Após a construção do módulo de aprendizado, foram realizados testes com o artefato. Na próxima seção, esses testes preliminares são detalhados.

### **4.3 Testes Preliminares do Artefato**

Este capítulo apresenta os testes preliminares do artefato. A seção está separada em testes funcional e estrutural e análise dinâmica do artefato.

#### 4.3.1 Testes Funcional e Estrutural

Após a construção dos módulos do artefato, foi realizado um teste funcional com o especialista do SEBRAE. O artefato classificou a melhor evidência para demandas técnicas comuns entre as MPEs. Após a classificação, o especialista avaliou as respostas. No total, foram realizadas 44 perguntas ao artefato. Das 44 perguntas, 23 obtiveram uma avaliação positiva do especialista e 21 obtiveram uma avaliação negativa. As respostas dessas 21 avaliações negativas foram ajustadas e retreinadas no artefato pelo módulo de aprendizado. As 44 perguntas realizadas pelo especialista durante o teste funcional estão ilustradas no Quadro 29.

| <b>Número</b>           | Pergunta                                                              |
|-------------------------|-----------------------------------------------------------------------|
|                         | Como eu faco para abrr                                                |
| $\overline{2}$          | Quais as licenças que eu preciso?                                     |
| 3                       | Quais as licenças necessarias para trabalhar como mei                 |
| $\overline{\mathbf{4}}$ | Como vejo quais licenças preciço?                                     |
| 5                       | Preciso ir nos bombeiros ou na vigilância sanitária para trabalhar no |
|                         | micro empreendedor inidivudal?                                        |
| 6                       | preciso de NF-e                                                       |
| $\overline{7}$          | NF-e                                                                  |
| 8                       | como emito a nota                                                     |
| 9                       | como faço para puxar NF-e                                             |
| 10                      | quanto vou pagar?                                                     |
| 11                      | Quanto custa?                                                         |
| 12                      | É gratuito                                                            |
| 13                      | eu pago alguma coisa                                                  |
| 14                      | pago alguma coisa                                                     |
| 15                      | como me aposento                                                      |
| 16                      | Inss                                                                  |
| 17                      | benefícios                                                            |
| 18                      | <b>Benefícios</b>                                                     |
| 19                      | benefícios previdenciários                                            |
| 20                      | quero contratar um estagiário                                         |
| 21                      | quero contratar um funcionário                                        |
| 22                      | posso ter um estagiário                                               |
| 23                      | preciso contratar um menor aprendiz                                   |
| 24                      | preciso contrar um funcionário                                        |
| 25                      | qual o custo de um funcionário?                                       |
| 26                      | qual o custo de um estagiário                                         |
| 27                      | quanto eu vou pagar pelo meu menor aprendiz                           |
| 28                      | pago alguma taxa                                                      |
| 29                      | pago alguma taxa para sindicato                                       |
| 30                      | taxas para sindicatos e associações                                   |
| 31                      | E preciso pagar guia de sindicatos                                    |
| 32                      | sindicato não para de me cobrar, o que eu faço                        |
| 33                      | posso processar o sindicato?                                          |
| 34                      | linhas de crédito para mei                                            |
| 35                      | quero comprar um carro                                                |
| 36                      | preciso de crédito, como faço                                         |
| 37                      | preciso de cinco mil                                                  |
| 38                      | preciso de 5 mil                                                      |
| 39                      | como conseguir dinheiro                                               |
| 40                      | preciso de capital de giro                                            |
| 41                      | como funciona o microcrédito?                                         |
| 42                      | posso vender minhas roupas para cliente final                         |
| 43                      | Quero colocar mais atividades no meu mei, posso                       |
| 44                      | preciso de 800 reais                                                  |

Quadro 29 – Perguntas realizadas no teste funcional

As perguntas realizadas no teste funcional foram incorporadas à base de dados e treinadas na ferramenta computacional. Após o treinamento, as mesmas 44 perguntas foram realizadas ao artefato, obtendo uma acurácia de 86,36% de acordo com a avaliação do especialista do SEBRAE. Foram treinadas mais três variações de perguntas para cada questão realizada no teste funcional. Quanto mais perguntas similares com as mesmas respostas, melhor a acurácia dos algoritmos de classificação. Ao fim do teste funcional, a base de dados ficou com 4.316 atendimentos. Com isso, o artefato estava pronto para a etapa de experimento.

O teste estrutural também ocorreu com auxílio do especialista do SEBRAE. Os módulos Instruções, Pergunte, Tabela de Dados e Aprendizado foram apresentados e testados com ele. O artefato desenvolvido nesta pesquisa passou por 8 versões. As últimas 4 versões foram adicionadas em função do teste estrutural. As melhorias implementadas, ao longo das 8 versões, estão ilustradas no Quadro 30.

| Versão         | <b>Melhoria</b><br>implementada | <b>Descrição</b>                                                                                                    |
|----------------|---------------------------------|----------------------------------------------------------------------------------------------------|
| O              | Classificação<br>de texto       | Artefato de classificação de texto sem interface com as<br>MPEs.                                                                          |
|                | Construção da<br>interface      | Construção da interface utilizando o pacote shiny,<br>facilitando a utilização por parte das MPEs.                                        |
| $\overline{2}$ | Retirada da<br>probabilidade    | Retirada da probabilidade da classificação de texto dos<br>algoritmos na resposta à pergunta do usuário.                                  |
| 3              | Módulo<br>Aprendizado           | Adição de um módulo para retreinar a base de dados com<br>novas perguntas e respostas.                                                    |
| 4              | Módulo Tabela<br>de Dados       | Adição de um módulo para registrar o histórico de<br>perguntas e respostas realizadas no sistema. Necessário<br>para gerar o aprendizado. |
| 5              | Módulo<br>Instruções            | Adição de um módulo com instruções que orientam as<br>MPEs a utilizarem a ferramenta.                                                     |
| 6              | <b>Botões</b>                   | Adição de botões para clicar e interagir com a ferramenta.                                                                                |
| 7              | Avaliação                       | Adição de um comando para avaliar a resposta do<br>sistema em relação à pergunta                                                          |
| 8              | Clique de<br>botões             | Alteração nos nomes dos botões para facilitar a utilização<br>da ferramenta.                                                              |

Quadro 30 – Melhorias implementadas durante a construção do artefato

Fonte: Elaborado pelo autor.

O tempo de construção do artefato, considerando as 8 versões, foi de aproximadamente 6 meses. O artefato iniciou como um pequeno classificador de texto sem interface com as MPEs. Na sequência do capítulo, a análise comparativa do artefato é explorada.

## 4.3.2 Análise Comparativa do Artefato

O artefato desenvolvido na dissertação foi comparado com outras soluções da literatura. Para comparar os cinco artefatos entre si, as soluções foram testadas e elaborou-se o Quadro 31 com a descrição das soluções encontradas.

| <b>Classe de</b><br><b>Problemas</b>                | <b>Artefatos</b>                             | Referência                 | <b>Descrição</b>                                                                                                    | <b>Pontos Fortes</b>                                                                                                    | <b>Pontos Fracos</b>                                                                                                    | Etapas da<br><b>EBM</b>                          |
|-----------------------------------------------------|----------------------------------------------|----------------------------|----------------------------------------------------------------------------------------------------|----------------------------------------------------------------------------------------------------|----------------------------------------------------------------------------------------------------|--------------------------------------------------|
| Suporte às<br>demandas<br>técnicas de<br><b>MEI</b> | Ferramenta<br>Computacional                  | Autor                      | Suporte às demandas<br>técnicas das MPEs a<br>partir da EBM.                                                                                                    | Velocidade no acesso à<br>evidência. Módulo de<br>aprendizado. Custo<br>acessível de<br>desenvolvimento e<br>manutenção.            | Exclusivo para<br>MPEs. Exclusivo por<br>texto. Exclusivo em<br>português.                                                                          | Perguntar,<br>Adquirir,<br>Analisar.             |
|                                                     | <b>CEBMa</b><br>Ask Manager<br>(2017)<br>App |                            | Ajuda gestores e<br>líderes a identificar a<br>necessidade de<br>evidências. Com as<br>evidências, são<br>realizadas questões<br>críticas que são<br>analisadas antes da<br>tomada de decisão.           | Rigor teórico.<br>Julgamento da<br>evidência encontrada.<br>Generalizável a<br>qualquer organização.                                | Julgamento<br>qualitativo. Processo<br>lento, com muitas<br>etapas. Exclusivo<br>por celular.<br>Exclusivo em inglês.                               | Adquirir,<br>Analisar.                           |
|                                                     | <b>CAT Manager</b><br>App                    | <b>CEBMa</b><br>(2017)     | Ajuda gestores a<br>avaliar criticamente a<br>confiabilidade de<br>estudos científicos.<br>Responde questões<br>práticas sobre o efeito<br>de uma intervenção ou<br>fator de sucesso de<br>um resultado. | Rigor teórico. Medição<br>quantitativa da<br>confiabilidade da<br>evidência encontrada.<br>Generalizável a<br>qualquer organização. | Afirma que pesquisa<br>qualitativa é<br>insuficiente.<br>Processo lento, com<br>muitas etapas.<br>Exclusivo por<br>celular. Exclusivo<br>em inglês. | Analisar,<br>Agregar.                            |
|                                                     | Ask an Expert                                | Ask an<br>Expert<br>(2017) | Solução que cria<br>acesso a<br>conhecimento<br>relevante e rápido a                                                                                                    | Avaliação do<br>atendimento e do<br>conhecimento adquirido.<br>Generalizável a                                                      | Confiabilidade das<br>informações dos<br>consultores. Custo<br>com atendimento                                                                      | Perguntar,<br>Adquirir,<br>Analisar,<br>Avaliar. |

Quadro 31 – Comparação dos artefatos encontrados na literatura

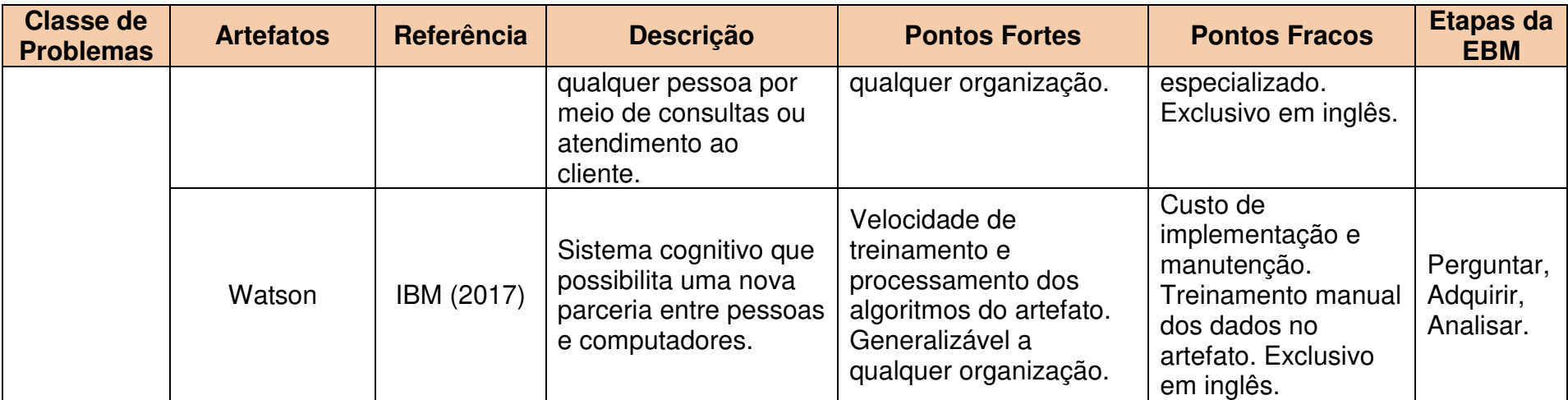

125

Dos 4 artefatos encontrados na literatura, nenhum realiza as 6 etapas do método da EBM. O *Ask and Expert* é o artefato que realiza mais etapas da EBM: 4. Esse artefato possui como ponto negativo a confiabilidade das informações fornecidas pelos especialistas. Dependendo dos especialistas, há um custo diferenciado. Além disso, é exclusivamente em inglês.

Os artefatos *Ask Manager App* e *CAT Manager App* são muito similares. A diferença entre os dois artefatos reside na forma de julgamento da evidência. O *Ask Manager App* realiza um julgamento qualitativo da evidência encontrada, enquanto o *CAT Manager App* realiza um julgamento quantitativo da confiabilidade da evidência encontrada. Ambos os artefatos apresentam um processo lento, com muitas etapas, são usados por celular e são exclusivamente em inglês.

O quarto artefato é o Watson. O seu custo de implementação e de manutenção é muito alto. Os altos custos fazem com que a maioria das MPEs não tenha condições financeiras para utilizá-lo. Outro ponto negativo do Watson é a necessidade de treinar manualmente o banco de dados no artefato, além de ser totalmente em inglês.

A ferramenta computacional oferece velocidade no acesso à evidência, um módulo de aprendizado que permite retreinar a base de dados e custos de desenvolvimento e de manutenção acessíveis. No entanto, o artefato é para uso exclusivo de MPEs, sua utilização é por texto e funciona apenas em portugûes.

Após a comparação dos artefatos, verifica-se que as quatro outras soluções encontradas na literatura são robustas. No entanto, as MPEs têm dificuldades de lidar com artefatos que exigem conhecimento especializado e que demandam recursos financeiros. Nesse sentido, a ferramenta computacional desenvolvida neste trabalho apresenta uma situação de apoio à decisão adequada ao nível de instrução das MPEs.

## **5 AVALIAÇÃO DO ARTEFATO**

Este capítulo apresenta os resultados do experimento realizado com o artefato. O capítulo está segmentado nas seções descrição da execução do experimento, avaliação dos resultados do experimento e comparação entre o agente humano e o artefato.

## **5.1 Descrição da Execução do Experimento**

O experimento foi realizado dia 15 de dezembro de 2017 na central de atendimentos do SEBRAE, em Porto Alegre, das 12h40min às 14h30min, totalizando 1h50min. O experimento do grupo de controle iniciou-se às 12h59min e terminou às 13h51min, enquanto que o do grupo de tratamento iniciou-se às 13h59min e terminou às 14h28min.

O experimento foi realizado com 6 pessoas no grupo de controle e 6 pessoas no grupo de tratamento em uma sala separada do atendente humano e do artefato. A sala usada pelos grupos continha um notebook e uma televisão para projetar a imagem do notebook. O *software skype for business* foi utilizado para realizar a interação entre os grupos de controle e de tratamento com o atendente humano e o artefato. A Figura 35 ilustra o grupo de controle durante a execução do experimento.

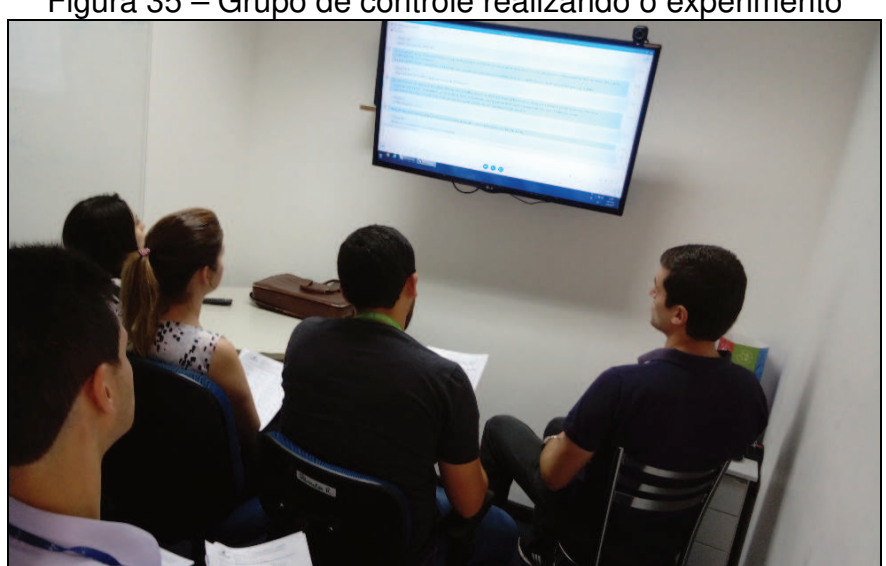

Figura 35 – Grupo de controle realizando o experimento

Fonte: Elaborado pelo autor.

Em uma sala, os grupos de controle e de tratamento realizavam perguntas. Um pesquisador do GMAP digitava as perguntas no *skype*. Na outra sala, o atendente humano e o artefato respondiam às perguntas pelo *skype.* Uma pesquisadora do GMAP copiava as perguntas do *skype* e as colava no módulo de pergunta e resposta do artefato. A resposta dada pelo artefato era copiada e colada no *skype*. O atendente humano respondia direto no *skype.* O atendente humano e o artefato utilizavam o mesmo usuário no *skype*. Como o usuário era o mesmo, os grupos de controle e de tratamento não sabiam quem estava respondendo.

O pesquisador leu as instruções do experimento e acompanhou o processo interagindo apenas quando os grupos apresentavam dúvidas ou não seguiam alguma orientação. Os grupos sabiam que as perguntas seriam respondidas por um atendente humano ou por uma ferramenta computacional, mas não sabiam qual dos dois responderiam à demanda. O grupo de controle realizou 20 perguntas ao atendente humano, e o grupo de tratamento realizou 20 perguntas ao artefato. O Quadro 32 ilustra as 20 perguntas realizadas pelo grupo de controle e as 20 perguntas realizadas pelo grupo de tratamento. O histórico completo do experimento, incluindo as respostas, está disponível no APÊNDICE C.

|                | <b>Grupo de Controle</b>                                                                                                    |                | <b>Grupo de Tratamento</b>                                   |
|----------------|----------------------------------------------------------------------------------------------------|----------------|--------------------------------------------------------------|
| N <sup>2</sup> | Pergunta                                                                                                    | N <sup>2</sup> | <b>Pergunta</b>                                              |
| 1              | Qual a diferença entre MEI e ME?                                                                                                    |                | Quais os critérios para registro do<br>MEI?                  |
| $\overline{2}$ | O que acontece com o MEI se<br>ultrapassar o limite de faturamento?                                                                    | $\overline{2}$ | Qual o limite de faturamento do MEI?                         |
| 3              | O MEI paga para ter alvará?                                                                                                    | 3              | Qual o procedimento de migração de<br>MEI para microempresa? |
| $\overline{4}$ | Quais são as obrigações do<br>microempreendedor individual?                                                                            | 4              | Quais benefícios previdenciários o<br>MEI tem direito?       |
| 5              | Como eu faço para abrir um MEI?                                                                                                    | 5              | Qual o valor do pagamento do DAS?                            |
| 6              | Como funciona a contratação de um<br>funcionário pelo MEI?                                                                             | 6              | Qual o período para entrega da<br>declaração anual?          |
| $\overline{7}$ | Como formalizar um estrangeiro<br>como MEI?                                                                                            | 7              | O MEI é obrigado a entregar RAIS?                            |
| 8              | Como realizar a comprovação de<br>renda como MEI?                                                                                      | 8              | O MEI é obrigado a entregar o<br>IRPF?                       |
| 9              | Além da declaração anual como<br>comprovante de renda, quais são os<br>outros documentos que posso<br>utilizar para comprovar a renda? | 9              | O MEI pode contratar estagiário?                             |
| 10             | Quais os requisitos para abertura de                                                                                                   | 10             | O MEI pode ter inscrição estadual?                           |

Quadro 32 – Perguntas realizadas no experimento

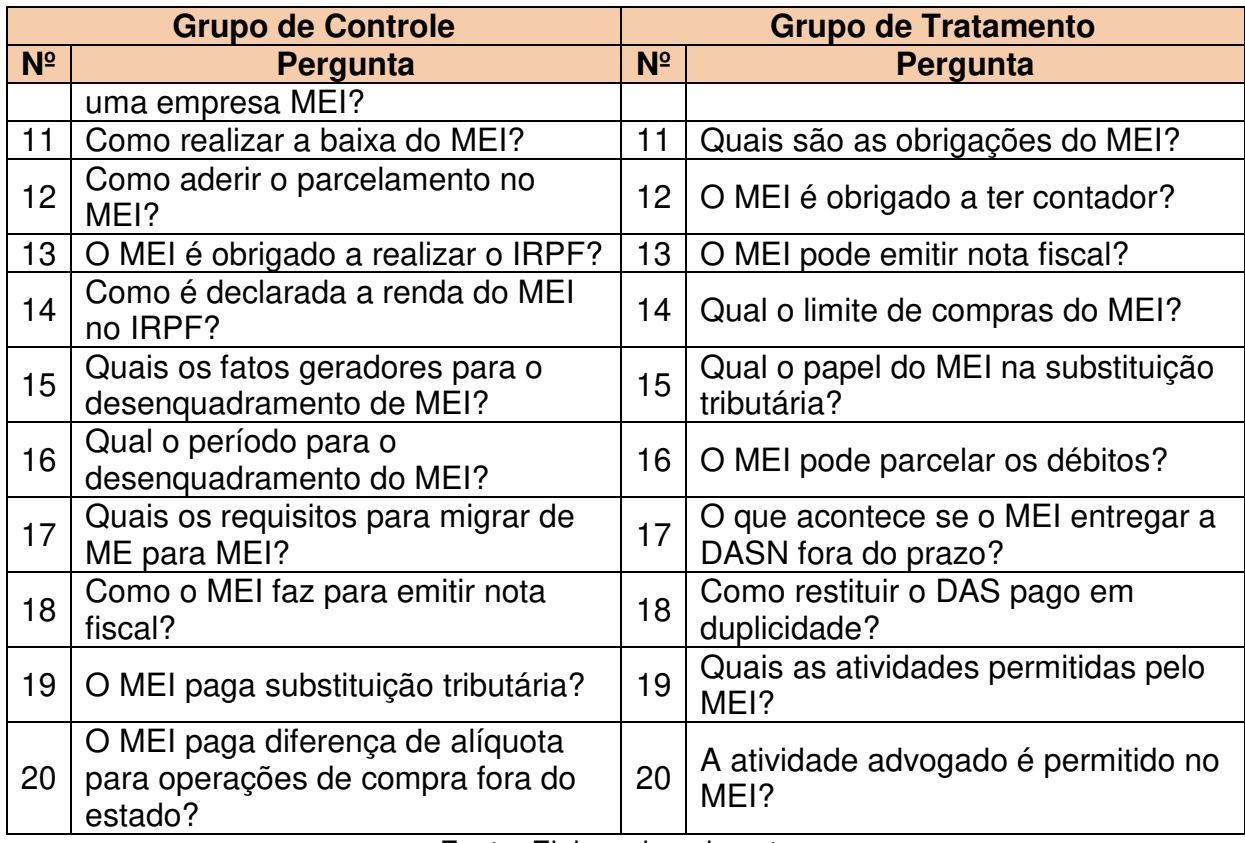

Após a realização das perguntas, os grupos avaliavam a qualidade da resposta utilizando uma escala *likert* de 5 pontos. Cada membro dos grupos perguntou de três a quatro questões e avaliou a qualidade de resposta das 20 questões feitas pelo seu grupo. De acordo com essa dinâmica, cada membro avaliava tanto as respostas das perguntas que realizava quanto às respostas dos outros membros do seu grupo.

Além da qualidade, os tempos de resposta do atendente humano e do artefato também foram coletados. Na conversa do *Skype*, ficou o registro da hora e do minuto em que a pergunta e a resposta foram realizadas. Com a escala de 5 pontos, os resultados foram analisados e avaliados. Essa avaliação é tema da próxima seção.

### **5.2 Avaliação dos Resultados do Experimento**

Após a realização do experimento, os dados foram avaliados. Para facilitar a visualização dos desvios das avaliações de qualidade no grupo de controle, elaborou-se o Gráfico 8.

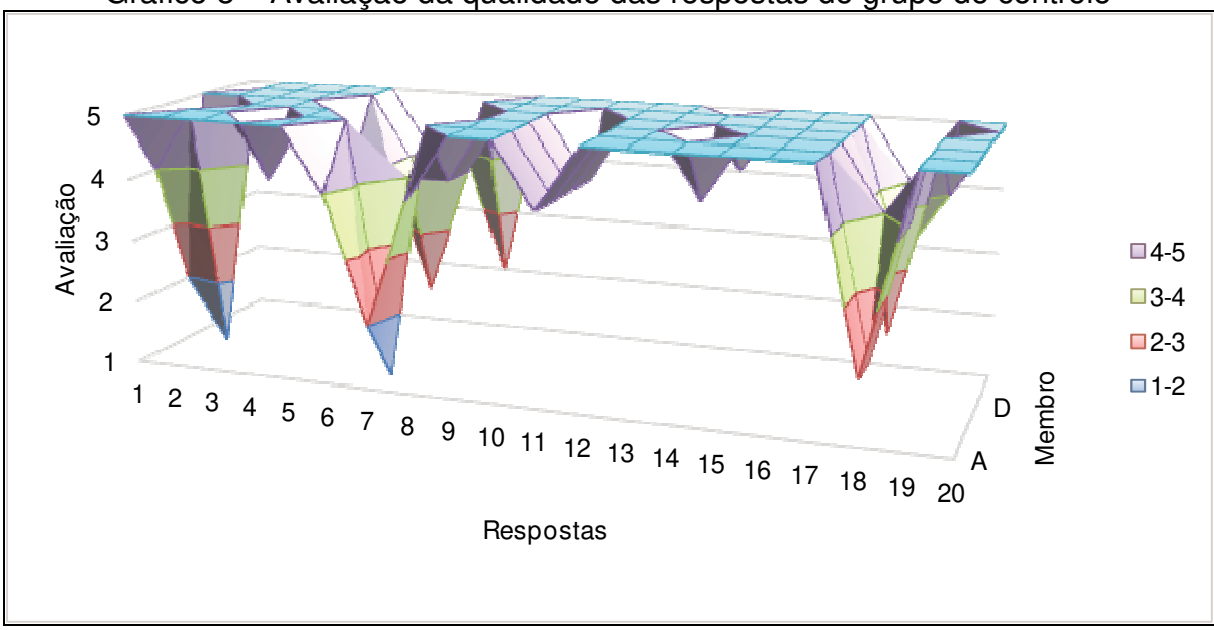

Gráfico 8 – Avaliação da qualidade das respostas do grupo de controle

Fonte: Elaborado pelo autor.

Verifica-se que a média da qualidade das respostas do grupo de controle (central de atendimentos do SEBRAE) foi de 4,525, com um desvio padrão de 0,916. As respostas 2, 7 e 18 foram as que apresentaram maior diferença na avaliação dos membros do grupo de controle. A resposta 2 apresentou uma média de qualidade de 4,33 e um desvio padrão de 1,49, muito influenciado pela avaliação do membro C, que atribuiu nota 1. A média da resposta 7 foi 2,67, com um desvio padrão de 1,10, impactada pela nota 1 atribuída pelo membro B. A média da resposta 18 foi 2,83, com desvio padrão de 0,89, pois 3 membros avaliaram a resposta com nota 2 e 2 membros a avaliaram com nota 4. Das 20 respostas, 9 apresentaram resultado médio igual a 5 (3, 9, 10, 12, 13, 15, 16, 17 e 20). Nesses casos, os 6 membros do grupo avaliaram as respostas com nota 5. Não houve nenhuma outra média inteira oriunda de avaliações idênticas no grupo de controle.

No grupo de tratamento (artefato), a média da qualidade das respostas foi de 2,425, com um desvio padrão de 1,648. Para facilitar a visualização dos desvios das avaliações de qualidade no grupo de tratamento, elaborou-se o Gráfico 9.

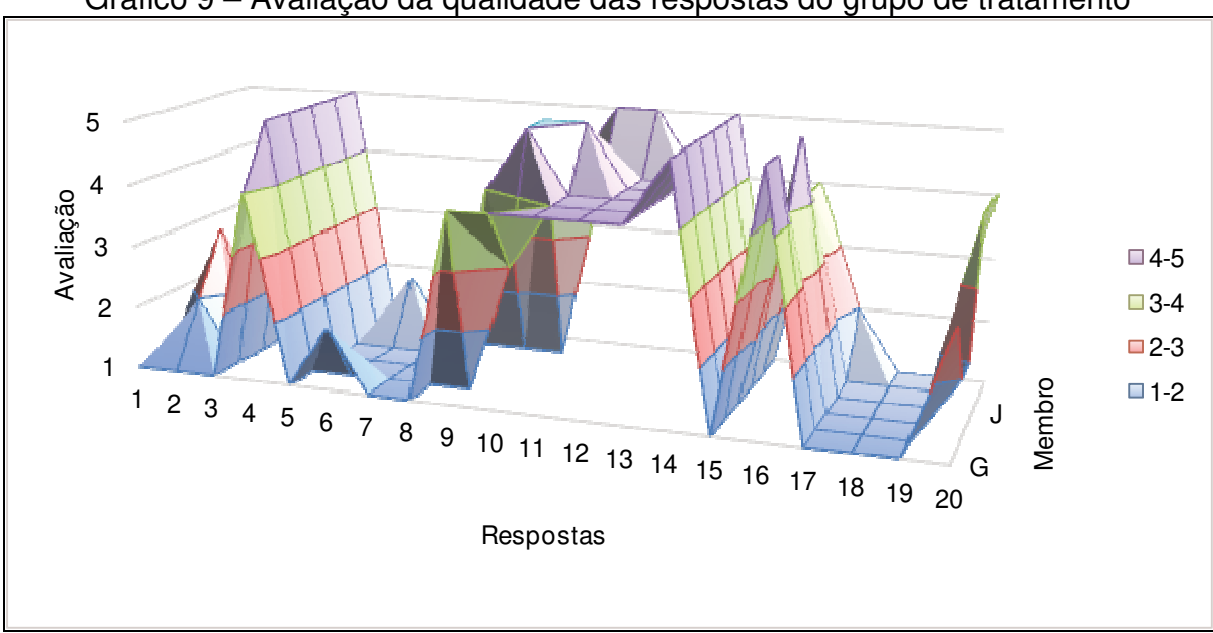

Gráfico 9 – Avaliação da qualidade das respostas do grupo de tratamento

Fonte: Elaborado pelo autor.

Nas perguntas 9 e 10 do grupo de tratamento houve os maiores desvios nas avalições dos membros. A pergunta 9 apresentou uma média de 2,67 pontos e um desvio padrão de 1,37. Nessa pergunta houve 2 avaliações com nota 1 e 3 avaliações com nota 4. Na pergunta 10, a média foi de 3,67, com desvio padrão de 1,37, impactada por uma avaliação de nota 1 e por 2 avaliações de nota 2. Das 20 perguntas, 7 (3, 5, 7, 8, 15, 18 e 19) apresentaram resultado médio igual a 1, pois os 6 membros do grupo avaliaram as respostas com nota 1. Na pergunta 13, os 6 membros do grupo avaliaram a resposta com nota 4. Na pergunta 14, a média foi de 5 pontos, pois os 6 membros atribuíram nota 5.

Comparando os grupos de controle e de tratamento, verifica-se que a média do grupo de controle é 2,1 pontos percentuais maior do que a média do grupo de tratamento. Este resultado também significa que o grupo de tratamento apresentou um resultado equivalente a 53,59% da avaliação de qualidade do grupo de controle. A diferença nos resultados obtidos, no entanto, não significa que o grupo de controle apresenta maior concordância que o grupo de tratamento. Para verificar a concordância dos membros do grupo de controle, aplicou-se a análise Fleiss Kappa, disponível no Quadro 33.

|               |                |             |    | <b>Grupo de Controle</b> |                |                | <b>Fleiss</b> |                                                                      | Intervalo de                       |
|---------------|----------------|-------------|----|--------------------------|----------------|----------------|---------------|----------------------------------------------------------------------|------------------------------------|
| <b>Escala</b> | $\mathbf{A}$   | B           | C  | D                        | Е              | F              | <b>Kappa</b>  | <b>P-valor</b>                                                       | 95% de<br>confiança                |
| 1             | $\overline{0}$ | 1           | 1  | $\overline{0}$           | $\overline{0}$ | $\overline{0}$ | $-0,017$      | Não é interpretável<br>e não se aplica<br>teste de<br>significância. | Superior: 0,096<br>Inferior: -0,13 |
| 2             | $\overline{2}$ | 1           | 1  | $\overline{2}$           | $\overline{0}$ | 1              | 0,181         | 0,002                                                                | Superior: 0,294<br>Inferior: 0,068 |
| 3             | $\overline{0}$ | $\mathbf 0$ | 0  | $\overline{0}$           | $\overline{2}$ | $\overline{0}$ | $-0,017$      | Não é interpretável<br>e não se aplica<br>teste de<br>significância. | Superior: 0,096<br>Inferior: -0,13 |
| 4             | 3              | 3           | 6  | 4                        | 3              | 5              | 0,271         | < 0,001                                                              | Superior: 0,384<br>Inferior: 0,158 |
| 5             | 15             | 15          | 12 | 14                       | 15             | 14             | 0,54          | < 0,001                                                              | Superior: 0,653<br>Inferior: 0,427 |
| Total         | 20             | 20          | 20 | 20                       | 20             | 20             | 0,362         | < 0,001                                                              | Superior: 0,447<br>Inferior: 0,277 |

Quadro 33 – Análise do Fleiss Kappa para o grupo de controle

O Kappa geral do grupo de controle foi de 0,362, com um intervalo de confiança de 0,277 a 0,447 e um P-valor menor que 0,001. Esse Kappa representa uma concordância baixa. O P-valor menor do que o nível de significância de 5% confirma que o Kappa é diferente de 0. Essa baixa concordância é explicada pelos Kappa das notas. A análise mostra que quando as respostas eram suficientemente boas em relação à qualidade, os membros concordavam e avaliavam com nota 5. No entanto, quando as respostas estavam incompletas ou incorretas, os membros divergiam em relação à nota. Esse fato diminuiu o Kappa das notas 1, 2 e 3, porque o atendente humano errava a resposta das perguntas, mas acertava o tema da resposta, o que dificultava a avaliação dos membros.

Constatada a baixa concordância dos membros do grupo de controle, verificou-se a concordância do grupo de tratamento. Para analisar esse grupo, aplicou-se o Fleiss Kappa, conforme o Quadro 34.

|                | <b>Grupo de Tratamento</b> |    |                |                |                |                |                               | manoo do moloo nappa para o grapo do tratamonto                      | Intervalo de                        |
|----------------|----------------------------|----|----------------|----------------|----------------|----------------|-------------------------------|----------------------------------------------------------------------|-------------------------------------|
| <b>Escala</b>  | G                          | н  |                | J              | K              | L              | <b>Fleiss</b><br><b>Kappa</b> | <b>P-valor</b>                                                       | 95% de<br>confianca                 |
| 1              | 10                         | 10 | 9              | 11             | 11             | 10             | 0,687                         | < 0,001                                                              | Superior: 0,8<br>Inferior: 0,573    |
| 2              | 1                          | 3  | 1              | 0              | $\overline{2}$ | $\overline{2}$ | 0,015                         | 0,795                                                                | Superior: 0,128<br>Inferior: -0,098 |
| 3              |                            |    | $\overline{2}$ | $\overline{0}$ | $\overline{0}$ | $\overline{0}$ | $-0,034$                      | Não é interpretável<br>e não se aplica<br>teste de<br>significância. | Superior: 0,079<br>Inferior: -0,148 |
| $\overline{4}$ | 6                          | 3  | 5              | 4              | 5              | 4              | 0,493                         | < 0.001                                                              | Superior: 0,607<br>Inferior: 0,38   |
| 5              | $\overline{2}$             | 3  | 3              | 5              | $\overline{2}$ | $\overline{4}$ | 0,562                         | < 0,001                                                              | Superior: 0,675<br>Inferior: 0,449  |
| Total          | 20                         | 20 | 20             | 20             | 20             | 20             | 0,504                         | < 0,001                                                              | Superior: 0,574<br>Inferior: 0,435  |

Quadro 34 – Análise do Fleiss Kappa para o grupo de tratamento

O Kappa geral do grupo de tratamento foi de 0,504, com um intervalo de confiança de 0,573 a 0,8 e um P-valor menor que 0,001. Esse Kappa representa uma concordância média. O Fleiss Kappa do grupo de tratamento mostra que quando as respostas eram suficientemente boas em relação à qualidade, os membros concordavam e avaliavam com nota 5 ou 4. O mesmo raciocínio se aplica a respostas incompletas ou incorretas, situações em que os membros concordavam em atribuir nota 1. Esse fato ocorreu porque as respostas que o artefato forneceu estavam em desacordo com a pergunta, sendo que a pergunta era sobre um tema e a resposta sobre outro. Isso facilitou a avaliação por parte dos membros do grupo de tratamento.

Outra conclusão da análise Kappa diz respeito a grande complexidade da avaliação do MEI. Mesmo sendo o Kappa geral do grupo de tratamento 39,23% superior ao Kappa do grupo de controle, a concordância apresentada não foi alta. Esse fato mostra a dificuldade em avaliar a qualidade das respostas. O MEI, apesar de simples para as MPEs, apresenta uma legislação de difícil interpretação aos especialistas do SEBRAE. (SEBRAE, 2016b).

Após a realização do Fleiss Kappa, os dados coletados foram submetidos aos testes Anderson-Darling, Kolgmorov-Smirnov e Shapiro-Wilk para verificar se pertencem a uma distribuição normal. Os resultados desses testes para a variável de qualidade das respostas estão resumidos no Quadro 35.

| <b>Dados</b>           | <b>Anderson</b><br><b>Darling</b> | Kolgomorov<br><b>Smirnov</b> | <b>Shapiro Wilk</b>   |
|------------------------|-----------------------------------|------------------------------|-----------------------|
|                        | $P-valueor = 1,08e-5$             | P-valor = $4,12e-9$          | $P-value = 6,031e$    |
| Avaliação da qualidade | < 0.05                            | < 0.05                       | 5 < 0.05              |
| do grupo de controle   | Distribuição não                  | Distribuição não é           | Distribuição não      |
|                        | é normal.                         | normal.                      | é normal.             |
|                        | $P-valueor = 1,155e-$             | $P-valueor = 3,967e-$        | $P-valueor = 6,473e-$ |
| Avaliação da qualidade | 4 < 0.05                          | 3 < 0.05                     | 4 < 0.05              |
| do grupo de tratamento | Distribuição não                  | Distribuição não é           | Distribuição não      |
|                        | é normal.                         | normal.                      | é normal.             |

Quadro 35 – Testes da distribuição normal para a qualidade das respostas

Verifica-se que os dados coletados em relação à qualidade da resposta não possuem distribuição normal em nenhum dos três testes. No entanto, conforme explicado na seção Planejamento do Experimento, foram aplicados testes estatísticos paramétricos e não paramétricos. As seguintes hipóteses foram testadas:

H1a: O grupo de tratamento apresenta resultado melhor ou próximo ao grupo de controle em relação à qualidade do atendimento;

H1b: O grupo de tratamento apresenta resultado pior ao grupo de controle em relação à qualidade do atendimento.

As duas hipóteses foram testadas em relação aos testes t para 2 amostras, ANOVA, Qui quadrado, Wilcoxon-Mann-Whitney e Kruskal-Wallis. Os resultados dos testes estatísticos estão resumidos no Quadro 36.

| <b>Teste</b>         | <b>Tipo</b>        | <b>Resultado</b>                                                                                                    | <b>Conclusão</b>                                              |
|----------------------|--------------------|----------------------------------------------------------------------------------------------------|---------------------------------------------------------------|
| t para 2<br>amostras | Paramétrico        | Um teste t independente comparou o<br>desempenho entre o grupo de controle e o<br>grupo de tratamento. O valor obtido foi de<br>$t(118) = -5,4281$ e p = 5,288e-06.                                  | Rejeita-se a<br>hipótese<br>nula, pois P-<br>valor $< 0.05$ . |
| <b>ANOVA</b>         | Paramétrico        | Uma análise de variância com uma<br>variável independente comparou o<br>desempenho entre o grupo de controle e o<br>grupo de tratamento. O valor obtido foi de<br>$F(1, 118) = 7,975 e$ p = 0,00557. | Rejeita-se a<br>hipótese<br>nula, pois P-<br>valor $< 0.05$ . |
| Qui<br>quadrado      | Não<br>paramétrico | Um teste de aderência com qui quadrado<br>comparou o desempenho entre o grupo de<br>controle e o grupo de tratamento. O valor<br>obtido foi de $x^2(4) = 93,833$ e p = 2,2e-16.                      | Rejeita-se a<br>hipótese<br>nula, pois P-<br>valor $< 0.05$ . |
| Wilcoxon-            | Não                | Um teste de Wilcoxon-Mann-Whitney                                                                                                    | Rejeita-se a                                                  |

Quadro 36 – Testes estatísticos para a qualidade das respostas

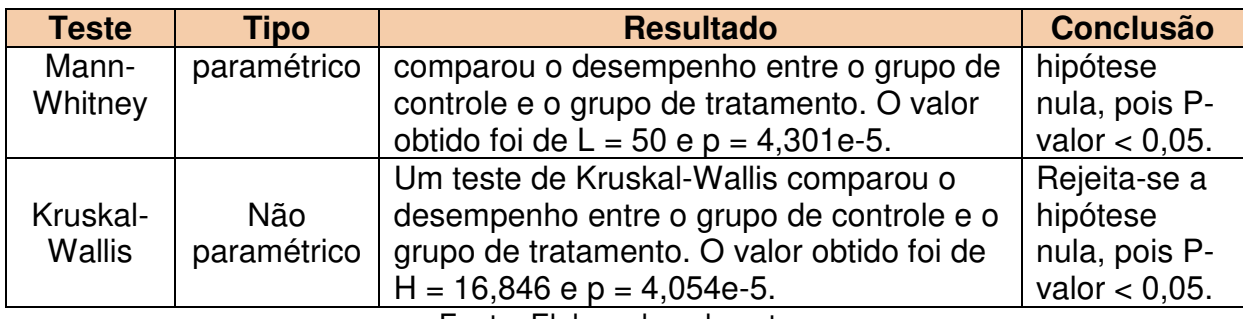

Os testes t para 2 amostras, ANOVA, Qui quadrado, Wilcoxon-Mann-Whitney e Kruskal-Wallis apresentaram resultados estatísticos que rejeitaram a hipótese nula. Isso significa que os resultados de qualidade do grupo de tratamento não foram idênticos ou melhores aos resultados do grupo de controle.

No entanto, existe mais uma variável que impacta no atendimento às MPEs: o tempo de atendimento, conforme detalhado na seção Planejamento do Experimento. Durante a condução do experimento, o tempo de atendimento foi coletado. Para facilitar a visualização dos tempos de cada atendimento, elaborou-se o Gráfico 10.

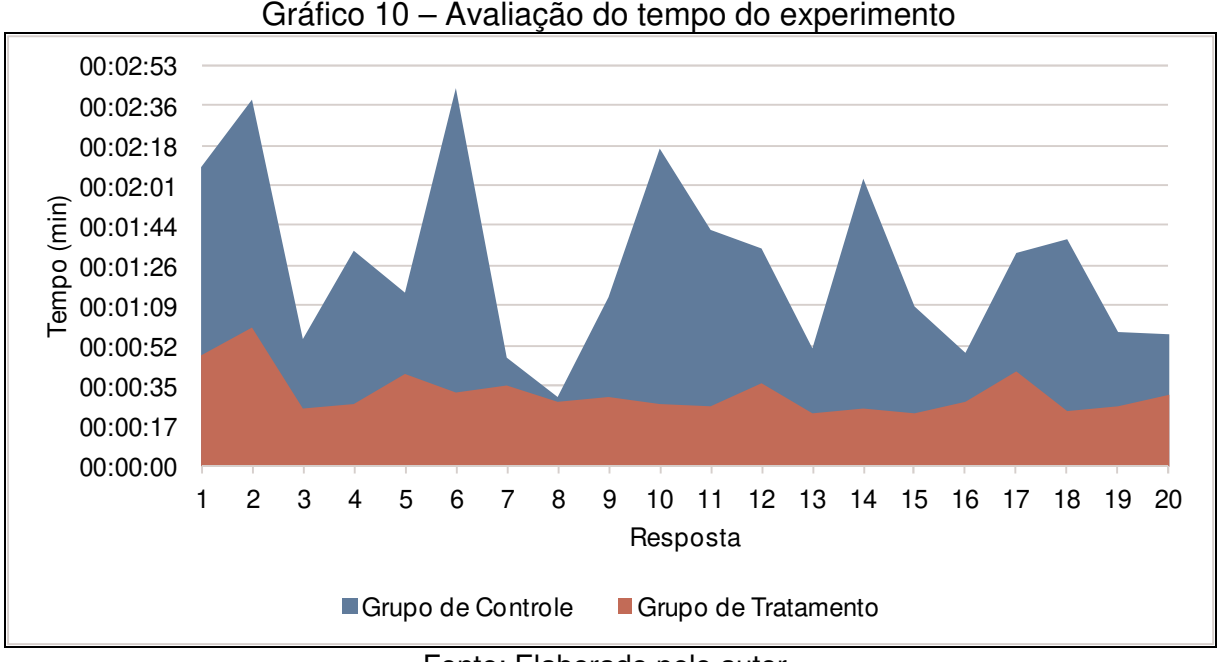

Fonte: Elaborado pelo autor.

Na média, os atendimentos do grupo de controle duraram 1min28s, enquanto que os do grupo de tratamento duraram 32s. O grupo de controle apresentou um desvio padrão de 37 segundos, enquanto que no grupo de tratamento o desvio padrão foi de 9 segundos. O atendimento com maior duração do grupo de controle foi de 2min43s, enquanto que o atendimento com menor duração foi de 30s, resultando em uma amplitude máxima de 2min13s. Nenhum atendimento do grupo de controle apresentou tempo idêntico ou inferior ao grupo de tratamento. O atendimento com maior duração do grupo de tratamento foi de 1min e o atendimento com menor duração foi de 23s, resultando em uma amplitude máxima de 37s. É importante ressaltar que o tempo de resposta do artefato é de aproximadamente 2s, independente da pergunta. Esse tempo médio de 32s foi decorrente do *lead time*  entre copiar a pergunta do *skype*, copiar a resposta do artefato, colar a resposta no *skype* e enviar e visualizar a mensagem no *skype*.

Após a análise dos resultados de tempos de atendimentos, esses dados foram submetidos aos testes Anderson-Darling, Kolgmorov-Smirnov e Shapiro-Wilk para verificar se pertencem a uma distribuição normal. Os resultados dos testes de distribuição estão resumidos no Quadro 37.

| <b>Dados</b>          | <b>Anderson</b><br><b>Darling</b> | Kolgomorov<br><b>Smirnov</b> | <b>Shapiro Wilk</b> |
|-----------------------|-----------------------------------|------------------------------|---------------------|
|                       | $P-valueor = 0,2495$              | $P-valueor =$                | P-valor = $,2404>$  |
| Avaliação do tempo do | > 0.05                            | 0,003967 < 0.05              | 0.05                |
| grupo de controle     | Distribuição é                    | Distribuição não é           | Distribuição é      |
|                       | normal.                           | normal.                      | normal.             |
|                       | $P-valueor =$                     | $P-valueor =$                | $P-valueor =$       |
| Avaliação do tempo do | 0,002174 < 0.05                   | 0,004716 < 0.05              | 0.001404 < 0.05     |
| grupo de tratamento   | Distribuição não                  | Distribuição não é           | Distribuição não    |
|                       | é normal.                         | normal.                      | é normal.           |

Quadro 37 – Testes da distribuição normal para o tempo das respostas

Fonte: Elaborado pelo autor.

Verifica-se que o tempo do grupo de controle apresentou distribuição normal nos testes Anderson-Darling e Shapiro-Wilk. No grupo de tratamento, os três testes apontaram que a distribuição não é normal. Foram aplicados testes estatísticos paramétricos e não paramétricos. As seguintes hipóteses foram testadas:

H2a: O grupo de tratamento apresenta resultado melhor ou próximo ao grupo de controle em relação ao tempo do atendimento;

H2b: O grupo de tratamento apresenta resultado pior ao grupo de controle em relação ao tempo do atendimento.

As duas hipóteses foram testadas em relação aos testes t para 2 amostras, ANOVA, Wilcoxon-Mann-Whitney e Kruskal-Wallis. As análises do *Fleiss Kappa* e do teste não paramétrico Qui quadrado não foram realizadas, pois esses dois testes são realizados apenas para variáveis categóricas. Os testes estatísticos realizados estão resumidos no Quadro 38.

| <b>Teste</b>                  | <b>Tipo</b>        | solation oo para o torripo dao roopoot<br><b>Resultado</b>                                                                                                    | <b>Conclusão</b>                                              |
|-------------------------------|--------------------|----------------------------------------------------------------------------------------------------|---------------------------------------------------------------|
| t para 2<br>amostras          | Paramétrico        | Um teste t independente comparou o<br>tempo entre o grupo de controle e o grupo<br>de tratamento. O valor obtido foi de t(118)<br>$= -6,3387$ e p $= 1,295e-06$ .                                | Rejeita-se a<br>hipótese<br>nula, pois P-<br>valor $< 0.05$ . |
| <b>ANOVA</b>                  | Paramétrico        | Uma análise de variância com uma<br>variável independente comparou o tempo<br>entre o grupo de controle e o grupo de<br>tratamento. O valor obtido foi de $F(1, 18) =$<br>4,695 e p = $0,0439$ . | Rejeita-se a<br>hipótese<br>nula, pois P-<br>valor $< 0.05$ . |
| Wilcoxon-<br>Mann-<br>Whitney | Não<br>paramétrico | Um teste de Wilcoxon-Mann-Whitney<br>comparou o tempo entre o grupo de<br>controle e o grupo de tratamento. O valor<br>obtido foi de $L = 15 e p = 5,986e-7$ .                                   | Rejeita-se a<br>hipótese<br>nula, pois P-<br>valor $< 0.05$ . |
| Kruskal-<br><b>Wallis</b>     | Não<br>paramétrico | Um teste de Kruskal-Wallis comparou o<br>tempo entre o grupo de controle e o grupo<br>de tratamento. O valor obtido foi de $H =$<br>$25,052$ e p = 5,58e-7.                                      | Rejeita-se a<br>hipótese<br>nula, pois P-<br>valor $< 0.05$ . |

Quadro 38 – Testes estatísticos para o tempo das respostas

Fonte: Elaborado pelo autor.

Os testes t para 2 amostras, ANOVA, Wilcoxon-Mann-Whitney e Kruskal-Wallis apresentaram resultados estatísticos que rejeitaram a hipótese nula. Isso significa que os resultados de tempo de atendimento do grupo de tratamento não foram melhores ou idênticos aos do grupo de controle. O tempo de atendimento do artefato apresentou resultados estatisticamente melhores do que o tempo da central de atendimentos.

O experimento realizado comparou um grupo de controle e um grupo de tratamento. Esses grupos realizaram 20 perguntas a um atendente humano e a uma ferramenta computacional, respectivamente. A próxima seção apresenta a comparação do atendente humano e do artefato quando aplicadas as 20 perguntas do grupo de controle para o artefato.

## **5.3 Comparação entre o Agente Humano e o Artefato**

Após o experimento, realizou-se uma avaliação comparativa entre o agente humano e o artefato. As 20 perguntas realizadas pelo grupo de controle foram aplicadas ao artefato. O artefato classificou as melhores respostas as 20 perguntas. Essas respostas encontram-se no APÊNDICE D.

Após a classificação, as perguntas e as respostas do artefato foram enviadas ao especialista do SEBRAE, que realizou uma avaliação da qualidade utilizando a mesma escala *likert* do experimento. A comparação do agente humano com o artefato foi realizada pela média da avaliação de qualidade do grupo de controle com a avaliação do especialista, e encontra-se no Gráfico 11.

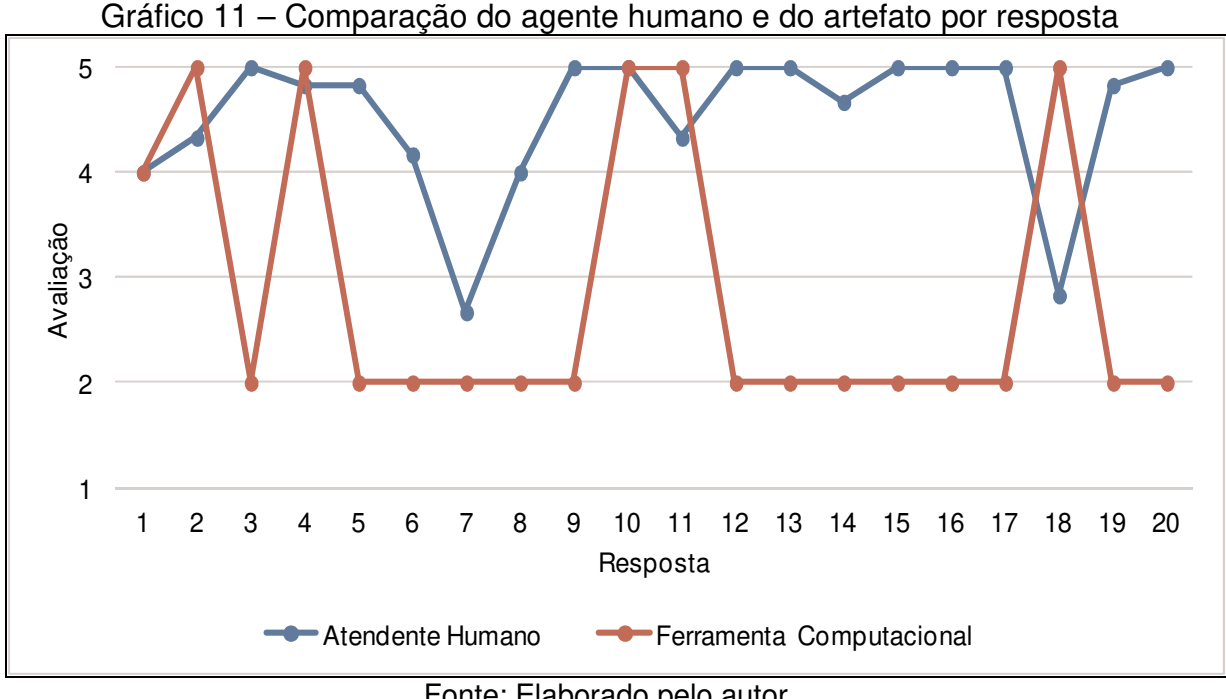

Fonte: Elaborado pelo autor.

O artefato apresentou uma performance equivalente a 62,91% do resultado do atendimento humano. Em relação aos desvios, o artefato apresentou um desvio padrão 0,62 superior ao grupo de controle. Percebe-se a ausência de notas 3 e 1 na avaliação do especialista do SEBRAE. O especialista verificou que as 20 respostas, apesar de não estarem necessariamente corretas, continham partes corretas. Por esse motivo, classificou as respostas com diversas notas 2.

Na avaliação do especialista, 4 (2, 4, 11 e 18) das 20 respostas apresentaram um resultado superior do artefato em comparação ao atendimento humano. As quatro respostas foram avaliadas com nota 5. As respostas 1 e 10 apresentaram

resultados idênticos na avaliação do grupo de controle e do especialista, tendo a resposta 1 recebido nota 4 e a resposta 10 nota 5. Na avaliação do especialista, quatorze respostas apresentaram uma avaliação de 2 pontos. Nesses casos, o artefato classificou um assunto diferente da pergunta, mas com partes das respostas corretas.

Após a comparação entre o agente humano e o artefato, foram realizados os testes Anderson-Darling, Kolgmorov-Smirnov e Shapiro-Wilk para verificar se os dados pertencem a uma distribuição normal. Os testes de distribuição estão resumidos no Quadro 39.

| <b>Dados</b>                                                                                                    | <b>Anderson</b><br><b>Darling</b>                                   | Kolgomorov<br><b>Smirnov</b>                                        | <b>Shapiro Wilk</b>                                                   |
|----------------------------------------------------------------------------------------------------|---------------------------------------------------------------------|---------------------------------------------------------------------|-----------------------------------------------------------------------|
| Avaliação da qualidade do<br>artefato pelo especialista do<br>SEBRAE quando submetido<br>às perguntas do grupo de<br>controle | $P-valueor =$<br>$2,97e-10 > 0,05$<br>Distribuição<br>não é normal. | $P-valueor =$<br>$4,122e-9 < 0.05$<br>Distribuição não<br>é normal. | $P-valueor =$<br>$2,895e-6>$<br>0.05<br>Distribuição<br>não é normal. |
|                                                                                                    | Eanta: Eleborado polo autor                                         |                                                                     |                                                                       |

Quadro 39 – Testes de distribuição normal para avaliação do especialista

Fonte: Elaborado pelo autor.

Verifica-se que os dados coletados não apresentaram distribuição normal em nenhum dos 3 testes. Conforme explicado na seção Planejamento do Experimento foram aplicados testes estatísticos paramétricos e não paramétricos. As seguintes hipóteses foram testadas:

H3a: O artefato submetido às perguntas do grupo de controle apresenta resultado melhor ou próximo ao grupo de controle em relação à qualidade do atendimento;

H3b: o artefato submetido às perguntas do grupo de controle apresenta resultado pior ao grupo de controle em relação à qualidade do atendimento.

As duas hipóteses foram testadas em relação aos testes t para 2 amostras, ANOVA, Qui quadrado, Wilcoxon-Mann-Whitney e Kruskal-Wallis. A análise do Fleiss Kappa não foi realizada para a variável qualidade de atendimento da ferramenta computacional, pois não há como testar a concordância de respostas avaliadas apenas por uma pessoa. O Fleiss Kappa exige no mínimo 2 avaliadores. Os testes estatísticos estão resumidos no Quadro 40.

|                               |                    | coloo colditolicoo para avanação ao copocianola                                                                                                    |                                                               |
|-------------------------------|--------------------|----------------------------------------------------------------------------------------------------|---------------------------------------------------------------|
| <b>Teste</b>                  | <b>Tipo</b>        | <b>Resultado</b>                                                                                                    | <b>Conclusão</b>                                              |
| t para 2<br>amostras          | Paramétrico        | Um teste t independente comparou o<br>desempenho entre o grupo de controle e a<br>avaliação do especialista. O valor obtido<br>foi de $t(118) = -5,3528$ e p = 1,123e-05.                                   | Rejeita-se a<br>hipótese<br>nula, pois P-<br>valor $< 0.05$ . |
| <b>ANOVA</b>                  | Paramétrico        | Uma análise de variância com uma<br>variável independente comparou o<br>desempenho entre o grupo de controle e a<br>avaliação do especialista. O valor obtido<br>foi de F(1, 118) = $0,601$ e p = $0,448$ . | Aceita-se a<br>hipótese<br>nula, pois P-<br>valor $> 0.05$ .  |
| Qui<br>Quadrado               | Não<br>paramétrico | Um teste de aderência com qui quadrado<br>comparou o desempenho entre o grupo de<br>controle e a avaliação do especialista. O<br>valor obtido foi de $x^2(4) = 35,5$ e p =<br>3,667e-7.                     | Rejeita-se a<br>hipótese<br>nula, pois P-<br>valor $< 0.05$ . |
| Wilcoxon-<br>Mann-<br>Whitney | Não<br>paramétrico | Um teste de Wilcoxon-Mann-Whitney<br>comparou o desempenho entre o grupo de<br>controle e a avaliação do especialista. O<br>valor obtido foi de $L = 80,5 e p = 7,589e-4.$                                  | Rejeita-se a<br>hipótese<br>nula, pois P-<br>valor $< 0.05$ . |
| Kruskal-<br><b>Wallis</b>     | Não<br>paramétrico | Um teste de Kruskal-Wallis comparou o<br>desempenho entre o grupo de controle e a<br>avaliação do especialista. O valor obtido<br>foi de H = $11,435$ e p = 7,208e-4.<br>Eanta: Eleberade pela outer        | Rejeita-se a<br>hipótese<br>nula, pois P-<br>valor $< 0.05$ . |

Quadro 40 – Testes estatísticos para avaliação do especialista

Os testes t para 2 amostras, Qui Quadrado, Wilcoxon-Mann-Whitney e Kruskal-Wallis apresentaram resultados estatísticos que rejeitaram a hipótese nula. A ANOVA apresentou resultado estatístico que aceitou a hipótese nula. O pesquisador optou por seguir a maioria dos testes estatísticos e rejeitar a hipótese nula. O artefato submetido às perguntas do grupo de controle apresentou resultado pior ao grupo de controle em relação à qualidade do atendimento.

# **6 DISCUSSÃO DOS RESULTADOS**

Os resultados encontrados durante a construção do artefato e a execução do experimento com os grupos de controle e de tratamento apresentam contribuições teóricas e práticas. Para resumir essas contribuições, elaborou-se o Quadro 41.

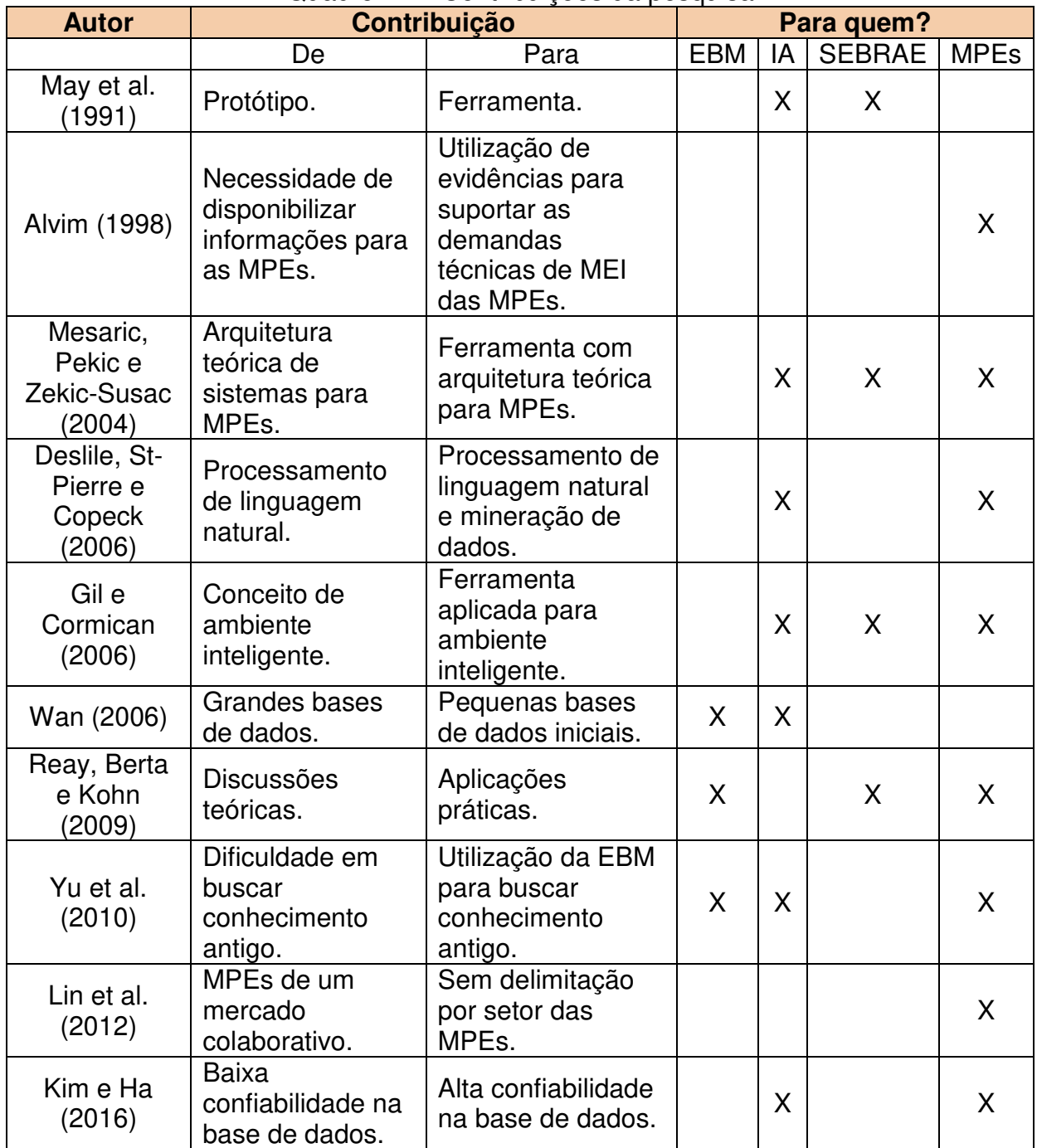

Quadro 41 – Contribuições da pesquisa

Fonte: Elaborado pelo autor.

O artefato desenvolvido neste trabalho não é um protótipo de um sistema baseado em conhecimento como o apresentado por May et al. (1991). O artefato é uma ferramenta utilizada para resolver problemas. Com uma base de dados inicial de 399 atendimentos, foi possível construir um artefato para o SEBRAE com uma acurácia de aproximadamente 63% quando comparada ao atendimento humano.

O experimento mostrou que o artefato ainda não pode substituir o atendimento humano. No entanto, com o aumento da base de dados, é possível aumentar sua acurácia. Para aumentar a base de dados, sugere-se, primeiramente, uma solução híbrida. Nessa solução, atendimentos por chat seriam apoiados por um atendente humano, que utilizaria o artefato para suportar as demandas técnicas das MPEs. Caso a evidência encontrada fosse satisfatória, seria usada para responder a dúvida das MPEs. Caso a resposta fosse insatisfatória, o atendente deveria responder às demandas técnicas das MPEs. Depois do atendimento, o artefato seria treinado com as demandas técnicas e as evidências sugeridas pelos atendentes para as MPEs. Com esse procedimento, a base de dados do artefato aumentaria rapidamente. Considerando uma média de 60 mil atendimentos do SEBRAE por ano, sugere-se 3 meses de utilização da solução híbrida. Após este período, um experimento poderia ser realizado para verificar a possibilidade de substituir o atendimento humano pelo artefato.

Utilizando uma solução híbrida, o SEBRAE teria atendimentos com menor tempo de duração, podendo aumentar a capacidade de atendimento. O artefato funciona independentemente da demanda, de modo que oscilações de demanda não afetam o atendimento da ferramenta computacional. Conforme demonstrado no experimento, o tempo de atendimento do artefato é inferior ao tempo de atendimento do atendente humano. Além da capacidade, o artefato seria continuamente treinado em bases de dados a fim de aumentar a acurácia. Outro benefício seria a qualidade do atendimento. Quando as MPEs entram em contato com o SEBRAE para receber orientações sobre suas demandas técnicas, o atendente utiliza o seu conhecimento para responder às MPEs. No entanto, não é avaliado se a resposta fornecida é a melhor evidência disponível para o problema das MPEs. Com o artefato, o atendente tem uma ferramenta para ajudar a avaliar a melhor evidência às demandas técnicas das MPEs.

O aumento da capacidade de atendimento beneficia as MPEs. Com tempos de atendimentos reduzidos, as MPEs esperam menos tempo para receber
evidências para suas demandas técnicas. Com tempos de atendimentos inferiores, a satisfação das MPEs aumenta, e mais soluções do SEBRAE seriam utilizadas. No primeiro momento, utilizando uma solução híbrida, as MPEs receberiam evidências de duas fontes de conhecimento: do atendente do SEBRAE e do artefato treinado com conhecimento humano. A partir dessas duas fontes de conhecimento em conjunto, a evidência fornecida às MPEs apresentaria maior confiabilidade, pois utilizaria um mecanismo de *double blind review*. Essas evidências encontradas ajudariam na tomada de decisão consciente, acarretando em melhores resultados organizacionais para as MPEs.

Para a literatura, o trabalho demonstra como criar um artefato que extrai conhecimento e como utilizá-lo para responder dúvidas, mostrando que a quantidade de dados coletados não é uma limitação. Alterando a base de dados, é possível criar um artefato semelhante para outros problemas de pesquisa. Assim, esta pesquisa contribui mostrando que é possível e viável criar um artefato de IA que suporte as demandas técnicas utilizando a melhor evidência disponível.

O artefato construído contribui para suprir a necessidade apresentada por Alvim (1998) de disponibilizar informações a MPEs por meio da difusão de informações de interesse empresarial. A utilização de evidências na classe de problemas de suporte às demandas técnicas de MEI é a distribuição de conhecimento proposta por Alvim (1998).

Outra contribuição da pesquisa é em relação à arquitetura teórica de sistema para MPEs de Mesaric, Pekic e Zekic-Susac (2004). Além do custo e da efetividade, características que já foram discutidas, o artefato possui alta escalabilidade, sendo adaptável a qualquer base de conhecimento sobre MPEs. A programação utilizada é flexível, permitindo alterar o artefato de acordo com os requisitos do cliente. A escalabilidade do artefato são as MPEs, que representam 99% do total de empresas do Brasil. A implementação do artefato por parte do SEBRAE é facilitada. Para utilizar a ferramenta computacional, é preciso colocar um direcionador (sugere-se utilizar *hiperlink*) no site do SEBRAE. Ao clicar nesse direcionador, as MPEs seriam encaminhadas ao artefato. Usando a solução híbrida, o SEBRAE poderia avaliar a utilização do artefato. Caso opte por não utilizar o artefato, o SEBRAE poderá continuar com a central de atendimentos. Essa situação sinaliza o baixo risco de uso do artefato.

O artefato utiliza técnicas de processamento de linguagem natural no préprocessamento dos dados, e mineração dos dados na classificação. Com o uso dessas técnicas, avança no trabalho de Deslile, St-Pierre e Copeck (2006), que se preocupa com a avaliação de eficiência de MPEs utilizando apenas processamento de linguagem natural.

Outra contribuição da pesquisa se refere ao desenvolvimento de um projeto para ambientes inteligentes. Gil e Cormican (2006) ressaltam que um ambiente inteligente se adapta e responde a necessidades e desejos de MPEs. O artefato passou por várias versões para se adaptar às necessidades e desejos das MPEs. Essas alterações demonstraram a flexibilidade da ferramenta em ser responsiva às exigências das MPEs e do SEBRAE.

Wan (2006) apresentou a necessidade de grandes bases de dados para direcionar estratégias baseadas em evidência para ações de saúde. Este trabalho demonstra que não é necessária uma grande quantidade inicial de dados para construir uma ferramenta que trabalhe por evidências. No entanto, é necessário manualmente aumentar esta base de dados, para atingir resultados satisfatórios.

Reay, Berta e Kohn (2009) afirmam que os trabalhos publicados na literatura são discussões teóricas insuficientes para aplicação da EBM e posterior resolução de problemas. De fato, não foram encontradas aplicações práticas da EBM na literatura. O presente trabalho é um dos pioneiros sobre EBM, seja na sua aplicação, seja na utilização do seu método, com as etapas de perguntar, adquirir e analisar. Um dos objetivos da EBM é o acesso a melhor evidência disponível. No entanto, esse acaba sendo um conceito mais teórico do que prático. Este trabalho mostra que é possível utilizar a EBM, ainda que de forma limitada, avançando no *gap* que existe nas pesquisas sobre o tema.

Yu et al. (2010) apresentam a primeira pesquisa sobre resolução proativa de problemas utilizando conhecimento adquirido em projetos anteriores. No entanto, Yu et al. (2010) utilizam esse conceito em aplicações da indústria da construção, mostrando dificuldades em buscar conhecimento para utilizá-lo nos novos problemas. Esta dissertação contribui usando evidências para buscar conhecimento anterior. Para utilizar esse conhecimento, classes de perguntas e respostas-padrão foram criadas. Com essas classes e respostas, uma base de dados de problemas e soluções foi construída. Para cada nova pergunta realizada, o artefato busca a classe de pergunta que melhor se ajusta. Após encontrar a classe, a ferramenta

responde a pergunta. A pesquisa contribui para a literatura, mostrando como utilizar conhecimento aprendido para resolver novos casos de problemas de MPEs.

Em relação às demandas usadas para a construção da ferramenta, não houve limitação no tipo de MPEs utilizadas. Lin et al. (2012) limitou as MPEs de um mercado colaborativo. No Brasil, o DATASEBRAE (2017) separa as MPEs em cinco setores: agropecuário, comércio, construção civil, indústria e serviços. Como as dúvidas de MEI das MPEs ocorrem em todos os setores, esta pesquisa não se limitou a determinado setor. Sendo assim, a contribuição desta pesquisa abrange todas as MPEs do país, independente do setor.

Esta pesquisa apresentou uma base de dados confiável comparada ao trabalho de Kim e Ha (2016), que constroem uma base de dados para prover informações úteis em forma de conhecimento às MPEs, porém essa base apresenta problemas relacionados à confiabilidade de dados. Para evitar problemas como comentários falsos (*fake reviews),* a base de dados utilizada para a construção do artefato foi tratada. A redução da base de dados para eliminar assuntos não relacionados à classe de problemas foi um dos procedimentos. A criação de respostas únicas a partir das classes de perguntas eliminou respostas diferentes, incorretas e incompletas que poderiam confundir os usuários. As etapas de préprocessamento, de um modo geral, eliminaram palavras pouco frequentes, bem como caracteres irrelevantes para os algoritmos de classificação.

Este capítulo apresentou as contribuições da pesquisa para a EBM, a IA, o SEBRAE e as MPEs. O próximo capítulo apresenta a conclusão do trabalho.

## **7 CONCLUSÃO**

O objetivo geral desta dissertação foi construir uma ferramenta computacional que suporte as demandas técnicas das MPEs a partir da EBM. Para atingir este objetivo, três objetivos específicos foram traçados.

O primeiro deles foi estruturar uma base de dados de demandas técnicas e evidências disponíveis. Conforme demonstrado no capítulo Método, cerca de 70% das dúvidas das MPEs estão relacionadas ao MEI. Após a definição do MEI como principal dúvida das MPEs, foram coletadas evidências para essas demandas técnicas. Para coletar essas evidências, foram criadas classes de perguntas e respostas-padrão. Essas respostas foram as melhores evidências às dúvidas das MPEs. Com as demandas técnicas de MEI das MPEs e as respostas-padrão criadas, uma base de dados foi estruturada.

O segundo objetivo específico da pesquisa foi construir um sistema de aprendizado para EBM. A base de dados estruturada de demandas técnicas e evidências é estática (não muda ao longo do tempo). No entanto, o conhecimento é dinâmico (muda ao longo do tempo). Para evitar que a base de dados fique desatualizada e que as evidências fornecidas às MPEs não sejam as melhores disponíveis, incluiu-se um módulo de aprendizado ao artefato. Esse módulo foi desenvolvido para que os especialistas do SEBRAE atualizem novas demandas técnicas e novas evidências na base de dados. O aprendizado também é utilizado quando o artefato não encontra evidências para as demandas técnicas das MPEs ou quando encontra evidências incorretas. Durante a construção do artefato, o módulo de aprendizado foi utilizado por 4 rodadas. Ao longo das 4 rodadas, a acurácia da ferramenta computacional aumentou de 7% para 85,3%. O aprendizado se mostrou efetivo em aumentar a acurácia do artefato.

Após a construção do artefato, um experimento foi realizado para comparar o artefato desenvolvido com a central de atendimentos do SEBRAE. Durante o experimento, 20 perguntas aleatórias sobre MEI foram realizadas para o artefato e para um atendente humano. Foram utilizadas duas variáveis para medir o desempenho: qualidade e tempo. Na variável qualidade, os testes estatísticos mostraram que o artefato apresentou um desempenho equivalente a 63% do atendimento humano. Na variável tempo, os testes estatísticos mostraram que o artefato apresentou um desempenho melhor do que o atendimento humano. O artefato levou um tempo médio de 32s para responder às perguntas, enquanto o atendente humano apresentou um tempo médio de 1min24s.

Com a realização dos três objetivos específicos, foi possível atingir o objetivo geral da pesquisa. Para construir a ferramenta computacional foram usados 6 algoritmos de classificação: SVM, SLDA, BOOSTING, BAGGING, RF, NNET. Os 6 algoritmos de classificação foram testados em 60 configurações de parâmetros de pré-processamento, em dois momentos. No primeiro momento, o algoritmo BOOSTING apresentou o melhor resultado, com 85,3% de acurácia na configuração 4. No segundo momento, o algoritmo BOOSTING apresentou o resultado de 90,70% de acurácia na configuração 59. Após a definição dos parâmetros de préprocessamento, o artefato foi construído com a utilização do algoritmo BOOSTING, para encontrar as melhores evidências às demandas técnicas das MPEs.

Os resultados encontrados no artefato são aceitáveis quando utilizados como uma solução híbrida. O pesquisador sugere que o resultado de 4,525 pontos encontrado na avaliação do grupo de controle é o valor que o artefato precisa atingir para ser utilizado isoladamente. O resultado de 2,425 pontos no grupo de tratamento mostra que o artefato ainda precisa um incremento na bases de dados para o aumento da sua acurácia.

A realização dos quatro objetivos específicos acompanha 12 contribuições da pesquisa. Essas contribuições contemplam a EBM, a IA, o SEBRAE e as MPEs. Nesta seção, são destacadas as três contribuições principais.

A primeira contribuição está relacionada ao tamanho da base de dados. Não são necessárias bases de dados extensas para se iniciar a construção de um artefato baseado em evidência. No entanto, a quantidade de dados influencia diretamente na acurácia dos resultados. Com bases de dados pequenas, há um trabalho manual de aumento nos dados.

A segunda contribuição é referente à aplicação da EBM. Reay, Berta e Kohn (2009) afirmam que a pesquisa em EBM está concentrada em discussões teóricas. De fato, não foram encontradas aplicações práticas da EBM durante a revisão de literatura. Esta pesquisa demonstrou a utilização da EBM, reduzindo o *gap* da literatura em relação a esse tema.

A terceira contribuição é o aumento da capacidade de atendimento do SEBRAE ao utilizar o artefato, fazendo com que o custo de atendimento seja

reduzido. Utilizando inicialmente uma solução híbrida, o SEBRAE aumentaria a capacidade de atendimento sem incorrer em custos de treinamento da ferramenta.

Além das contribuições, a dissertação também apresentou limitações. A primeira limitação foi o desenvolvimento do artefato exclusivamente para uso das MPEs. A ferramenta e os resultados encontrados não podem ser generalizados para médias e grandes empresas. A dinâmica dessas organizações é diferente. O grau de instrução e o nível de formação escolar se distanciam das MPEs. Normalmente o processo de tomada de decisão utiliza mais fontes de evidência.

A segunda limitação está relacionada às necessidades do SEBRAE. O artefato desenvolvido nesta dissertação atendeu aos requisitos do SEBRAE. Outras organizações que prestam consultorias a MPEs possuem necessidades distintas. O módulo de pergunta e resposta pode ser adaptado a essas organizações. No entanto, o módulo de aprendizado é específico à realidade da central de atendimentos do SEBRAE.

A terceira limitação de pesquisa refere-se à forma de compartilhamento do artefato. Esta dissertação desenvolveu uma ferramenta computacional para rodar localmente em computadores que possuam o software R. O compartilhamento do artefato pela internet exige um servidor para o armazenamento das bases de dados. Como a construção do artefato ocorreu no R, o compartilhamento é realizado no *shinyapps*, um indexador de aplicações na web. No entanto, a importação e exportação de bases de dados de servidores para esse indexador é repleta de ruídos. O *shinyapps* foi desenvolvido para trabalhar com poucos dados ou com dados importados de redes locais armazenados nos próprios computadores dos usuários.

Para superar as limitações apresentadas na dissertação, o pesquisador sugere a realização de quatro trabalhos futuros. O primeiro relaciona-se a um experimento com o módulo de aprendizado. Esse módulo pode mostrar que o treinamento do artefato apresenta eficácia superior quando comparado ao treinamento convencional dos atendentes. O aprendizado pode mostrar, também, que com treinamento da ferramenta computacional a novos atendimentos, o artefato apresenta desempenho semelhante ou superior ao atendimento humano.

A segunda sugestão de trabalho é utilizar outras bases de dados. O SEBRAE realiza atendimentos a outras áreas além do MEI, como finanças, contabilidade, marketing. Além das bases de dados do SEBRAE, há outras bases, como as de indústrias, bancos, varejos, universidades e governos, com as quais seria possível construir artefatos para atender demandas dessas organizações. Assim, o artefato resolveria dúvidas de fornecedores, funcionários ou clientes dessas empresas.

A terceira sugestão de trabalho futuro é desenvolver um artefato para outros canais de atendimento do SEBRAE. O artefato desenvolvido nesta dissertação foi para texto. No entanto, cerca de 90% dos atendimentos registrados pelos especialistas do SEBRAE ocorrem por telefone. Um artefato que encontrasse a melhor evidência disponível e respondesse por telefone, exploraria essa oportunidade do SEBRAE.

Testar outros tipos de algoritmos para criar o artefato é a quarta sugestão de trabalho futuro. Na dissertação, foram utilizadas técnicas de aprendizagem supervisionada consolidadas na literatura. No entanto, existem técnicas de aprendizagem não supervisionada e semissupervisionada, além de técnicas de aprendizagem supervisionada emergentes na literatura. Essas técnicas podem apresentar resultados superiores aos encontrados nesta pesquisa.

## **REFERÊNCIAS**

ADLER, M. J. **A Arte de Ler**. Rio de Janeiro: Livraria Agir, 1954.

ALLEN, D. G.; BRYANT, P. C.; VARDAMAN, J. M. Retaining Talent: Replacing Misconceptions with Evidence-based Strategies. **Academy of Management Perspectives**, v. 24, n. 2, p. 48 – 64, 2010.

ALVIM, P. C. R. C. O papel da informação no processo de capacitação tecnológica das micro e pequenas empresas. **Ciência da Informação**, Brasília, v. 27, p. 28 – 35, 1998.

ANDREW J MCLACHLAN. In: GOOGLE SCHOLAR. Mountain View: Google 2017. Disponível em: <https://scholar.google.com.au/citations?user=JBaSO5oAAAAJ&hl=pt-BR>. Acesso em 11 jan. 2018.

ASK AN EXPERT. **Join our network of experts today**. [S.I.], 2015. Disponível em: <https://www.askanexpert.expert/>. Acesso em: 11 jan. 2018.

BABA, V. V.; HAKEMZADEH, F. Toward a theory of evidence based decision making. **Management Decision**, v. 50, n. 5, p. 832 – 867, 2012.

BARENDS, E.; ROUSSEAU, D. M.; BRINER, R. B. **CEBMa Guideline for Critically Appraised Topics in Management and Organizations**. Amsterdam: CEBMa center for Evidence-Based Management, 2014. Disponível em: <https://www.cebma.org/wpcontent/uploads/CEBMa-CAT-Guidelines.pdf>. Acesso em: 11 jan. 2018.

BARRA, S.; SIMEONI, R.; VAILATI, P. MIDA: a knowledge-based system supporting diagnostic operators in ISDN customer trouble management. In: PROCEEDINGS OF NETWORK OPERATIONS AND MANAGEMENT SYMPOSIUM, 1996, 96, Kyoto. **Anais eletrônicos...** Piscataway: IEEE, 2012. Disponível em: <http://ieeexplore.ieee.org/document/539629/>. Acesso em: 11 jan. 2018.

BELLMAN, R. E. **An Introduction to Artificial Intelligence**: Can Computers Think?. Nova York: Thomson Course Technology, 1978.

BENNET, G.; JESSANI, N. **The Knowledge Translation Toolkit**. New Delhi: SAGE, 2011.

BLEI, D. M.; McAULIFFE, J. D. Supervised Topic Models. **Advances in neural information processing systems,** v. 21, p. 121 – 128, 2008.

BONAT, D. **Metodologia de Pesquisa**. Curitiba: IESDE Brasil S.A., 2009. Disponível em: <http://www2.videolivraria.com.br/pdfs/24046.pdf>. Acesso em: 20 jan. 2018.

BREIMAN, L. Bagging Predictors. **University of California**, California, v. 41, 1994. Disponível em: <http://www.cs.utsa.edu/~bylander/cs6243/breiman96bagging.pdf>. Acesso em: 11 jan. 2018.

BREIMAN, L. Random Forests, **Universiy of California**, California, 2001. Disponível em: <https://www.stat.berkeley.edu/~breiman/randomforest2001.pdf>. Acesso em: 11 jan. 2018.

BRINER, R. B.; BARENDS, E. The Role of Scientific Findings in Evidence-Based HR. **People + Strategy**, v. 39, n. 2, p. 16 – 20, 2016.

BRINER, R. B.; DEYNER, D.; ROUSSEAU, D. M. Evidence-Based Management: Concept Cleanup Time?. **Academy of Management Perspectives**, v. 23, n. 4, p. 19 – 32, 2009.

BRINER, R. B.; ROUSSEAU, D. M. Evidence-Based I-O Psychology: Not There Yet. **Industrial and Organizational Pyschology**, v. 4, n. 1, p. 3 – 22, 2011.

BRINER, R. B.; WALSHE, N. D. From Passively Received Wisdom to Actively Constructed Knowledge: Teaching Systematic Review Skills as a Foundation of Evidence-Based Management. **Academy of Management Learning & Education**, v. 13, n. 3, p. 415 – 432, 2014.

CAMPBELL, D. T.; STANLEY, J . C. **Experimental and Quasi-Experimental Designs for Research**. Boston: Houghton Mifflin Company, 1966. Disponível em: <https://www.sfu.ca/~palys/Campbell&Stanley-1959- Exptl&QuasiExptlDesignsForResearch.pdf>. Acesso em: 11 jan. 2018.

CEBMa. **Critical Appraisal**. Leiden, 2014. Disponível em: <https://www.cebma.org/resources-and-tools/what-is-critical-appraisal>. Acesso em: 11 jan. 2018.

CEBMa. **Evidence-Based Management Assessment for Organizations**. Leiden, 2013. Disponível em: <https://www.cebma.org/wp-content/uploads/EBMgt-Assessment-for-Organizations-vs-May-2013.pdf>. Acesso em: 11 jan. 2018.

CEBMa. **Strategic Policy Plan 2016 – 2017**. Leiden, 2017. Disponível em: <https://www.cebma.org/wp-content/uploads/Strategic-Policy-Plan-CEBMa-2016- 17.pdf>. Acesso em: 11 jan. 2018.

CERVO, A. L.; BERVIAN, P. A.; DA SILVA, R. **Metodologia cientifica**. São Paulo: Pearson, 2002.

CHARNIAK, E.; McDERMOTT, D. **Introduction to Artificial Intelligence**. Boston: Addison-Wesley, 1985.

CIOS, K. J.; PEDRYVZ, W.; SWINIARSKI, R. W. **Data Mining Methods for Knowledge Discovery**. Norwell: Kluwer Academic Publishers, 1998.

CONAMPE. **Confederação Nacional das Micro e Pequenas Empresas e dos Empreendedores Individuais**. Brasilia, 2012. Disponível em: <http://conampe.org.br/>. Acesso em: 11 jan. 2018.

COURTRIGHT, S. H.; STEWART, G. L.; WARD, M. M. Applying research to save lives: Learning from team training approaches in aviation and health care. **Organizational Dynamics**, v. 41, n. 4, p. 291 – 301, 2012.

CRISTOPHER A MAHER. In: GOOGLE SCHOLAR. Mountain View: Google 2017. Disponível em: <https://scholar.google.com/citations?user=GSFtiZsAAAAJ&hl=en>. Acesso em 11 jan. 2018.

CUTSPEC, P. A. Bridging the Research-to-Practice Gap: Evidence-Based Education. **Centerscope**, v. 2, n. 2, p. 1 – 8, 2004.

DATASEBRAE. **O que você quer saber hoje**?. Brasilia, 2017. Disponível em: <http://www.datasebrae.com.br/>. Acesso em: 11 jan. 2018.

DELEN, D.; ZAIM, H.; KUZEY, C.; ZAIM, S. A comparative analysis of machine learning systems for measuring the impact of knowledge management practices. **Decision Support Systems**, v. 54, n. 2, p. 1150 – 1160, 2013.

DELISLE, S.; ST-PIERRE, J.; COPECK, T. A hybrid diagnostic-advisory system for small and medium-sized enterprises: A successful AI application. **Applied Intelligence**, v. 24, n. 2, p. 127 – 141, 2006.

DENISE ROUSSEAU. In: GOOGLE SCHOLAR. Mountain View: Google 2017. Disponível em: <https://scholar.google.com.br/citations?user=Y6f6mNMAAAAJ&hl=pt-PT>. Acesso em: 11 jan. 2018.

DRAKE, E. K.; AOS, S.; MILLER, M. G. Evidence-Based Public Policy Options to Reduce Crime and Criminal Justice Costs: Implications in Washington State. **Victims and Offenders**, v. 4, p. 170 – 196, 2009.

DRESCH, A.; LACERDA, D. P.; ANTUNES, J. A. V. **Design Science Research**: método de pesquisa para avanço da ciência e tecnologia. Porto Alegre: Bookman, 2015.

EDMONDSON, A. C.; McMANUS, S. E. Methodological Fit in Management Field Research. **Academy of Management Review**, v. 32, n. 4, p. 1155 – 1179, 2017.

ERNST, G. W.; NEWELL, A. Some issues of representation in a general problem solver. In: PROCEEDINGS OF SPRING JOINT COMPUTER CONFERENCE, 1967, 67, Atlantic City. **Anais eletrônicos...** New York: ACM New York, 1967. Disponível em: <https://dl.acm.org/citation.cfm?id=1465579>. Acesso em: 11 jan. 2018.

FAN, R.; CHEN, P.; LIN, C. Working Set Selection Using Second Order Information for Training Support Vector Machines. **Journal of Machine Learning Research**, p. 1889 – 1918, 2005.

FAYYAD, U.; SHAPIRO, G. P.; SMYTH, P. The KDD Process for Extracting Useful Knowledge from Volumes of Data. **Communications of the ACM**, v. 39, n. 11, p. 27  $-34, 1996.$ 

FEINERER, I.; HORNIK, K.; MEYER, D. Text Mining Infrastructure in R. **Journal of Statistical Software**, v. 25, n. 5, p. 1 – 54, 2008.

FELDMAN, R.; SANGER, J. **The Text Mining Handbook**: Advanced Approaches in Analyzing Unstructured Data. New York: Cambridge University Press, 2006.

FRACALANZA E FERREIRA. Micro e Pequenas Empresas: Rotatividade da Força de Trabalho e Implicações para o Desenvolvimento do Brasil. In: SANTOS, A. L.;

FREUND, Y.; SCHAPIRE, R. E. A Decision-Theoretic Generalization of On-Line Learning and na Application to Boosting. **Journal of Computer and System Sciences**, v. 55, p. 119 – 139, 1996.

GHOSH, S.; ROY, S.; BANDYOPADHYAY, S. A tutorial review on Text Mining Algorithms. **International Journal of Advanced Research in Computer and Communication Engineering**, v. 1, n. 4, p. 223 – 233, 2012.

GIARRATANO, J.; RILEY, G. **Expert Systems**: Principles and Programming. Nova York: Course Technology, 1998.

GIL, S. K.; CORMICAN, K. Support ambient intelligence solutions for small to mediuim size enterprises: Typologies and taxonomies for developers. In: PROCEEDINGS OF INTERNATIONAL TECHNOLOGY MANAGEMENT CONFERENCE, 2006, Milan. **Anais eletrônicos...** Piscataway: IEEE, 2016. Disponível em: <http://ieeexplore.ieee.org/document/7477074/>. Acesso em: 11 jan. 2018.

GLAUB, M. E.; FRESE, M.; FISCHER, S.; HOPPE, M. Increasing Personal Initiative in Small Business Managers or Owners Leads to Entrepreneurial Success: A Theory-Based Controlled Randomized Field Intervention for Evidence-Based Management. **Academy of Management Learning & Education**, v. 13, n. 3, p. 354 – 379, 2014.

GROTH, R. **Data Mining** – Building Competitive Advantage. New Jersey: Prentice-Hall, 2000.

HAMMAD, A. **An Approach for Detecting Spam in Arabic Opinion Reviews**. 2013. 94 f. Dissertação (Mestrado em Tecnologia da Informação) – Programa de Pós-Graduação em Tecnologia da Informação, Universidade Islâmica de Gaza, Gaza, 2013.

HAN, J.; KAMBER, M. **Data Mining**: Concepts and Techniques. San Francisco: Elsevier, 2006.

HAUGELAND, J. **Artificial Intelligence**: The very ideia. Cambridge: MIT Press, 1985.

HEVNER, A. R.; MARCH, S. T; PARK, J.; RAM, S. Design Science in Information Systems Research. **MIS Quarterly**, v. 28, n. 1, p. 75 – 105, 2004.

HIRSH, W.; BRINER, R. **Evidence-based HR**: From Fads to Facts?. London: Corporate Research Forum, 2011. Disponível em: <http://www.crforum.co.uk/research-and-resources/evidence-based-hr-from-fads-tofacts/>. Acesso em: 13 jan. 2018.

HOTHO A.; NÜRNBERGER, A.; PAAB, G. A Brief Survey of Text Mining. **Journal for Computational Linguistics and Language Technology**, v. 20, n. 1, p. 19 – 62, 2005.

IBM. **Faça parte da era da computação cognitiva**. Armonk, 2017. Disponível em: <https://www.ibm.com/br-pt/>. Acesso em: 13 jan. 2018.

IQBAL, M.; WIDIYANTO, S.; FADLILLAH, H. M.; SUSANTO, H. PAKAR-UKM - Expert System for SMES using Dynamic Knowledge Base. **Journal of Engineering and Applied Sciences**, v. 9, n. 12, p. 2441 – 2447, 2004.

JENNINGS, E. T.; HALL, J. L. Evidence-Based Practice and the Use of Information in State Agency Decision Making. **Journal of Public Administration Research and Theory**, v. 22, n. 2, p. 245 – 266, 2011.

JURAFSKY, D.; MARTIN, J. H. **Speech and Language Processing**. New Jersey: Prentice Hall, 2000.

JURKA, T. P.; COLLINGWOOD, L.; BOYDSTUN, A. E.; GROSSMAN, E.; ATTEVELDT, W. V. RTextTools: A Supervised Learning Package for Text Classification. **The R Journal**, v. 5, n. 1, p. 6 – 12, 2013.

KIM, S.; HA, Y. Automated Discovery of Small Business Domain Knowledge Using Web Crawling and Data Mining. In: PROCEEDINGS OF INTERNATIONAL CONFERENCE ON BIG DATA AND SMART COMPUTING, 2016, Washington. **Anais eletrônicos…** Piscataway: IEEE, 2016. Disponível em: <https://dl.acm.org/citation.cfm?id=2916470>. Acesso em: 13 jan. 2018.

KITSON, A.; HARVEY, G.; McCORMACK, B. Enabling the implementation of evidence based practice: a conceptual framework. **Quality in Health Care**, v. 7, n. 3, p. 149 – 158, 1998.

KÖCHE, J. **Fundamentos de metodologia científica**: teoria da ciência e iniciação à pesquisa. Petrópolis: Vozes, 2011.

KOHAVI, R. A Study of Cross-Validation and Bootstrap for Accuracy Estimation and Model Selection. In: INTERNATIONAL JOINT CONFERENCE ON ARTIFICIAL INTELLIGENCE, 14, 1995. San Francisco. **Anais eletrônicos...** San Francisco: Morgan Kaufmann Publishers, 1995. Disponível em: <http://www.cs.iastate.edu/~jtian/cs573/Papers/Kohavi-IJCAI-95.pdf>. Acesso em: 13 jan. 2018.

KREIN, J. D; BIAVASCHI, M. Condições e Relações de Trabalho no Segmento das Micro e Pequenas Empresas. In: SANTOS, A. L.; KREIN, J. D.; CALIXTRE, A. B. (Org.). **Micro e Pequenas Empresas** Mercado de Trabalho e Implicação para o

Desenvolvimento. Rio de Janeiro: IPEA, 2012. p. 113–166. Disponível em: <http://www.ipea.gov.br/agencia/images/stories/PDFs/livros/livros/livro\_micro\_peque asempresas.pdf>m>. Acesso em: 13 jan. 2018.

KURZWEIL, R. **The Age of Intelligence Machines**. New Jersey: MIT Press, 1990.

LACERDA, D. P. **A Gestão Estratégica em uma Universidade Privada Confessional**: compreendendo se e como as intenções transformam-se em ações estratégicas. 2009. 340 f. Tese (Doutorado em Engenharia de Produção) – Programa de Pós-Graduação em Engenharia de Produção, Universidade Federal do Rio de Janeiro (UFRJ), Rio de Janeiro, 2009.

LAROSE, D. **Discovering Knowledge in Data** – An Introduction to Data Mining. Hoboken: John Wiley & Sons, 2005.

LIKERT, R. A Technique for the Measurement of Attitudes. **Archives of Psychology**, v. 22, n. 140, p. 5 – 55, 1932.

LIN, H. W.; NAGALINGAM, S. V.; KUIK, S. S.; MURATA, T. Design of a Global Decision Support System for a manufacturing SME: Towards participating in Collaborative Manufacturing. **International Journal of Production Economics**, v. 136, n. 1, p. 1 – 12, 2012.

LIU, B. **Web Data Mining** Exploring Hyperlinks, Contents, and Usage Data. Nova York: Springer, 2007.

MADI, M. A. C.; GONÇALVES, J. R. B. Produtividade, Financiamento e Trabalho: Aspectos da Dinâmica das Micro e Pequenas Empresas (MPES) no Brasil. In:

MAHOOTIAN, F.; EASTMAN, T. Complementary Frameworks of Scientific Inquiry: Hypothetico-Deductive, Hypothetico-Inductive, and Observational-Inductive. **World Futures**, v. 65, p. 61 – 75, 2009.

MANSON, N. J. Is operations research really research?. **ORiON**, v. 22, n. 2, p. 155 – 180, 2006.

MAY, J. H.; SPANGLER, W. E.; WENDELL, R. R.; ZAUN, H. U. A knowledge-based approach for improving information and decision making in a small business. **Information & Management**, v. 21, n. 3, p. 177 – 189, 1991.

MESARIC, J.; PEKIC, N.; ZEKIC-SUSAC, M. Intelligent decision support for small business using expert systems and neural networks. In: PROCEEDINGS OT THE INTERNATIONAL CONFERENCE ON INFORMATION AND INTELLIGENT SYSTEMS, 15, 2004, Varazdin. **Anais eletrônicos…** Piscataway: IEEE, 2014. Disponível em: <https://bib.irb.hr/datoteka/184196.mesaric\_pekic\_zekicIIS2004.pdf>. Acesso em: 27 jan. 2018.

MILTENBURG, J. Setting Manufacturing Strategy for a factory-within-a-factory. **International Journal of Production Economics**, v. 113, p. 307 – 323, 2008.

MINER, G.; ELDER, J.; FAST, A.; HILL, T.; NISBET, R.; DELEN, D. **Practical Text Mining and Statistical Analysis for Non-structured Text Data Applications**. Nova York: Academic Press, 2012.

MITCHELL, T. M. Machine Learning and Data Mining. **Communications of the ACM**, v. 42, n. 11, p. 30 – 36, 1999.

MORAES JUNIOR, A. S. As Micro e Pequenas Empresas e a Informalidade. **Revista FACEF Pesquisa Desenvolvimento e Gestão**, v. 2, n. 1, p. 31 - 39, 1999.

NILSSON, N. J. **Artificial Intelligence**. Burlington: Morgan Kaufmann, 1998.

NUTT, P. C. Surprising but VERDADEIRO: Half the decisions in organizations fail. **The Academy of Management Executive**, v. 13, n. 4, p. 75 – 90, 1999.

OLSON, D. L.; DELEN, D. **Advanced Data Mining Techniques**. Heidelberg: Springer, 2008.

PFEFFER, J.; SUTTON, R. I. Management Half-Truths and Nonsense: How to Practice Evidence-Based Management. **California Management Review**, v. 48, n. 3, p. 77 – 100, 2006a.

PFEFFER, J.; SUTTON, R. I. Treat Your Organization as a Prototype: The Essence of Evidence-Based Management. **Design Management Review**, v. 17, n. 3, p. 10 – 14, 2006b.

PFEFFER, J; SUTTON, R. I. Evidence-based management. **Harvard Business Review**, v. 84, n. 1, p. 62 – 74, 2006c.

PIDD, M. **Computer Simulation in Management Science**. New York: John Wiley & Sons, 1992.

POOLE, D.; MACKWORTH, A. K.; GOEBAL, R. **Computacional Intelligence**: A Logical Approach. Oxford: Oxford University Press, 1998.

PORTAL DO EMPREENDEDOR. **O Que É** Definição de Microempreendedor Individual – MEI. Brasília, 2008. Disponível em: <http://www.portaldoempreendedor.gov.br/mei-microempreendedor-individual>. Acesso em: 13 jan. 2018.

R. **WHAT is R**?. [S.I.], 2014. Disponível em: <http://www.r-project.org/>. Acesso em: 13 jan. 2018.

REAY, T.; BERTA, W.; KOHN, M. K. What's the evidence on evidence-based management?. **Academy of Management Perspectives**, v. 23, n. 4, p. 5 – 18, 2009.

REVIEW Skeptic is based on research at Cornell University that uses machine learning to identifiy fake hotel reviews with nearly 90% accuracy. **Review Skeptic**, [S.I.], 2013. Disponível em: <http://reviewskeptic.com/>. Acesso em: 13 jan. 2018. RICH, E.; KNIGHT, K. **Artificial Intelligence**. Londres: McGraw-Hill, 1991.

RIPLEY, B. D. **Pattern Recognition and Neural Networks**. Cambridge: Cambridge University Press, 1996.

ROB B BRINER. In: GOOGLE SCHOLAR. Mountain View: Google 2017. Disponível em: <https://scholar.google.co.uk/citations?user=akBDm-AAAAAJ&hl=en>. Acesso em 11 jan. 2018.

ROMERO-CORDOBA, R.; ROMERO, F. P.; OLIVAS, J. A., SERRANO-GUERRERO, J.; PERALTA, A. A Comparative Study of Soft Computing Software for Enhancing the Capabilities of Business Document Management Systems. In: PROCEEDINGS OF INTERNATIONAL CONFERENCE ON FUZZY SYSTEMS, 2016, Vancouver. **Anais eletrônicos…** Vancouver: IEEE, 2016.

ROUSSEAU, D. M. Is There Such a Thing as "Evidence-Based Management"?. **Academy of Management Review**, v. 31, n. 2, p. 256 – 269, 2006.

ROUSSEAU, D. M.; MCCARTHY, S. Educating managers from an evidence-based perspective. **Academy of Management Learning & Education**, v. 6, n. 1, p. 84 – 101, 2007.

ROWLEY, J. Evidence-based marketing: A perspective on the 'practice-theory divide'. **International Journal of Market Research**, v. 54, n. 4, p. 521 – 541, 2012.

RUSSELL, S., NOVIRG, P. **Inteligência Artificial**. Rio de Janeiro: Elsevier, 2013.

SACKETT, D. L. Evidence based medicine: what it is and what it isn't. **BMJ**, v. 312, p. 71 – 72, 1996.

SAMPIERE, C. R. H.; COLLADO, C. F.; LUCIO, P. B. **Metodologia dela Investigación**. México D. F.: McGrawHill, 1997.

SANTOS, A. L. Trabalho Informal nos Pequenos Negócios: Evolução e Mudanças no Governo Lula. In: SANTOS, A. L.; KREIN, J. D.; CALIXTRE, A. B. (Org.). **Micro e Pequenas Empresas** Mercado de Trabalho e Implicação para o Desenvolvimento. Rio de Janeiro: IPEA, 2012. p. 167–210. Disponível em: <http://www.ipea.gov.br/agencia/images/stories/PDFs/livros/livros/livro\_micro\_peque asempresas.pdf>m>. Acesso em: 13 jan. 2018.

SANTOS, A. L.; KREIN, J. D.; CALIXTRE, A. B. (Org.). **Micro e Pequenas Empresas** Mercado de Trabalho e Implicação para o Desenvolvimento. Rio de Janeiro: IPEA, 2012. p. 17–42. Disponível em: <http://www.ipea.gov.br/agencia/images/stories/PDFs/livros/livros/livro\_micro\_peque asempresas.pdf>m>. Acesso em: 13 jan. 2018.

SAUNDERS, M.; LEWIS, P.; THORNHILL, A. **Research Methods for Business Students**. London: Prentice Hall, 2009.

SCHREIBER, G., AKKEMANS, H.; ANJEWIERDEN, A.; HOOG, R.; SHADBOLT, N.; VELDE, W.; WIELINGA, B. **Knowledge Engineering and Management** the Commom KADS Methodology. Cambridge: MIT Press, 2000.

SEBRAE. **Lei Geral das Micro e Pequenas Empresas** Entenda as diferenças entre microempresa, pequena empresa e MEI. Brasília, 2016a. Disponível em: <https://www.sebrae.com.br/sites/PortalSebrae/artigos/entenda-as-diferencas-entremicroempresa-pequena-empresa-emei,03f5438af1c92410VgnVCM100000b272010aRCRD>. Acesso em: 13 jan. 2018.

SEBRAE. **Os Donos de Negócio no Brasil**: análise por faixa etária (2001 a 2014). Brasília: UGE/NA Núcleo de Estudos e Pesquisas, 2016b. Disponível em: <http://observatorio.sebraego.com.br/midias/downloads/08032017145032.pdf>. Acesso em 13 jan. 2018.

SEBRAE. **Portal Sebrae**. Brasília, 2017. Disponível em: <http://www.sebrae.com.br/sites/PortalSebrae>. Acesso em: 13 jan. 2018.

SEBRAE RS. **SEBRAE-RS**. Porto Alegre, 2017. Disponível em: <https://sebraers.com.br/>. Acesso em: 13 jan. 2018.

SHESKIM, D. **Handbook of Parametric and Nonparametric Statistical Procedures**. New York: Chapman & Hall, 2003.

TAN, P.; STEINBACH, M.; KUMAR, V. **Introdução ao Data Mining**. Rio de Janeiro: Editora Ciência Moderna, 2009.

TORT-MARTORELL, X.; GRIMA, P.; MARCO, L. Management by facts: The common ground between total quality management and evidence-based management. **Total Quality Management & Business Excellence**, v. 22, n. 6, p. 599 – 618, 2011.

TURING, A. M. Computing Machinery and Intelligence, **Mind**, v. 49, p. 433 – 460, 1950.

VAN ECK, N. J.; WALTMAN, L. Software survey: VOSviewer, a computer program for bibliometric mapping. **Scientometrics**, v. 84, n. 2, p. 523 – 538, 2010.

WALSHE, K.; RUNDALL, T. G. Evidence-based management: from theory to practice in health care. **The Milbank Quarterly**, v. 79, n. 3, p. 429 – 457, 2001.

WALTMAN, L.; VAN ECK, N. J.; NOYONS, E. C. M. A unified approach to mapping and clustering of bibliometric networks. **Journal of Informetrics**, v. 4, n. 4, p. 629 - 635, 2010.

WAN, T. T. H. Healthcare Informatics Researach: From Data to Evidence-Based Management. **Journal of Medical Systems**, v. 30, n. 1, p. 3 – 7, 2006.

WEISS, S.; INDURKHYA, N.; ZHANG, T. **Fundamentals of Predictive Text Mining**. London: Springer, 2010.

WINSTON, P. H. **Artificial Intelligence**. New York: Addison-Wesley, 1992.

WU, X.; KUMAR, V.; QUINLAN, J. R.; GHOSH, J.; YANG, Q.; MOTODA, H.; McLACHLAN, G. J.; NG, A.; LIU, B.; YU, P. S.; ZHOU, Z.; STEINBACH, M.; HAND, D.; STEINBERG, D. Top 10 algorithms in data mining. **Knowledge and Information Systems**, v. 14, n. 1, p. 1 – 37, 2008.

YU, W.; YANG, J.; TSENG, J. C. R.; LIU, S.; WU, J. Proactive problem-solver for construction. **Automation in Construction**, v. 19, p. 808 – 816, 2010.

ZUPIC, I.; CATER, T. Bibliometric Methods in Management and Organization. **Organizational Research Methods**, v. 18, n. 3, p. 429 – 472, 2015.

## **APÊNDICE A – CLASSIFICAÇÃO REALIZADA NA BASE DE DADOS**

| <b>Classe de Pergunta</b> | QUUUIV TL<br><b>Prasses ac perganias e respositas padrocs</b><br><b>Resposta</b>                                                                         |
|---------------------------|----------------------------------------------------------------------------------------------------|
|                           | Para abertura de uma empresa (exceto MEI) é necessário providenciar os                                                                                   |
|                           | seguintes documentos nos seguintes orgãos:                                                                                                    |
|                           | · Prefeitura: Consulta de localidade e Alvará;                                                                                                    |
|                           | · Bombeiros / Anvisa / Secretaria Meio Ambiente: Verificar necessidade                                                                                   |
|                           | destes alvarás e possíveis adequações;                                                                                                    |
|                           | · Junta Comercial: Para consulta do nome empresarial e registro da empresa;                                                                              |
|                           | • Cartório de Registro Civil de PJ (específico para Sociedade Simples): Para                                                                             |
|                           | registro da empresa;                                                                                                    |
| Abertura de               | · INPI: Para registro da logomarca / nome fantasia;                                                                                                    |
| empresa exceto MEI        | · Receita Federal: Cadastro do CNPJ;                                                                                                    |
|                           | · INSS: Realizar a matrícula do INSS;                                                                                                    |
|                           | · Secretaria Estadual da Fazenda - SEFAZ: Solicitação da Inscrição Estadual<br>(comércio e indústria);                                                   |
|                           | · Secretaria Municipal da Fazenda: Solicitação da Inscrição Municipal e AIDF                                                                             |
|                           | (prestador de serviço);                                                                                                    |
|                           | • Conselho e Sindicato representativos da atividade: Importante para mais                                                                                |
|                           | informações e orientações;                                                                                                    |
|                           | • Auxílio Contábil: Mesmo que não seja obrigatório para a abertura, é                                                                                    |
|                           | indicado.                                                                                                    |
| Abertura de MEI em        | Não é possível abrir empresa MEI em nome de outra pessoa. O                                                                                              |
| nome de outra<br>pessoa   | Microempreendedor Individual (MEI) é a pessoa que trabalha por conta                                                                                     |
|                           | própria e que se legaliza como empresário individual. A pessoa que exerce as                                                                             |
|                           | atividades de forma principal pela empresa deve ser o proprietário.                                                                                      |
|                           | O NIRE pode ser verificado através do CCMEI (certificado da condição de                                                                                  |
| Acesso ao NIRE            | microempreendedor individual). Caso não tenha o documento em mãos pode                                                                                   |
|                           | consulta-lo através do site: http://www.portaldoempreendedor.gov.br/temas/ja-                                                                            |
|                           | sou/servicos/emitir-certificado-cnpj-ccmei/certificado-cnpj<br>Para acessar o alvará, é necessário entrar em contato com a secretaria                    |
| Acesso de alvará          | municipal ou com a prefeitura da sua cidade.                                                                                                    |
|                           | Referente à inclusão de dependentes no seu IR, será necessário verificar as                                                                              |
| Adição de pessoas         | informações diretamente com a Receita Federal. Pode ligar diretamente para                                                                               |
| no IR                     | o telefone 146, que é o serviço telefônico da Receita Federal e da                                                                                       |
|                           | Procuradoria Geral da Fazenda Nacional - PGFN, disponibilizado ao cidadão.                                                                               |
| Até quantas               |                                                                                                    |
| atividades posso          | No MEI é permitido registrar uma atividade principal e até 15 secundárias.<br>Contanto que estas atividades sejam permitidas pelo MEI e autorizadas pela |
| vincular no CNPJ          | prefeitura.                                                                                                    |
| <b>MEI</b>                |                                                                                                    |
| Atividade de              | É possível pesquisar as atividades enquadradas no MEI através do link:                                                                                   |
| arquiteta autonoma        | http://www.portaldoempreendedor.gov.br/temas/quero-ser/formalize-                                                                                        |
| é permitida no MEI        | se/atividades-permitidas. A atividade de Arquitetura/Arquiteto não é permitida                                                                           |
|                           | no MEI, pois é considerada de cunho intelectual.<br>É possível pesquisar as atividades enquadradas no MEI através do link:                               |
| Atividade de atelier é    | http://www.portaldoempreendedor.gov.br/temas/quero-ser/formalize-                                                                                        |
| permitida no MEI          | se/atividades-permitidas. A atividade de Atelier é permitida no MEI.                                                                                     |
| Atividade de              | É possível pesquisar as atividades enquadradas no MEI através do link:                                                                                   |
| cabeleireiro e            | http://www.portaldoempreendedor.gov.br/temas/quero-ser/formalize-                                                                                        |
| manicure / pedicure       | se/atividades-permitidas. A atividade de Manicure/Pedicure é permitida no                                                                                |
| é permitida no MEI        | MEI.                                                                                                    |
| Atividade de              | É possível pesquisar as atividades enquadradas no MEI através do link:                                                                                   |
| consultoria é             | http://www.portaldoempreendedor.gov.br/temas/quero-ser/formalize-                                                                                        |
| permitida no MEI          | se/atividades-permitidas. A atividade de consultoria/acessoria não é permitida                                                                           |
|                           | no MEI, pois é considerada de cunho intelectual.                                                                                                    |

Quadro 42 – Classes de perguntas e respostas padrões

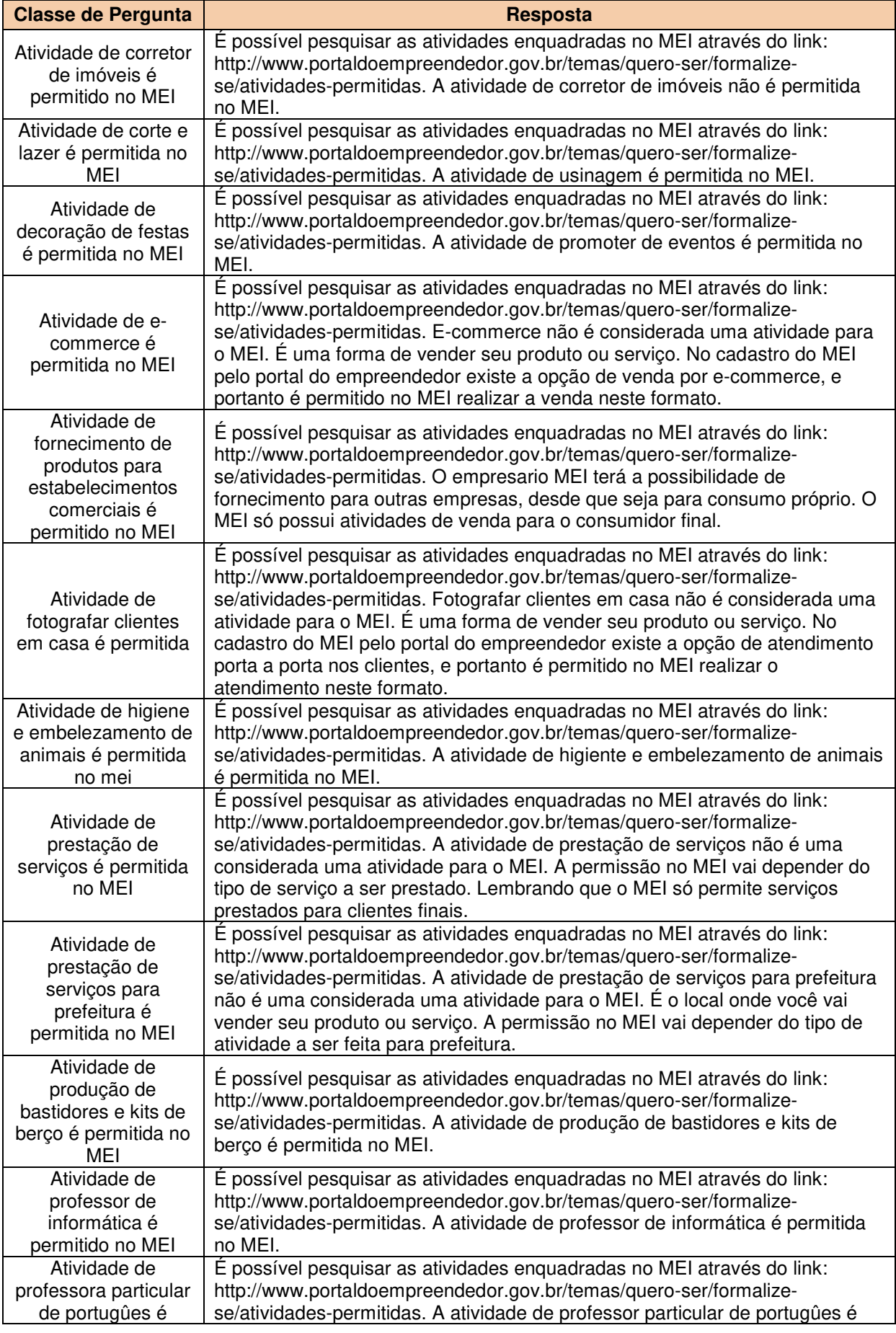

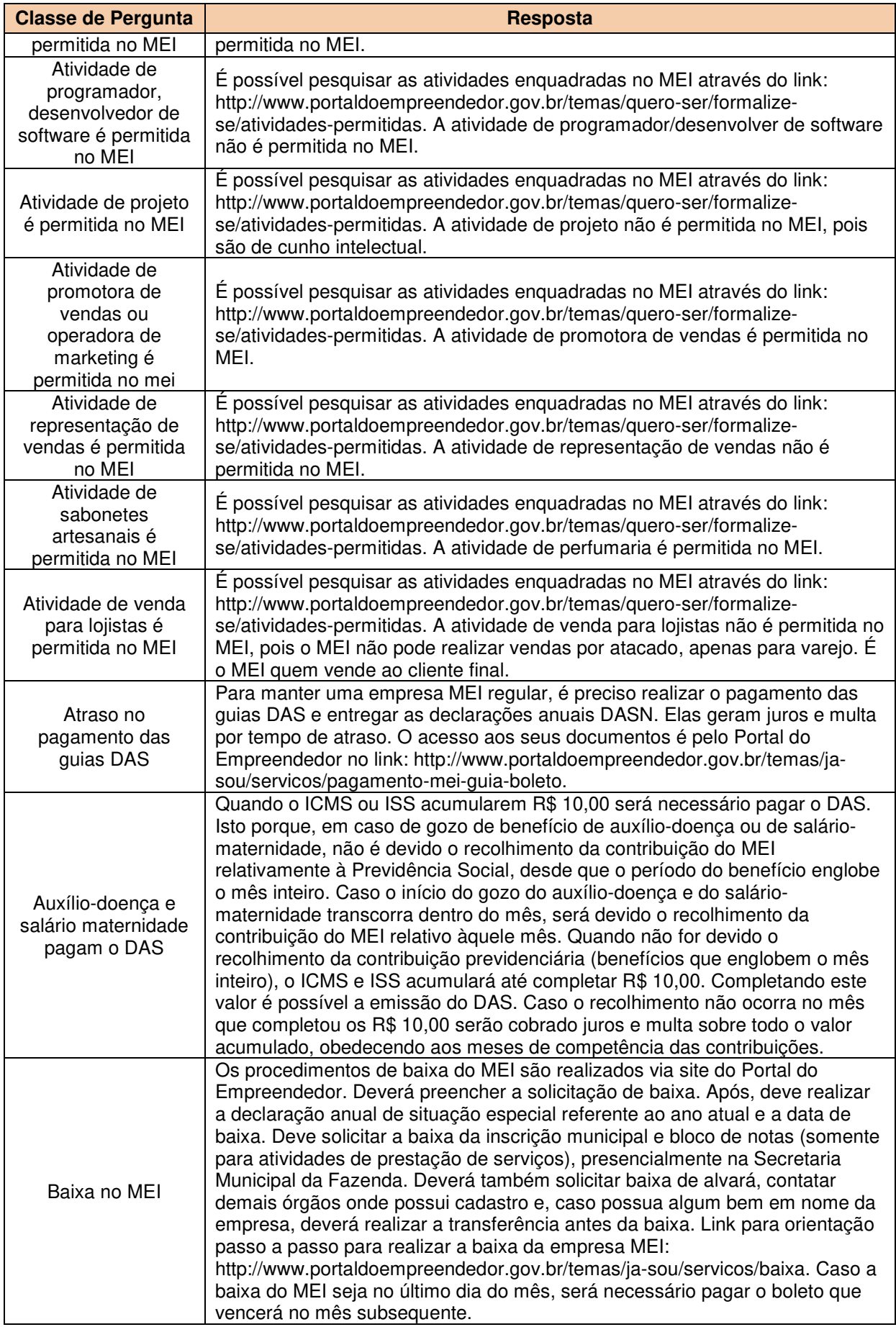

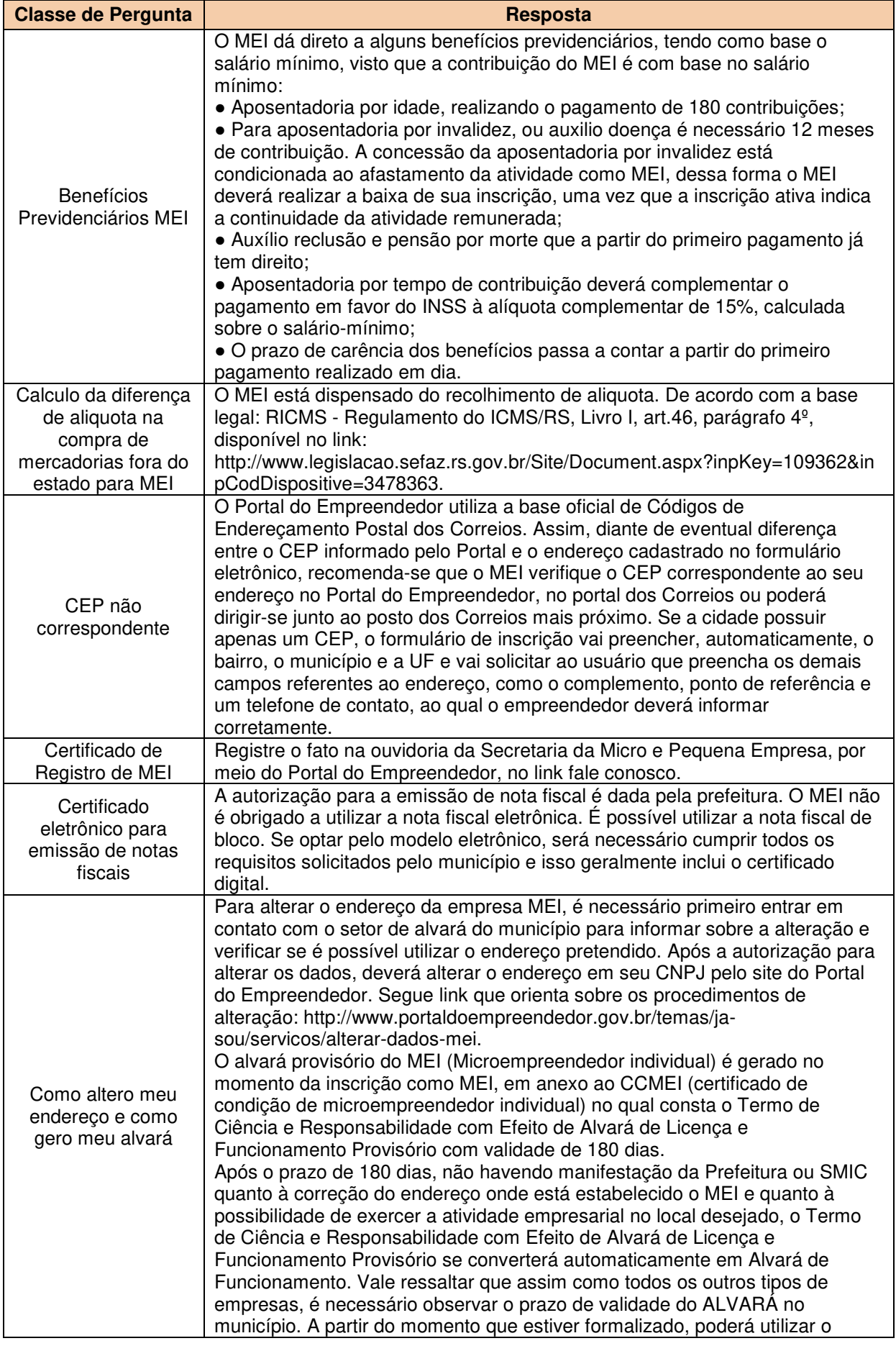

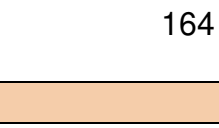

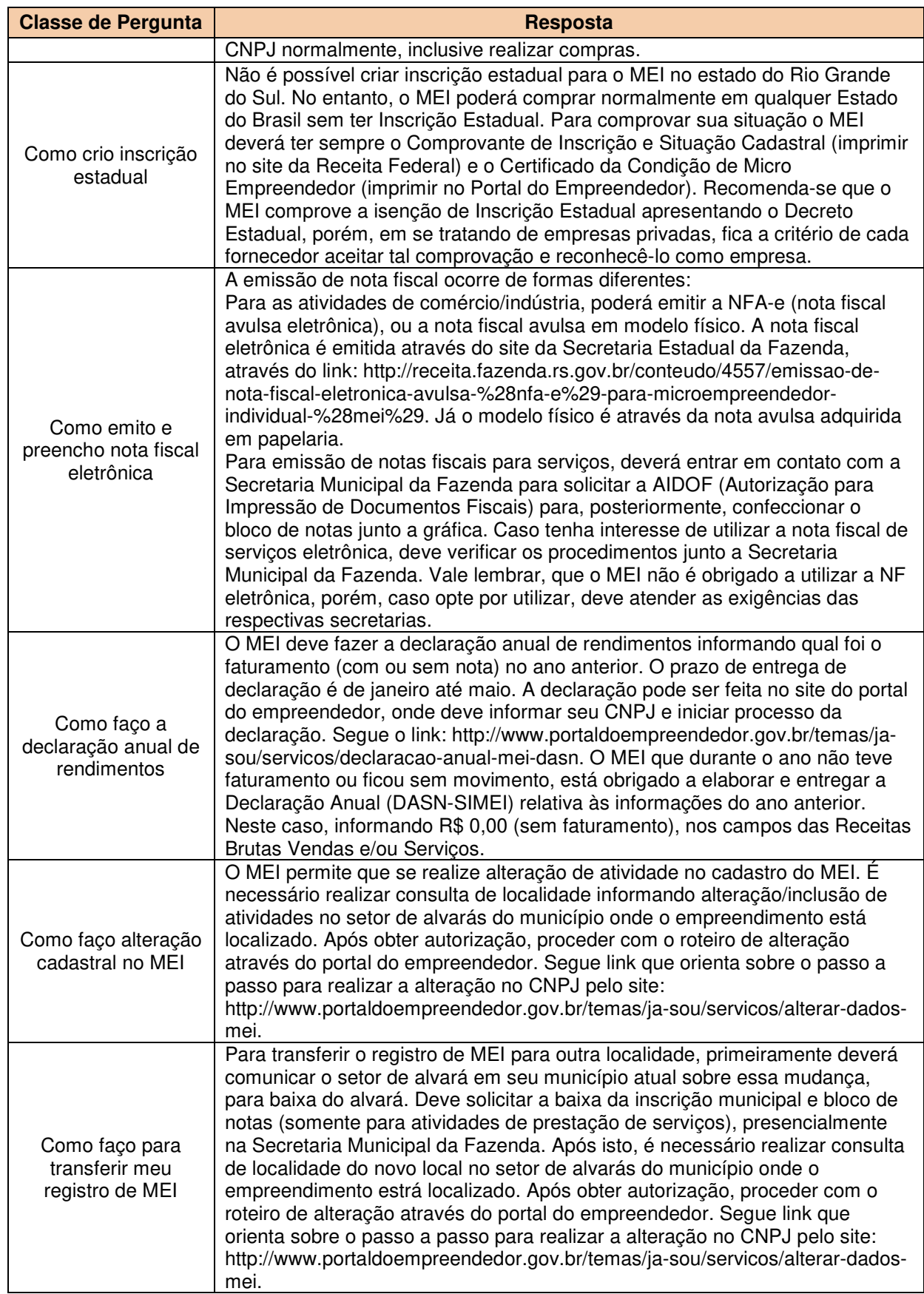

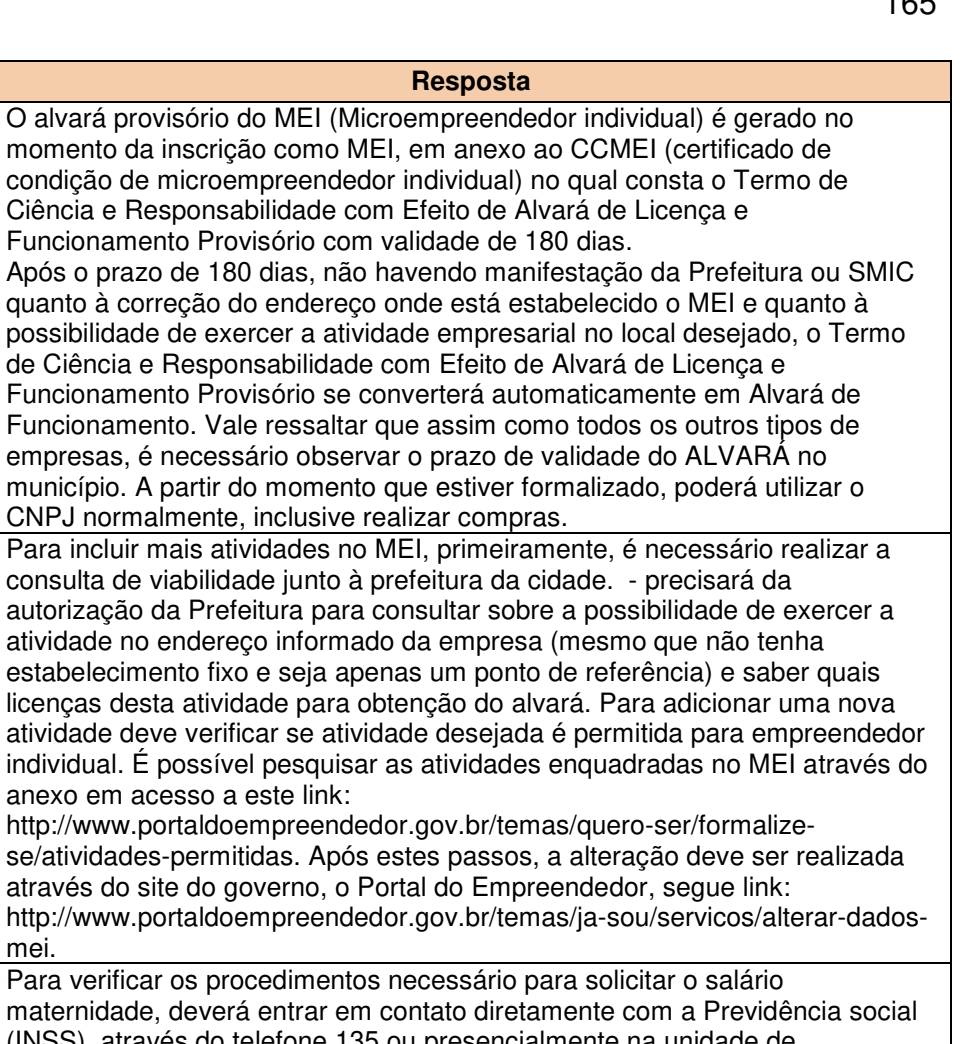

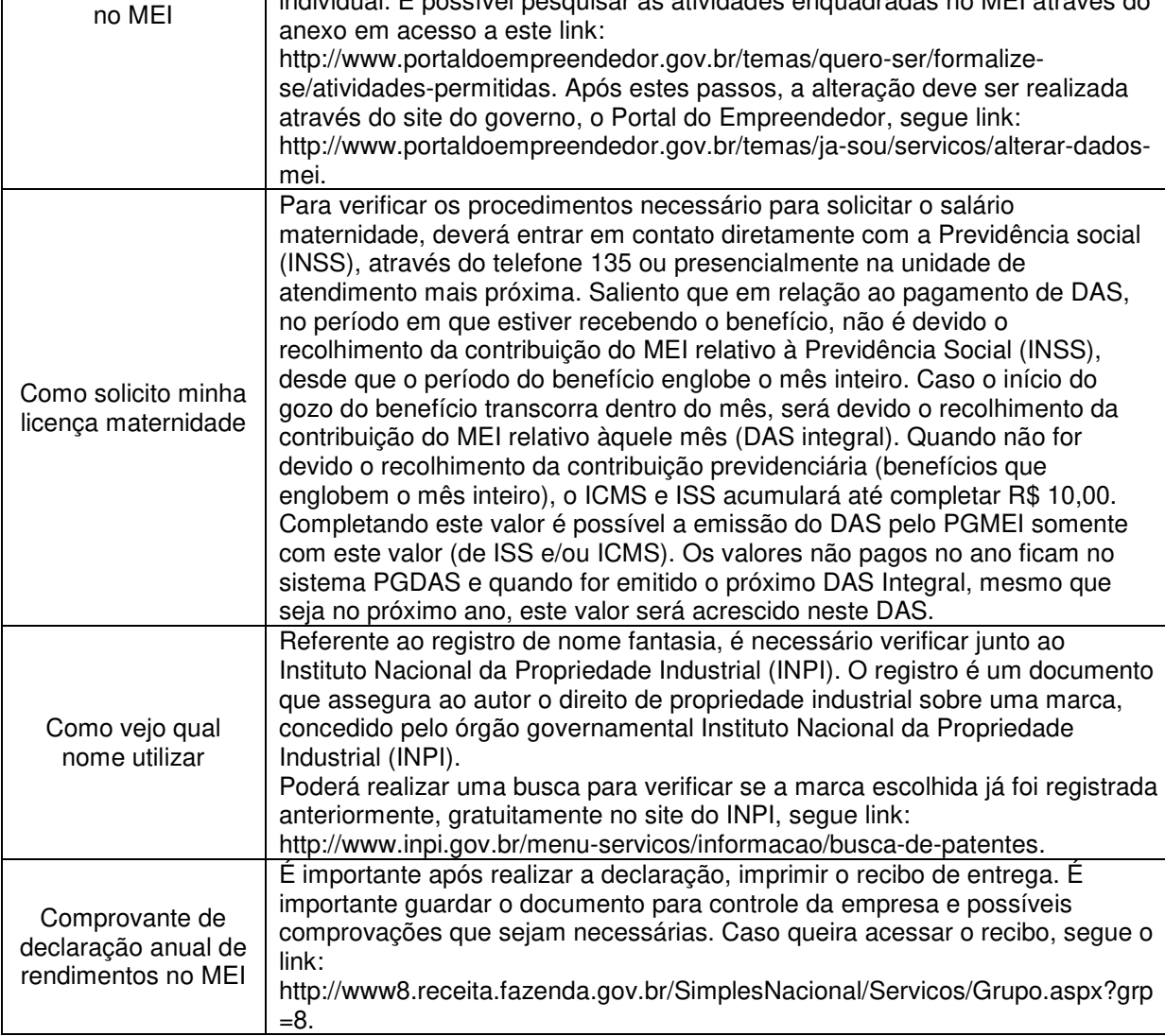

**Classe de Pergunta** 

Como funciona o álvara provisório do MEI

Como incluir outros ramos de atividades

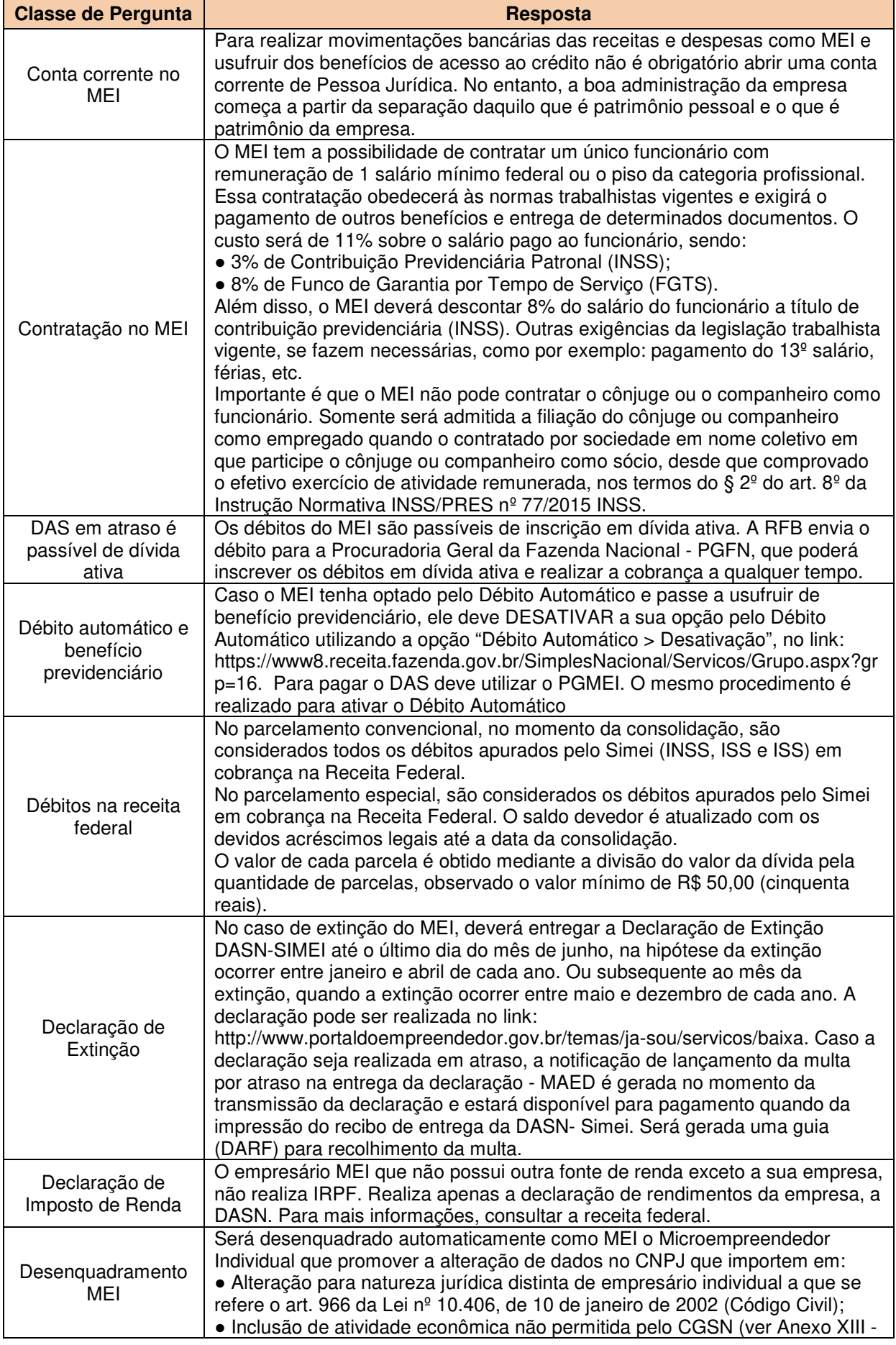

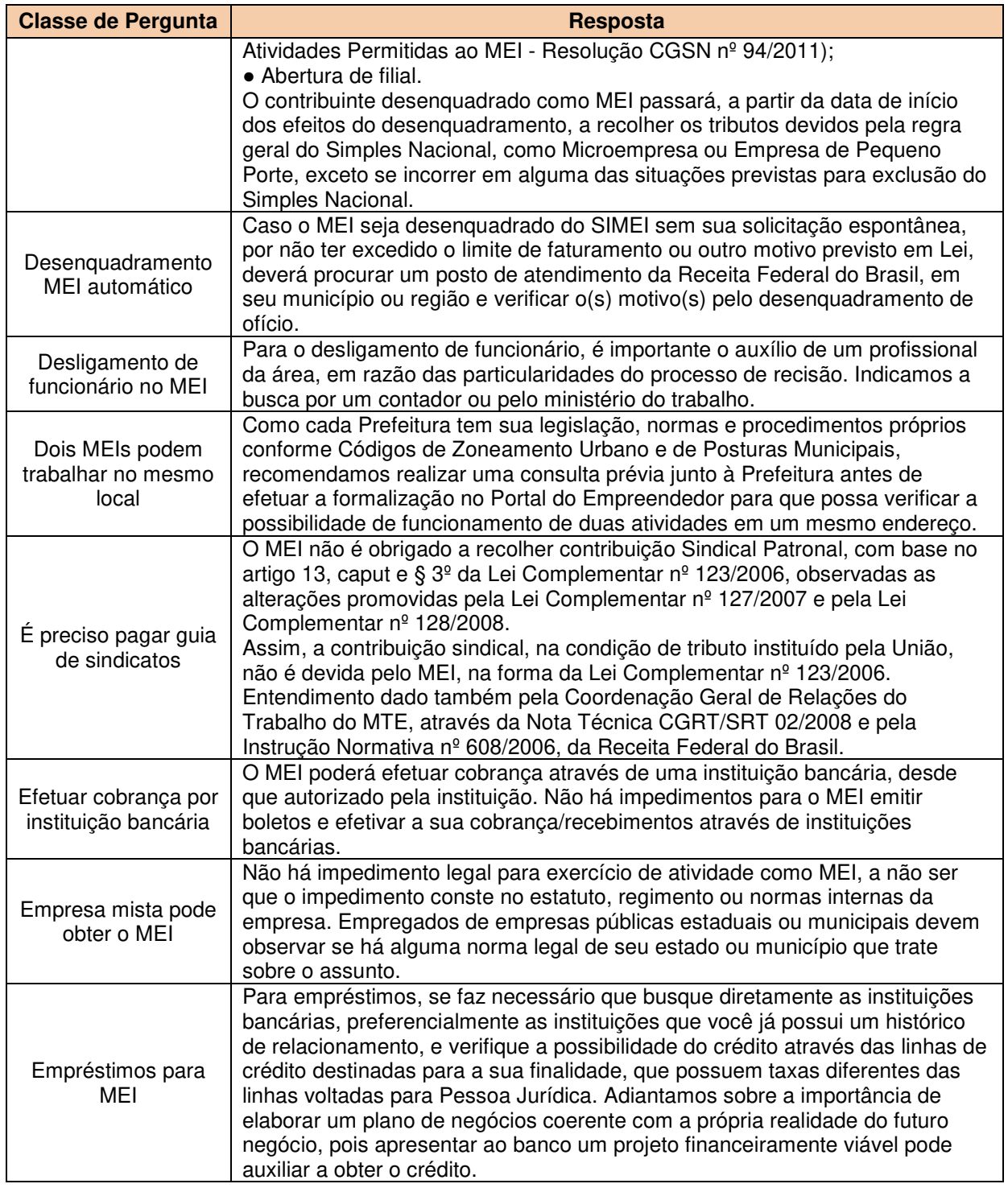

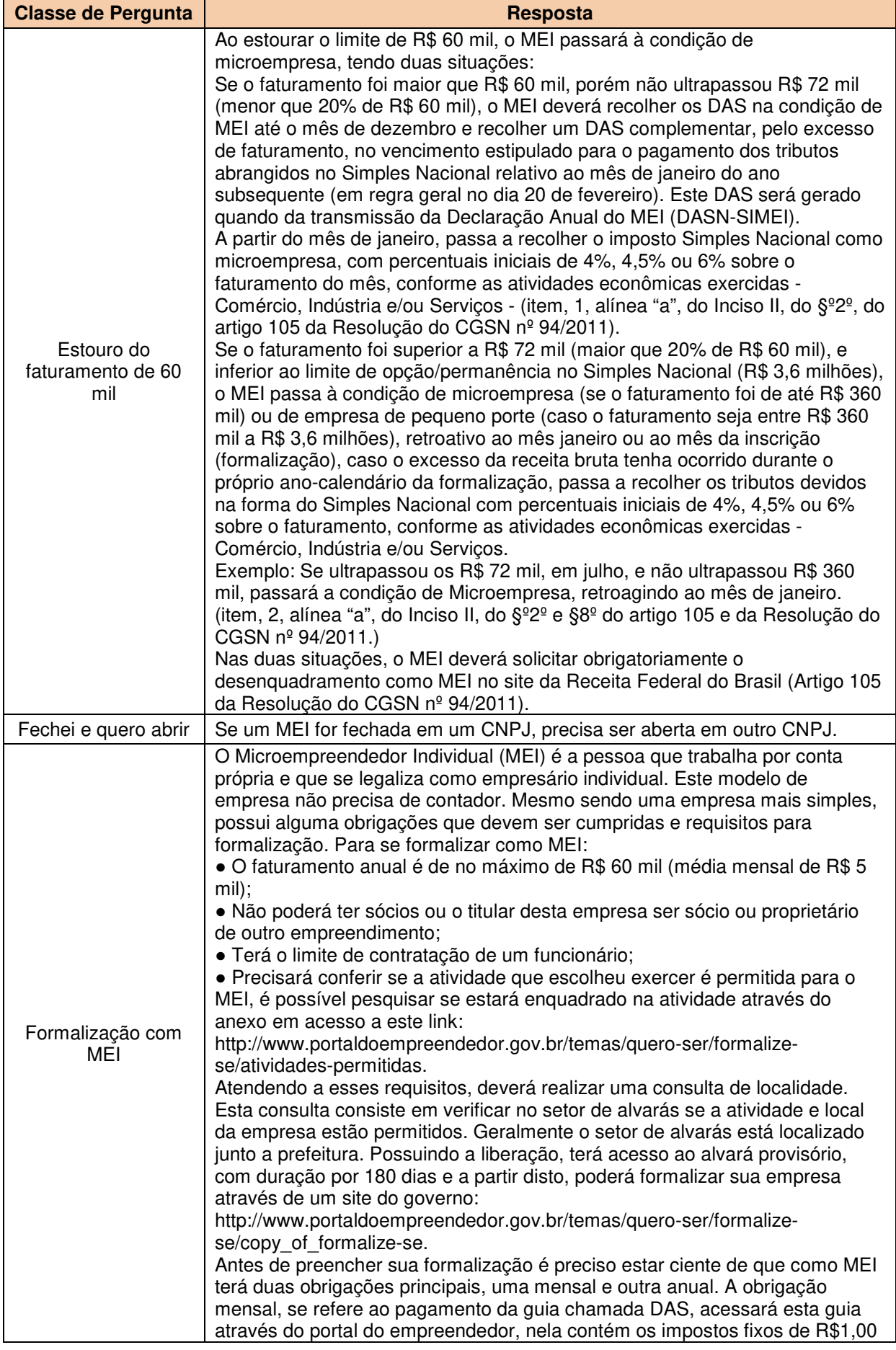

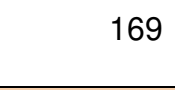

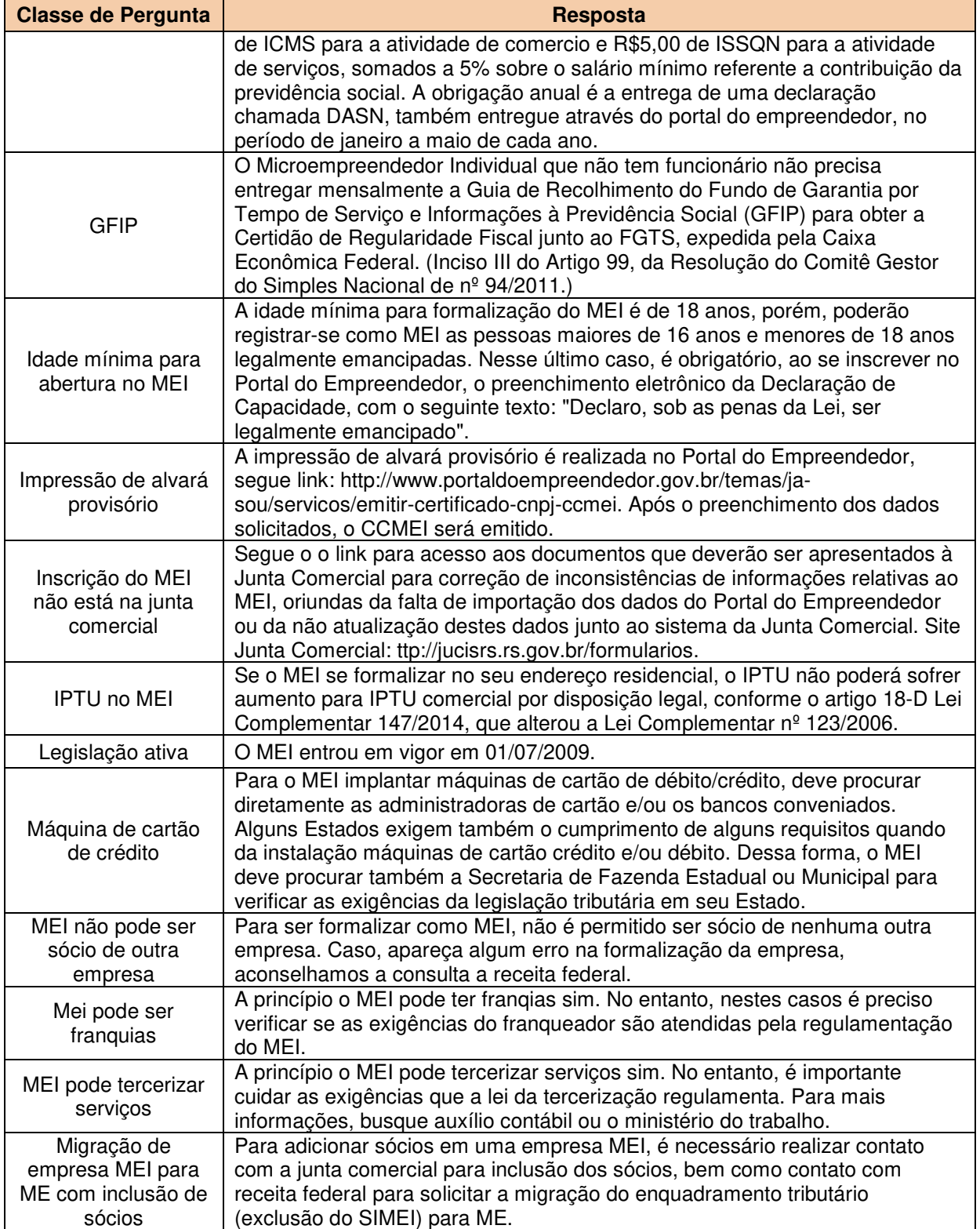

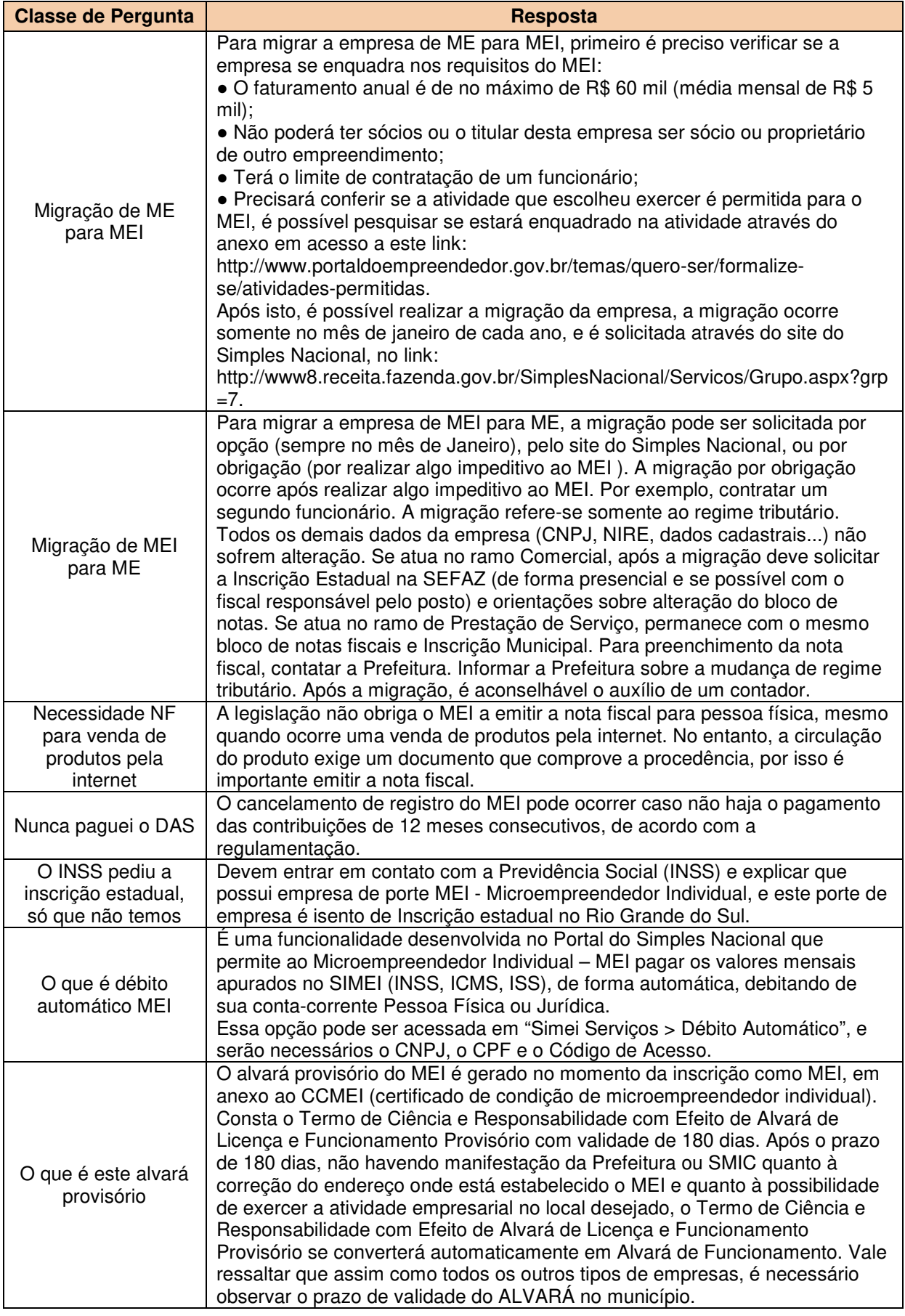

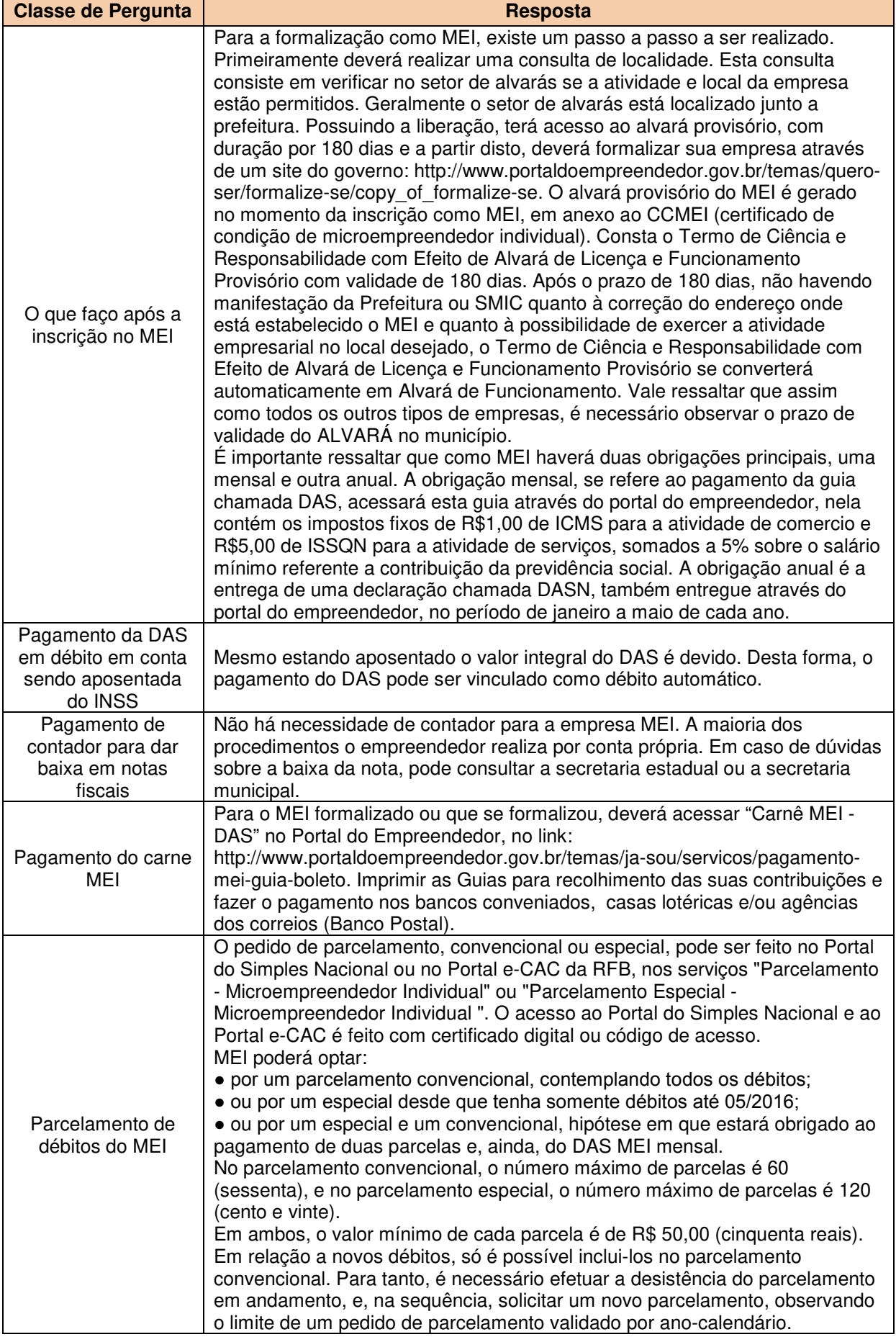

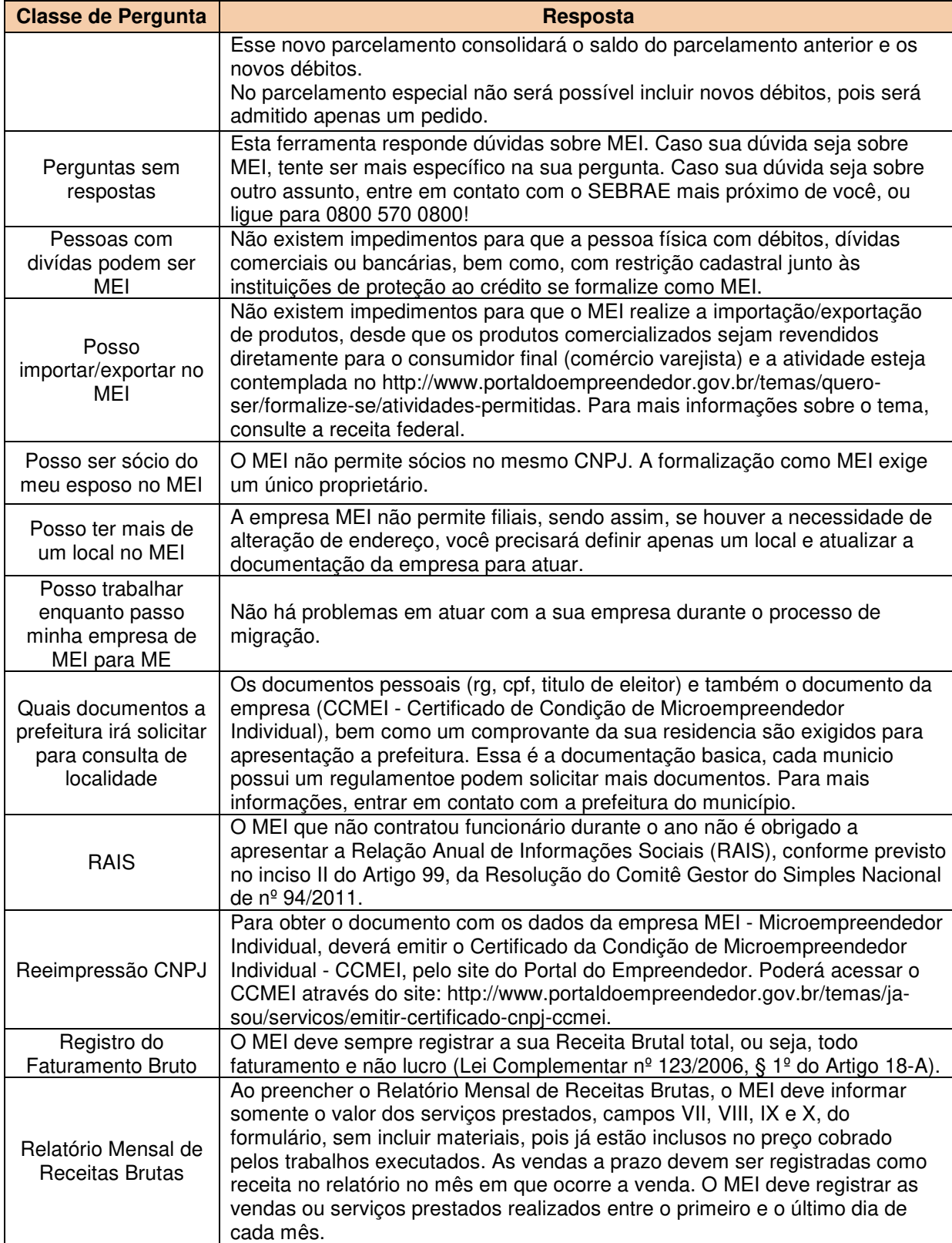

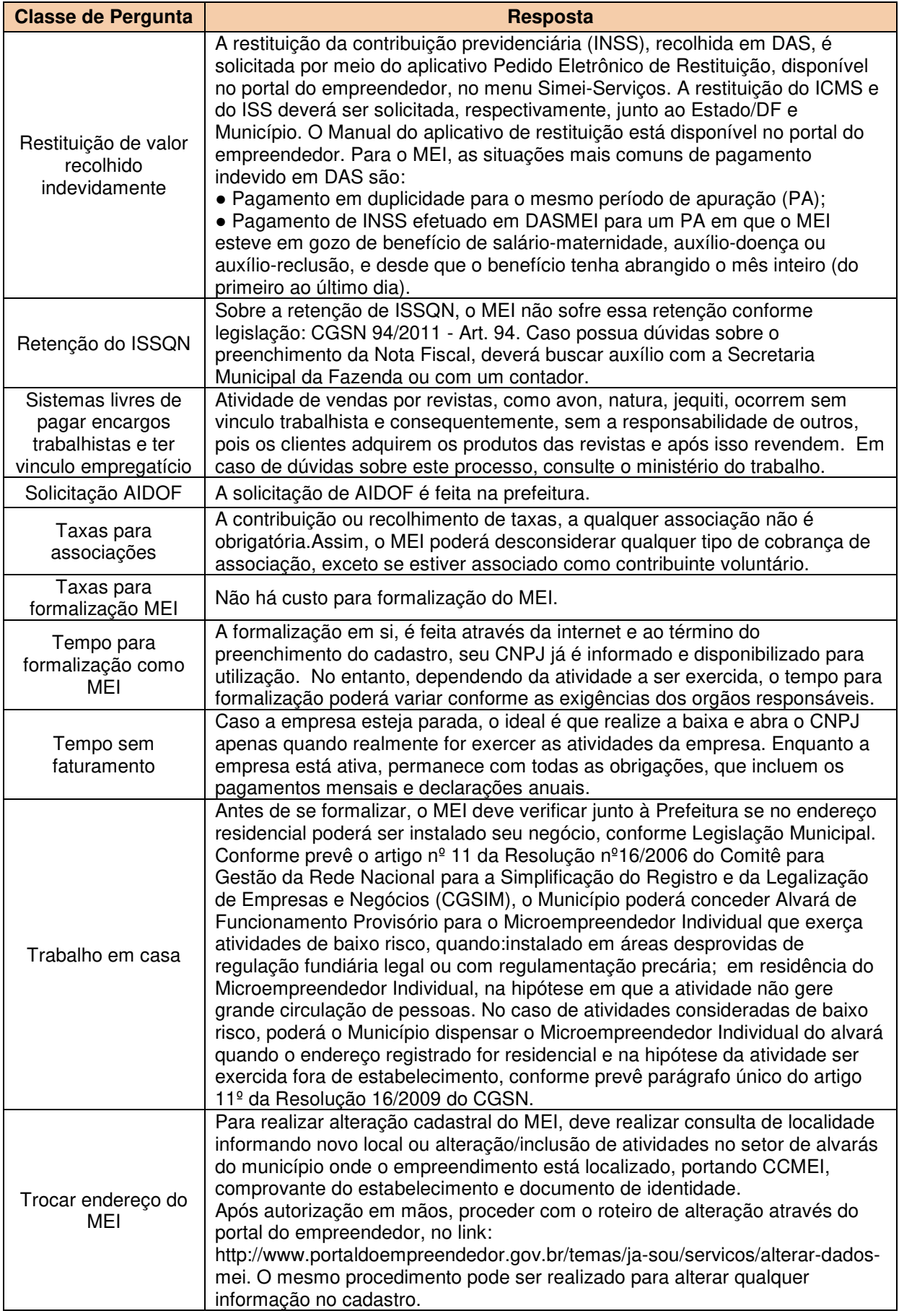

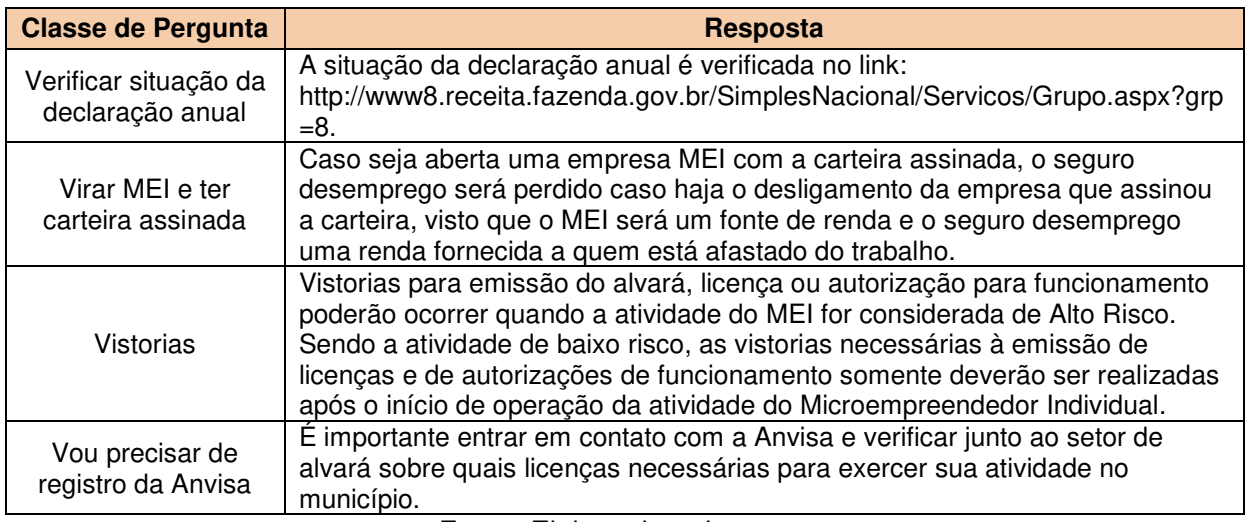

Fonte: Elaborado pelo autor.

| Configurações  | Remoção de<br><b>Números</b> | Remoção de<br>Pontuação | Remoção de<br><b>Stopwords</b> | <b>Stemming</b>   | Remoção de<br><b>Espaços em</b><br><b>Branco</b> | Conversão de<br>letras Maiúsculas<br>em Minúsculas | <b>SVM</b> | <b>SLDA</b> | <b>BOOSTING</b> | <b>BAGGING</b> | <b>RF</b> | <b>NNET</b> |
|----------------|------------------------------|-------------------------|--------------------------------|-------------------|--------------------------------------------------|----------------------------------------------------|------------|-------------|-----------------|----------------|-----------|-------------|
|                | <b>VERDADEIRO</b>            | <b>VERDADEIRO</b>       | <b>VERDADEIRO</b>              | <b>VERDADEIRO</b> | VERDADEIRO                                       | <b>VERDADEIRO</b>                                  | 46.9%      | 31.0%       | 82,7%           | 44,7%          | 67.4%     | 13,2%       |
| 2              | <b>FALSO</b>                 | <b>VERDADEIRO</b>       | <b>VERDADEIRO</b>              | <b>VERDADEIRO</b> | <b>VERDADEIRO</b>                                | <b>VERDADEIRO</b>                                  | 48,7%      | 31,0%       | 83.5%           | 44,5%          | 65.1%     | 14,3%       |
| 3              | <b>VERDADEIRO</b>            | <b>FALSO</b>            | <b>VERDADEIRO</b>              | <b>VERDADEIRO</b> | VERDADEIRO                                       | <b>VERDADEIRO</b>                                  | 47.1%      | 30.6%       | 82,7%           | 45,3%          | 63,4%     | 13,6%       |
| $\overline{4}$ | <b>VERDADEIRO</b>            | <b>VERDADEIRO</b>       | <b>FALSO</b>                   | <b>VERDADEIRO</b> | <b>VERDADEIRO</b>                                | <b>VERDADEIRO</b>                                  | 45,9%      | 40,3%       | 85,3%           | 42,1%          | 79,3%     | 13,4%       |
| 5              | VERDADEIRO                   | VERDADEIRO              | <b>VERDADEIRO</b>              | <b>FALSO</b>      | <b>VERDADEIRO</b>                                | <b>VERDADEIRO</b>                                  | 46,6%      | 29,2%       | 80,2%           | 42,7%          | 67,0%     | 14,3%       |
| 6              | <b>VERDADEIRO</b>            | VERDADEIRO              | <b>VERDADEIRO</b>              | <b>VERDADEIRO</b> | <b>FALSO</b>                                     | <b>VERDADEIRO</b>                                  | 49,0%      | 29,5%       | 80,8%           | 44,0%          | 65,9%     | 15,0%       |
| $\overline{7}$ | <b>VERDADEIRO</b>            | <b>VERDADEIRO</b>       | <b>VERDADEIRO</b>              | <b>VERDADEIRO</b> | <b>VERDADEIRO</b>                                | <b>FALSO</b>                                       | 46,7%      | 31,1%       | 83,7%           | 44,7%          | 67,7%     | 12,7%       |
| 8              | <b>FALSO</b>                 | <b>FALSO</b>            | VERDADEIRO                     | VERDADEIRO        | VERDADEIRO                                       | <b>VERDADEIRO</b>                                  | 47,7%      | 31,5%       | 78,2%           | 45,8%          | 66,7%     | 14,5%       |
| 9              | <b>FALSO</b>                 | <b>VERDADEIRO</b>       | <b>FALSO</b>                   | <b>VERDADEIRO</b> | <b>VERDADEIRO</b>                                | VERDADEIRO                                         | 43,2%      | 40.6%       | 83.5%           | 40,8%          | 81.6%     | 14,5%       |
| 10             | <b>FALSO</b>                 | <b>VERDADEIRO</b>       | <b>VERDADEIRO</b>              | <b>FALSO</b>      | <b>VERDADEIRO</b>                                | <b>VERDADEIRO</b>                                  | 45,5%      | 29.1%       | 81,7%           | 43,9%          | 66,7%     | 14,2%       |
| 11             | <b>FALSO</b>                 | VERDADEIRO              | <b>VERDADEIRO</b>              | <b>VERDADEIRO</b> | <b>FALSO</b>                                     | <b>VERDADEIRO</b>                                  | 45,2%      | 30,5%       | 83.1%           | 42,9%          | 68,3%     | 13,7%       |
| 12             | <b>FALSO</b>                 | <b>VERDADEIRO</b>       | <b>VERDADEIRO</b>              | <b>VERDADEIRO</b> | <b>VERDADEIRO</b>                                | <b>FALSO</b>                                       | 46,6%      | 30,2%       | 78.6%           | 47.1%          | 65,3%     | 14,5%       |
| 13             | <b>VERDADEIRO</b>            | <b>FALSO</b>            | <b>FALSO</b>                   | <b>VERDADEIRO</b> | <b>VERDADEIRO</b>                                | <b>VERDADEIRO</b>                                  | 42,5%      | 41,1%       | 81,7%           | 46,4%          | 80,9%     | 13,7%       |
| 14             | <b>VERDADEIRO</b>            | <b>FALSO</b>            | <b>VERDADEIRO</b>              | <b>FALSO</b>      | <b>VERDADEIRO</b>                                | <b>VERDADEIRO</b>                                  | 46,1%      | 29,4%       | 81,5%           | 43,2%          | 67,4%     | 13,9%       |
| 15             | <b>VERDADEIRO</b>            | <b>FALSO</b>            | <b>VERDADEIRO</b>              | <b>VERDADEIRO</b> | <b>FALSO</b>                                     | <b>VERDADEIRO</b>                                  | 47,5%      | 30,3%       | 84,1%           | 46,6%          | 64,1%     | 14,0%       |
| 16             | <b>VERDADEIRO</b>            | <b>FALSO</b>            | <b>VERDADEIRO</b>              | <b>VERDADEIRO</b> | <b>VERDADEIRO</b>                                | <b>FALSO</b>                                       | 48,1%      | 28,8%       | 81,1%           | 48,7%          | 67,5%     | 14,0%       |
| 17             | VERDADEIRO                   | VERDADEIRO              | <b>FALSO</b>                   | <b>FALSO</b>      | VERDADEIRO                                       | VERDADEIRO                                         | 46,6%      | 39,5%       | 82,8%           | 43,6%          | 79,9%     | 13,4%       |
| 18             | VERDADEIRO                   | VERDADEIRO              | <b>FALSO</b>                   | <b>VERDADEIRO</b> | <b>FALSO</b>                                     | <b>VERDADEIRO</b>                                  | 43,5%      | 40,3%       | 82,2%           | 52,7%          | 83,2%     | 14,1%       |
| 19             | VERDADEIRO                   | VERDADEIRO              | <b>FALSO</b>                   | VERDADEIRO        | VERDADEIRO                                       | <b>FALSO</b>                                       | 45,0%      | 40.9%       | 83.6%           | 49,1%          | 77,8%     | 13,4%       |
| 20             | <b>VERDADEIRO</b>            | <b>VERDADEIRO</b>       | <b>VERDADEIRO</b>              | <b>FALSO</b>      | <b>FALSO</b>                                     | <b>VERDADEIRO</b>                                  | 47.7%      | 31.7%       | 81.2%           | 47.6%          | 67,0%     | 10,9%       |
| 21             | <b>VERDADEIRO</b>            | <b>VERDADEIRO</b>       | <b>VERDADEIRO</b>              | <b>FALSO</b>      | <b>VERDADEIRO</b>                                | <b>FALSO</b>                                       | 47.2%      | 30,1%       | 82,3%           | 44,6%          | 67,6%     | 12,6%       |
| 22             | <b>VERDADEIRO</b>            | <b>VERDADEIRO</b>       | <b>VERDADEIRO</b>              | <b>VERDADEIRO</b> | <b>FALSO</b>                                     | <b>FALSO</b>                                       | 47.6%      | 30,3%       | 81,3%           | 47.4%          | 66.8%     | 13,5%       |
| 23             | <b>FALSO</b>                 | <b>FALSO</b>            | <b>FALSO</b>                   | VERDADEIRO        | VERDADEIRO                                       | VERDADEIRO                                         | 44,1%      | 42,0%       | 80,4%           | 47,2%          | 78,8%     | 14,1%       |
| 24             | <b>FALSO</b>                 | <b>FALSO</b>            | VERDADEIRO                     | <b>FALSO</b>      | <b>VERDADEIRO</b>                                | <b>VERDADEIRO</b>                                  | 46,5%      | 30,1%       | 80,4%           | 41,9%          | 63,9%     | 14,6%       |

Quadro 43 – Resultados do primeiro momento dos parâmetros de pré-processamento

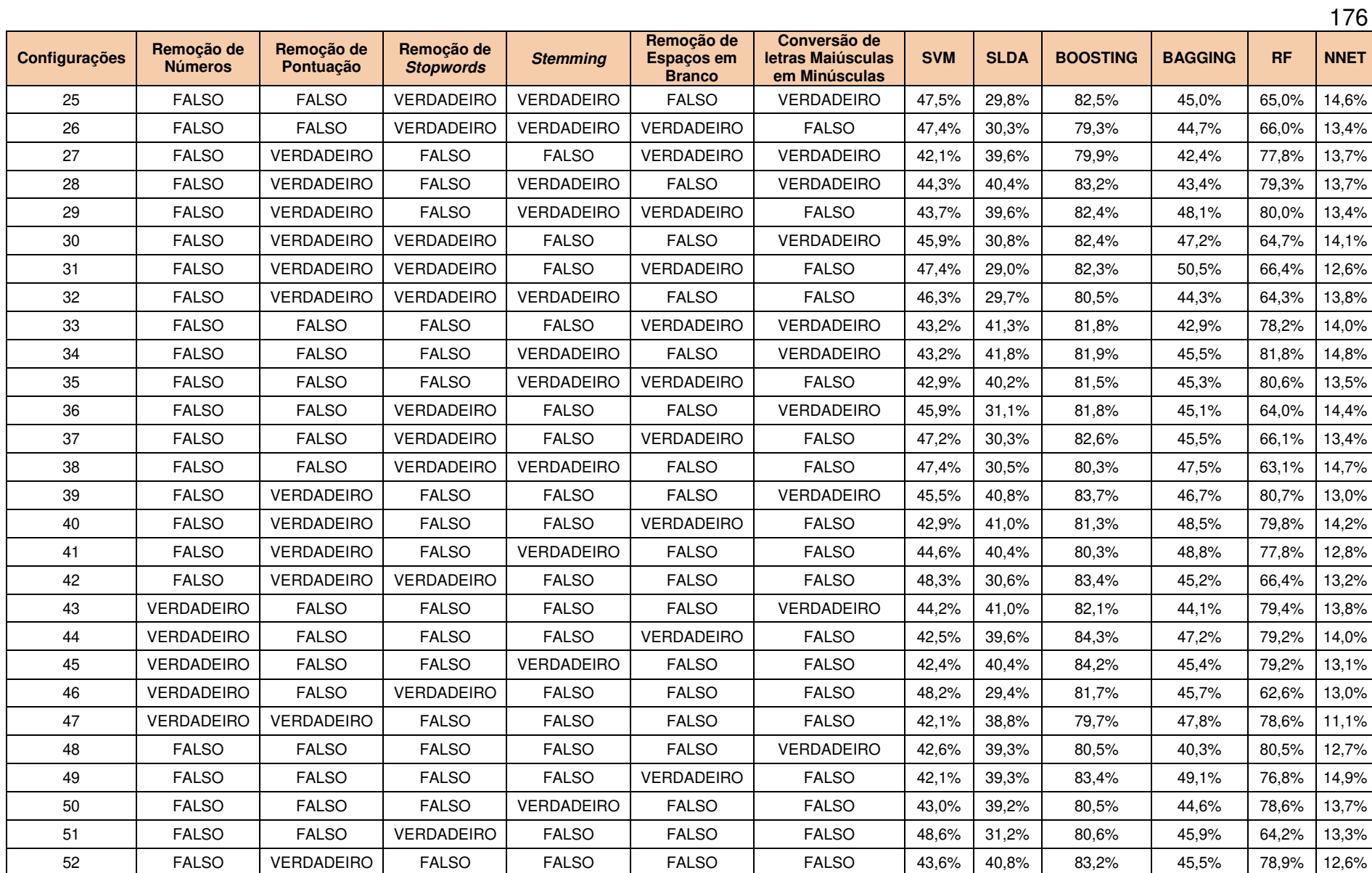

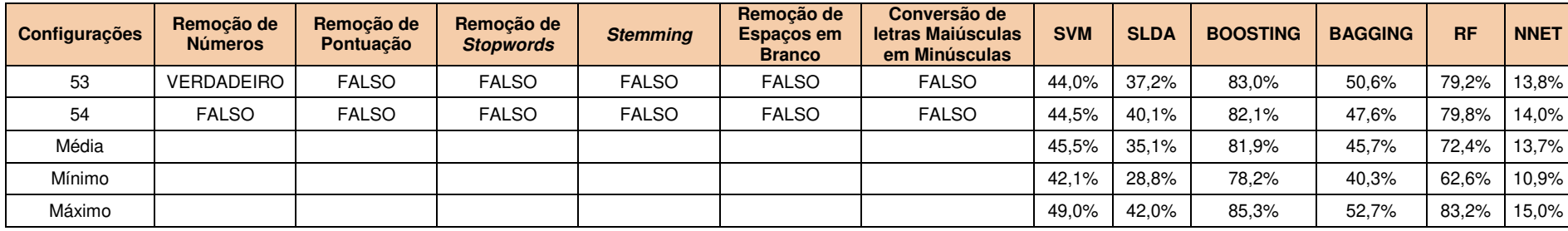

Fonte: Elaborado pelo autor.

## Quadro 44 – Resultados do segundo momento dos parâmetros de pré-processamento

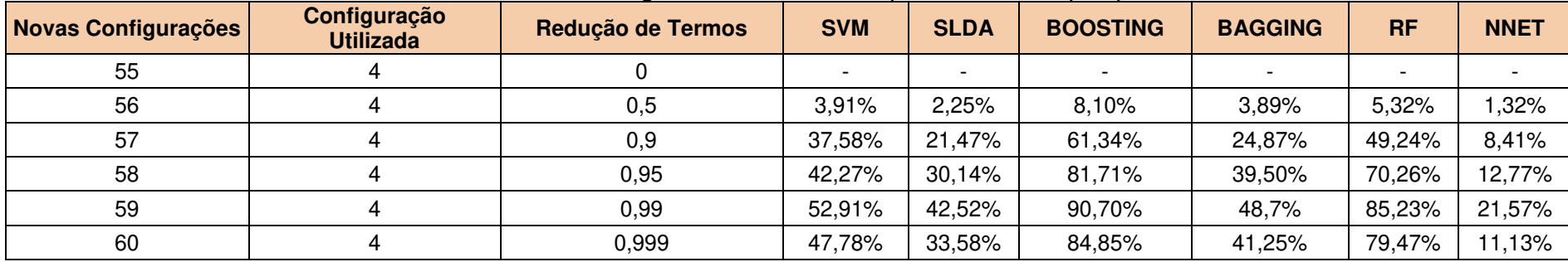

Fonte: Elaborado pelo autor.

177

|                  | <b>Grupo de Controle</b> |                         |                |                |     |                         |                | <b>Grupo de Tratamento</b> |     |     |                |                |  |  |
|------------------|--------------------------|-------------------------|----------------|----------------|-----|-------------------------|----------------|----------------------------|-----|-----|----------------|----------------|--|--|
| Resposta         | A                        | B                       | C              | D              | E   | F                       | G              | н                          |     | J   | K              |                |  |  |
|                  | 5                        | 4                       | $\overline{2}$ | 5              | 4   | 4                       | 1              | 1                          |     | 1   | $\overline{2}$ | 1              |  |  |
| $\overline{c}$   | 5                        | 5                       | 1              | 5              | 5   | 5                       | 1              | $\overline{2}$             | 3   | 1   | 1              | 1              |  |  |
| 3                | 5                        | 5                       | 5              | 5              | 5   | 5                       | 1              | 1                          |     | ٠   | 1              | 1              |  |  |
| 4                | 5                        | 4                       | 5              | 5              | 5   | 5                       | 4              | 5                          | 5   | 5   | 5              | 5              |  |  |
| 5                | 5                        | 5                       | 5              | 4              | 5   | 5                       | 1              | 1                          |     |     | 1              | 1              |  |  |
| 6                | 4                        | $\overline{5}$          | $\overline{4}$ | 4              | 4   | 4                       | $\overline{2}$ | 1                          | ٠   | 1   | $\overline{2}$ | 1              |  |  |
| $\overline{7}$   | $\overline{c}$           | 1                       | 4              | $\overline{2}$ | 3   | 4                       | 1              | 1                          | ٠   |     | 1              | 1              |  |  |
| 8                | 4                        | 5                       | 4              | 4              | 5   | $\overline{c}$          | 1              | 1                          | ۴   | 1   | 1              | 1              |  |  |
| 9                | 5                        | 5                       | 5              | 5              | 5   | 5                       | 4              | 1                          | 4   | 4   | 1              | $\overline{c}$ |  |  |
| 10               | $\overline{5}$           | 5                       | $\overline{5}$ | 5              | 5   | 5                       | 4              | 3                          | 5   | 5   | 1              | 4              |  |  |
| 11               | 4                        | $\overline{\mathbf{4}}$ | 4              | 4              | 5   | 5                       | 4              | 4                          | 4   | 5   | 4              | 5              |  |  |
| 12               | 5                        | 5                       | 5              | 5              | 5   | 5                       | 4              | 4                          | 4   | 4   | 4              | 5              |  |  |
| 13               | 5                        | $\overline{5}$          | $\overline{5}$ | 5              | 5   | 5                       | 4              | 4                          | 4   | 4   | 4              | 4              |  |  |
| 14               | 5                        | 5                       | 4              | 5              | 5   | 4                       | 5              | 5                          | 5   | 5   | 5              | 5              |  |  |
| 15               | $\overline{5}$           | $\overline{5}$          | $\overline{5}$ | 5              | 5   | 5                       | 1              | 1                          |     | ٠   | 1              | 1              |  |  |
| 16               | 5                        | $\overline{5}$          | $\overline{5}$ | 5              | 5   | 5                       | 5              | 5                          | 4   | 5   | 4              | 4              |  |  |
| 17               | $\overline{5}$           | $\overline{5}$          | $\overline{5}$ | 5              | 5   | 5                       | 1              | 1                          |     |     | 1              | $\overline{c}$ |  |  |
| 18               | $\overline{c}$           | $\overline{c}$          | 4              | $\overline{c}$ | 3   | $\overline{\mathbf{4}}$ | 1              | 1                          |     | ٠   | 1              | 1              |  |  |
| 19               | 5                        | 5                       | 5              | 5              | 4   | 5                       | 1              | 1                          |     | 1   | 1              | 1              |  |  |
| 20               | $\overline{5}$           | 5                       | 5              | 5              | 5   | 5                       | 3              | $\overline{2}$             | 2   | 4   | 4              | 4              |  |  |
| Média            | 4,5                      | 4,5                     | 4,3            | 4,5            | 4,6 | 4,6                     | 2,4            | 2,2                        | 2,5 | 2,6 | 2,2            | 2,5            |  |  |
| Desvio<br>Padrão | 0,9                      | 1,0                     | 1,0            | 0,9            | 0,6 | 0,7                     | 1,5            | 1,5                        | 1,6 | 1,8 | 1,5            | 1,6            |  |  |

Quadro 45 – Avaliação da qualidade das respostas pelos membros dos grupos

Fonte: Elaborado pelo autor.

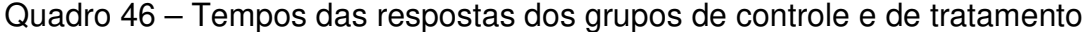

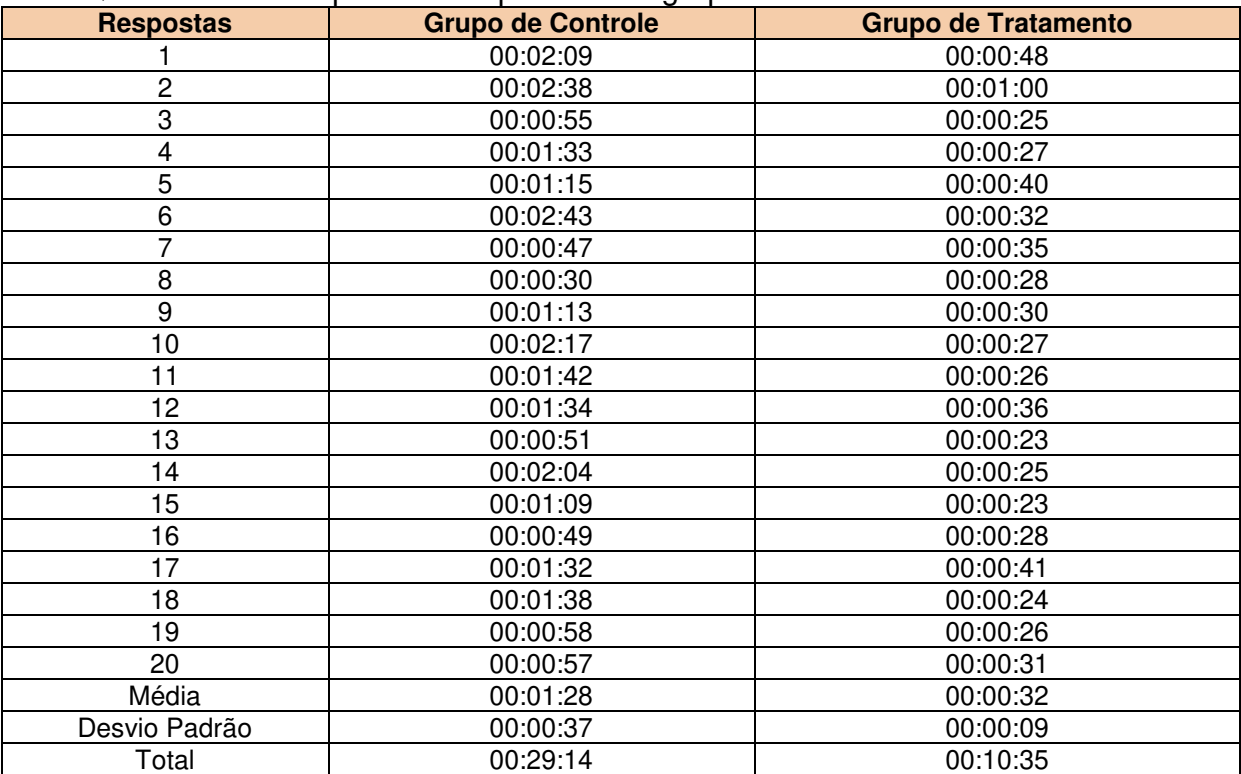

Fonte: Elaborado pelo autor.
| $\sim$ 0.000 $\sim$ 0.000 $\sim$ 0.000 $\sim$ 0.000 $\sim$ 0.000 $\sim$ 0.000 $\sim$<br><b>Grupo de Controle</b> |                                                                                                    |              | <b>Especialista</b> |
|----------------------------------------------------------------------------------------------------|----------------------------------------------------------------------------------------------------|--------------|---------------------|
| N <sup>2</sup>                                                                                                   | Pergunta                                                                                                    | <b>Média</b> | <b>Avaliação</b>    |
| $\mathbf{1}$                                                                                                    | Qual a diferença entre MEI e ME?                                                                                                    | 4,00         | 4                   |
| $\overline{c}$                                                                                                   | O que acontece com o MEI se ultrapassar o limite de<br>faturamento?                                                                 | 4,33         | 5                   |
| 3                                                                                                    | O MEI paga para ter alvará?                                                                                                    | 5,00         | $\overline{c}$      |
| $\overline{4}$                                                                                                   | Quais são as obrigações do microempreendedor individual?                                                                            | 4,83         | $\overline{5}$      |
| 5                                                                                                    | Como eu faço para abrir um MEI?                                                                                                    | 4,83         | $\overline{c}$      |
| 6                                                                                                    | Como funciona a contratação de um funcionário pelo MEI?                                                                             | 4,17         | $\overline{2}$      |
| $\overline{7}$                                                                                                   | Como formalizar um estrangeiro como MEI?                                                                                            | 2,67         | $\overline{2}$      |
| 8                                                                                                    | Como realizar a comprovação de renda como MEI?                                                                                      | 4,00         | $\overline{2}$      |
| 9                                                                                                    | Além da declaração anual como comprovante de renda,<br>quais são os outros documentos que posso utilizar para<br>comprovar a renda? | 5,00         | $\overline{2}$      |
| 10                                                                                                    | Quais os requisitos para abertura de uma empresa MEI?                                                                               | 5,00         | 5                   |
| 11                                                                                                    | Como realizar a baixa do MEI?                                                                                                    | 4,33         | 5                   |
| 12                                                                                                    | Como aderir o parcelamento no MEI?                                                                                                  | 5,00         | $\overline{c}$      |
| 13                                                                                                    | O MEI é obrigado a realizar o IRPF?                                                                                                 | 5,00         | $\overline{2}$      |
| 14                                                                                                    | Como é declarada a renda do MEI no IRPF?                                                                                            | 4,67         | $\overline{c}$      |
| 15                                                                                                    | Quais os fatos geradores para o desenquadramento de MEI?                                                                            | 5,00         | $\overline{c}$      |
| 16                                                                                                    | Qual o período para o desenquadramento do MEI?                                                                                      | 5,00         | $\overline{2}$      |
| 17                                                                                                    | Quais os requisitos para migrar de ME para MEI?                                                                                     | 5,00         | $\overline{c}$      |
| 18                                                                                                    | Como o MEI faz para emitir nota fiscal?                                                                                             | 2,83         | 5                   |
| 19                                                                                                    | O MEI paga substituição tributária?                                                                                                 | 4,83         | $\overline{c}$      |
| 20                                                                                                    | O MEI paga diferença de alíquota para operações de compra<br>fora do estado?                                                        | 5,00         | $\overline{c}$      |
| Média                                                                                                    |                                                                                                    | 4,53         | 2,85                |
| Desvio<br>Padrão                                                                                                 |                                                                                                    | 0,69         | 1,31                |

Quadro 47 – Avaliação das respostas do grupo de controle e do especialista

Fonte: Elaborado pelo autor.

## **APÊNDICE C – HISTÓRICO DO EXPERIMENTO**

[12:40:54] Lucas Rodrigues Soveral: teste

[12:41:20] Lucas Rodrigues Soveral: teste

[12:41:27] Lucas Rodrigues Soveral: teste

[12:41:53] Lucas Rodrigues Soveral: Pergunta 0

[12:41:57] Lucas Rodrigues Soveral: O que é MEI?

[12:42:42] Lucas Rodrigues Soveral: O Microempreendedor Individual (MEI) é a pessoa que trabalha por conta própria e que se legaliza como empresário individual. Este modelo de empresa não precisa de contador. Mesmo sendo uma empresa mais simples, possui alguma obrigações que devem ser cumpridas e requisitos para formalização. Para se formalizar como MEI: O faturamento anual é de no máximo de R\$ 60 mil (média mensal de R\$ 5 mil). Não poderá ter sócios ou o titular desta empresa ser sócio ou proprietário de outro empreendimento. Terá o limite de contratação de um funcionário. Precisará conferir se a atividade que escolheu exercer é permitida para o MEI, é possível pesquisar se estará enquadrado na atividade através do anexo em acesso a este link: http://www.portaldoempreendedor.gov.br/temas/quero-ser/formalize-se/atividades-permitidas. Atendendo a esses requisitos, deverá realizar uma consulta de localidade. Esta consulta consiste em verificar no setor de alvarás se a atividade e local da empresa estão permitidos. Geralmente o setor de alvarás está localizado junto a prefeitura. Possuindo a liberação, terá acesso ao alvará provisório, com duração por 180 dias e a partir disto, poderá formalizar sua empresa através de um site do governo: http://www.portaldoempreendedor.gov.br/temas/quero-ser/formalize-se/copy\_of\_formalizese. Antes de preencher sua formalização é preciso estar ciente de que como MEI terá duas obrigações principais, uma mensal e outra anual. A obrigação mensal, se refere ao pagamento da guia chamada DAS, acessará esta guia através do portal do empreendedor, nela contém os impostos fixos de R\$1,00 de ICMS para a atividade de comercio e R\$5,00 de ISSQN para a atividade de serviços, somados a 5% sobre o salário mínimo referente a contribuição da previdência social. A obrigação anual é a entrega de uma declaração chamada DASN, também entregue através do portal do empreendedor, no período de janeiro a maio de cada ano. [12:43:47] Lucas Rodrigues Soveral:

[12:59:26] Lucas Rodrigues Soveral: Pergunta 0

[12:59:36] Lucas Rodrigues Soveral: Qual a diferença entre MEI e ME?

[13:01:04] Lucas Rodrigues Soveral: A empresa MEI é um tipo de empresa individual, que possui faturamento de até R\$ 60 mil / ano, pode ter um funcionário e deve executar uma atividade permitida. Não é necessário ter o auxilio contábil para esse tipo de empresa.

[13:01:45] Lucas Rodrigues Soveral: já a empresa ME tem um faturameno de até R\$ 360 mil / ano, podendo ser individual ou em sociedade. Nesse caso, o ideal é ter o auxilio de um contador para o seu registro.

[13:04:18] Lucas Rodrigues Soveral: Pergunta \*2\*

[13:04:34] Lucas Rodrigues Soveral: O que acontece com o MEI se ultrapassar o limite de faturamento?

[13:07:12] Lucas Rodrigues Soveral: Em caso de excesso de receita, a empresa deverá desenquadrar do SIMEI através do site do Simples Nacional. Em relação aos tributos que devem ser recolhidos, há a seguinte regra:

- excesso de receita, porém não excedendo o limite de 20% do limite do faturamento: desenquadra do MEi e recolhe impostos como ME somente sobre esse excesso;

- excesso de receita acima de 20% do limite de faturamento: desenquadra do MEi e recolhe impostos como ME retroativo.

[13:07:50] Lucas Rodrigues Soveral: Pergunta 3

[13:08:01] Lucas Rodrigues Soveral: O MEI paga para ter alvará?

[13:08:56] Lucas Rodrigues Soveral: Não pode haver cobrança de taxas para a emissão do alvará da empresa MEI, conforme Lei complementar 147/14 - art. 4o. [13:09:14] Lucas Rodrigues Soveral: Pergunta 4

[13:09:34] Lucas Rodrigues Soveral: Quais são as obrigações do microempreendedor individual?

[13:11:07] Lucas Rodrigues Soveral: A empresa deve recolher mensalmente os seus impostos através da guia DAS e uma vez ao ano deve declarar o seu faturamento ao Governo. Ambos os processos são realizados no site do Portal do Empreendedor. [13:12:35] Lucas Rodrigues Soveral: Pergunta 5

[13:12:43] Lucas Rodrigues Soveral: Como eu faço para abrir um MEI?

[13:13:58] Lucas Rodrigues Soveral: A formalização como MEI ocorre gratuitamente pelo site do Governo - Portal do Empreendedor. Antes do registro é importante ter a autoização prévia da sua prefeitura.

[13:14:21] Lucas Rodrigues Soveral: Pergunta 6

[13:14:54] Lucas Rodrigues Soveral: Como funciona a contratação de um funcionário pelo MEI?

[13:17:37] Lucas Rodrigues Soveral: O funcionário do MEI deverá ter o vinculo em sua CTPS. O pagamento será um salário minimo vigente ou o piso da categoria. Além disso, os demais direitos trabalhistas deverão ser cumpridos. Há o recolhimento por parte da empresa de 3% de um salário para o INSS e 8% de um salário para o FGTS. Nesse caso, é indicado o auxilio de um contador para os trâmites da contratação ou auxilio pela DRT - Delegacia Regional do Trabalho da sua região. [13:18:52] Lucas Rodrigues Soveral: Pergunta 7

[13:19:15] Lucas Rodrigues Soveral: Como formalizar um estrangeiro como MEI?

[13:20:02] Lucas Rodrigues Soveral: O estrangeiro deverá realizar a declaração de imposto de renda de pessoa física - IRPF - podendo ser uma declaração como isento. [13:22:00] Lucas Rodrigues Soveral: Pergunta 8

[13:22:11] Lucas Rodrigues Soveral: Como realizar a comprovação de renda como MEI?

[13:22:41] Lucas Rodrigues Soveral: O MEI comprova sua renda através da declaração anual de faturamento.

[13:24:18] Lucas Rodrigues Soveral: Pergunta 9

[13:24:53] Lucas Rodrigues Soveral: Além da declaração anual como comprovante de renda, quais são os outros documentos que posso utilizar para comprovar a renda?

[13:26:06] Lucas Rodrigues Soveral: Existe a possibilidade do empresário utilizar o DECORE (que é um documento emitido por um contador) e também pode realizar uma declaração de imposto de renda através do seu CPF.

[13:26:25] Lucas Rodrigues Soveral: Pergunta 10

[13:26:40] Lucas Rodrigues Soveral: Quais os requisitos para abertura de uma empresa MEI?

[13:28:57] Lucas Rodrigues Soveral: Os requisitos são: a empresa deve ser individual, sem sócios; o faturamento pode ser de até R\$ 60 mil / ano; pode ter um funcionário; deve exercer uma atividade permitida para esse tipo de empresa e o proprietário não pode ter o vinculo com outro CNPJ (seja como sócio, administrador ou proprietário).

[13:29:24] Lucas Rodrigues Soveral: Pergunta 11

[13:29:36] Lucas Rodrigues Soveral: Como realizar a baixa do MEI?

[13:31:18] Lucas Rodrigues Soveral: A baixa ocorre pelo Portal do Empreendedor. Após o cancelamento do CNPJ, a empresa deverá pagar a guia DAS até o mês da baixa, deverá entregar a declaração de faturamento de extinção, baixar na pefeitura o seu alvará definitivo e bloco de notas (se tiver).

[13:34:17] Lucas Rodrigues Soveral: Pergunta 12

[13:34:27] Lucas Rodrigues Soveral: Como aderir o parcelamento no MEI?

[13:36:01] Lucas Rodrigues Soveral: A empresa pode parcelar a divida com as guias DAS vencidas até DEZ/16. O parcelamento ocorre pelo site do Simples Nacional, podendo ser realizado em até 60 meses com valor de parcela minima de R\$ 50,00. Para solicitar o parcelamento, a empresa precisa ter as declarações de faturamento em dia.

[13:36:29] Lucas Rodrigues Soveral: Pergunta 13

[13:36:47] Lucas Rodrigues Soveral: O MEI é obrigado a realizar o IRPF?

[13:37:38] Lucas Rodrigues Soveral: Se o empresário não possui outra fonte de renda além da empresa MEI, não é obrigado a realizar o IRPf. [13:37:51] Lucas Rodrigues Soveral: Pergunta 14

[13:38:09] Lucas Rodrigues Soveral: Como é declarada a renda do MEI no IRPF?

[13:40:13] Lucas Rodrigues Soveral: O MEI que optar por realizar a declaração de IRPF, pode optar pelos seguintes percentuais:

- 8% para as receitas recebidas pelo comércio;

- 16% para transporte

- 32% para serviços

[13:40:30] Lucas Rodrigues Soveral: Pergunta 15

[13:40:48] Lucas Rodrigues Soveral: Quais os fatos geradores para o desenquadramento de MEI?

[13:41:57] Lucas Rodrigues Soveral: A empresa será desenquadrada caso fature acima do limite indicado; registre mais do que um funcionário; tenha sócio; abra uma filial ou execute uma atividade não permitida.

[13:42:12] Lucas Rodrigues Soveral: Pergunta 16

[13:42:28] Lucas Rodrigues Soveral: Qual o período para o desenquadramento do MEI?

[13:43:17] Lucas Rodrigues Soveral: Por opção é sempre em janeiro de cada ano; por obrigação, sempre no mês seguinte ao fato gerador. [13:43:29] Lucas Rodrigues Soveral: Pergunta 17

[13:44:03] Lucas Rodrigues Soveral: Quais os requisitos para migrar de ME para MEI?

[13:45:35] Lucas Rodrigues Soveral: A empresa deve ser individual, deve ser do Simples Nacional; deve te o faturamento de até R\$ 60 mil / ano; pode ter um único funcionário; deve executar atividade permitida ao MEi e não pode ter sócios nem filiais. [13:45:53] Lucas Rodrigues Soveral: Pergunta 18

[13:46:36] Lucas Rodrigues Soveral: Como o MEI faz para emitir nota fiscal?

[13:48:14] Lucas Rodrigues Soveral: Para a atividade de comércio/indústria há o modelo de nota fiscal manual e eletrônica; para a atividade de serviço, há o modelo de nota fiscal manual e dependendo da prefeitura, há o modelo eletrônico. [13:48:36] Lucas Rodrigues Soveral: Pergunta 19

[13:48:48] Lucas Rodrigues Soveral: O MEI paga substituição tributária?

[13:49:46] Lucas Rodrigues Soveral: Na modalidade de substituido há o recolhimento do ICMs da empresa MEI.

[13:50:01] Lucas Rodrigues Soveral: Pergunta 20

[13:50:23] Lucas Rodrigues Soveral: O MEI paga diferença de alíquota para operações de compra fora do estado?

[13:51:20] Lucas Rodrigues Soveral: O MEI está dispensado desse recolhimento. [13:51:31] Lucas Rodrigues Soveral: \*Finalizado\*

[13:52:36] Lucas Rodrigues Soveral:

[13:59:57] Lucas Rodrigues Soveral: Pergunta 1

[14:00:15] Lucas Rodrigues Soveral: Quais os critérios para registro do MEI?

[14:01:03] Lucas Rodrigues Soveral: O MEI dá direto a alguns benefícios previdenciários, tendo como base o salário mínimo, visto que a contribuição do MEI é com base no salário mínimo: Aposentadoria por idade, realizando o pagamento de 180 contribuições. Para aposentadoria por invalidez, ou auxilio doença é necessário 12 meses de contribuição. A concessão da aposentadoria por invalidez está condicionada ao afastamento da atividade como MEI, dessa forma o MEI deverá realizar a baixa de sua inscrição, uma vez que a inscrição ativa indica a continuidade da atividade remunerada. Auxílio reclusão e pensão por morte que a partir do primeiro pagamento já tem direito. Aposentadoria por tempo de contribuição deverá complementar o pagamento em favor do INSS à alíquota complementar de 15%, calculada sobre o salário-mínimo. O prazo de carência dos benefícios passa a contar a partir do primeiro pagamento realizado em dia. [14:02:14] Lucas Rodrigues Soveral: Pergunta 2

[14:02:24] Lucas Rodrigues Soveral: Qual o limite de faturamento do MEI?

[14:03:24] Lucas Rodrigues Soveral: O limite máximo que o MEI poderá efetuar de compras de mercadorias é de até 80% (oitenta por cento) do valor bruto de suas receitas. Exemplo: se o MEI fatura o limite máximo de R\$ 5.000,00 (cinco mil reais) por mês ele poderá comprar até R\$ 4.000,00 (quatro mil reais) por mês.

[14:03:57] Lucas Rodrigues Soveral: Pergunta 3

[14:04:15] Lucas Rodrigues Soveral: Qual o procedimento de migração de MEI para micro empresa?

[14:04:40] Lucas Rodrigues Soveral: Não há impedimento legal para exercício de atividade como MEI, a não ser que o impedimento conste no estatuto, regimento ou normas internas da empresa. Empregados de empresas públicas estaduais ou municipais devem observar se há alguma norma legal de seu estado ou município que trate sobre o assunto.

[14:05:09] Lucas Rodrigues Soveral: Pergunta 4

[14:05:22] Lucas Rodrigues Soveral: Quais benefícios previdenciários o MEI tem direito?

[14:05:49] Lucas Rodrigues Soveral: O MEI dá direto a alguns benefícios previdenciários, tendo como base o salário mínimo, visto que a contribuição do MEI é com base no salário mínimo: Aposentadoria por idade, realizando o pagamento de 180 contribuições. Para aposentadoria por invalidez, ou auxilio doença é necessário 12 meses de contribuição. A concessão da aposentadoria por invalidez está condicionada ao afastamento da atividade como MEI, dessa forma o MEI deverá realizar a baixa de sua inscrição, uma vez que a inscrição ativa indica a continuidade da atividade remunerada. Auxílio reclusão e pensão por morte que a partir do primeiro pagamento já tem direito. Aposentadoria por tempo de contribuição deverá complementar o pagamento em favor do INSS à alíquota complementar de 15%, calculada sobre o salário-mínimo. O prazo de carência dos benefícios passa a contar a partir do primeiro pagamento realizado em dia.

[14:06:43] Lucas Rodrigues Soveral: Pergunta 5

[14:06:49] Lucas Rodrigues Soveral: Qual o valor do pagamento DAS?

[14:06:59] Lucas Rodrigues Soveral: Qual o valor do pagamento do DAS?

[14:07:39] Lucas Rodrigues Soveral: O cancelamento de registro do MEI pode ocorrer caso não haja o pagamento das contribuições de 12 meses consecutivos, de acordo com a regulamentação. [14:07:58] Lucas Rodrigues Soveral: Pergunta 6

[14:08:08] Lucas Rodrigues Soveral: Qual o período para entrega da declaração anual?

[14:08:40] Lucas Rodrigues Soveral: A situação da declaração anual é verificada no link: http://www8.receita.fazenda.gov.br/SimplesNacional/Servicos/Grupo.aspx?grp=8. [14:09:00] Lucas Rodrigues Soveral: Pergunta 7

[14:09:15] Lucas Rodrigues Soveral: O MEI é obrigado a entregar a RAIS?

[14:09:50] Lucas Rodrigues Soveral: O Microempreendedor Individual (MEI) é a pessoa que trabalha por conta própria e que se legaliza como empresário individual. Este modelo de empresa não precisa de contador. Mesmo sendo uma empresa mais simples, possui alguma obrigações que devem ser cumpridas e requisitos para formalização. Para se formalizar como MEI: O faturamento anual é de no máximo de R\$ 60 mil (média mensal de R\$ 5 mil). Não poderá ter sócios ou o titular desta empresa ser sócio ou proprietário de outro empreendimento. Terá o limite de contratação de um funcionário. Precisará conferir se a atividade que escolheu exercer é permitida para o MEI, é possível pesquisar se estará enquadrado na atividade através do anexo em acesso a este link: http://www.portaldoempreendedor.gov.br/temas/quero-ser/formalize-se/atividades-permitidas. Atendendo a esses requisitos, deverá realizar uma consulta de localidade. Esta consulta consiste em verificar no setor de alvarás se a atividade e local da empresa estão permitidos. Geralmente o setor de alvarás está localizado junto a prefeitura. Possuindo a liberação, terá acesso ao alvará provisório, com duração por 180 dias e a partir disto, poderá formalizar sua empresa através de um site do governo: http://www.portaldoempreendedor.gov.br/temas/quero-ser/formalize-se/copy\_of\_formalizese. Antes de preencher sua formalização é preciso estar ciente de que como MEI terá duas obrigações principais, uma mensal e outra anual. A obrigação mensal, se refere ao pagamento da guia chamada DAS, acessará esta guia através do portal do empreendedor, nela contém os impostos fixos de R\$1,00 de ICMS para a atividade de comercio e R\$5,00 de ISSQN para a atividade de serviços, somados a 5% sobre o salário mínimo referente a contribuição da previdência social. A obrigação anual é a entrega de uma declaração chamada DASN, também entregue através do portal do empreendedor, no período de janeiro a maio de cada ano.

[14:11:29] Lucas Rodrigues Soveral: Pergunta 8

[14:11:39] Lucas Rodrigues Soveral: O MEI é obrigado a entregar o IRPF?

[14:12:07] Lucas Rodrigues Soveral: O Microempreendedor Individual (MEI) é a pessoa que trabalha por conta própria e que se legaliza como empresário individual. Este modelo de empresa não precisa de contador. Mesmo sendo uma empresa mais simples, possui alguma obrigações que devem ser cumpridas e requisitos para formalização. Para se formalizar como MEI: O faturamento anual é de no máximo de R\$ 60 mil (média mensal de R\$ 5 mil). Não poderá ter sócios ou o titular desta empresa ser sócio ou proprietário de outro empreendimento. Terá o limite de contratação de um funcionário. Precisará conferir se a atividade que escolheu exercer é permitida para o MEI, é possível pesquisar se estará enquadrado na atividade através do anexo em acesso a este link: http://www.portaldoempreendedor.gov.br/temas/quero-ser/formalize-se/atividades-permitidas. Atendendo a esses requisitos, deverá realizar uma consulta de localidade. Esta consulta consiste em verificar no setor de alvarás se a atividade e local da empresa estão permitidos. Geralmente o setor de alvarás está localizado junto a prefeitura. Possuindo a liberação, terá acesso ao alvará provisório, com duração por 180 dias e a partir disto, poderá formalizar sua empresa através de um site do governo: http://www.portaldoempreendedor.gov.br/temas/quero-ser/formalize-se/copy\_of\_formalizese. Antes de preencher sua formalização é preciso estar ciente de que como MEI terá duas obrigações principais, uma mensal e outra anual. A obrigação mensal, se refere ao pagamento da guia chamada DAS, acessará esta guia através do portal do empreendedor, nela contém os impostos fixos de R\$1,00 de ICMS para a atividade de comercio e R\$5,00 de ISSQN para a atividade de serviços, somados a 5% sobre o salário mínimo referente a contribuição da previdência social. A obrigação anual é a entrega de uma declaração chamada DASN, também entregue através do portal do empreendedor, no período de janeiro a maio de cada ano. [14:12:21] Lucas Rodrigues Soveral: Pergunta 9

[14:12:30] Lucas Rodrigues Soveral: O MEI pode contratar estagiário?

[14:13:00] Lucas Rodrigues Soveral: O MEI tem a possibilidade de contratar um único funcionário com remuneração de 1 salário mínimo federal ou o piso da categoria profissional. Essa contratação obedecerá às normas trabalhistas vigentes e exigirá o pagamento de outros benefícios e entrega de determinados documentos. O custo será de 11% sobre o salário pago ao funcionário, sendo: 3% de Contribuição Previdenciária Patronal (INSS). 8% de Funco de Garantia por Tempo de Serviço (FGTS). Além disso, o MEI deverá descontar 8% do salário do funcionário a título de contribuição previdenciária (INSS). Outras exigências da legislação trabalhista vigente, se fazem necessárias, como por exemplo: pagamento do 13º salário, férias, etc. Importante é que o MEI não pode contratar o cônjuge ou o companheiro como funcionário. Somente será admitida a filiação do cônjuge ou companheiro como empregado quando o contratado por sociedade em nome coletivo em que participe o cônjuge ou companheiro como sócio, desde que comprovado o efetivo exercício de atividade remunerada, nos termos do § 2º do art. 8º da Instrução Normativa INSS/PRES nº 77/2015 INSS.

[14:14:21] Lucas Rodrigues Soveral: Pergunta 10

[14:14:31] Lucas Rodrigues Soveral: O MEI pode ter inscrição estadual?

[14:14:58] Lucas Rodrigues Soveral: Devem entrar em contato com a Previdência Social (INSS) e explicar que possui empresa de porte MEI - Microempreendedor Individual, e este porte de empresa é isento de Inscrição estadual no Rio Grande do Sul. [14:15:21] Lucas Rodrigues Soveral: Pergunta 11

[14:15:27] Lucas Rodrigues Soveral: Quais são as obrigações do MEI?

[14:15:53] Lucas Rodrigues Soveral: O Microempreendedor Individual (MEI) é a pessoa que trabalha por conta própria e que se legaliza como empresário individual. Este modelo de empresa não precisa de contador. Mesmo sendo uma empresa mais simples, possui alguma obrigações que devem ser cumpridas e requisitos para formalização. Para se formalizar como MEI: O faturamento anual é de no máximo de R\$ 60 mil (média mensal de R\$ 5 mil). Não poderá ter sócios ou o titular desta empresa ser sócio ou proprietário de outro empreendimento. Terá o limite de contratação de um funcionário. Precisará conferir se a atividade que escolheu exercer é permitida para o MEI, é possível pesquisar se estará enquadrado na atividade através do anexo em acesso a este link: http://www.portaldoempreendedor.gov.br/temas/quero-ser/formalize-se/atividades-permitidas.

Atendendo a esses requisitos, deverá realizar uma consulta de localidade. Esta consulta consiste em verificar no setor de alvarás se a atividade e local da empresa estão permitidos. Geralmente o setor de alvarás está localizado junto a prefeitura. Possuindo a liberação, terá acesso ao alvará provisório, com duração por 180 dias e a partir disto, poderá formalizar sua empresa através de um site do governo: http://www.portaldoempreendedor.gov.br/temas/quero-ser/formalize-se/copy\_of\_formalizese. Antes de preencher sua formalização é preciso estar ciente de que como MEI terá duas obrigações principais, uma mensal e outra anual. A obrigação mensal, se refere ao pagamento da guia chamada DAS, acessará esta guia através do portal do empreendedor, nela contém os impostos fixos de R\$1,00 de ICMS para a atividade de comercio e R\$5,00 de ISSQN para a atividade de serviços, somados a 5% sobre o salário mínimo referente a contribuição da previdência social. A obrigação anual é a entrega de uma declaração chamada DASN, também entregue através do portal do empreendedor, no período de janeiro a maio de cada ano.

[14:16:21] Lucas Rodrigues Soveral: Pergunta 12

[14:16:33] Lucas Rodrigues Soveral: O MEI é obrigado a ter contador?

[14:17:09] Lucas Rodrigues Soveral: O Microempreendedor Individual (MEI) é a pessoa que trabalha por conta própria e que se legaliza como empresário individual. Este modelo de empresa não precisa de contador. Mesmo sendo uma empresa mais simples, possui alguma obrigações que devem ser cumpridas e requisitos para formalização. Para se formalizar como MEI: O faturamento anual é de no máximo de R\$ 60 mil (média mensal de R\$ 5 mil). Não poderá ter sócios ou o titular desta empresa ser sócio ou proprietário de outro empreendimento. Terá o limite de contratação de um funcionário. Precisará conferir se a atividade que escolheu exercer é permitida para o MEI, é possível pesquisar se estará enquadrado na atividade através do anexo em acesso a este link: http://www.portaldoempreendedor.gov.br/temas/quero-ser/formalize-se/atividades-permitidas.

Atendendo a esses requisitos, deverá realizar uma consulta de localidade. Esta consulta consiste em verificar no setor de alvarás se a atividade e local da empresa estão permitidos. Geralmente o setor de alvarás está localizado junto a prefeitura. Possuindo a liberação, terá acesso ao alvará provisório, com duração por 180 dias e a partir disto, poderá formalizar sua empresa através de um site do governo: http://www.portaldoempreendedor.gov.br/temas/quero-ser/formalize-se/copy\_of\_formalizese. Antes de preencher sua formalização é preciso estar ciente de que como MEI terá duas obrigações principais, uma mensal e outra anual. A obrigação mensal, se refere ao pagamento da guia chamada DAS, acessará esta guia através do portal do empreendedor, nela contém os impostos fixos de R\$1,00 de ICMS para a atividade de comercio e R\$5,00 de ISSQN para a atividade de serviços, somados a 5% sobre o salário mínimo referente a contribuição da previdência social. A obrigação anual é a entrega de uma declaração chamada DASN, também entregue através do portal do empreendedor, no período de janeiro a maio de cada ano. [14:17:24] Lucas Rodrigues Soveral: Pergunta 13

[14:17:31] Lucas Rodrigues Soveral: O MEI pode emitir nota fiscal?

[14:17:54] Lucas Rodrigues Soveral: A emissão de nota fiscal ocorre de formas diferentes: Para as atividades de comércio/indústria, poderá emitir a NFA-e (nota fiscal avulsa eletrônica), ou a nota fiscal avulsa em modelo físico. A nota fiscal eletrônica é emitida através do site da Secretaria Estadual da Fazenda, através do link: http://receita.fazenda.rs.gov.br/conteudo/4557/emissao-de-nota-fiscaleletronica-avulsa-%28nfa-e%29-para-microempreendedor-individual-%28mei%29. Já o modelo físico é através da nota avulsa adquirida em papelaria. Para emissão de notas fiscais para serviços, deverá entrar em contato com a Secretaria Municipal da Fazenda para solicitar a AIDOF (Autorização para Impressão de Documentos Fiscais) para, posteriormente, confeccionar o bloco de notas junto a gráfica. Caso tenha interesse de utilizar a nota fiscal de serviços eletrônica, deve verificar os procedimentos junto a Secretaria Municipal da Fazenda. Vale lembrar, que o MEI não é obrigado a utilizar a NF eletrônica, porém, caso opte por utilizar, deve atender as exigências das respectivas secretarias.

[14:18:51] Lucas Rodrigues Soveral: Pergunta 14

[14:19:07] Lucas Rodrigues Soveral: Qual o limite de compras do MEI?

[14:19:32] Lucas Rodrigues Soveral: O limite máximo que o MEI poderá efetuar de compras de mercadorias é de até 80% (oitenta por cento) do valor bruto de suas receitas. Exemplo: se o MEI fatura o limite máximo de R\$ 5.000,00 (cinco mil reais) por mês ele poderá comprar até R\$ 4.000,00 (quatro mil reais) por mês.

[14:20:11] Lucas Rodrigues Soveral: Pergunta 15

[14:20:29] Lucas Rodrigues Soveral: Qual o papel do MEI na substituição tributária?

[14:20:52] Lucas Rodrigues Soveral: A Lei Complementar nº 128/2008 que alterou a Lei Geral da Micro e Pequena Empresa (Lei Complementar nº 123/2006) cria a figura do Microempreendedor Individual.

[14:21:07] Lucas Rodrigues Soveral: Pergunta 16

[14:21:31] Lucas Rodrigues Soveral: O MEI pode parcelar os débitos?

[14:21:59] Lucas Rodrigues Soveral: O pedido de parcelamento, convencional ou especial, pode ser feito no Portal do Simples Nacional ou no Portal e-CAC da RFB, nos serviços "Parcelamento - Microempreendedor Individual" ou "Parcelamento Especial - Microempreendedor Individual ". O acesso ao Portal do Simples Nacional e ao Portal e-CAC é feito com certificado digital ou código de acesso. MEI poderá optar: por um parcelamento convencional, contemplando todos os débitos. Ou por um especial desde que tenha somente débitos até 05/2016. ou por um especial e um convencional, hipótese em que estará obrigado ao pagamento de duas parcelas e, ainda, do DAS MEI mensal. No parcelamento convencional, o número máximo de parcelas é 60 (sessenta), e no parcelamento especial, o número máximo de parcelas é 120 (cento e vinte). Em ambos, o valor mínimo de cada parcela é de R\$ 50,00 (cinquenta reais). Em relação a novos débitos, só é possível inclui-los no parcelamento convencional. Para tanto, é necessário efetuar a desistência do parcelamento em andamento, e, na sequência, solicitar um novo parcelamento, observando o limite de um pedido de parcelamento validado por ano-calendário. Esse novo parcelamento consolidará o saldo do parcelamento anterior e os novos débitos. No parcelamento especial não será possível incluir novos débitos, pois será admitido apenas um pedido. [14:23:25] Lucas Rodrigues Soveral: Pergunta 17

[14:23:49] Lucas Rodrigues Soveral: O que acontece se o MEI entregar a DASN fora do prazo?

[14:24:30] Lucas Rodrigues Soveral: O Microempreendedor Individual (MEI) é a pessoa que trabalha por conta própria e que se legaliza como empresário individual. Este modelo de empresa não precisa de contador. Mesmo sendo uma empresa mais simples, possui alguma obrigações que devem ser cumpridas e requisitos para formalização. Para se formalizar como MEI: O faturamento anual é de no máximo de R\$ 60 mil (média mensal de R\$ 5 mil). Não poderá ter sócios ou o titular desta empresa ser sócio ou proprietário de outro empreendimento. Terá o limite de contratação de um funcionário. Precisará conferir se a atividade que escolheu exercer é permitida para o MEI, é possível pesquisar se estará enquadrado na atividade através do anexo em acesso a este link: http://www.portaldoempreendedor.gov.br/temas/quero-ser/formalize-se/atividades-permitidas. Atendendo a esses requisitos, deverá realizar uma consulta de localidade. Esta consulta consiste em verificar no setor de alvarás se a atividade e local da empresa estão permitidos. Geralmente o setor de alvarás está localizado junto a prefeitura. Possuindo a liberação, terá acesso ao alvará provisório, com duração por 180 dias e a partir disto, poderá formalizar sua empresa através de um site do governo: http://www.portaldoempreendedor.gov.br/temas/quero-ser/formalize-se/copy\_of\_formalizese. Antes de preencher sua formalização é preciso estar ciente de que como MEI terá duas obrigações principais, uma mensal e outra anual. A obrigação mensal, se refere ao pagamento da guia chamada DAS, acessará esta guia através do portal do empreendedor, nela contém os impostos fixos de R\$1,00 de ICMS para a atividade de comercio e R\$5,00 de ISSQN para a atividade de serviços, somados a 5% sobre o salário mínimo referente a contribuição da previdência social. A obrigação anual é a entrega de uma declaração chamada DASN, também entregue através do portal do empreendedor, no período de janeiro a maio de cada ano. [14:24:41] Lucas Rodrigues Soveral: Pergunta 18

[14:25:34] Lucas Rodrigues Soveral: Como restituir o DAS pago em duplicidade?

[14:25:58] Lucas Rodrigues Soveral: O cancelamento de registro do MEI pode ocorrer caso não haja o pagamento das contribuições de 12 meses consecutivos, de acordo com a regulamentação. [14:26:12] Lucas Rodrigues Soveral: Pergunta 19

[14:26:22] Lucas Rodrigues Soveral: Quais as atividades permitidas pelo MEI?

[14:26:48] Lucas Rodrigues Soveral: A empresa MEI não permite filiais, sendo assim, se houver a necessidade de alteração de endereço, você precisará definir apenas um local e atualizar a documentação da empresa para atuar.

[14:27:14] Lucas Rodrigues Soveral: Pergunta 20

[14:27:41] Lucas Rodrigues Soveral: A atividade advogado é permitido no MEI?

[14:28:12] Lucas Rodrigues Soveral: O Microempreendedor Individual (MEI) é a pessoa que trabalha por conta própria e que se legaliza como empresário individual. Este modelo de empresa não precisa de contador. Mesmo sendo uma empresa mais simples, possui alguma obrigações que devem ser cumpridas e requisitos para formalização. Para se formalizar como MEI: O faturamento anual é de no máximo de R\$ 60 mil (média mensal de R\$ 5 mil). Não poderá ter sócios ou o titular desta empresa ser sócio ou proprietário de outro empreendimento. Terá o limite de contratação de um funcionário. Precisará conferir se a atividade que escolheu exercer é permitida para o MEI, é possível pesquisar se estará enquadrado na atividade através do anexo em acesso a este link: http://www.portaldoempreendedor.gov.br/temas/quero-ser/formalize-se/atividades-permitidas. Atendendo a esses requisitos, deverá realizar uma consulta de localidade. Esta consulta consiste em verificar no setor de alvarás se a atividade e local da empresa estão permitidos. Geralmente o setor de alvarás está localizado junto a prefeitura. Possuindo a liberação, terá acesso ao alvará provisório, com duração por 180 dias e a partir disto, poderá formalizar sua empresa através de um site do governo: http://www.portaldoempreendedor.gov.br/temas/quero-ser/formalize-se/copy\_of\_formalizese. Antes de preencher sua formalização é preciso estar ciente de que como MEI terá duas

obrigações principais, uma mensal e outra anual. A obrigação mensal, se refere ao pagamento da

guia chamada DAS, acessará esta guia através do portal do empreendedor, nela contém os impostos fixos de R\$1,00 de ICMS para a atividade de comercio e R\$5,00 de ISSQN para a atividade de serviços, somados a 5% sobre o salário mínimo referente a contribuição da previdência social. A obrigação anual é a entrega de uma declaração chamada DASN, também entregue através do portal do empreendedor, no período de janeiro a maio de cada ano.

[14:28:32] Lucas Rodrigues Soveral: \*finalizado\*

## **APÊNDICE D – RESPOSTAS DO ARTEFATO ÀS PERGUNTAS DO GRUPO DE CONTROLE**

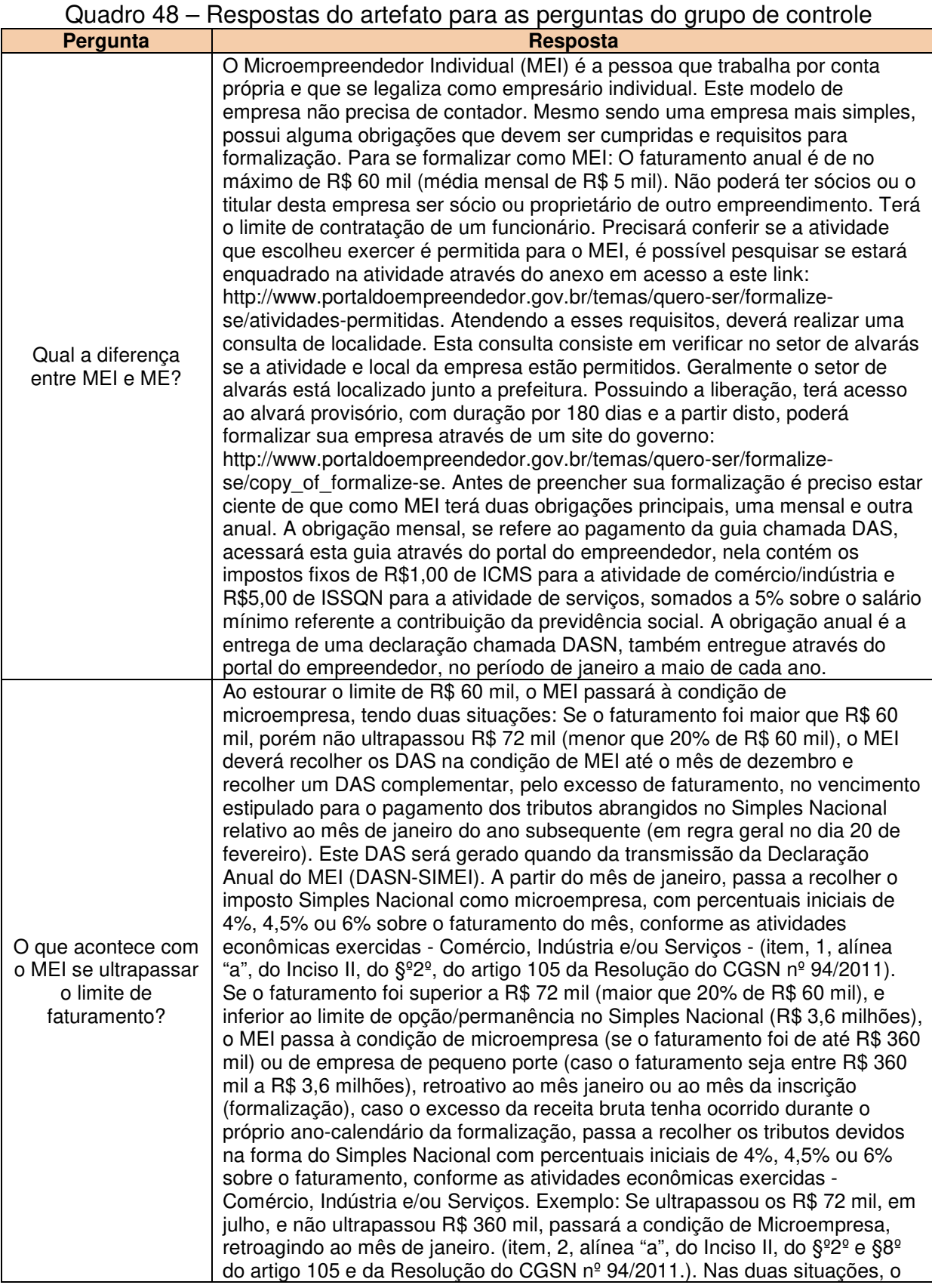

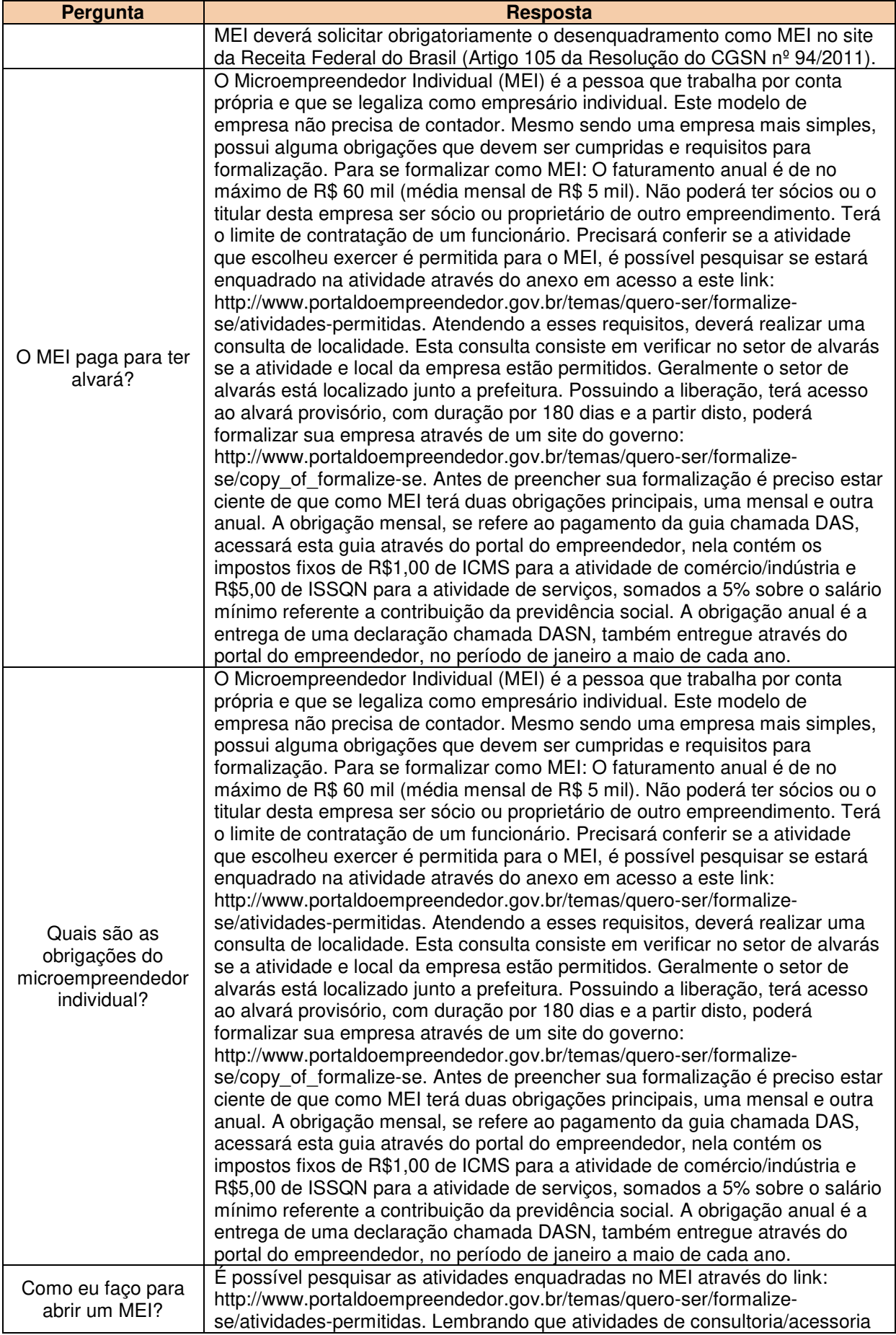

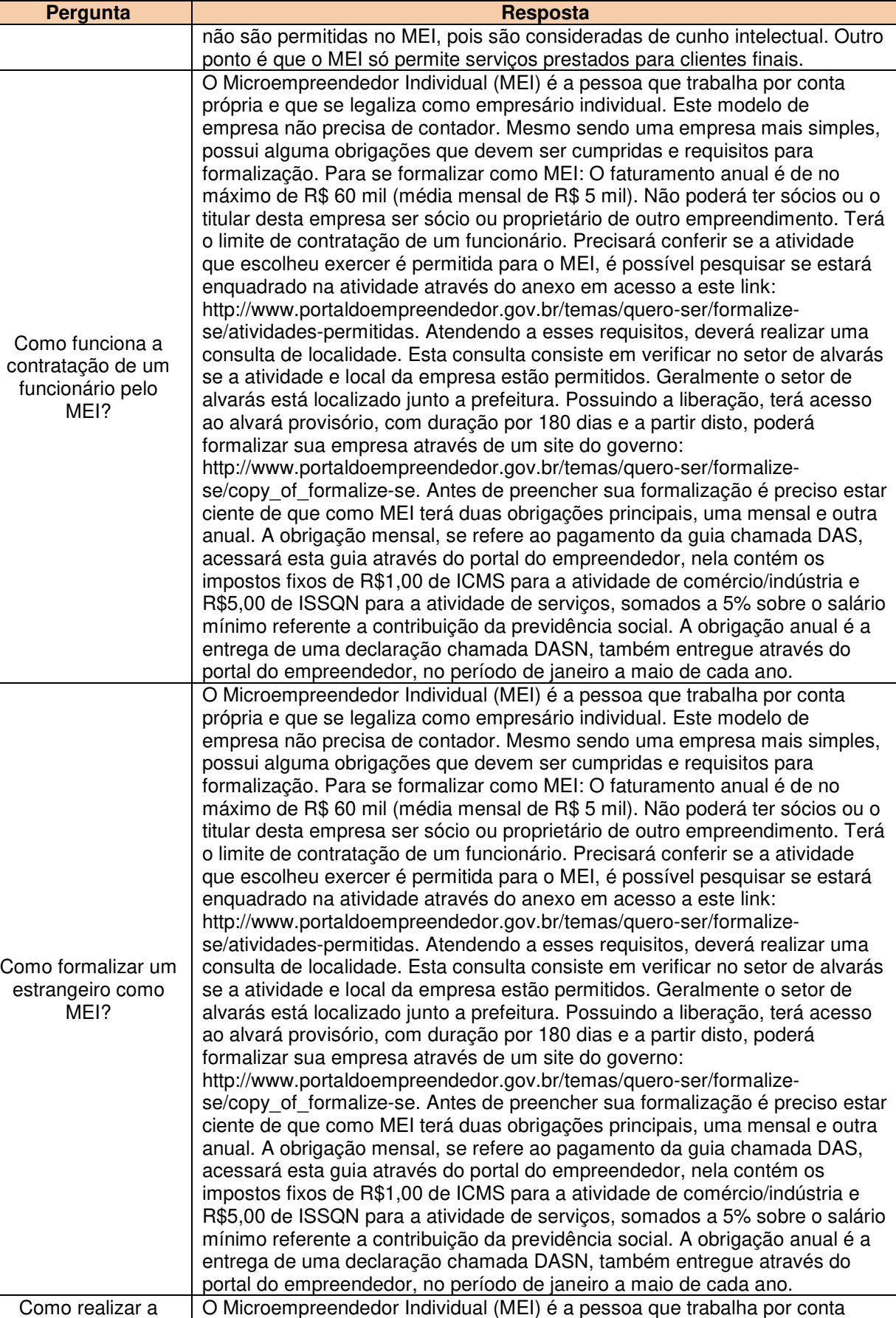

comprovação de renda como MEI? própria e que se legaliza como empresário individual. Este modelo de empresa não precisa de contador. Mesmo sendo uma empresa mais simples,

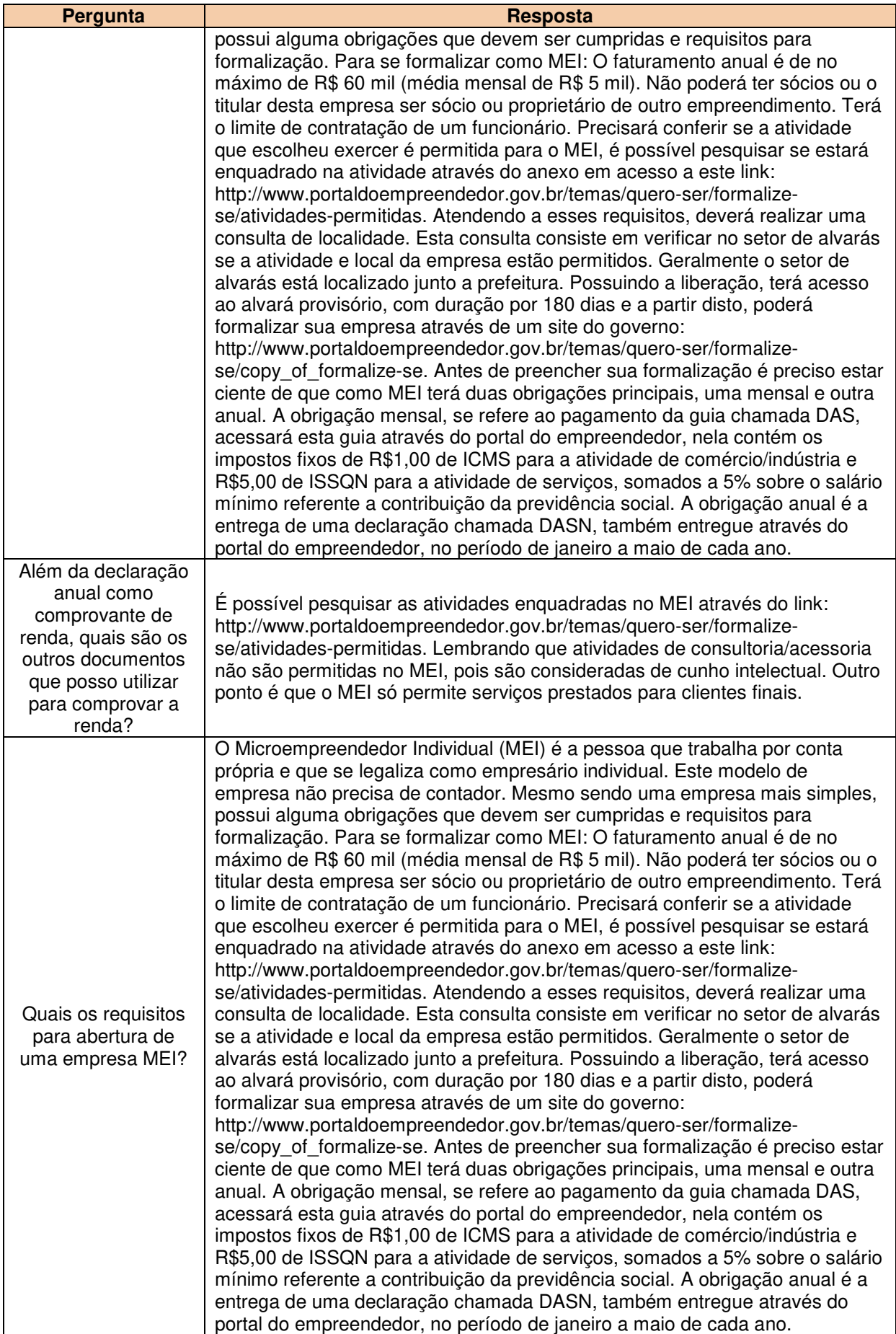

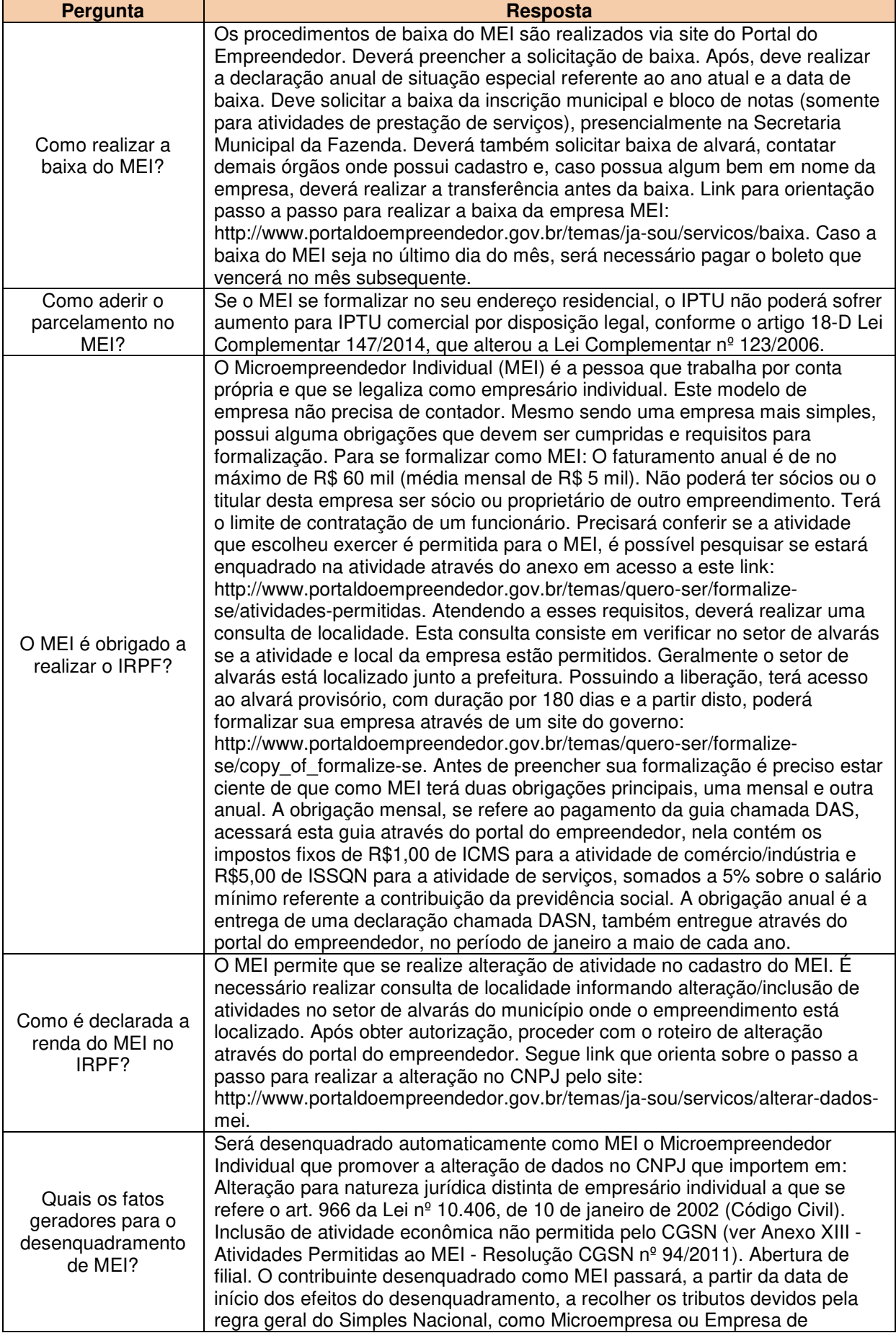

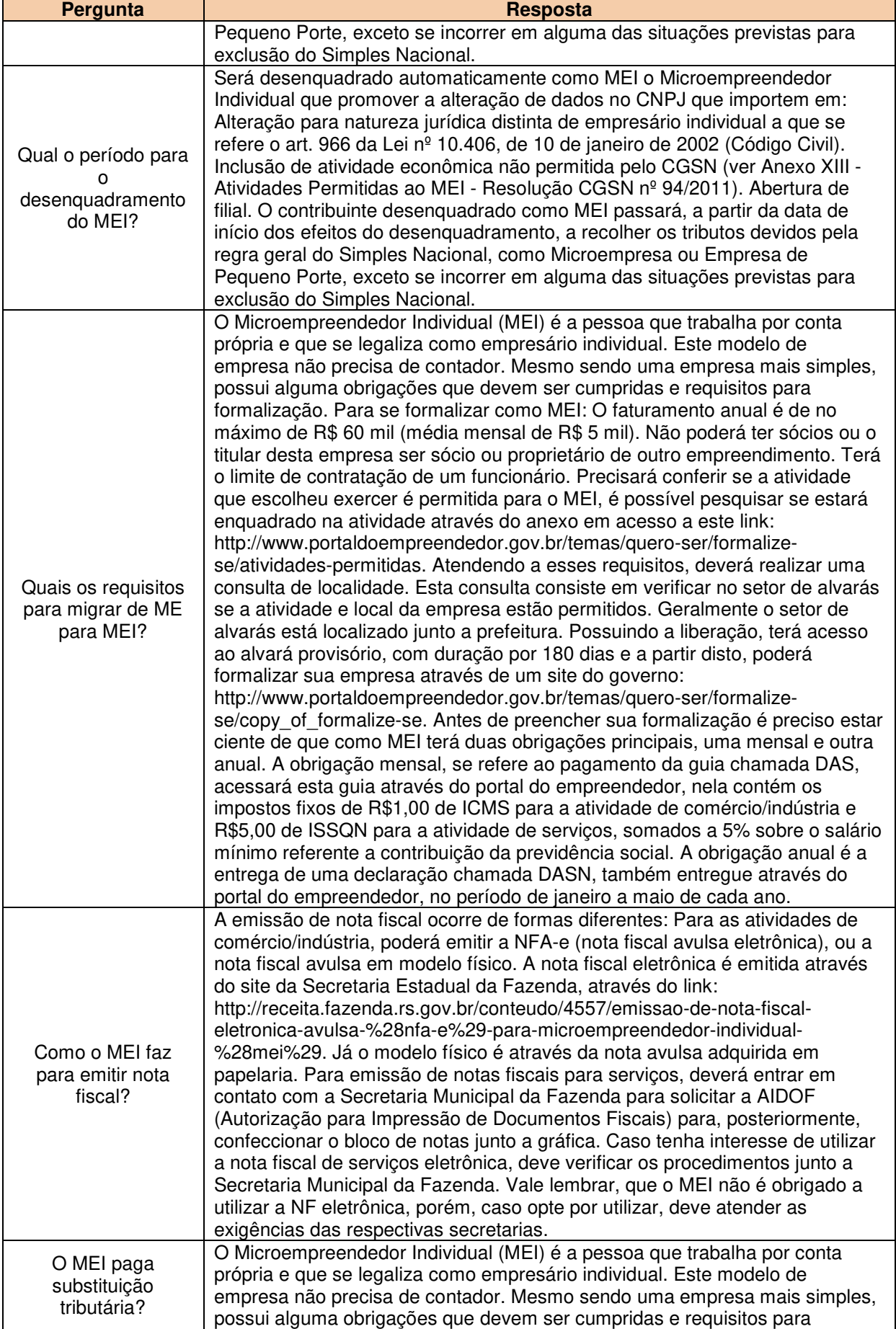

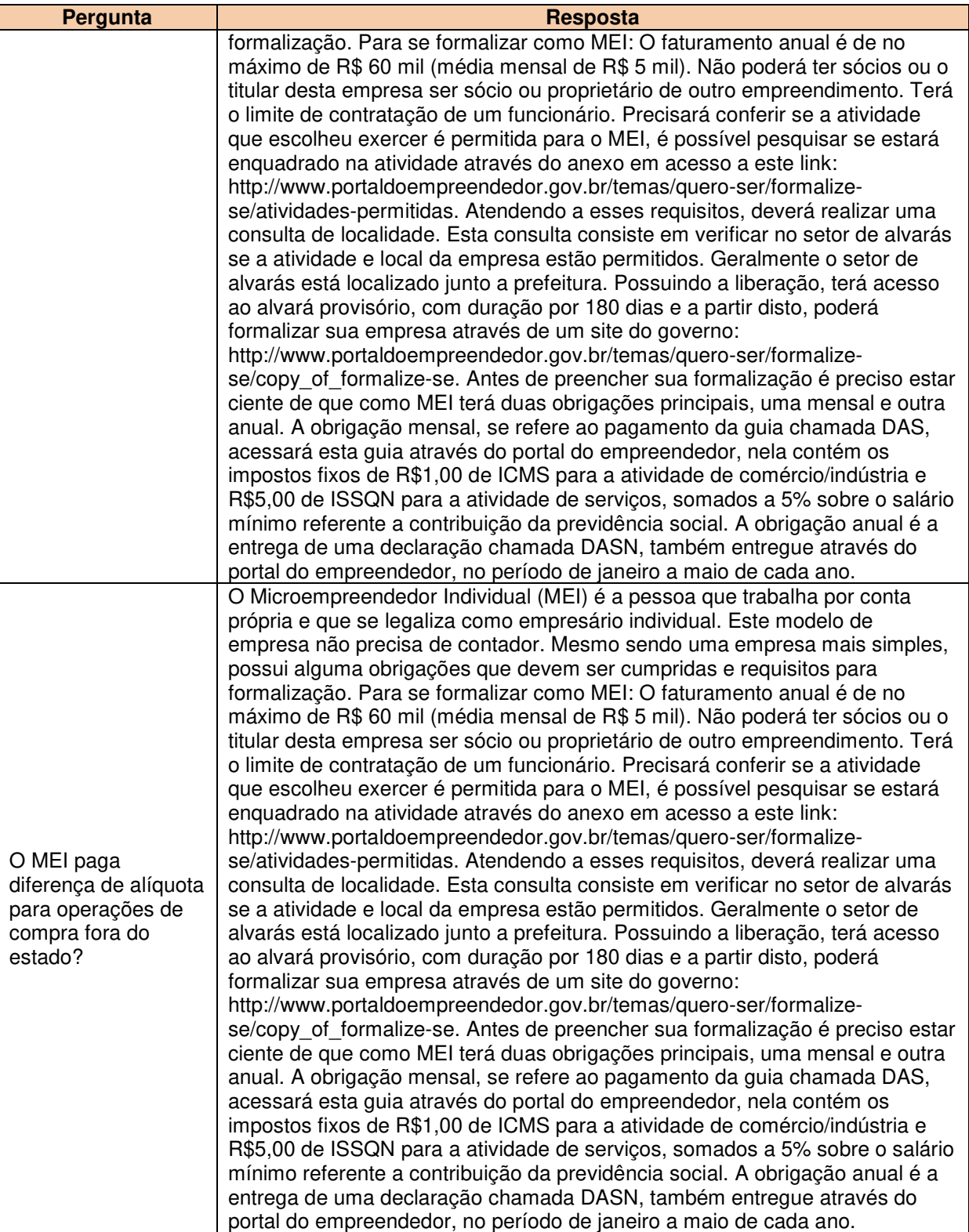

Fonte: Elaborado pelo autor.